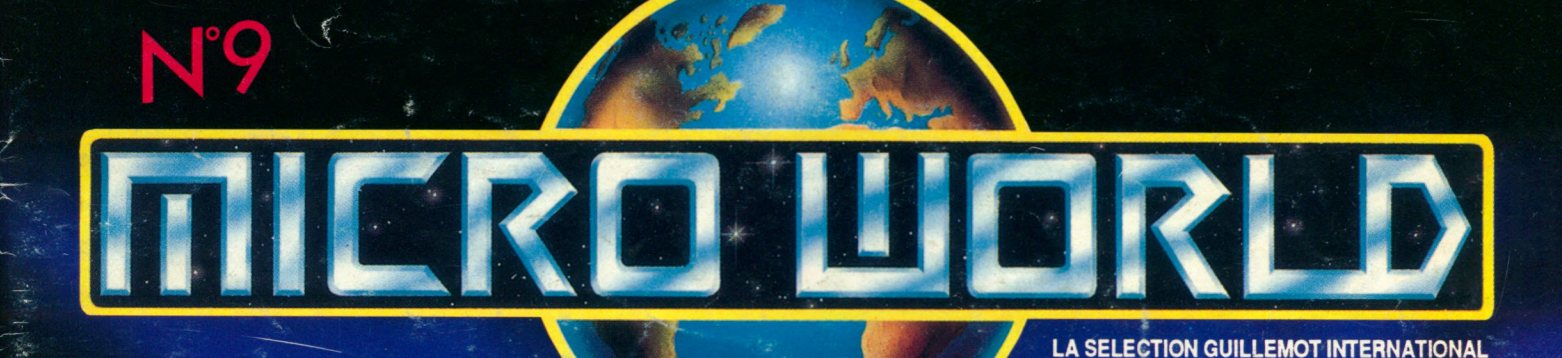

**NEWS LES MEGAHITS DE L'ANNEE** 

**DOSSIER 5 CONSOLES AU BANC D'ESSAI** 

**TEST B O M B E R FRED B.A.T. P47** 

**FRO WORLD VOUS EST OFFERT PAR VOTRE REVENDEUR** 

Disponible dans<br>les meilleurs points de vente.

GEN

## JOUEZ LA **toutes cat**

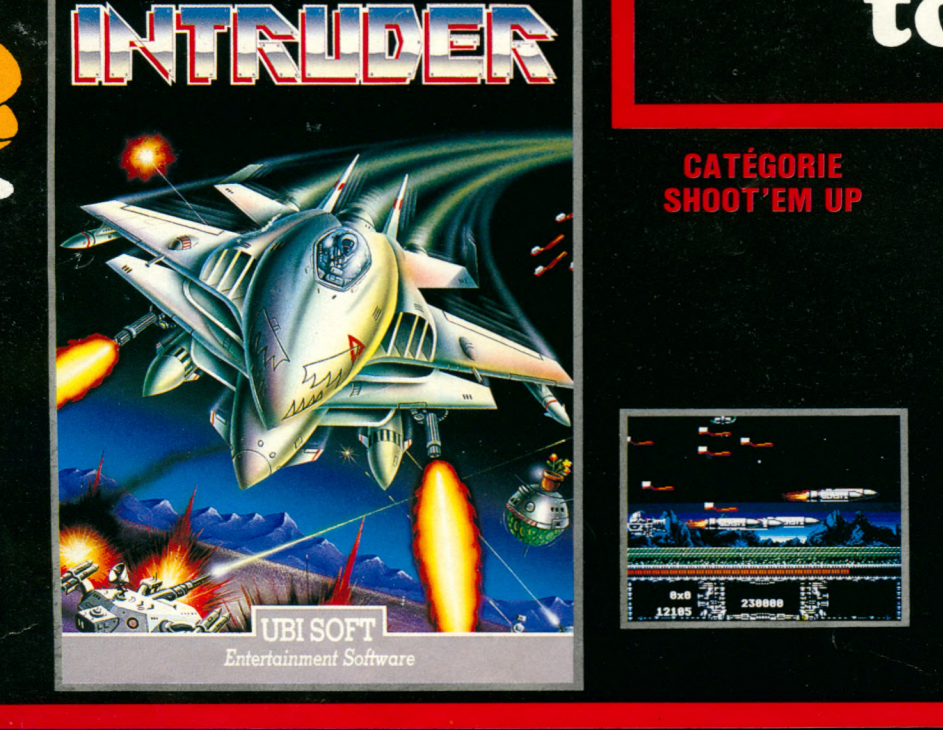

## CATEGORIE SHUUMEMEU

**Contrary de la france un shoot em up, autant qu'il<br>s'horte de l'ordinaire. C'est ce que les prois-<br>c'est réussi ! Devoir combattre des brosses à<br>dent géantes n'est pas si fréquent, et encore je<br>ne vous dis pas tout. En-de lents graphismes, de bons bruitages (pour un ST) et une animation assez fluide. Tout cela pour vous dire que ce logiciel, plein de surprises, est une réussite sur tous les plans.**

GEN 4

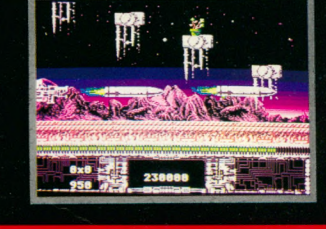

## ÉGORIE JEU D'ARCADE

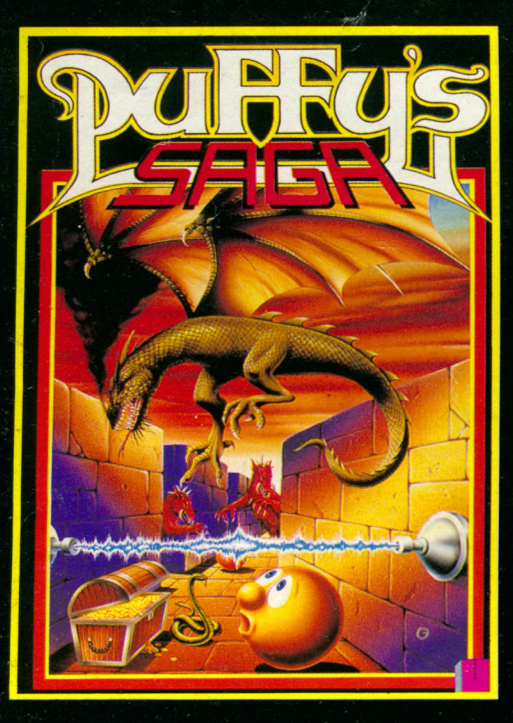

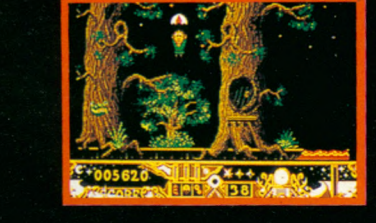

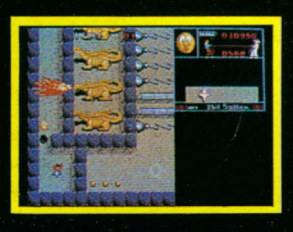

**La légende d'un enfant-roi, aux graphismes dignes d'un dessin animé**

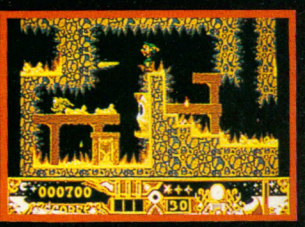

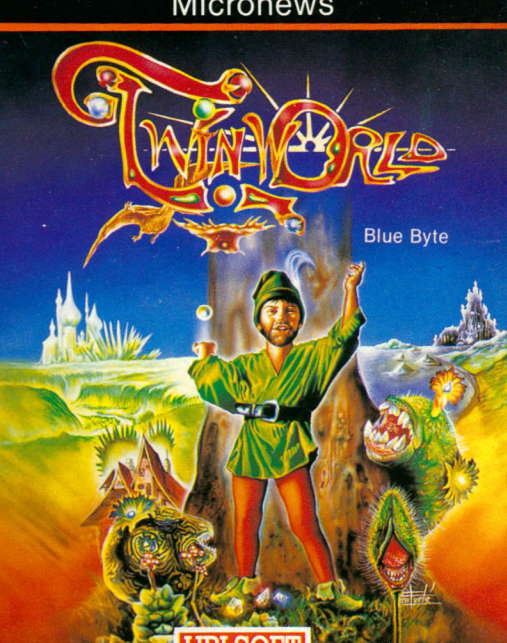

**AZJÜBISOFTI** *Entertainment Software*

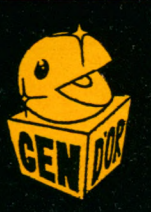

**Le meilleur jeu de tableau sur Amiga. Superbe ! Un petit chef-d'œuvre Le graphisme est fantastique. INTÉRÊT : 90 %** GENERATION 4

Pas le temps de s'ennuyer dans cette saga, vous comprendrez aisément qu'Ubi Soft tient en Puffy un jeu d'enfer, futur hit, et surtout, qui n'est pas près d'arrêter de tourner sur vos CPC.

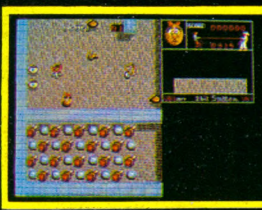

En tout cas, le mien est d'ores et déjà squatté par deux petites boules de poils jaunes. **Matt MURDOCK** Amstrad 100 %

**Micronews** 

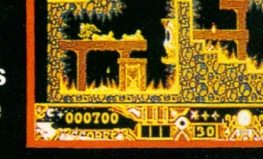

## **Q U A L I T E igories**

CATÉGORIE SIMULATION SPORTIVE

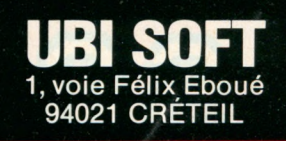

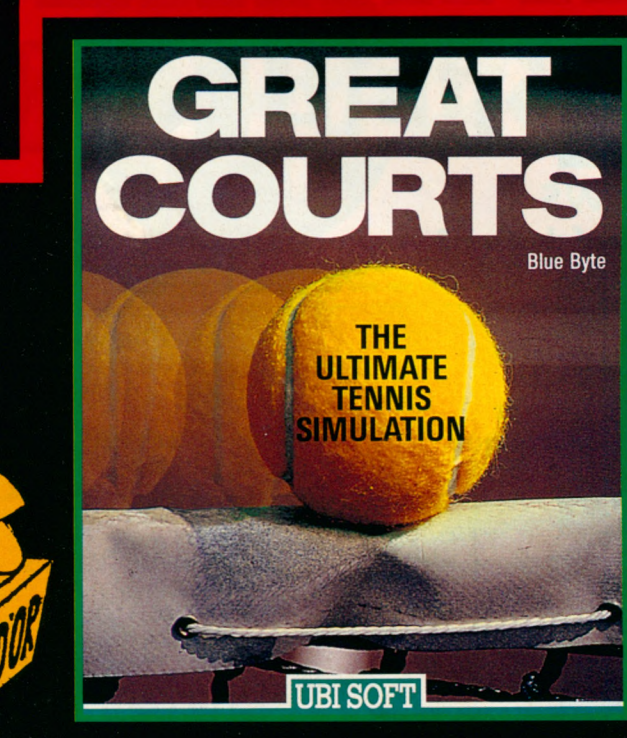

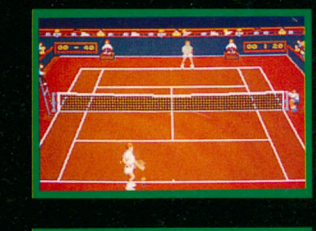

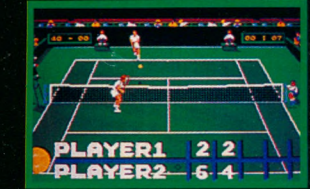

GREAT COURTS s'annonce comme la nouvelle référence en matière de simulation sur CPC. Les graphismes et l'animation sont irréprochables. AMSTRAD 100 %

> La meilleure simulation de tennis sur PC. AMSTRAD PC MAG

## CATÉGORIE JEU DE ROLE **UNE GRANDE SAGA MÉDIÉVALE**

Décidément, UBI SOFT fait fort pour la fin de l'année ! Nous avons<br>les écrans sont beaux, avec des épreuves en tout de hurler tellement<br>les écrans sont beaux, avec des épreuves en tout genre - du bras de<br>fer, de l'épée, de **vraies simulations), du combat, animé en 3D et une partie de dés dans une taverne. STupéfiant !** TILT

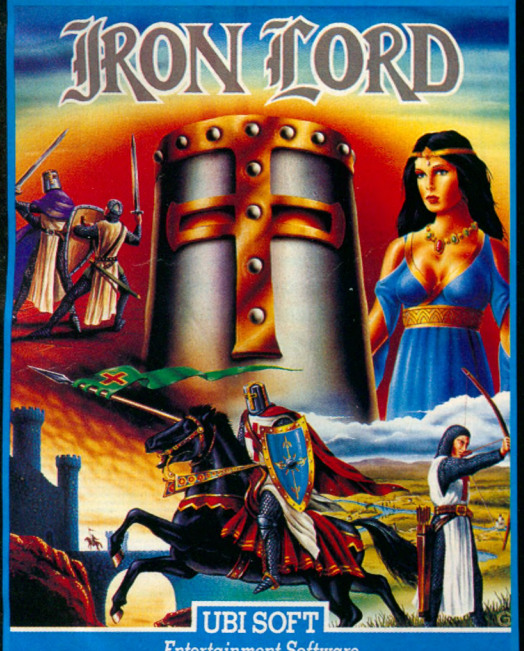

*Entertainment Software*

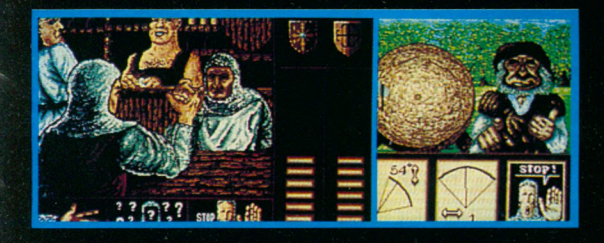

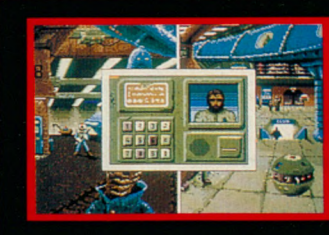

CATÉGORIE AVENTURE

TILT : 17/20

**P our bien parler de ce soft très étrange, il m 'aurait fallu employer un éventail exhaustif de**

qualificatifs, tels que<br>génial, magnifique, mer-<br>veilleux, etc. Je préfère<br>détaits qui m'ont<br>impressionné. La carte sonore vendue avec les<br>sont est une veritable révolution à elle seule,<br>tant la qualifé de la musique et de

**GENERATION 4 N° 16**

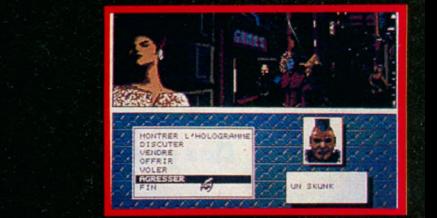

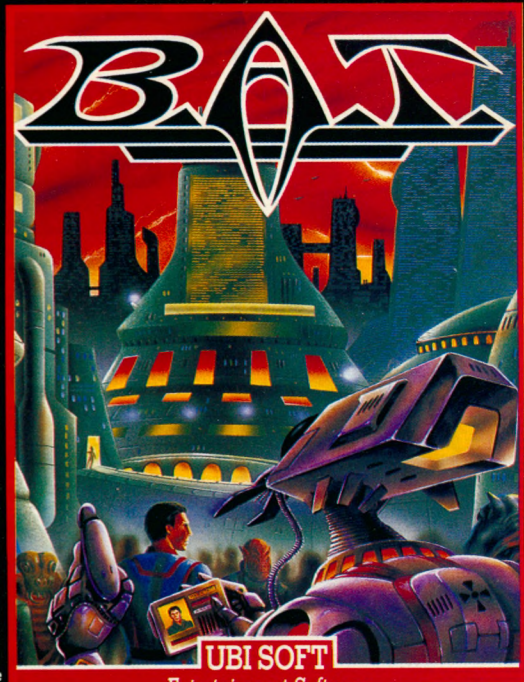

<mark>Entertainment Software</mark>

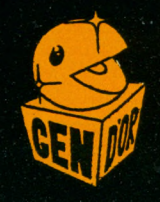

# SOMMAIRE

*Cachet du revendeur*

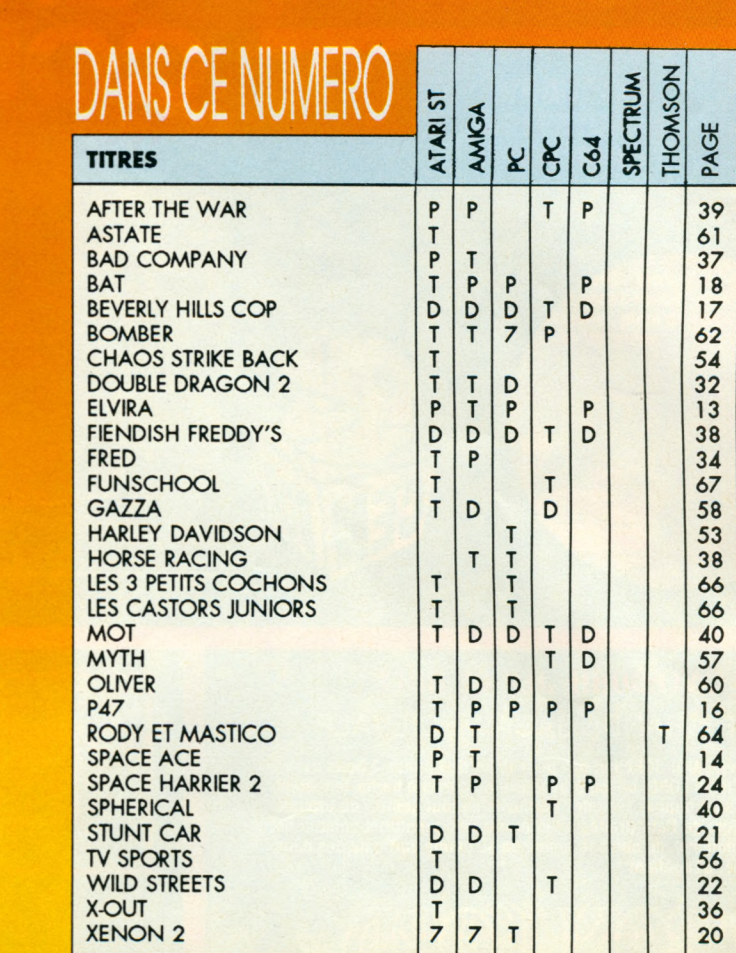

*:* Testé dans ce numéro

: Déjà sorti

D

P

: Sortie prévue prochainement

Le chiffre dans une colonne indique dans quel numéro de Micro World a déjà été présenté un logiciel.

*Fabrication SORACOM -*

z,

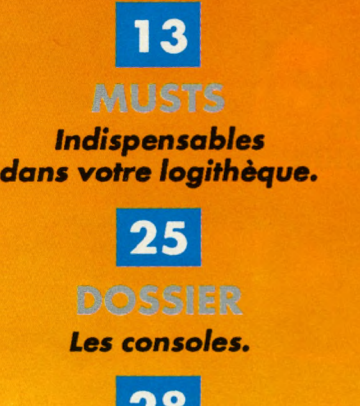

**Quoi de neuf docteur?** 

 $|20|$ **PC ENGINE** 

Les nouveautés.

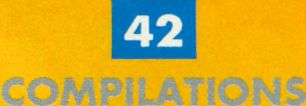

Des jeux qui ne coûtent pas cher.

45

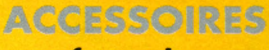

Pour le confort et le rangement.

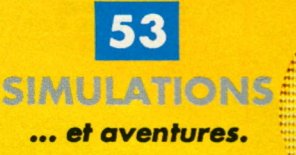

# **CARTE DE FIDELITE mirRDWDRLD**

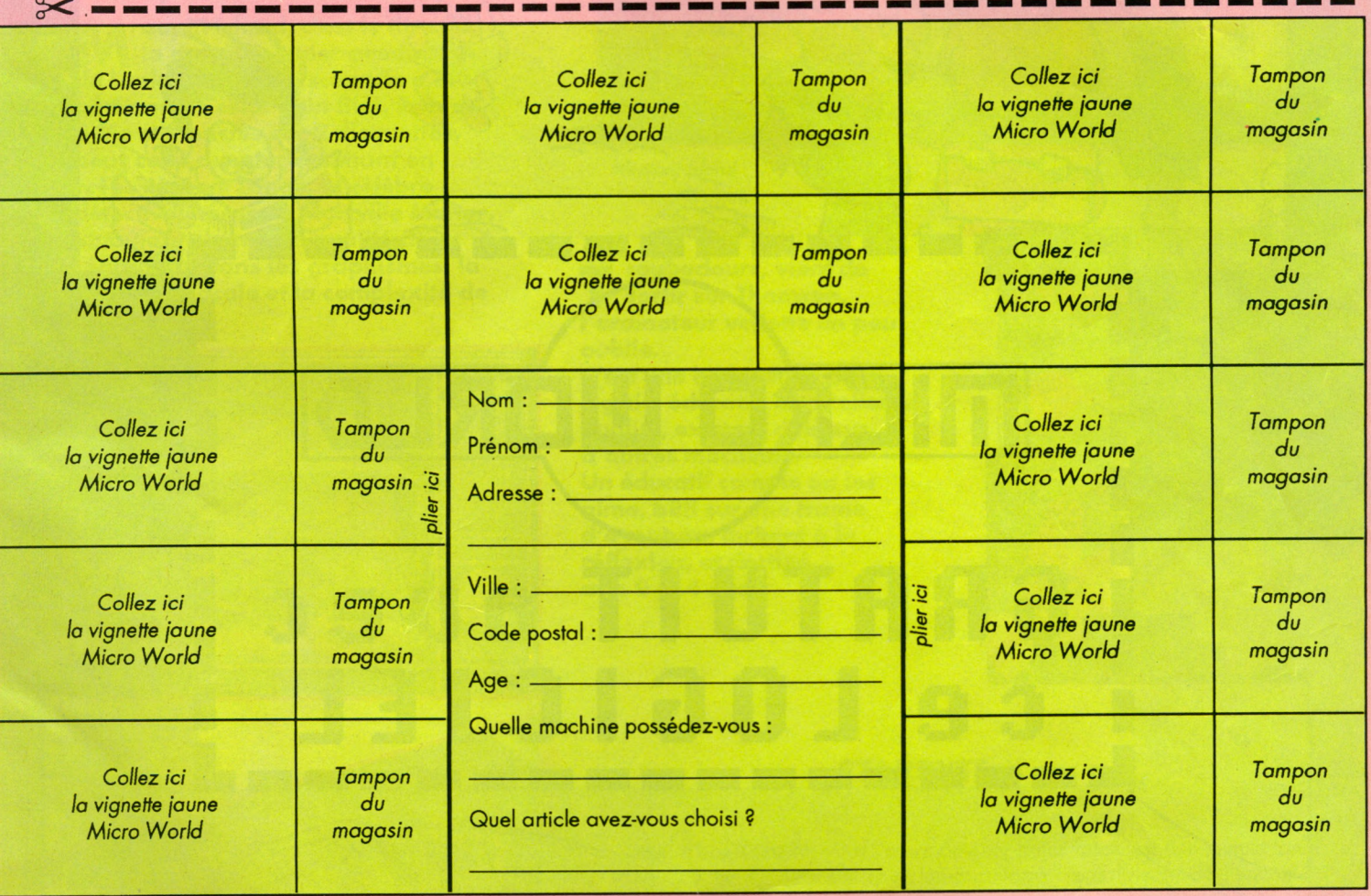

#### Lorsque vous aurez réunis 4, 8 ou 12 vignettes, renvoyez cette carte à : Micro World - BP 2 - 56200 LA GACILLY - FRANCE

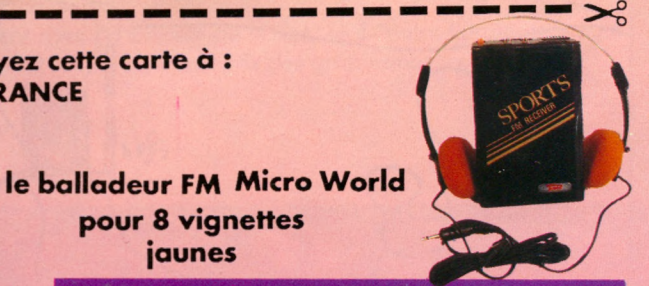

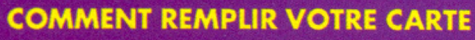

pour 8 vignettes **ja u n e s**

- Chaque fois que vous achetez un logiciel avec un sticker jaune, collez celui-ci dans l'une des 12 cases ci-dessus.

- Demandez au magasin d'apposer son tampon dans la case indiquée.

- Quand vous aurez suffisamment de stickers et de tampons, choisissez l'article souhaité qui vous sera livré très rapidement.

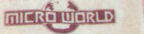

le tee-shirt **Micro World** pour 4 vignettes **ja u n e s**

le sac à dos **Micro World** pour 12 vignettes **ja u n e s**

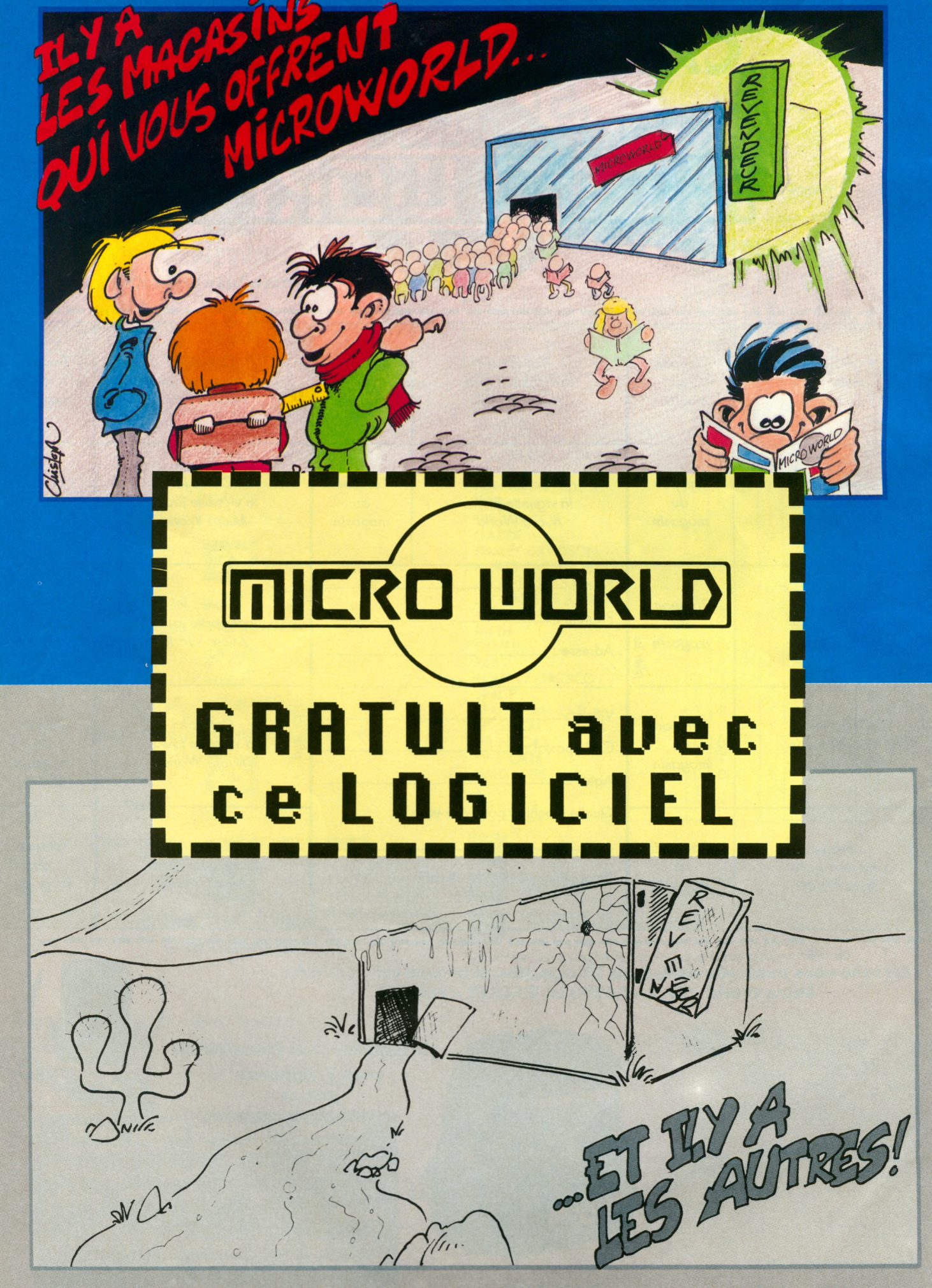

UTILISATEURS, REVENDEURS VOUS AVEZ DES PROBLEMES POUR VOUS PROCURER MICRO WORLD ? CONTACTEZ-NOUS AU **99.08.93.91**

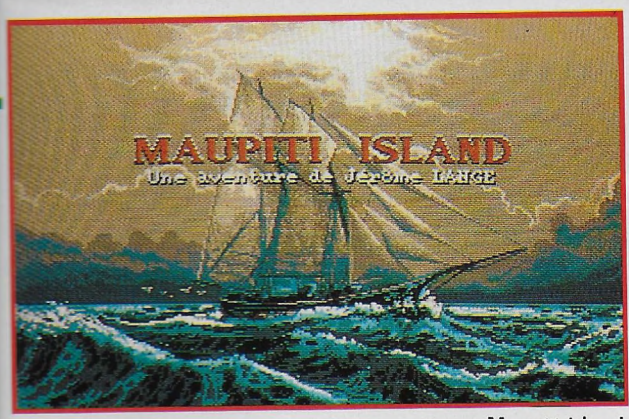

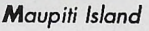

#### **• LANKHOR**

**Ma** la dernière super-production<br>de Lankhor, dont le scénario a été<br>de Lankhor, dont le scénario a été **a u p iti Islan d , c'est le titre de** la dernière super-production bâti comme celui d'un film. Près de **3 Mo compactés sur 2 disquettes,** pour cette aventure mettant en **.**<br>scène Jérôme Lange, le célèbre détective, héros de Mortville Manor, et toujours la même qualité de **ré a lis a tio n d an s les g ra p h ism e s, la** synthèse vocale et la complexité de **l'é n ig m e .**

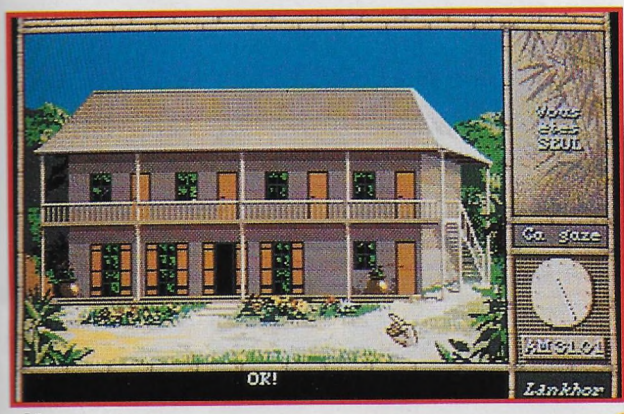

*Maupiti Island*

reche AUL 5/1 5/2

*Maupiti Island*

**T** roubadours, vient de sortir sur Thomson, **l'o rd in a te u r v e d e tte un p eu o u b lié . C'est une adaptation d'un** logiciel éducatif, d'excellente

**q u a lité , e x is ta n t d é jà sur d 'a u tre s m ach in es. Un éducatif comme on les aime, bâti sur une trame d 'a v e n tu re , in citan t à la ré fle x io n , e t destiné a u x 9-14 ans.**

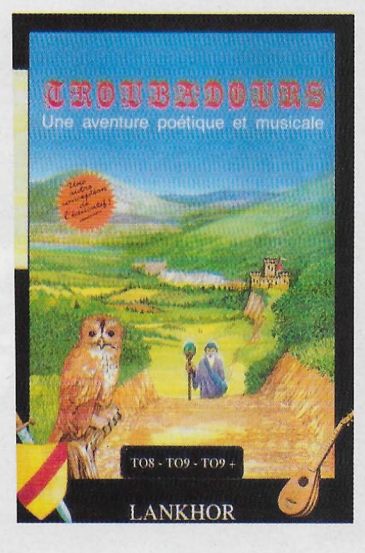

#### **• STARBYTE**

**TAN CAPIE TENNIS, VOIE**<br>brante surface de jeu l able Tennis, vous l'avez deviné, petits futés, est une simulation de tennis de table avec un avantage : pas besoin de l'encom-

Entraînement avec un lanceur de balles, seul contre l'ordinateur ou à 2 joueurs, tout est prévu, y compris des graphismes soignés...

*Clown-O-Mania (Amiga)*

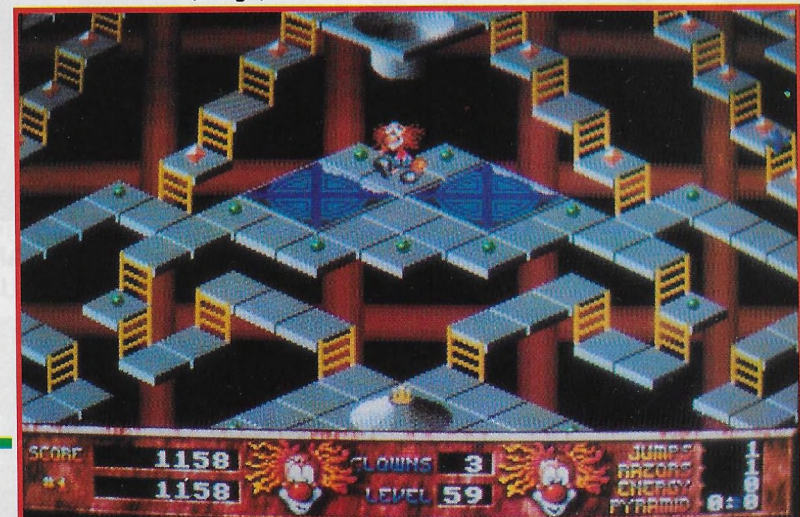

Faites exploser vos méninges avec **Clown-O-Mania**, un jeu composé de 70 niveaux, où vous devrez résoudre quelques énigmes afin de trouver la logique, voire la stratégie permettant de passer au suivant.

Table Tennis (ST)

News

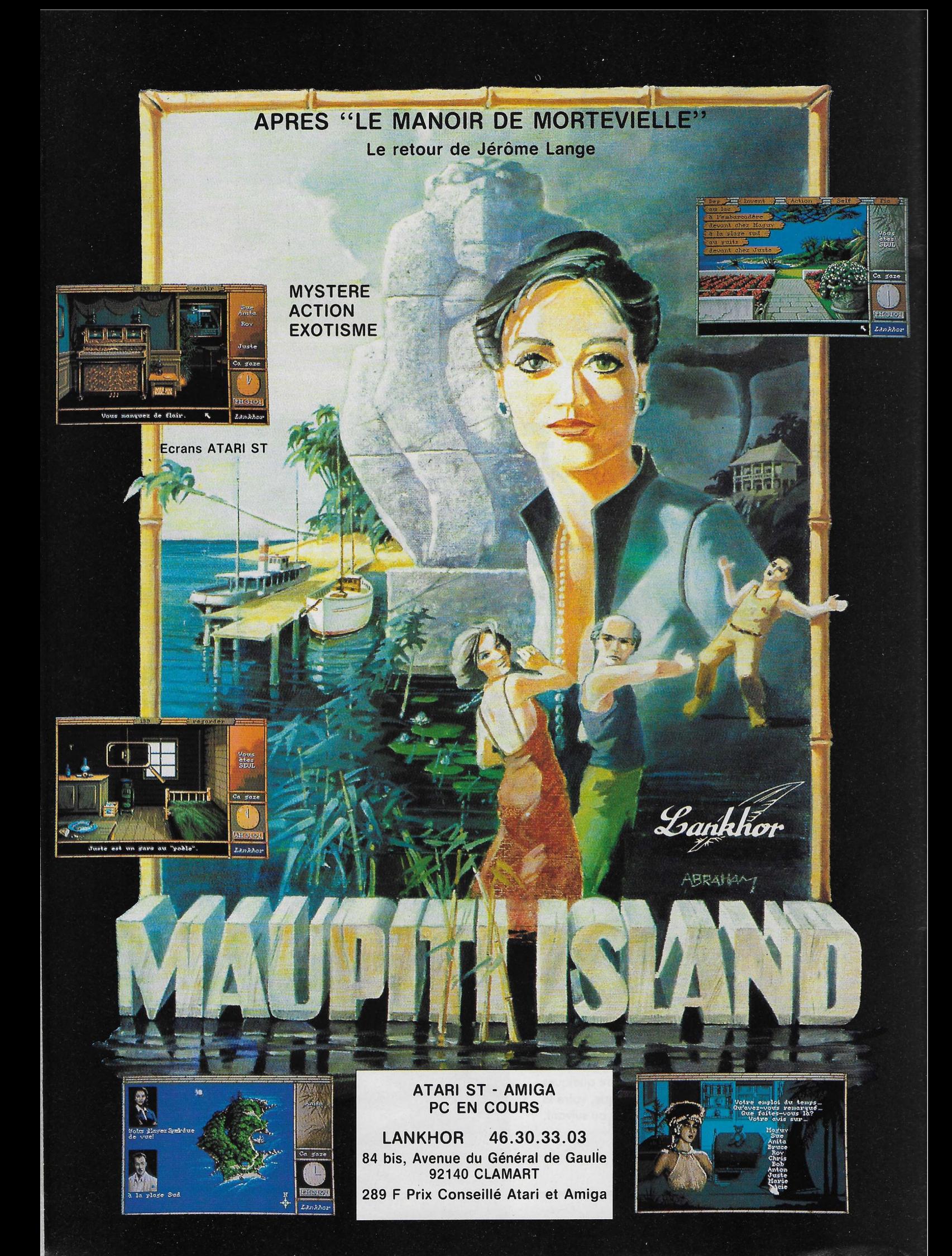

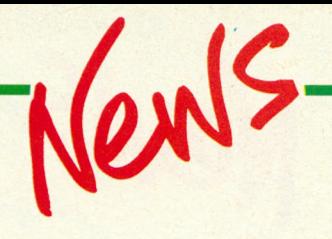

HHStt

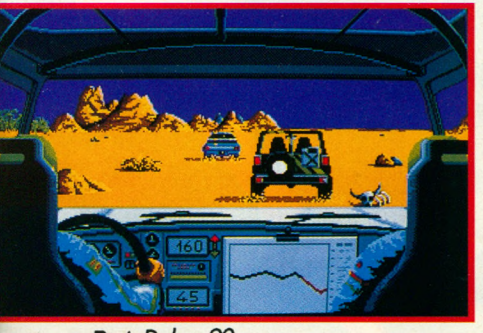

*Paris-Dakar 90*

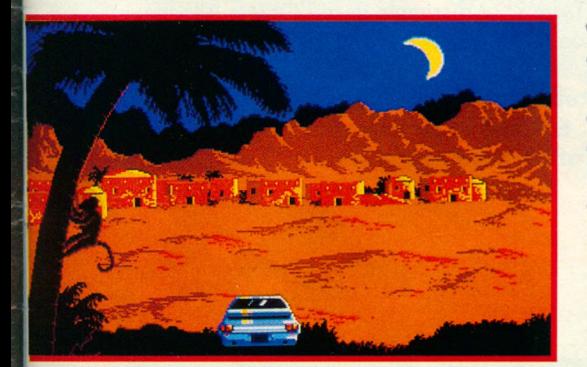

**P aris-Dakar 90,** l'événement est terminé.

Pas pour tout le monde I

Vous allez devoir prendre le départ et faire mieux, si possible, que les concurrents.

> C'est l'aventure dans les sables, l'action au volant avec un jeu en 6 étapes, reprenant le trajet officiel du célèbre rallye.

#### **• COKTEL VISION • RAINBOW ARTS**

**C** enqueror, un titre qui sonne la charge i ke-<br>
sans rappeler le célèbre Virus. Ici, les animations<br>
sans rappeler le célèbre Virus. Ici, les animations onqueror, un titre qui sonne la charge ! Re**gardez bien cette photo du jeu. Elle n'est pas** sont rapides, les vues en 3D. On peut choisir l'arcade pure ou le jeu complet, avec stratégie. Une guerre des chars qui devient alors LA guerre.

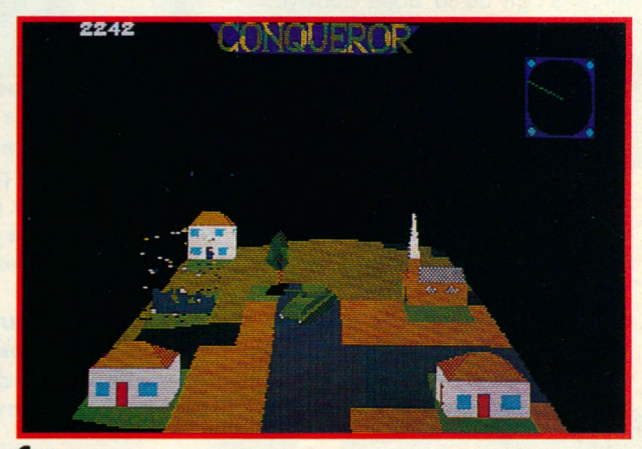

*Conqueror*

#### **• MICROPROSE**

**Samuraï** nous ramène au Japon du XVIème siè<br>Sobjectif, réunifier le pays et devenir Shogun.<br>Présenté samme une grande quanture du genre d **amuraï** nous ramène au Japon du XVIème siècle. Votre Présenté comme une grande aventure du genre de Pirates, ce jeu allie action, histoire et stratégie. Les graphismes entrevus sur PC semblent soignés.

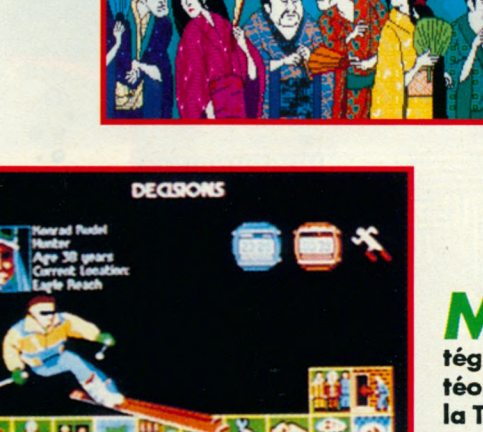

**id w in te r, d évelo p p é p ar Rainbird, est un jeu de stra**tégie. Après la chute d'un météorite de 30 km de diamètre, la Terre entre dans une nouvelle période glaciaire.

*( M*

*Samuraï*

Seule une petite île devient un refuge très convoité : à vous de l'occuper, la défendre, y vivre et y développer une société.

## **APRES L'APOCALYPSE, MIDWINTER!**

Midwinter

#### **• ADDICTIVE GAMES**

i l'on vous dit Fissionchip Software, ce nom ne vous est pas inconnu... Bon sang, mais c'est bien sûr, il s'agit de la boîte qui avait déjà produit «The Kristal», cette aventure animée, aux graphismes

 $\sqrt{5}$ 

attrayants. Nous changeons de tableau pour découvrir **Aquanaut**, un jeu qui, comme son nom le laisse entendre, se passe sous la mer. Le thème est le suivant : après des années de guerre, la race humaine a enfin compris que les peuples pouvaient aussi vivre en paix et collaborer

à la reconstruction de la planète. Tout allait pour le mieux jusqu'à ce qu'un

extra-terrestre belliqueux parvienne à franchir la ceinture de protection qui entourait la Terre et se dissimule dans l'Océan Atlantique. C'est dans les îles Yendor, près des Caraïbes, que vous allez le traquer et rechercher son repaire sous-marin afin de le détruire.

Les animations et les graphismes de ce jeu, découvert sur ST, sont d'excellente qualité. On explore avec plaisir un monde sous-marin, avec des bonnes et des mauvaises surprises. En fait, le joueur doit parcourir 3 niveaux, passant de l'un à l'autre au moyen de codes d'accès et, tout en affrontant ses ennemis, il devra récupérer des armes et des objets utiles. Une bonne aventure / action.

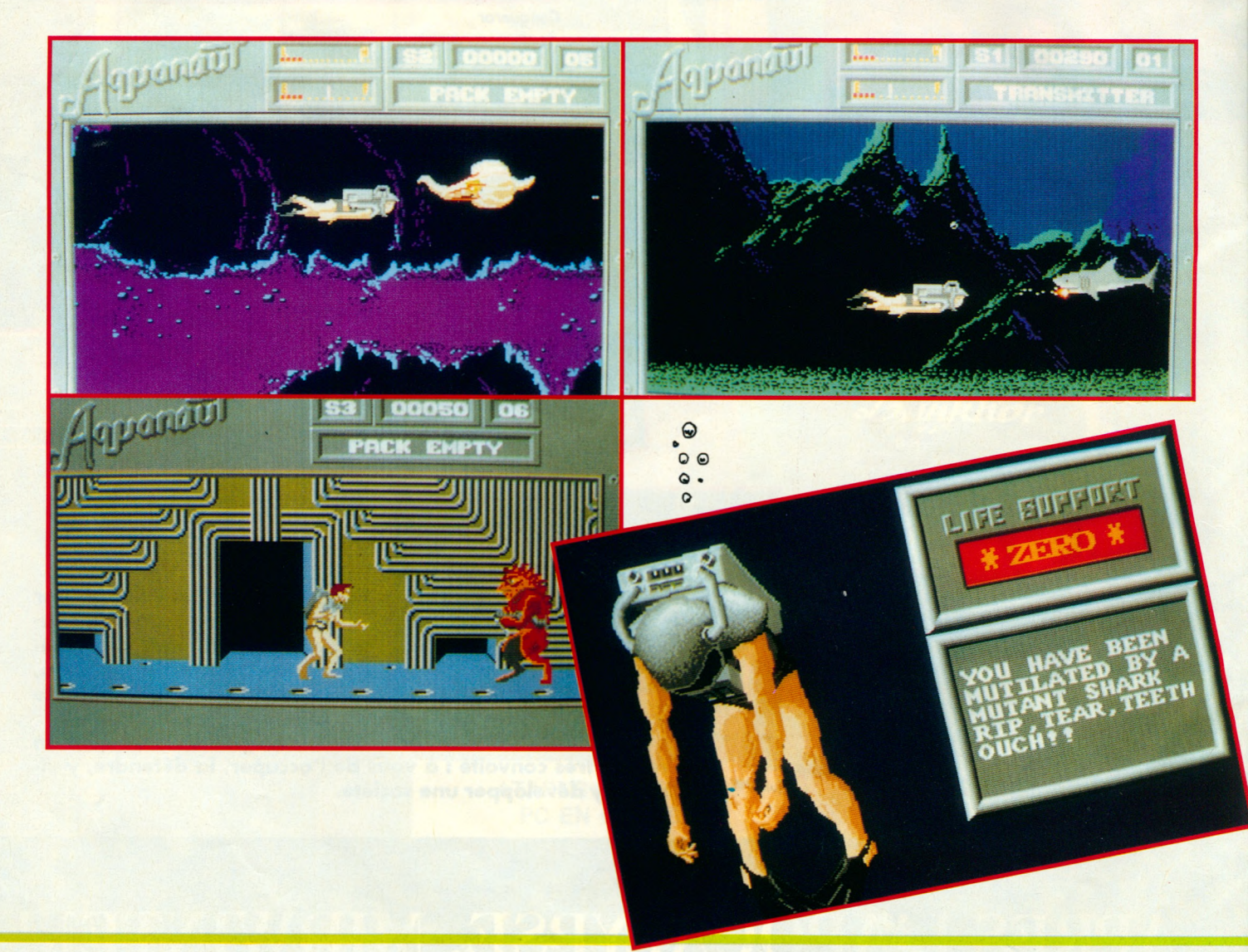

# HEIS EAGL ende du Futu

GRABUGE

**Nouveau!**

**TAPEZ**

**CONTROL** 

**36.15 MICROÏDS**

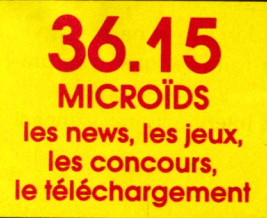

**RAIDS** 

 $1.13$ 

**7014 : Les Cyborgs ont étendu leur domination surtouteia galaxie. Seul, le capitaine Jordan échappé de leurs geôles peut encore sauver les For-ces Humaines Unifiées du désastre.**

**Aux commandes de votre Eagle, vous affronterez les vaisseaux de guerre Cyborgs dans des combats sans merci, vous rencontrerez les créatures des galaxies les plus lointaines, elles vous aideront dans la quête qui vous mènera aux confins de l'univers, là d'où aucun être vivant n'ost jamais revenu.**

**Avec Eagle's Rider, découvrez un univers d'aventures et d'action 3D, et gravez votre nom dans la Légende du Futur!**

**CROID Service Informations 12 Place de l'Eglise 94400 Vitry-sur-Seine Tél. : 16 (1) 46.81.80.00**

*r y*

AMSTRAD.CPC - ATARI ST.STE - AMIGA - COMPATIBLES IBM PC - CGA - EGA - VGA - HERCULES

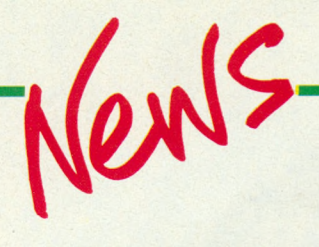

**DOMARK**

**C** y per pas fait pour les fillettes.<br>Au XXème ciècle en treuveil **y** berball, un sport qui n'est <u>Au XXeme siècle, on trouvait le</u> **foot américain viril !** 

**Comment qualifier Cyberball ? Aurait-on osé imaginer un sport** où des robots s'affronteraient, de véritables colosses d'acier, programmé<mark>s pour vaincre et</mark><br>détruire ?

A vous de sélectionner les cyber**joueurs.**

Il ne vous restera plus qu'à contempler l'affrontement. **Vous ne serez pas un spectateur** passif puisque votre but consiste à améliorer votre équipe pour les **prochains m atches.** Le foot du XXIème siècle **arrrrrrive !** 

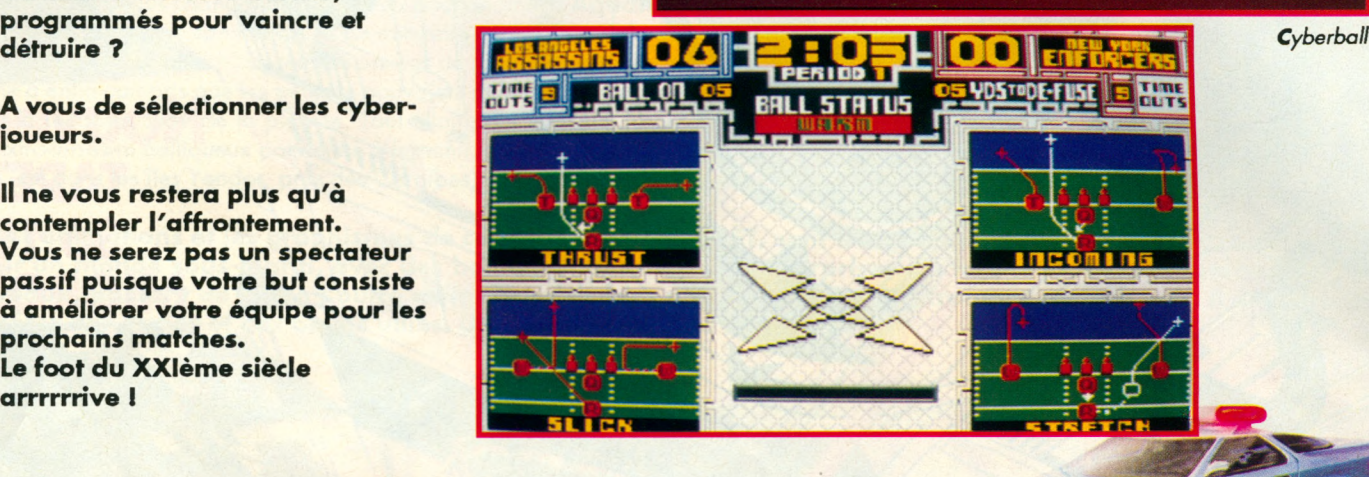

**Highway Patrol** 

### **MICROIDS**

**Highway Patrol II** sort sur PC.<br>Dans le numéro 8 de Micro World,<br>ous avons présenté le test sur ST. **ighway Patrol II** sort sur PC. Dans le numéro 8 de Micro World,

Les graphismes PC, en EGA, sont tout aussi travaillés et cette version bénéficie d'améliorations, la rendant plus ludique.

Si l'on choisit de faire du «tout terrain», on prend le risque de crever. Il faut alors changer la roue et ne pas oublier de la faire réparer à la prochaine station service.

La conduite elle-même est plus souple et des pages graphiques intermédiaires viennent illustrer les différentes situations.

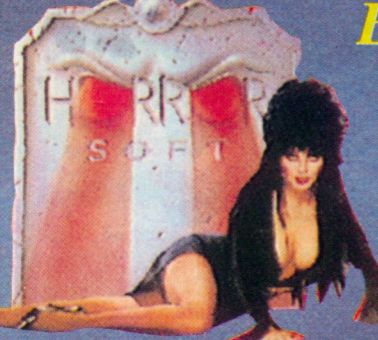

#### **TYNESOFT/AVENTURE**

Avec les atouts avantageux de la *fam e u se E lvira, o n p o u rra it*  $s'$ attendre à tout. *R assurez vous, le feu est une a v e n tu re e t ceu x q u i a im e n t l'h o rre u r v o n t ê tre servis. Basé s u r le th è m e d u film d u m ê m e n o m , il nous e n tra în e dans un monde macabre.* 

*o* reine Emalda, une sorcière ayant vendu son âme au diable, est morte en laissant 6 clés à ses plus loyaux serviteurs, avec pour mission de les défendre, même au péril de leur

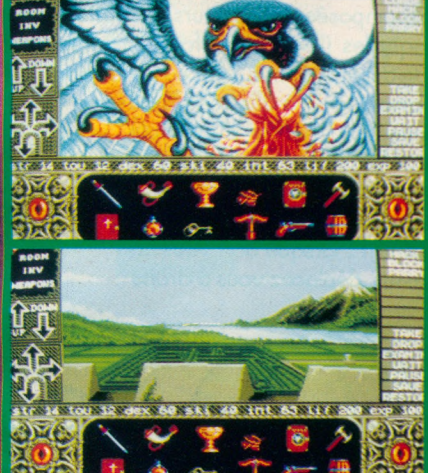

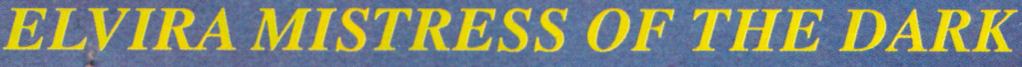

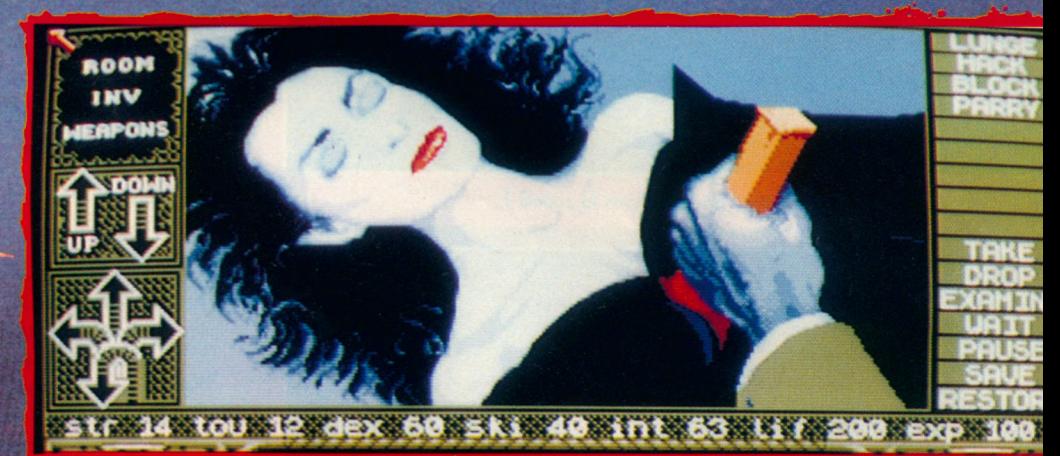

Elvira, une descendante de la reine Emalda, prépare son retour sur terre et organise dans un château des week-ends d'horreur pour des invités prêts à payer très cher.

Bien vite, elle se rend compte qu'une force occulte, qu'elle ne comprend plus, est en train de la surpasser.

Elle fait alors appel à un spécialiste (et qui c'est le spécialiste, hein ?), chasseur de fantômes à ses heures.

En réponse à la question ci-dessus, le spécialiste c'est vous, et vous intervenez dans un jeu d'aventure graphique où l'horreur est au menu.

Sur l'écran, de nombreuses icônes contrôlent le jeu. La musique et les effets sonores contribuent à l'ambiance. En prime, la fameuse Elvira vous recevra. Tâchez de résister à ses plantureux appâts !

**ROOM** 

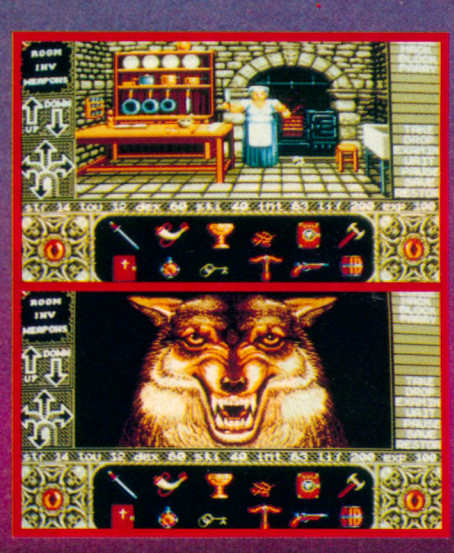

60 SAT 40 INT 63 ULL 20

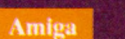

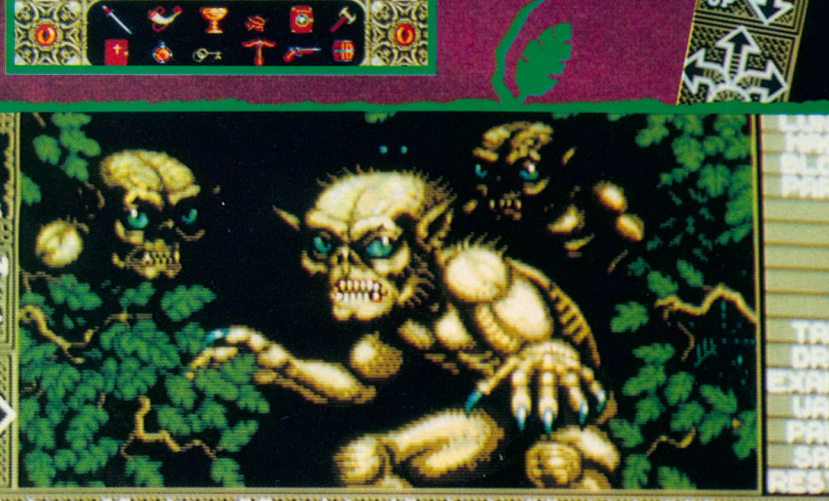

**I 验 心理性法 心室 心翼 人室 心室 山本 空室 は草屋室 OND GALL** 

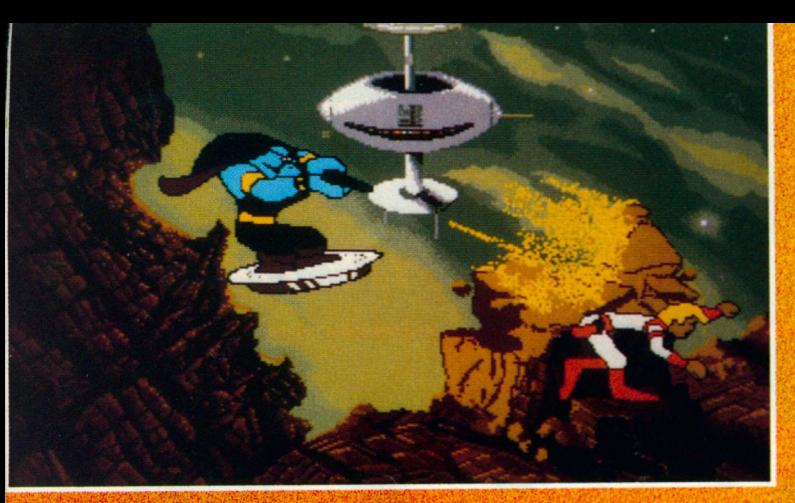

C'est l'échec de Borf dans la scène 1.

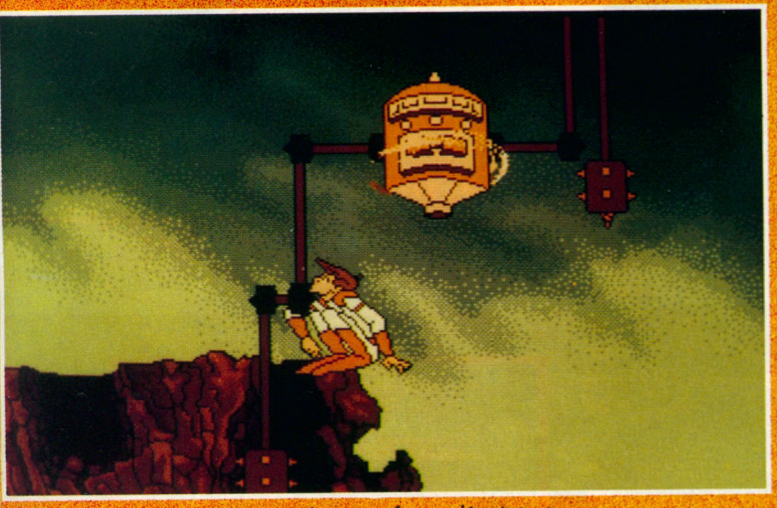

*Celte machine terrifiante détruit tout.*

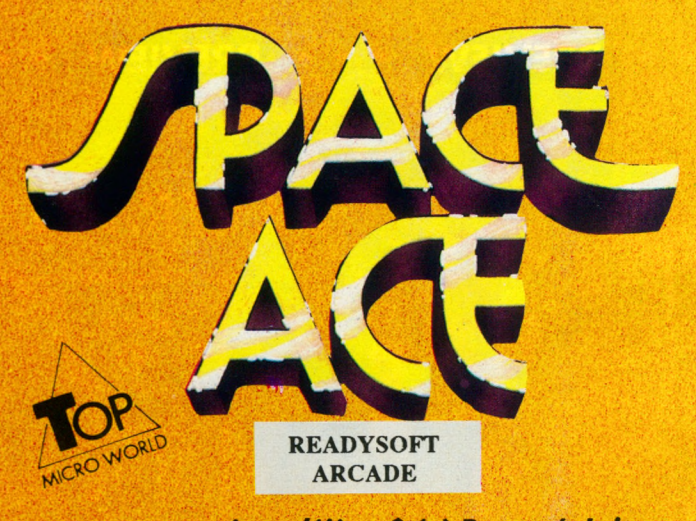

Tous ceux qui ont déjà goûté à Dragon's Lair en redemandent sûrement ; ils vont être comblés avec **Space Ace qui a tout pour plaire : graphismes** étonnamment colorés et travaillés, animation époustouflante et action permanente. Quant aux autres, nous ne pouvons leur donner qu'un seul *conseil : d e le d éco u vrir I*

autorisé. En effet, il semble suivre le célèbre adage : «avant istoire de vous mettre un peu en haleine, campons le décor : le méchant de l'histoire s'appelle Borf et il attaque la Terre, muni d'une arme redoutable, le rayon Infanto Ray ; cette arme doit transformer tous les habitants de la Terre en enfants, permettant ainsi à Borf de prendre le contrôle de la planète. Vous, Space Ace, décidez de sauver la Terre avec la belle Kimberly. Malheureusement, celle-ci est enlevée par Borf et il ne vous reste plus qu'à agir seul... C'est alors une véritable course poursuite de station spatiale en planète et de planète en station spatiale qui s'engage et qui va durer pendant 33 scènes à l'écran. Là où les difficultés comencent, c'est dans le commandement du personnage qui vous est

l'heure, c'est pas l'heure, après l'heure, c'est plus l'heure». Je m'explique : chaque scène est composée de plusieurs animations dans lesquelles il va falloir faire effectuer le bon déplacement à Space Ace au bon moment, c'est à dire juste après une animation. A titre d'exemple, je vous fournis les premiers éléments *f* pour accomplir avec succès les premières scènes. Scène 1 : lorsque Borf vous tire dessus, déplacez-vous à droite

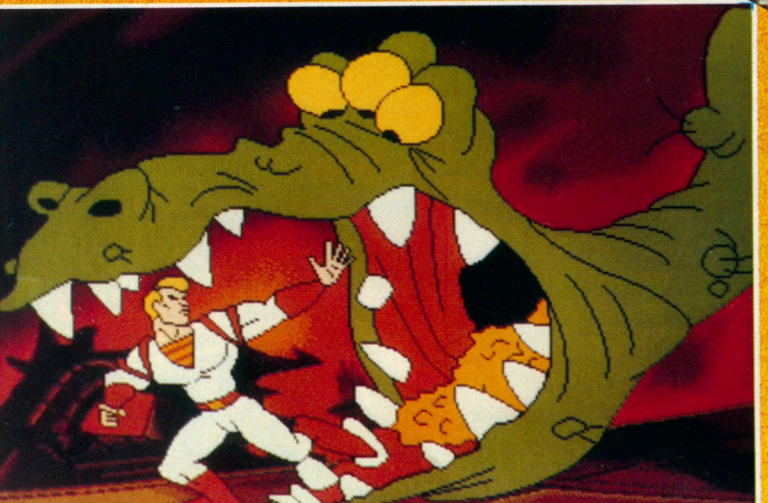

*Space Ace n'a pas dégainé assez vite...*

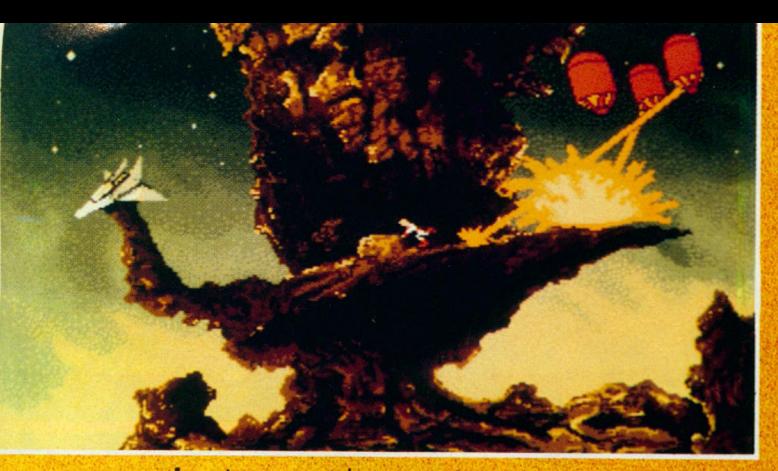

juste avant le troisième tir puis revenez à votre place initiale. Il vous reste encore à vous glisser derrière le rocher en vous baissant pour passer à la scène suivante.

Scène 2 : pour se frayer un chemin à travers les éboulements, le pas de danse à suivre est le suivant : un pas en arrière, un pas en avant, un pas en avant juste avant que tout ne s'effronde et un dernier pas en avant.

Scène 3 : pour échapper aux tirs des robots flottants, commencez par vous abaisser et, juste après votre déplacement, sautez pour vous retrouver dans votre vaisseau.

Scène 4 : dans cette scène très courte, il faut ralentir et faire atterrir votre vaisseau ; poussez votre joystick vers le haut dès que le vaisseau vous fait face.

Scène 5 : à l'intérieur de la station, une épreuve de vitesse face à un monstre vert s'impose à vous ; pour la gagner, il faut tirer dès que le monstre apparaît.

Scène 6 : pour se mettre à l'abri du pont cassé, deux mouvements sont à effectuer : un déplacement à droite et, lorsque vous êtes à plat ventre, un saut. Arrivé à cet instant, vous mettrez dans votre lecteur de disquette la seconde disquette sur les

quatre qui composent le logiciel. Rassurez-vous, il est possible de sauvegarder le jeu à une scène donnée, ce qui

vous évitera de rejouer sans cesse les mêmes scènes. Enfin, rappelez-vous que le timing est très serré, alors patience et concentration...

**Amiga** 

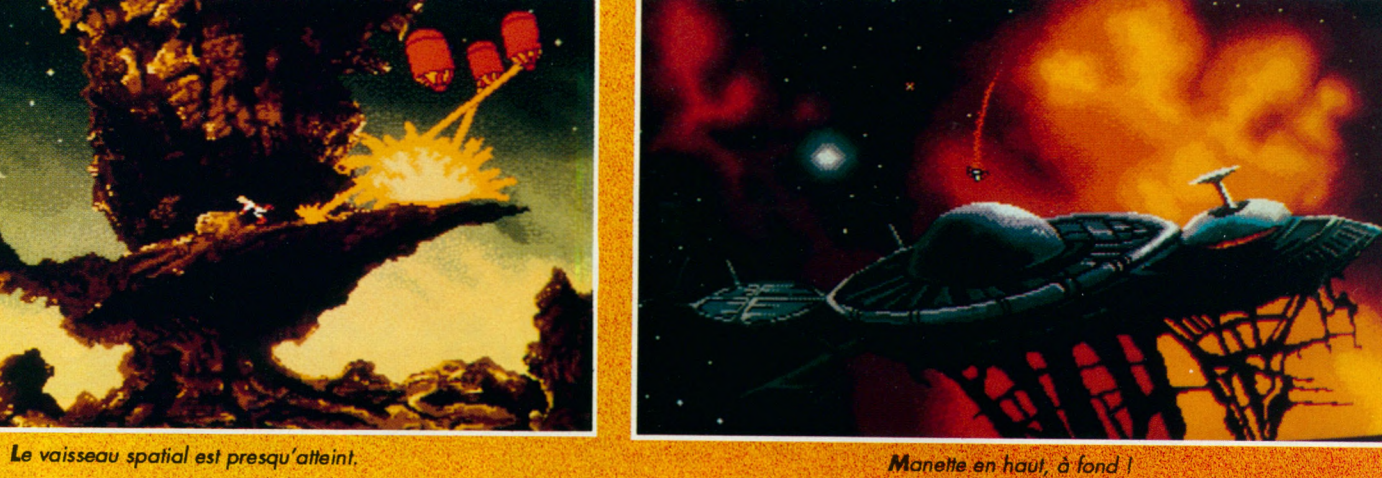

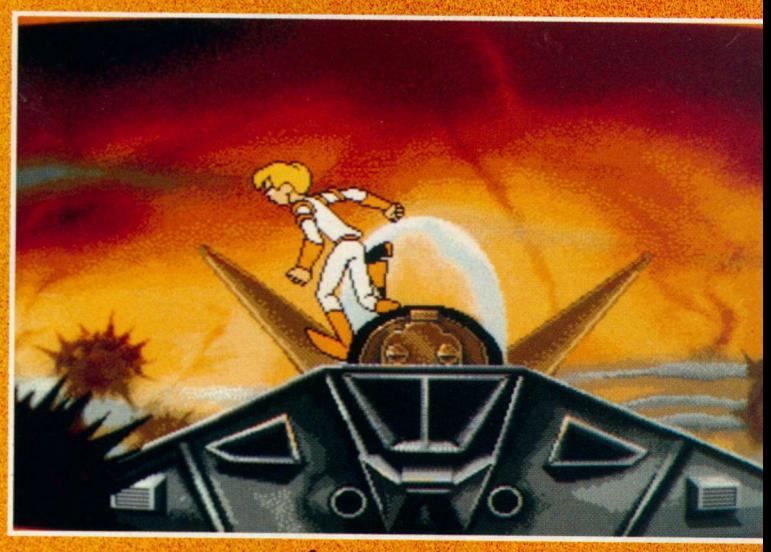

*Atterrissage réussi.*

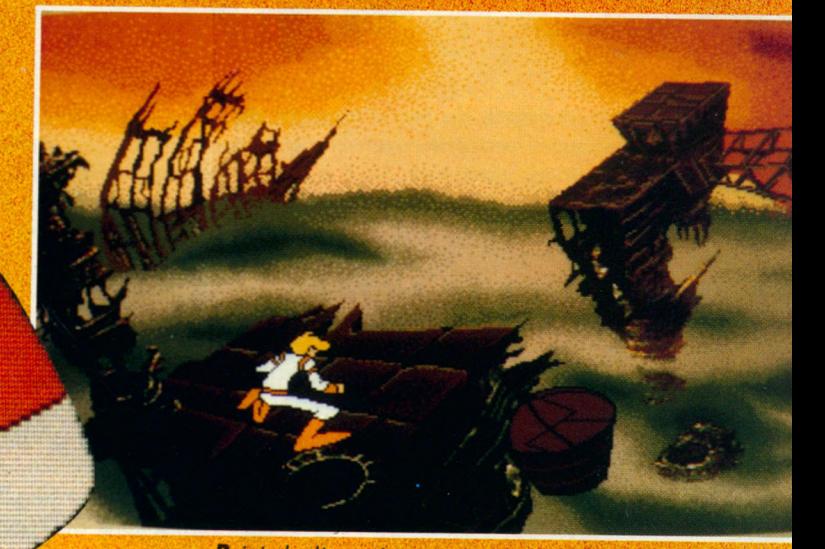

*Rejoindre l'autre bout du pont est difficile.*

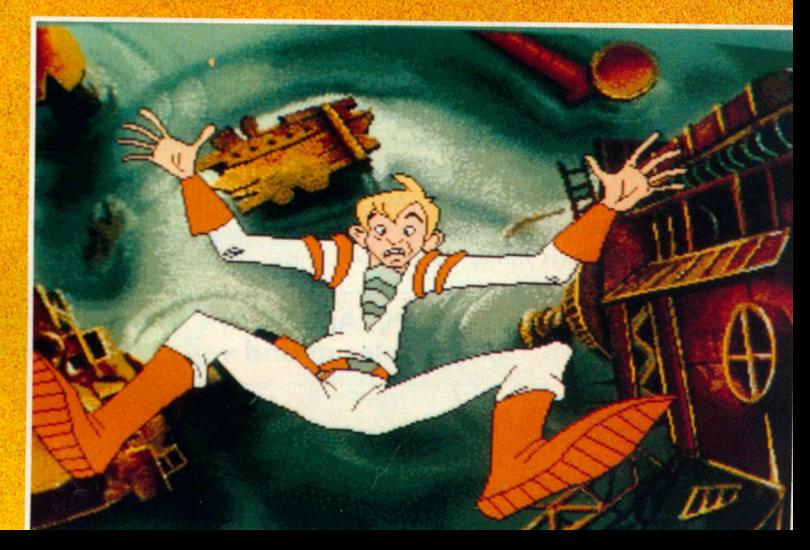

*C'est souvent le grand saut I*

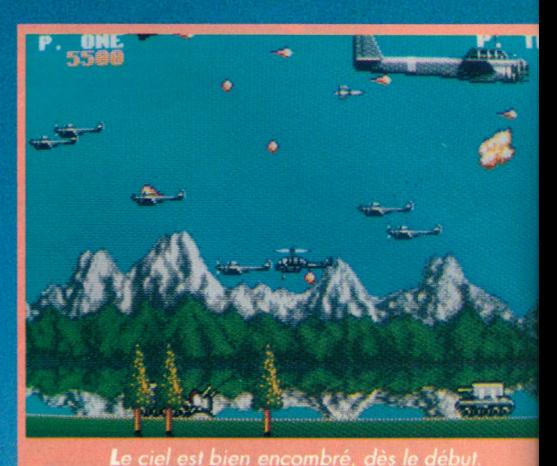

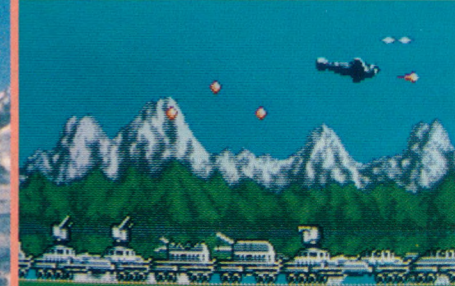

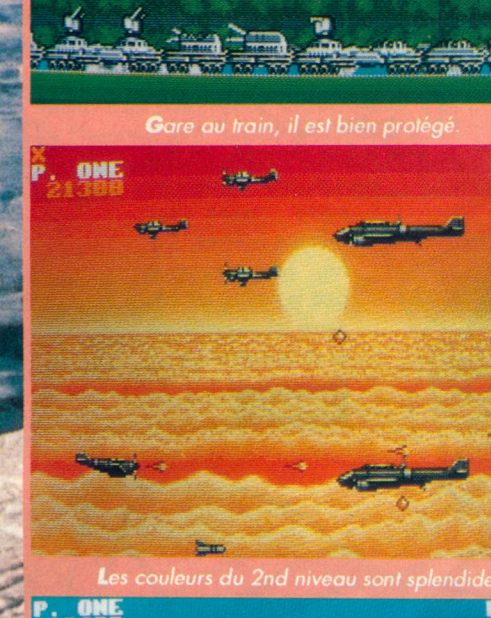

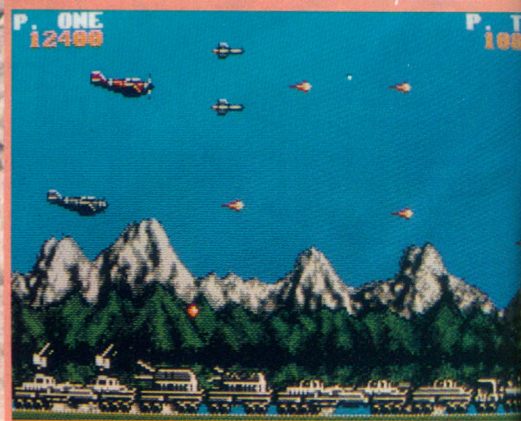

**A** deux, le jeu est encore plus passionnant.

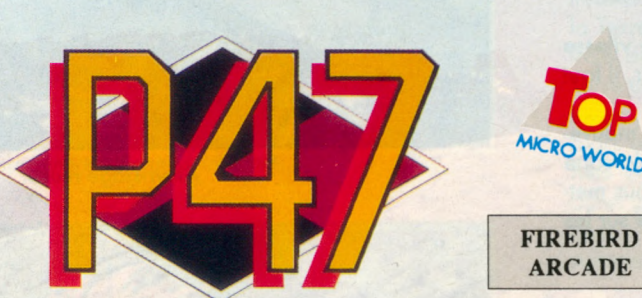

Adapté du jeu d'arcade de Jaleco, auquel vous avez *c e rta in e m e n t consacré quelques heures d ans la salle de* votre quartier, P47 a volé d'un coup d'ailes jusqu'à la *mémoire de nos micros. Une bonne adaptation où le plaisir* de jouer côtoie celui de tout détruire.

e Republic P47, pour les<br>ignares qui ne le sauraient<br>également Thunderbolt, qui opérait e Republic P47, pour les ignares qui ne le sauraient pas, est un avion appelé pendant la seconde guerre mondiale. Redoutable avion de combat américain, il était capable de missions diverses liées à sa puissance de feu.

Pour les besoins du jeu, on retrouve le P47 face à des ennemis, certes un peu anachroniques, tels ces missiles sol-air ou ces hélicoptères, aussi nombreux que les fourmis dans un panier de pique-nique. Qu'importe le pied-de-nez à l'histoire, pourvu qu'on trouve le plaisir de jouer... C'est tout bon ! Pas besoin de réfléchir, on fonce, en tirant sur tout ce qui se présente et en récupérant le plus de bonus possibles, sous forme de bombes, missiles, tirs rapides, extra-lives et j'en passe !

A 2 joueurs, c'est encore plus drôle. L'un peut s'occuper de tout ce qui vole et l'autre de tout ce qui rampe, ou plutôt de tout ce qui est au sol. Une force de destruction conjuguée qui permet d'aller plus loin encore. Les réalisations où l'on peut jouer à 2 simultanément sont assez rares, profitons en !

Techniquement, c'est du bon boulot : musique et bruitages, scrolling fluide, nombreux sprites, et des graphismes agréables, avec de jolies couleurs comme au second niveau. Allez chercher votre pote, branchez les joysticks et décollez aux commandes du P47 I

> V *jm* \

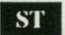

Les versions PC, Amiga, CPC et C64 devraient être disponibles quand vous lirez ce texte.

## **Beverly Hills**

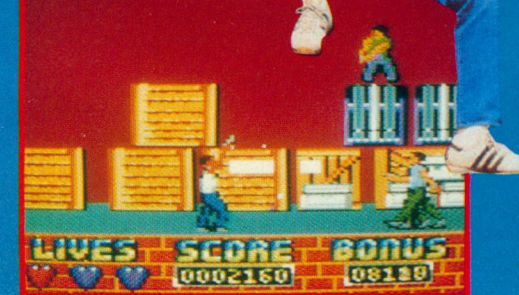

*Les bandits sont nombreux et leur tir est très fourni.*

Avec ce *logiciel*, ce ne sont pas moins de 4 épreuves que vous *a v e z à accom plir avec succès si* vous voulez porter dignement le *titre du «flic de Beverly Hills»... Graphismes colorés et animation d e q u a lité assurés.*

ous êtes en train d'effectuer une banale patrouille de nuit lorsqu'un message radio vous annonce qu'un cambriolage est en train de se dérouler à la «Great American Arms» qui se trouve dans la 42ème rue.

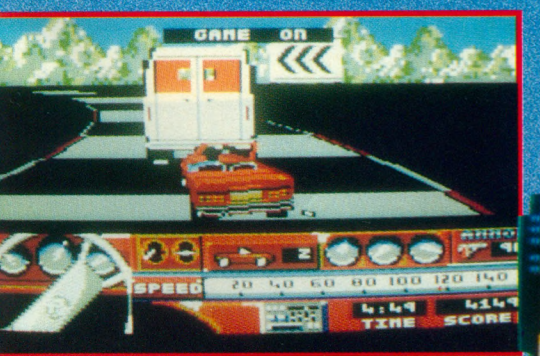

*Attention I Ne foncez pas directement dans vous I la camionnette sous peine de mort I...*

*Un garde en moins, un I Mais la maison est*

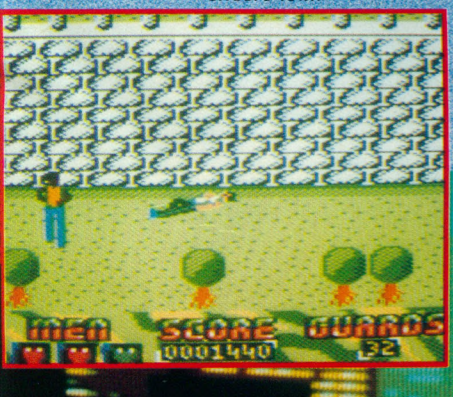

**TYNE SOFT A R C A D E**

Vous vous y rendez aussitôt et décidez d'atteindre le quai d'embarcation pour arrêter tout transfert d'armes.

Seulement, vous devez pour cela traverser tout l'entrepôt et faire face aux tirs nourris des bandits.

Une fois que le ménage a été fait, vous vous rendez compte que 3 camionnettes ont quand même réussi à partir et vous prenez la route pour les empêcher d'atteindre le repère du Big Boss.

Pour les arrêter, un seul moyen : les faire sortir de la route en tirant sur les caisses d'armes tout en évitant celles que les bandits vous balancent.

Vous avez la chance ensuite de récupérer l'adresse du «patron» grâce à une confidence du dernier chauffeur de camionnette.

Vous décidez donc de vous rendre sur les lieux afin que cesse définitivement ce trafic.

L'approche va se dérouler en deux temps : tout d'abord, il vous faut jouer de ruse pour anéantir ou détourner les 40 gardes qui veillent méchamment sur les jardins de l'immense demeure.

Ensuite, une fois que vous vous trouvez dans la maison, vous devez libérer les otages qui s'y trouvent et trouver Bardolino, le Boss, afin de lui dire en tête à tête ce que vous pensez de lui et de ses méthodes (avec l'aide quand même de votre fidèle colt 45).

Seulement, bien sûr, la maison est également truffée de gardes, aussi bien dans les couloirs que dans les pièces ; de plus, cette maison est un véritable labyrinthe.

Pour terminer, un otage vous donnera une information pour votre «dessert» : il est possible qu'il y ait en plus une bombe I...

A noter que, non seulement, Beverly Hills est d'excellente qualité mais, de plus, il est d'un niveau de difficulté tout à fait raisonnable.

Et si, malgré tout, vous échouez sur une épreuve, vous pouvez vous entraîner en sélectionnant chaque épeuve indépendamment.

#### **Amstrad CPC**

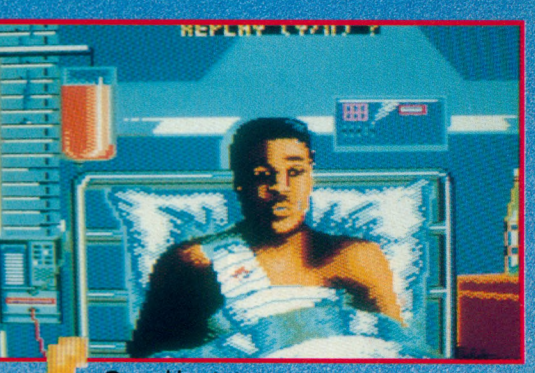

*Quand les événements se terminent mal*

**encore loin. Cette maison est un véritable labyrinthe.** 

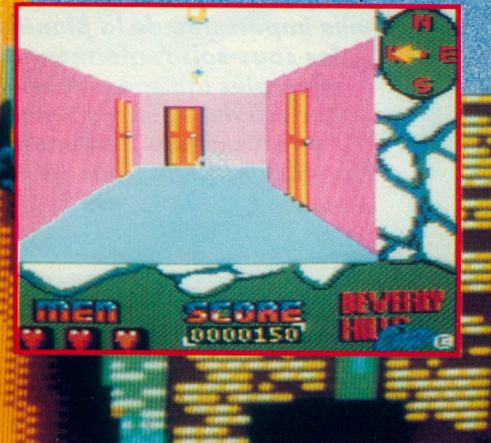

La joie de la victoire.

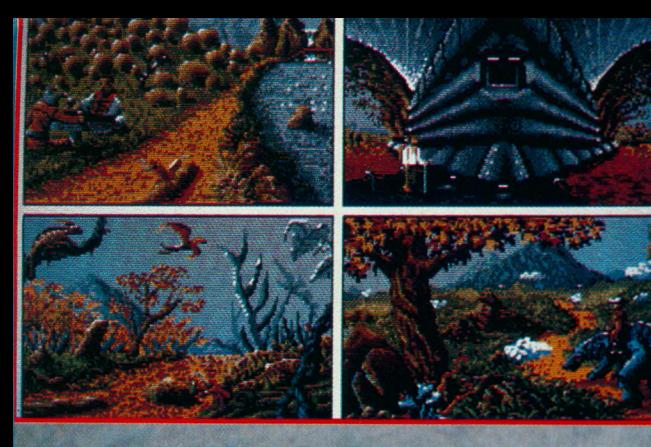

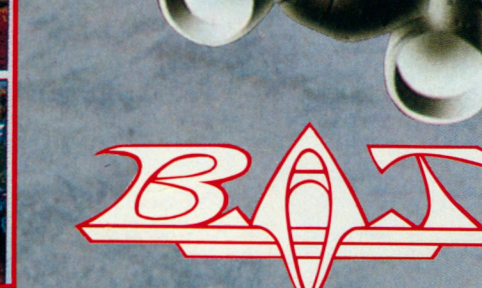

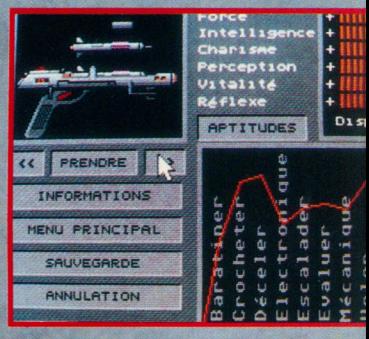

**UBI SOFT AVENTURE** 

endant le voyage qui vous mène à Sélénia, vous l'agent du B.A.T. dépêché sur place afin de contrer Vrangor, vous revoyez le film de ces dernières décennies, et la naissance de ce cartel, en 2065, fondé par les milliardaires de la Terre, qui ont quitté la planète pour Sélénia, emmenant avec eux les savants les plus renommés. Les survivants du grand cataclysme ayant ébranlé la planète se sont regroupés en une confédération des galaxies, sorte de gouvernement épaulé par le B.A.T., tentant de maintenir l'ordre.

Vous débarquez sur le spaceport de Terrapolis avec, pour seuls bagages, votre expérience et l'ordinateur greffé dans votre bras. Là débute une grande aventure, l'une des plus belles jamais réalisées sur Atari ST. Le joueur commencera par créer son personnage, un peu dans l'esprit des jeux de rôle, en répartissant des points d'aptitude : intelligence, charisme, réflexes etc.

Le jeu fait appel à de nombreuses fenêtres dans lesquelles on découvre des graphismes d'une exceptionnelle qualité. Toutes les actions s'effectuent à l'aide de la souris, qui pilote un curseur sur l'écran. prenant différents aspects, en fonction des circonstances. On le

## ALERTE

**Vrangor a décidé d'anéantir Terrapolis, une** ville importante de la planète Sélénia, dont les sous-sols renferment des richesses *minérales indispensables. Au B.A.T., le B u reau des A ffa ire s Tem porelles, c'est l'effervescence. L'ultimatum lancé par V ra n g o r p re n d fin d an s* **7** *0 jours : il fa u t a g ir vite I*

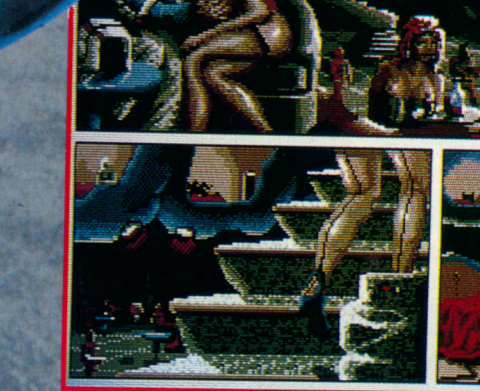

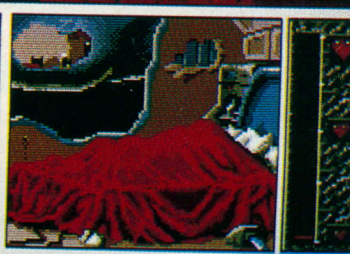

promène sur l'image et, en changeant de forme, il guide le joueur sur les actions possibles.

L'essentiel du jeu est constitué par des rencontres et des déplacements. Il faudra interroger des personnages, parfois en faisant appel au traducteur intégré dans l'ordinateur, et prendre des rendez- vous en tentant d'obtenir le plus de détails sur Vrangor. Une bonne utilisation de l'ordinateur est essentielle. Le jeu se déroule en temps réel et il faudra attendre la bonne heure pour une rencontre. Bars, salles de jeux, ruelles, jardins, les décors sont nombreux et des animations secondaires viennent apporter un «plus» à cette aventure. Le joueur aura l'occasion de découvrir des jeux dans le jeu (arcade dans une salle vidéo, combats etc.).

L'autre aspect novateur de B.A.T. réside dans l'interface sonore, livrée avec le logiciel. Avec ses 16 voies, elle fera entendre des musiques dignes de l'Amiga, transformant du tout au tout le ST... On espère que d'autres jeux utiliseront cette interface.

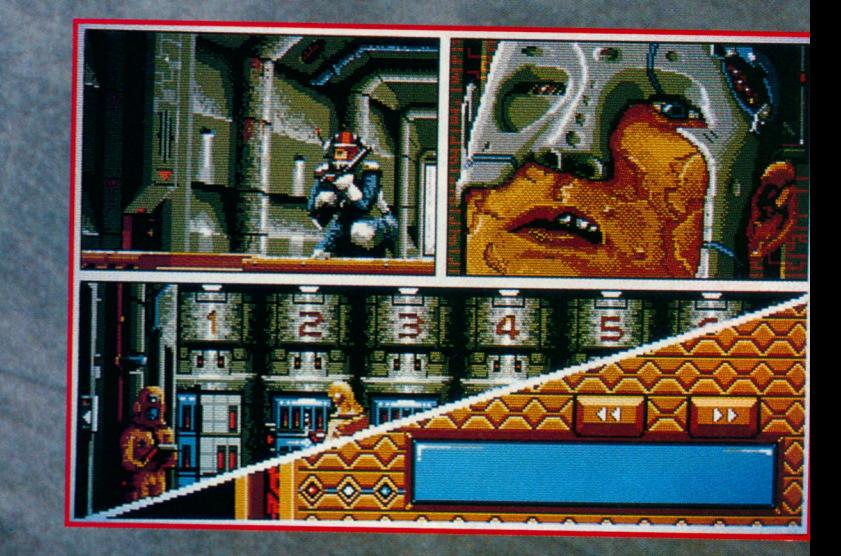

B.A.T. est une grande aventure, qui saura satisfaire les plus exigeants par sa difficulté, mais aussi les débutants qui pourront découvrir les principes d'un tel jeu. Un logiciel à ne manquer sous aucun prétexte !

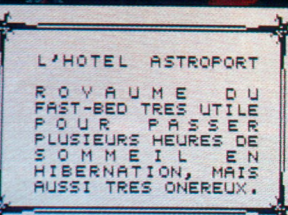

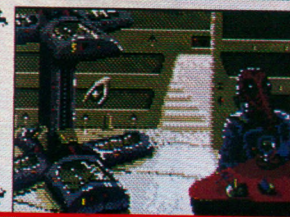

**ST** 

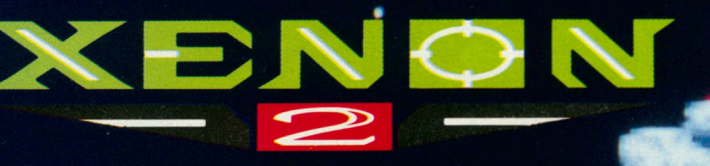

**MIRRORSOFT A R C A D E**

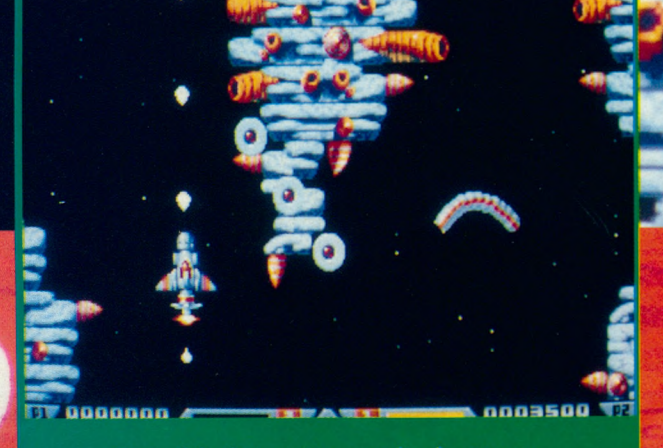

*Un module de tir arrière complète le vaisseau.*

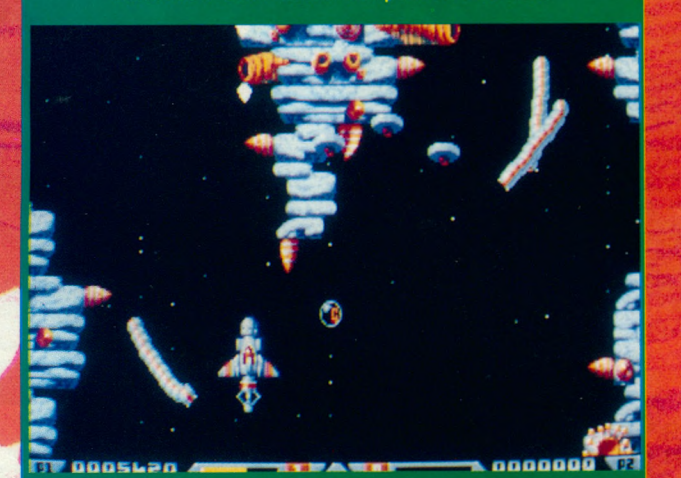

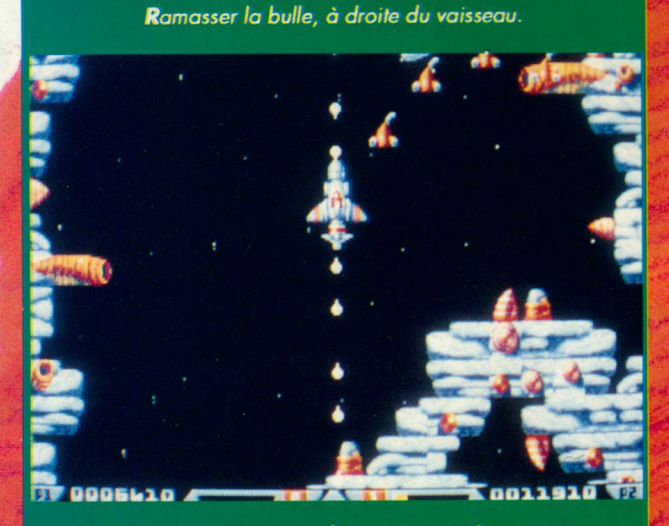

*A 2 joueurs, chacun son tour !*

*Cul de sac. Heureusement, il y a une marche arrière !*

**Vous a v e z arm é** *e t term in é X é n o n , ap rès bien des* souffrances : ne vous réjouissez pas trop vite I Les Xe*nites n 'a im e n t p as p e rd re e t le p re m ie r co m b a t que vous le u r a v e z livré réclam e une ven g ean ce. Cette fois, c'est la guerre qui vous attend.* 

**O**cades de transportentiels, bonjour l'Préparez vous à livrer un combat sans merci. En face de vous, les Xenites<br>et leur soif de vengeance. Ils vous ont tendu des embus-<br>cades dont vous ne sortirez pas facilement vivant. tous les héros potentiels, bonjour I Préparez vous à livrer un combat sans merci. En face de vous, les Xenites et leur soif de vengeance. Ils vous ont tendu des embusont été placées : à vous de les retrouver et de les détruire.

Votre arme est un vaisseau, le Megablaster. Au cours des 5 niveaux que vous allez traverser vous devrez commencer par l'équiper au moyen des capsules de bonus qui flottent autour de vous. Vitesse accélérée, tir rapide, puissance, autofire etc. De plus, chaque vague d'assaillants entièrement détruite libère une quantité d'argent plus ou moins importante, qui vous servira dans les magasins.

Magasins ? Ouï, magasins... Quand vous aurez anéanti les méduses, trilobites, vers et autres brachiopodes, ou détruit le nautile géant, vous pourrez, 2 fois au cours de chaque niveau, pénétrer dans un magasin d'armement

**i p w .**

et équiper le Megablaster de façon plus efficace. Ce scénario est le prétexte à un excellent shoot'em up, probablement le plus beau jamais réalisé sur PC, surtout si vous disposez d'une machine EGA ou VGA rapide. Au clavier, le jeu est très difficile aussi nous vous conseillons de vous munir d'un bon joystick. Quant à l'option «2 joueurs», elle vous permettra de défier les copains I

**PC tous modes** 

*O n l'a tte n d a it s u r PC, le \ voici I S tu n t C ar est là* **•••** *Le je u q u i déco iffe p a r la* vitesse de ses animations. *C ro yez nous, si vous* disposez d'un PC rapide, *vous a lle z p as se r quelqbç nuits blanches c a r Stunt Car est particulièrement réussi. tÆLs\*»..*

## **STUNT CAR**

**MICRO STYLE SIMULATION** 

*La piste de Stunt est surélevée.*

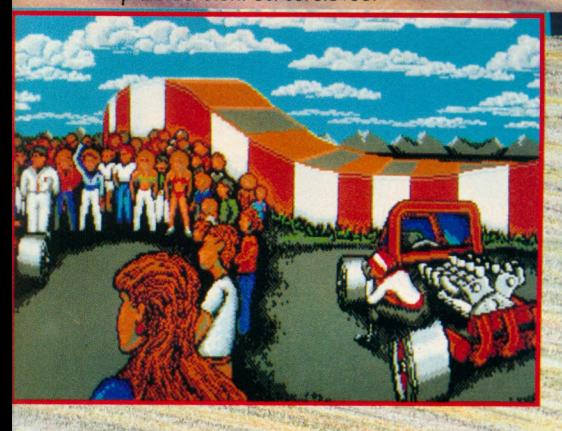

### **VERSION PC**

Le seul reproche que l'on puisse *faire à Stunt Car PC, c'est de montrer une piste de la même couleur que le paysage. Cette « simplification » du graphisme permet de donner une animation remarquable, surtout sil'on* possède une machine rapide. Trois modes graphiques, CGA, EGA et TAN-*DY sont prévus.* 

*Début du championnat en Division 4.*

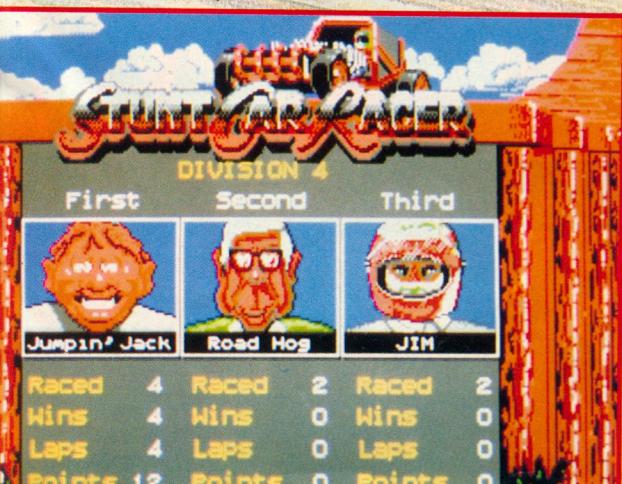

**O**<br> **S** loin. Le pu<br> **S** jours plus e<br> **S** des émotions fortes. es courses de Formule 1, c'est déjà loin. Le public en demande toujours plus et veut vivre au rythme

Les pilotes ont compris qu'ils pouvaient se faire du fric en offrant un spectacle où le risque côtoie les sensations de peur et de vitesse.

Le Stunt Car est né : une course entre véhicules puissants, au moteur suralimenté, se déroulant sur une piste sans glissières de sécurité, quelques mètres au-dessus du sol.

Comme moi, tu vas courir en Division 4, **L'autre concurrent ne fait pas de cadeau.** la seule accessible aux débutants. Si tu es bon, tu gagneras du galon et tu passeras en Division 3 et ainsi de suite. Les meilleurs s'affrontent en 1ère Division et

leur lutte pour la victoire est sans merci. Je te conseille de t'entraîner un peu avant de t'engager I

### **VERSION ST/AMIGA**

*Un petit rappel, puisque nous avons déjà présenté ces versions dans Micro World, pour insister sur le g r a p h i s m e e t l e s s o n s , m i e u x* finis sur ces machines, avec *une bonne animation mais* moins rapide que sur PC 286 *o u 3 8 6 .*

Une grue dépose le véhicule sur la piste.

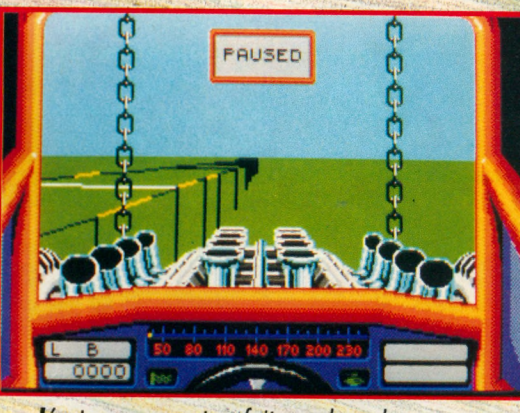

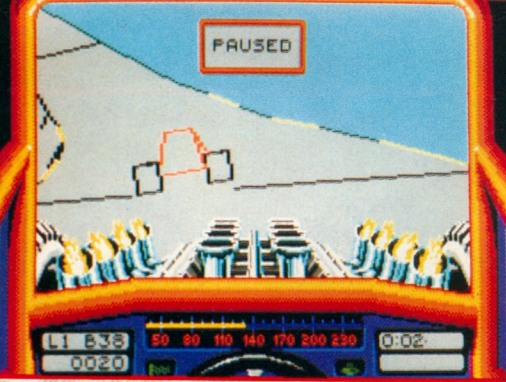

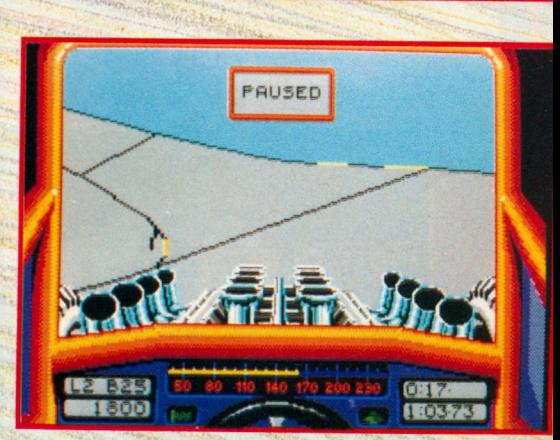

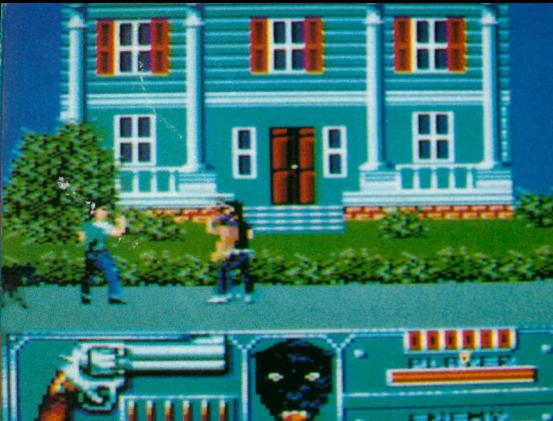

*quartier, un seul coup de poing suffit pour terrasser l'adversaire.*

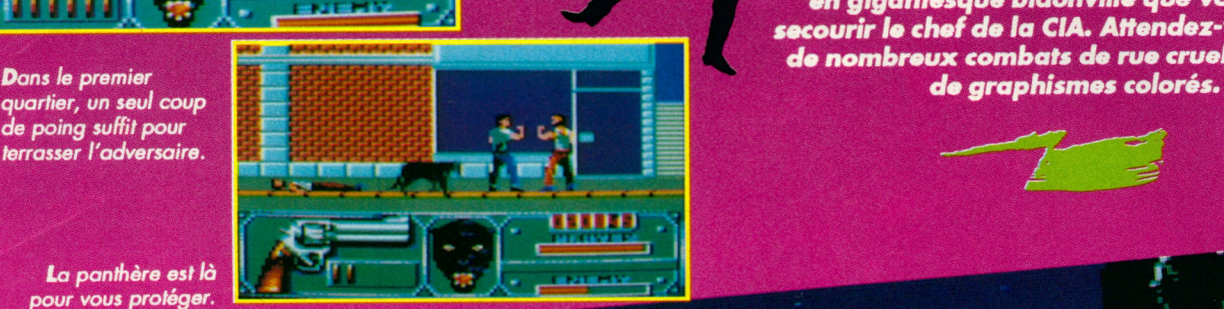

*la panthère est là pour vous protéger.*

*/* ous sommes en **I WH** et **il** ne **N** reste plus qu'une moitié de New-York qui soit habitable ; malheureusement, cette partie de la ville est dirigée par les principaux chefs de bande et trafiquants de toutes sortes. La CIA, avec à sa tête John Steven, met sur pied des opérations qui se révèlent efficaces.

Mais les truands s'organisent et ils parviennent à kidnapper Steven. Il ne vous reste donc plus qu'à intervenir pour le libérer et le ramener sain et sauf à l'hélicoptère qui vous attend...

Si les premiers trafiquants que vous rencontrez ne sont pas très dangereux, il n'en est déjà pas de même brsque vous rencontrez leur chef.

A partir de cet instant, vous serez bien content d'avoir en votre compagnie un Magnum 357 et 6 munitions (avec la possibilité de faire de temps en temps un plein de munitions) d'une part et surtout Black Virgin, votre superbe panthère noire spécialement dressée à 1a protection rapprochée d'autre part.

Vous avez exactement 5 quartiers différents à traverser et vos adversaires sont à chaque fois plus résistants ; heureusement, il n'est pas obligatoire de tous les tuer pour progresser...

En effet, lorsque vous changez d'é vos adversaires ne vous suivent pas.

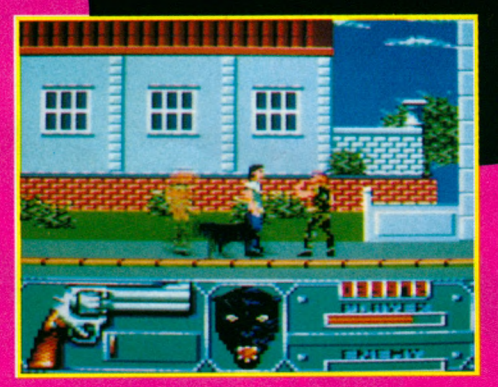

Lorsque vous avez enfin trouvé votre chef, il faut refaire en sens inverse tout le chemin parcouru en le protégeant des coups **Amstrad CPC** 

*P lus vous progressez et plus les bandits sont coriaces.*

> des adversaires car il est nettement plus vulnérable que vous.

*S T R E E T S*

*C'mst d an s las ruas d 'u n N e w -Y o r k tran sfo rm é a n g ig a n ta sq u a b id o n villa q u a vous davax saeourir la e h a f d a la CIA. A ttan d az-vo u s à vivra d a n o m b ra u x com bats d a ru a cruals a u m iliau*

**TITUS ARCADE**

LD

Si le chemin est difficile et périlleux, il n'est pas insurmontable et chacun d'entre vous pourra accéder à ce magnifique hélicoptère tant convoité.

Il faut en plus le .<br>ramener à bon port.

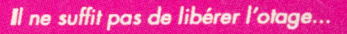

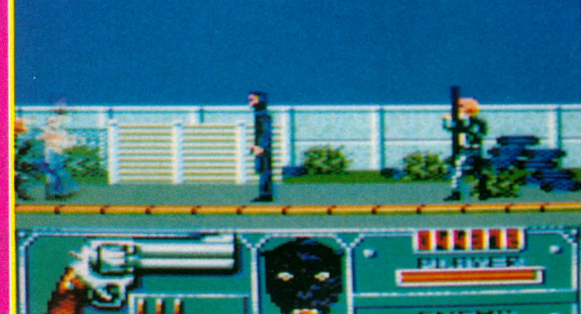

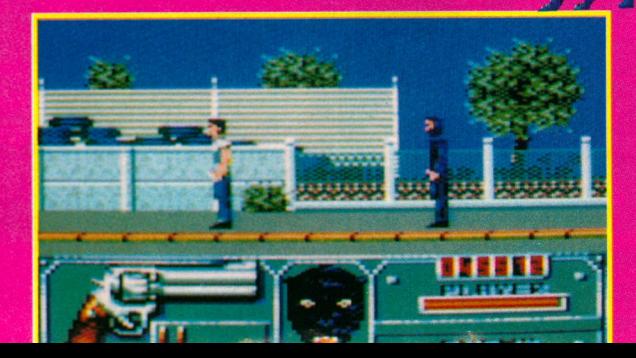

# DOMARK N.

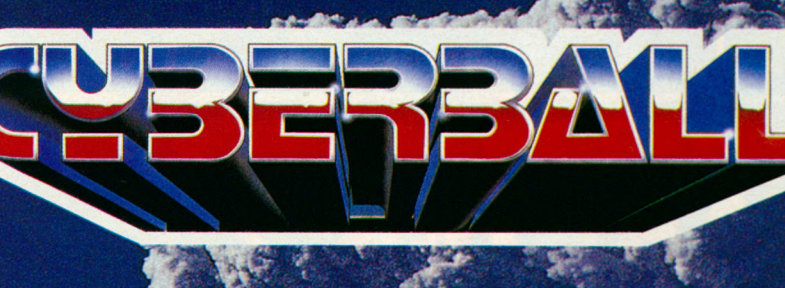

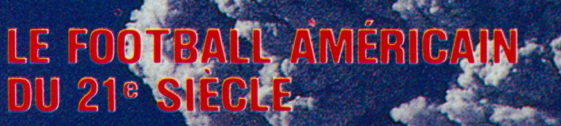

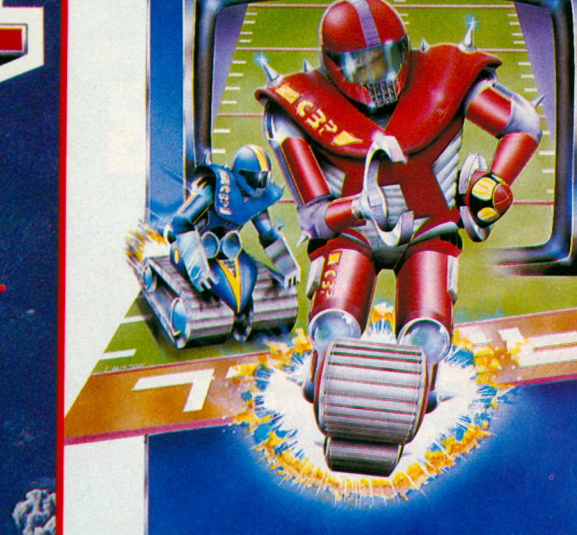

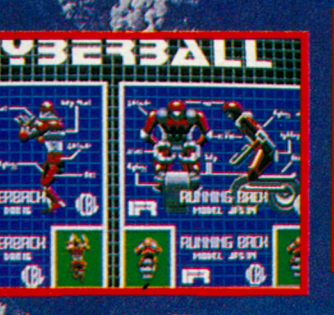

**五月の④日** 

**HAOOA** 

E

**IE** 

ran

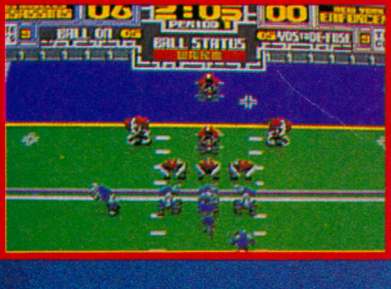

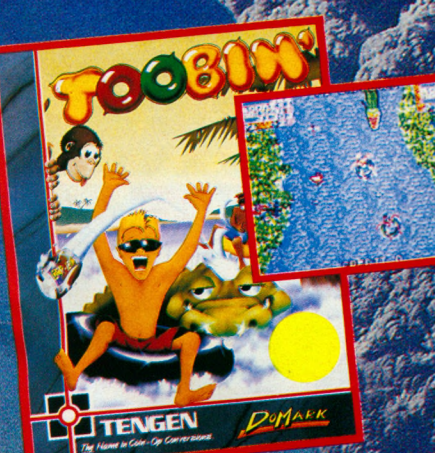

6EI

Disponible sur cas<br>disque C64 Amiga, et disg

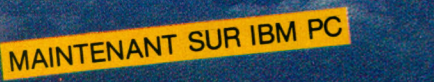

Disponible sur cassette et disque C64, cassette et disque Amstrad, Atari ST, Amiga. ET MAINTENANT SUR IBM PC

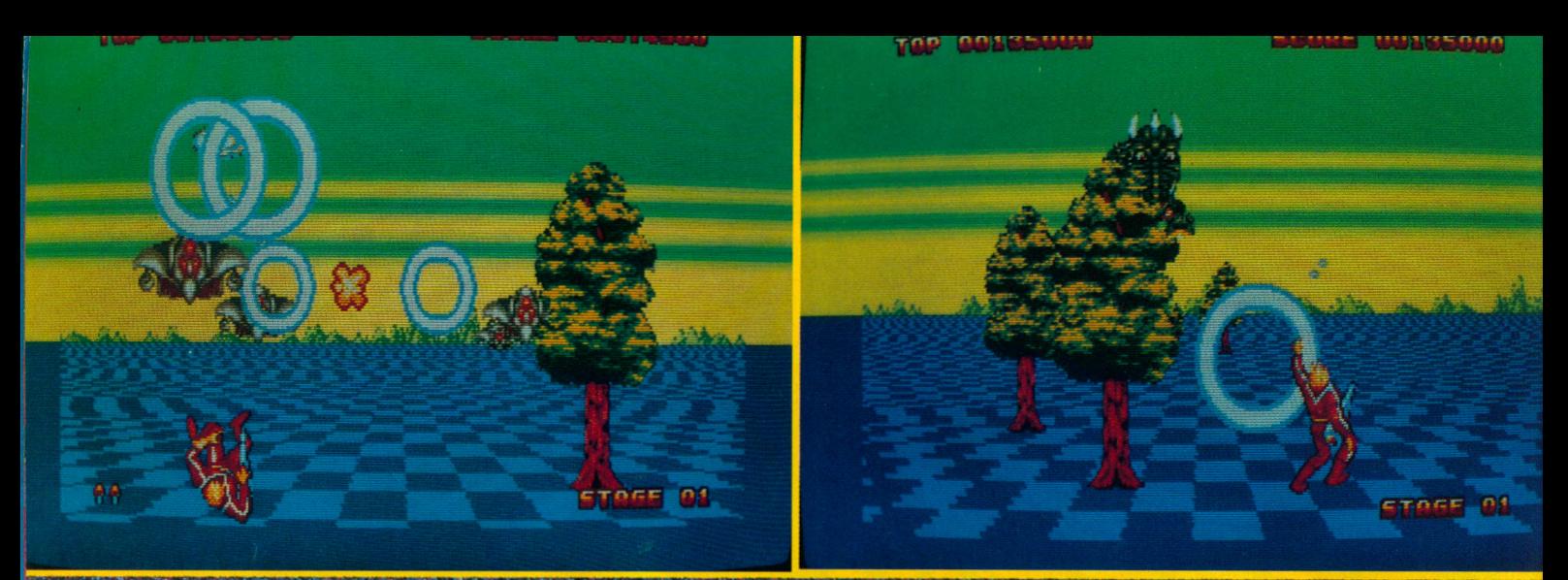

*N'hésitez pas à détruire les arbres.*

## **SPAGE HARRIER 2**

*Réalisé d 'a p rè s la je u d e Sega, Space Harrier II (et pas hi hi I) v ien t d e so rtir... Encore plus difficile q u e la p re m iè re version (Space Harrier, vous aviez* deviné), le jeu va combler d'aise *les a m a te u rs d 'a c tio n ra p id e , q u e dis-je, très ra p id e I*

oujours à la conquête du bien, ^ notre valeureux combattant, le Spaee Harrier, affronte de nouveaux dangers.

Souvenez vous de ses aventures précédentes, quand sur la planète où vivaient de paisibles dragons, sont arrivées des créatures décidées à les exterminer. Le guerrier de l'espace avait réussi à les sauver, après bien des difficultés... Mais que se passe-t-il donc ?

Ces envahisseurs cruels sont de retour I II semblerait que leur haine ne soit pas apaisée...

**GRANDSLAM A R C A D E**

Bien au contraire, on les retrouve plus horgneux que jamais.

L'alerte ayant été donnée, le Spaee Harrier s'élance arme sous le bras, à l'assaut des créatures dont il a tout à découvrir. Leurs manoeuvres d'attaque, d'abord, puis

la les dangers du paysage. Ici, pas question d'écologie I II n'hésitera pas à détruire les arbres qui sont sur son chemin, obstacles dangereux qui lui coûtent une vie. Là, ce sont des colonnes de pierre qu'il faudra éviter...

Le dragon est caché.

Bref, là mission s'avère tout aussi excitante que dangereuse.

Que ceux qui trouvaient la première version trop facile se rassurent : avec la seconde, ils en auront pour leur argent et il leur faudra bien du temps pour parvenir au bout du jeu.

La réalisation est remarquable, surtout par la vitesse de ('animation.

Les graphismes et les couleurs soulignent le surréalisme du décor.

Enfin, la musique n'engendre pas la mélancolie.

Un seul mot : Foncez I

L'action pure et dure, telle que vous l'aimez, vous attend...

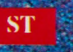

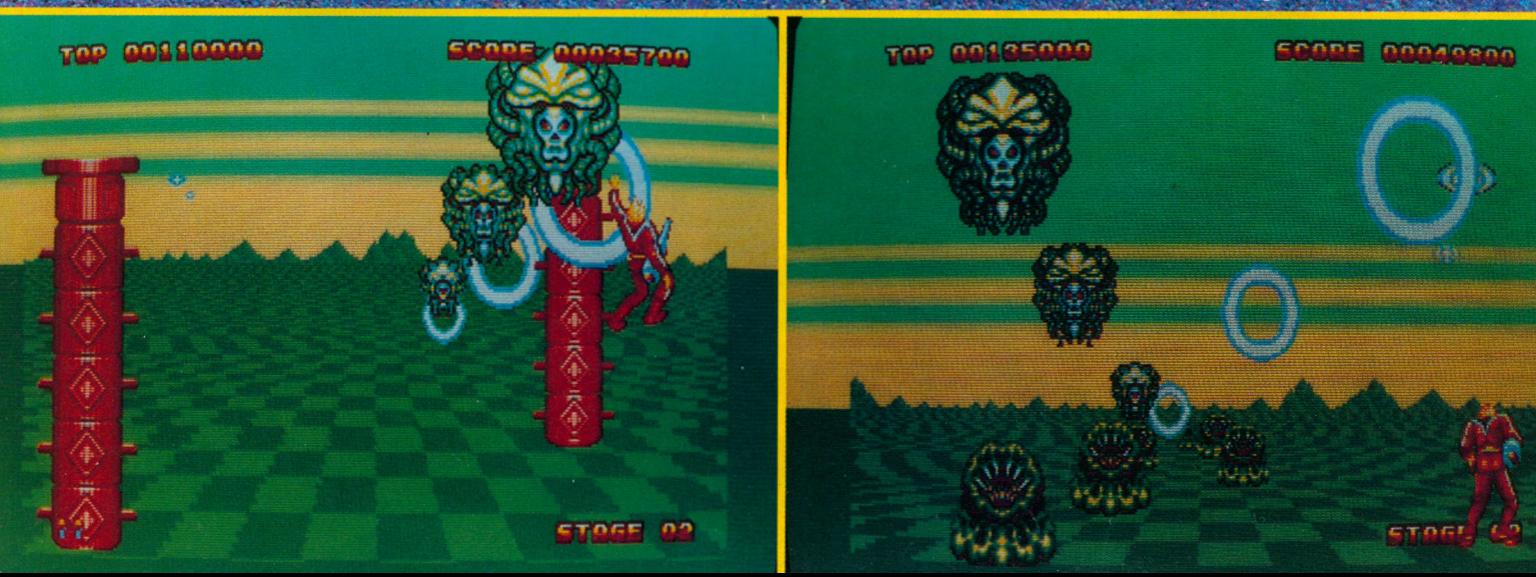

*Gare aux colonnes indestructibles I Les sprites sont géants,*

## *ET POURQUOI PAS UNE CONSOLE ?*

**NEC** Tennis

**Quand on passe son** temps à jouer et *q u 'o n n e d ésire pas p ro g ra m m e r, l'in té rê t d 'u n o rd in a te u r est res*treint face à celui d'une console. Pourquoi s'embêter avec une mise en oeuvre plus difficile, des pro**blèmes de chargement (cas-**

sette ou disquette) alors qu'en fin de compte, l'expérience le prouve, on joue toujours avec quelques jeux, les autres *fin issan t ra p id e m e n t d an s un tiro ir. O n* peut dès lors envisager l'achat d'une console...

**Le puis ont soudain décline face à l'in-<br>Le vasion des micros. L'utilisateur s'est<br>ensuite rendu compte qu'elles avaient du** es consoles ont eu leur heure de gloire puis ont soudain décliné face à l'invasion des micros. L'utilisateur s'est bon, et on assiste à un retour des consoles avec, en prime, l'avènement des machines à 16 bits dont les performances ne sont pas sans rappeler celles des bécanes d'arcade. A une exception près, elles se connectent directement sur la prise PE-RITEL d'un téléviseur. Nous allons faire le tour des plus con-

nues.

*Mr Heli*

 $\frac{1}{100}$ 

**TIME4:38** 

Vigilante

## *NEC PC ENGINE*

Peut être la plus connue de nos lecteurs. Nous avons régulièrement présenté des jeux pour cette console, dont la taille minuscule ne laisse pas prévoir les immenses possibilités. D'une technologie 16 bits, elle possède aussi de bonnes fonctions musicales. Elle n'est pas loin des classiques machines d'arcades et sa logithèque ne cesse de s'agrandir (plus d'une cinquantaine de jeux réellement disponibles). La capacité des cartes (ressemblant à des cartes bancaires) sur lesquelles sont stoc-

kés les jeux atteint plusieurs mégabits. On annonce un grand bouleversement autour de cette console avec la venue d'un lecteur de CD-ROM. La configuration de base se compose de la console, d'un joystick et du bloc d'alimentation. La qualité de ses jeux, leur disponibilité, et le prix abordable de la console (1790 F) font qu'elle

arrive en tête du hit parade des 16 bits.

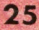

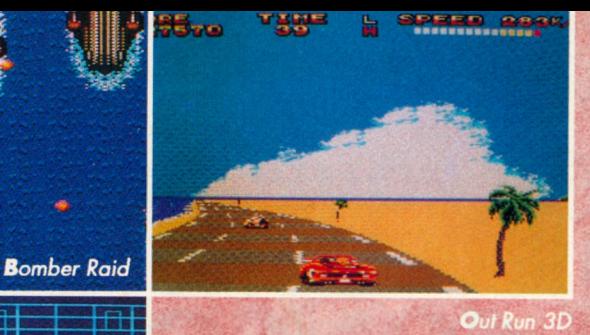

I

7

 $E$ i $F_E$ 

**G-BIT** 

Super Thunderblade

HR.

**ACODODE** 

**南海縣** 

**Altered Beast** 

633

## **SEGA MASTER**  $S Y S T E M$

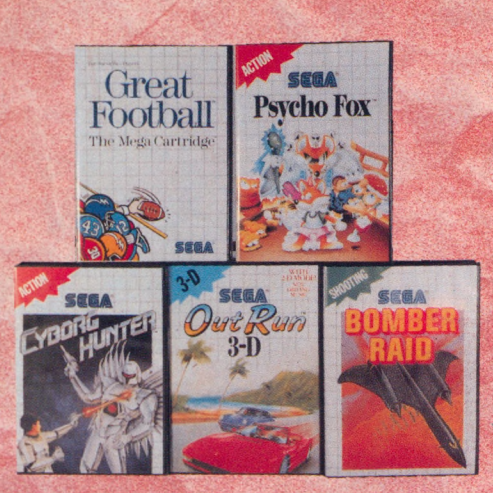

Organisée autour d'un microprocesseur Z80, elle dispose d'une gamme de périphériques et de logiciels assez étendue.

Elle est livrée avec 2 joysticks et un jeu, Hang On.

compl**èter par la suite en achèt**e **aux bonnes performances, ou 1 donnant une très bonne impression de re**lief.

*j . ■* **les |eux les plus célèbres et, en particulier, ceux des rcade de Sega avec de très grands hits.**

Son prix est voisin de 1000F

## $S E G A$  $MEGA$ *D R I V E*

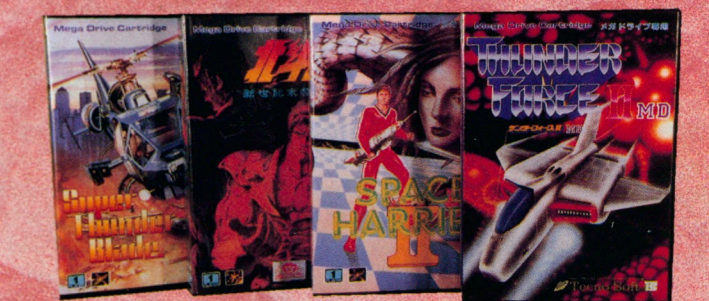

C'est la plus récente. Elle a pour avantage d'utiliser 2 microproce seurs, un Z80 et un 68000.<br>Elle est donc de la génération des 16 bits.

Elle est donc de la génération des 16 bits.<br>Son processeur sonore est d'excellente qualité et les jeux ne manquent pas de l'exploiter proposant souvent différents airs de musique.<br>Animations et couleurs sont protiquement c

Là encore, on retrouve la plupart des hits de Sega,<br>dans la gamme des jeux qui ne fait que grandir.<br>Son prix est certes plus important mais la qualité se paie

**Space Harrier li William State** 

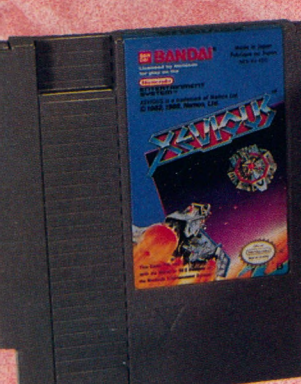

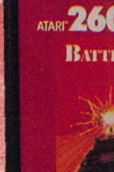

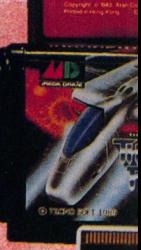

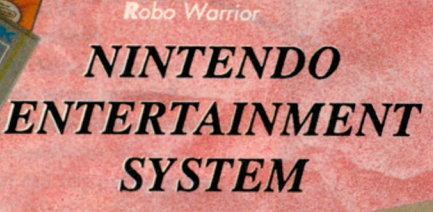

**VIENE** 

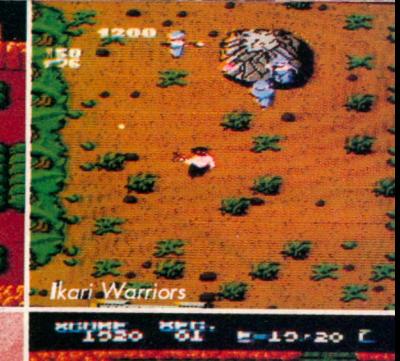

 $\frac{1}{10}$ 

Du mê<mark>me âge et de la même tech</mark>nologie que la Sega<br>8 bits, cette console est située dans la même gamme de

prix.<br>Elle utilise 2 processeurs et un circuit spéciolisé pour les

Elle utilise 2 processeurs et un circuit spectatise pour les<br>graphismes.<br>Elle est très répandue aux USA et dispose d'une logithèque<br>importante.<br>Côté accessoires, on trouve de tout, et en particulier un petit<br>robot qui devi

Son prix est voisin de 1000F

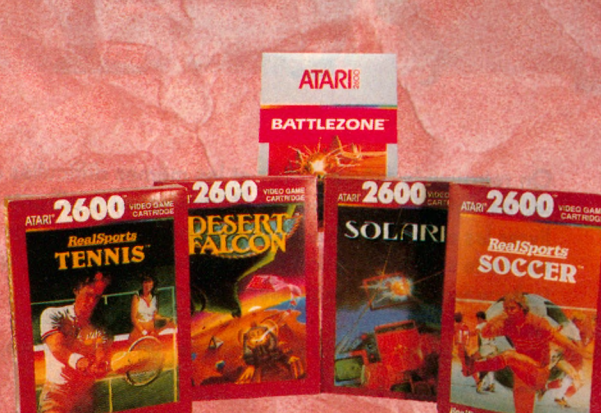

**600** VIDEO GAME **TLEZONE** 

C'est la plus ancienne des consoles présentées ici. Sa technologie ne lui permet pas de rivaliser avec<br>ses concurrentes mais son prix la situe largement en tête.

On se l'arrache toujours dans les magasins et elle dispose d'un large choix de jeux, d'action pour la plupart, dont le prix est très abordable.

La qualité de leur réalisation varie et nous vous proposons une sélection effectuée<br>parmi les meilleurs et les plus connus.

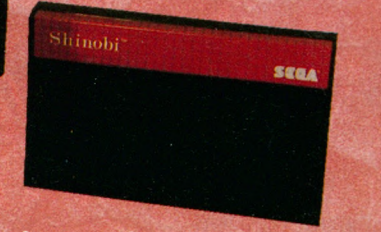

Les cartouches utilisées par les consoles

Elle ne vous ruinera pas et se connecte di-<br>rectement à la prise antenne de votre télévi-<br>seur pour un prix inférieur à 500F.

**ATARI** 

2600

A ATARY 2600

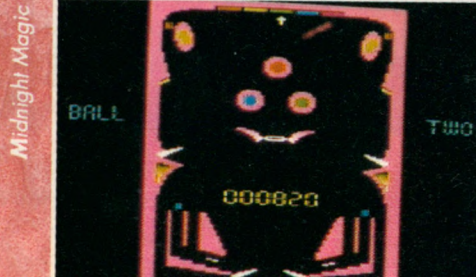

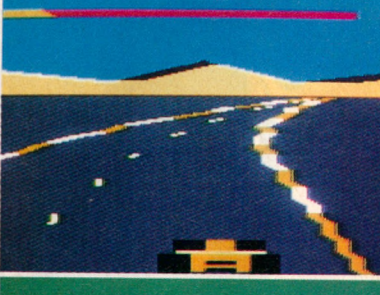

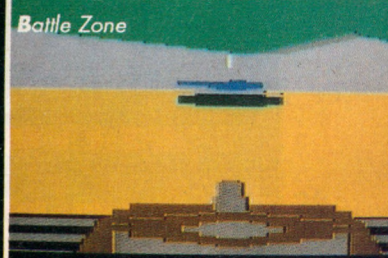

#### **Distribution SODIPENG**

La console PC Engine de NEC n'a pas fini de nous  $étonner I$ 

*Notre sélection du mois prouve, une fois encore, que* les jeux qui sortent sur cette bécane sont aussi nom**breux que variés mais surtout, qu'ils ont tous un point** *com m un t le soin a p p o rté à le u r réalisatio n .*

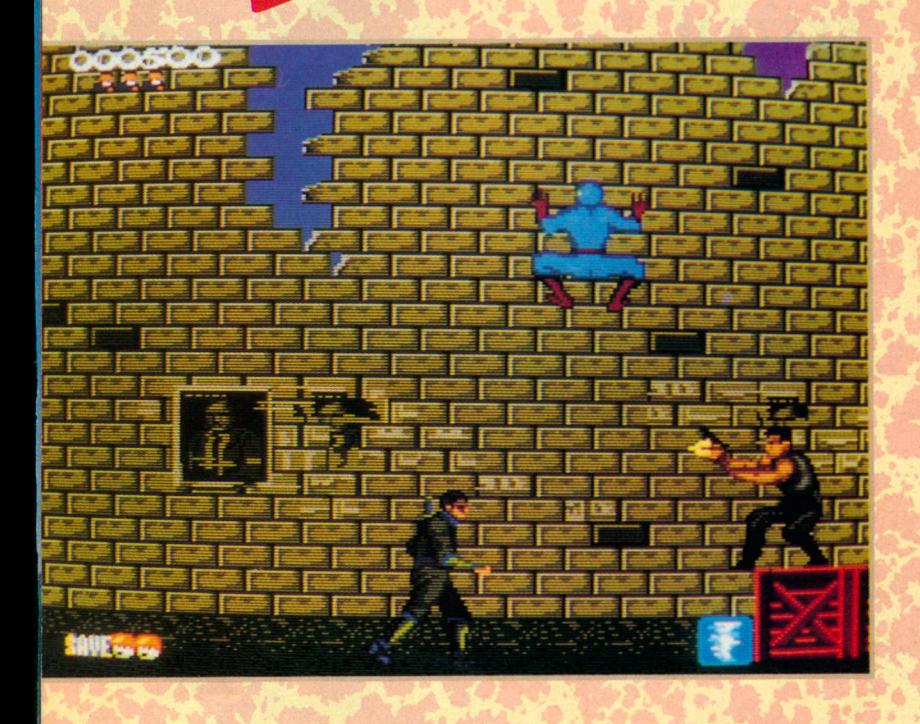

 $\sqrt{1}$ 

**O** En tout cas, les possesseurs de la PC-ENGINE ne vont pas reaut-il encore présenter ce célèbre jeu pour lequel nous avons tous laissé un fric fou dans les fentes gourmandes des bécanes d'arcade ?

gretter leur choix.

Cette version du jeu est la plus réussie qui soit.

Certes, les possibilités graphiques et sonores de la console y sont pour beaucoup, mais il faut reconnaître que les programmeurs ont su faire fort, très fort.

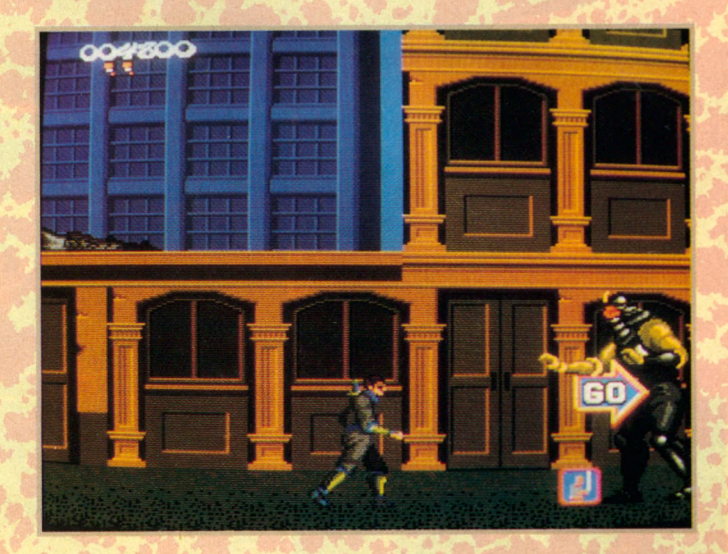

Cette qualité vous sera précieuse pour affronter ces mercenaires, experts en arts martiaux, qui vous guettent.

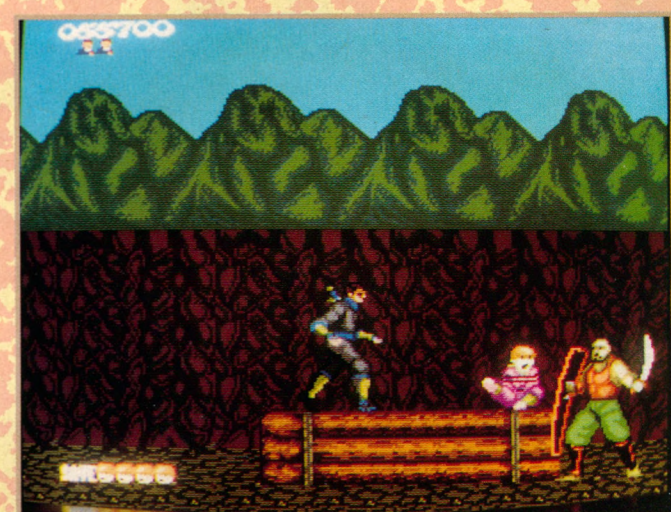

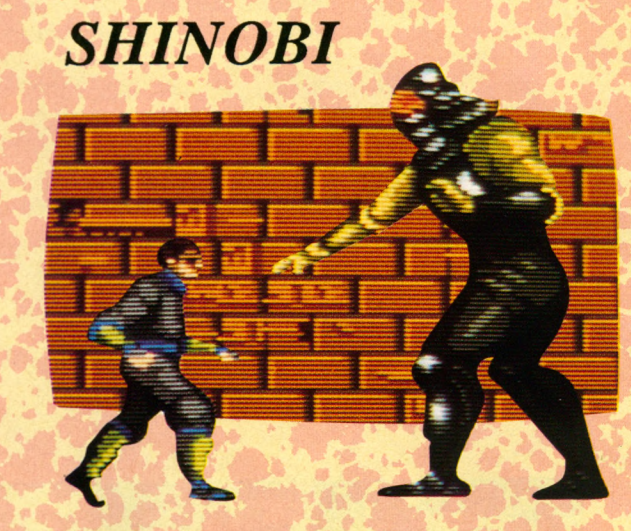

On retrouve le même plaisir et les mêmes difficultés que sur le jeu de café. Toujours autant d'adversaires à affronter pour délivrer les otages, toujours cet indispensable «timing» à respecter, cette synchronisation parfaite des mouvements, qui devient indispensable afin de passer certains obstacles.

Shinobi, le mot signifie eprotection», un art que vous, le Maître Ninja, n'ignorez pas.

**i**

#### **Distribution SODIPENG**

## **Mr HELI**

The metal of the state of the mot d'ordre d'un bon shoot'em up.<br>Ici, on vous demandera en plus 2 doigts de perspicacité, et<br>un peu de bon sens, pour décider de l'achat de tel ou tel<br>armement ou du ravitaillement en carbura irez dans le tas I C'est le mot d'ordre d'un bon shoot'em up. Ici, on vous demandera en plus 2 doigts de perspicacité, et un peu de bon sens, pour décider de l'achat de tel ou tel rieux hélicoptère, capable de voler ou «marcher», et qui rappelle, par certains aspects, les jouets Fisher Price de mon p'tit frère, vous allez parcourir un grand nombre de tableaux, se terminant comme il se doit, par un monstre toujours plus agressif. Vous découvrirez des cristaux, d'une valeur monétaire inestimable, qui vous permettront d'acheter des bombes ou autres missiles. Le monde fantastique de Mr Heli est très coloré, envahi de plantes et de créatures étranges et l'animation est rapide, avec des scrollings à donner le vertige I La musique est entêtante et le jeu possède les mêmes qualités que la version «machine d'arcade» : les premiers tableaux sont faciles à parcourir, ce qui ne rebutera pas les débutants.

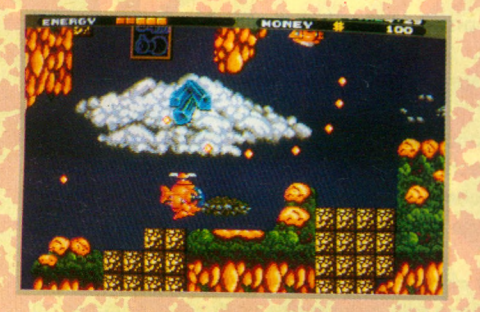

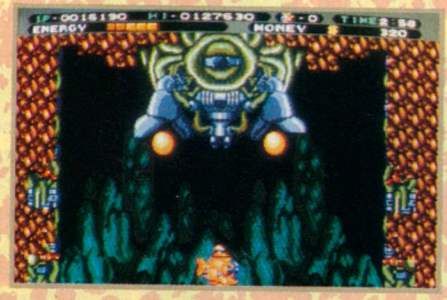

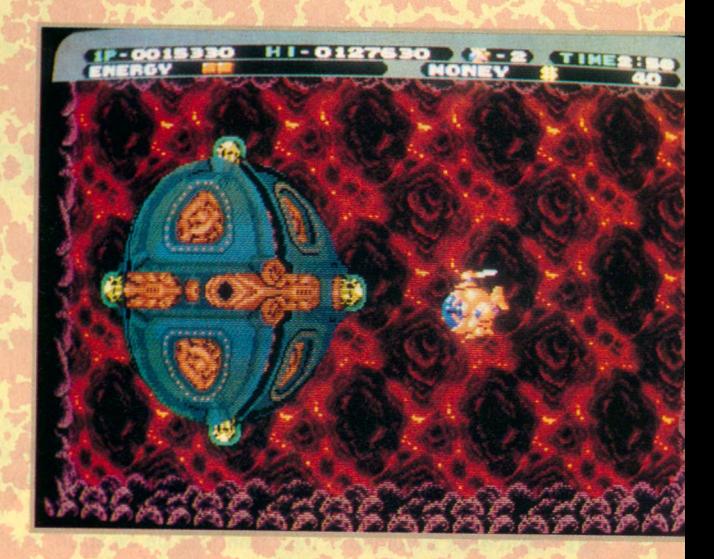

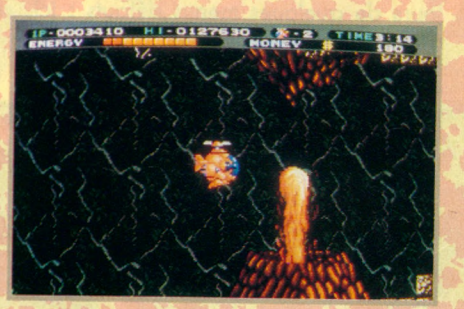

## $USA$  $BASKET$

ne bonne simulation de basket, je suis sûr que vous en attendiez une depuis<br>longtemps. La voici, veinards l Un mauvais jeu de mots pour dire que c'est le<br>nec plus ultra dans le genre... J'ose, et c'est vrai. Imaginez un pe ne bonne simulation de basket, je suis sûr que vous en attendiez une depuis longtemps. La voici, veinards I Un mauvais jeu de mots pour dire que c'est le nec plus ultra dans le genre... J'ose, et c'est vrai. Imaginez un peu que vous règles du basket, et malgré cela, l'animation est géniale et la «jouabilité» très bonne. Que demander de plus ? Quelques mots supplémentaires peut- être, pour vous dire que l'on peut affronter l'ordinateur ou un partenaire humain, assister en simple spectateur (et, croyez moi, çà vaut le coup d'oeil) à une exhibition, ou jouer toutes les rencontres des matches de la ligue, avec les plus grandes équipes US. C'est bon, c'est très bon, et le clou du spectacle est de pouvoir revoir le panier qui vient d'être marqué en gros plan. Vos plus beaux bras roulés ou une attaque virile pour tenter de récupérer le ballon sur l'anneau de fer...

Si vous aimez le basket, c'est LE jeu qu'il vous faut.

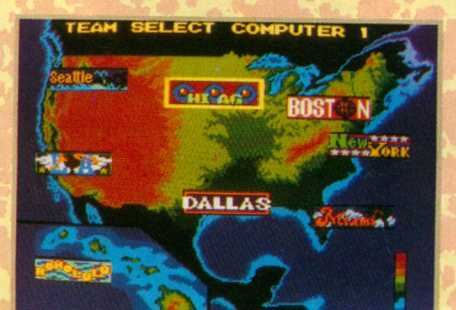

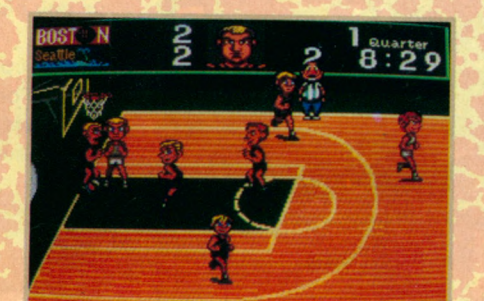

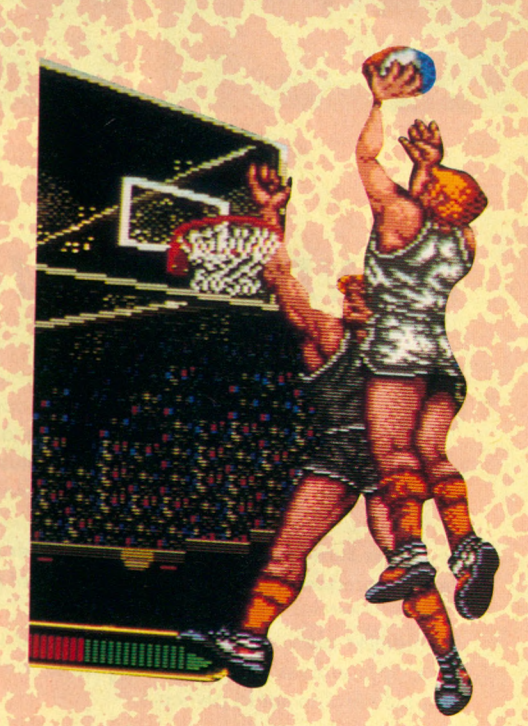

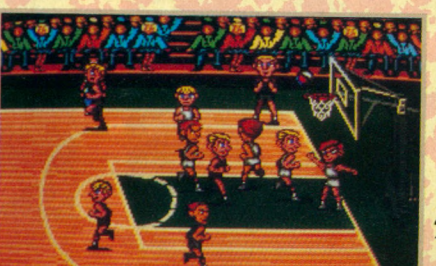

#### **Distribution SODIPENG**

<sup>2</sup>adore le billard l'<br>Si vous êtes comm<br>prenant que Break<br>cher qu'un billard de salon. 'adore le billard I Si vous êtes comme moi, vous allez souter de joie en apprenant que Break In est une simulation qui coûte moins

Alors, en attendant de vous retrouver, entre copains, dans l'arrière salle du bar du coin, vous allez pouvoir vous entraîner à réaliser les coups les plus fous, sans investir dans un billard grandeur nature.

*B R E A K*

*I N*

Les habituelles simulations informatiques de ce sport, souffrent toujours de quelques menus défauts : ici, pas de musique, là une animation temblotante etc...

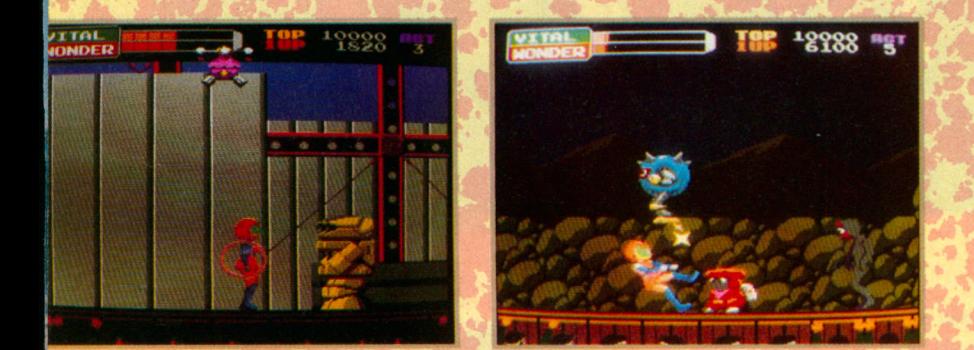

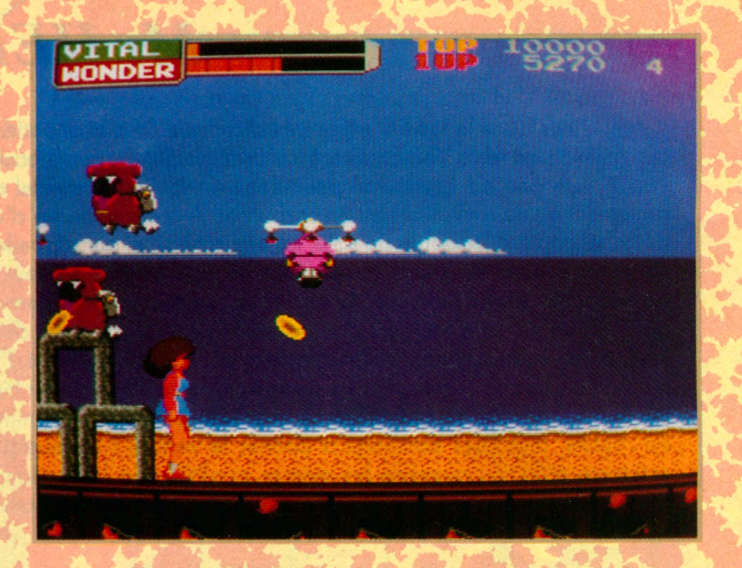

Break In possède tous les atouts : plusieurs jeux différents, une option d'entraînement ou de tournoi, avec ou sans coach pour vous conseiller.

La réalisation est irréprochable : les boules tournent et s'entrechoquent, le plateau est représenté d'en haut et une vue 3D vient apparait pour régler la position de la queue.

On peut choisir son ou ses adversaires : l'ordinateur propose une galerie des portraits d'hommes ou de femmes plus ou moins doués.

Quant à la musique, elle complète les effets sonores déjà bien réussis et donne l'ambiance...

## *WONDER MOMO*

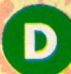

errière ce titre se cache une playmate, que j'imagine aisément sortie d'un dessin animé japonais.<br>La petite Nipponne, courageuse à souhait, semble cal-

errière ce titre se cache une playmate, que j'imagine ai-<br>La petite Nipponne, courageuse à souhait, semble cal-<br>quée sur «Super Jaimie» et distribue, au plus grand dam des nombreux ennemis qui l'aissaillent, coups de pieds et sauts chassés. breux en 1980 a 1980 a coups de pieds et sauts de pieds et sauts chassés.

Douée de super-pouvoirs, elle peut attraper au passage une sorte de mini-tornade et des bonus qui la rendent plus efficace encore.

Au premier plan, car l'action se passe sur une scène, les spectateurs applaudissent et un photographe vient fixer, de temps en temps, l'héroïne sur la pellicule.

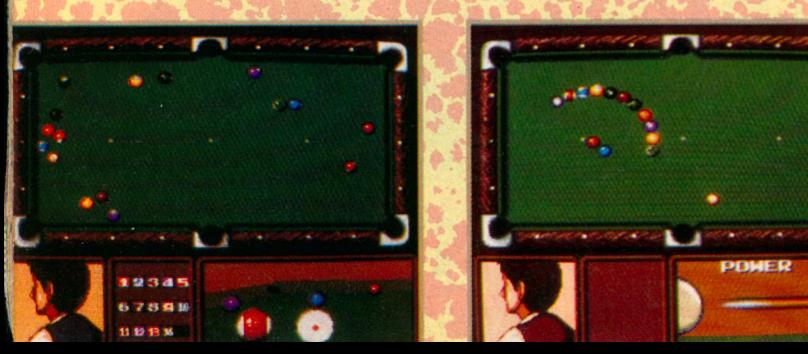

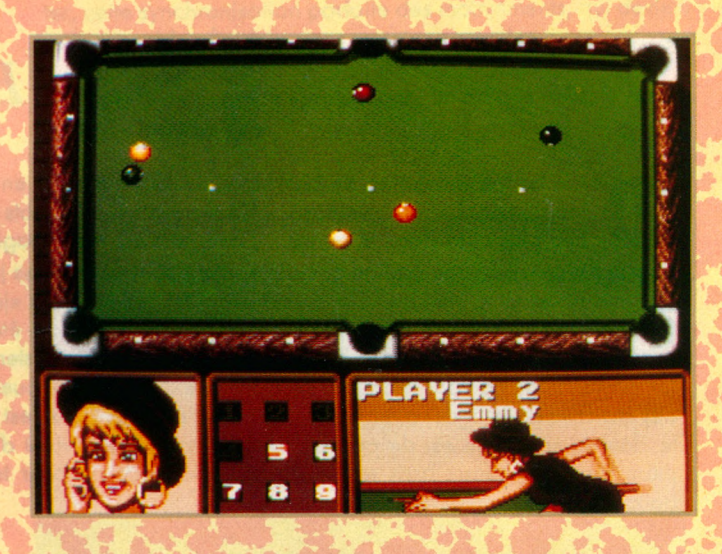

Le jeu se compose d'une succession de tableaux et l'option «Continue» permet aux moins doués d'aller un peu plus loin.

Beaucoup d'action et une musique ressemblant à celle qu'on pourrait entendre dans un music-hall, sont les atouts supplémentaires de WONDER MOMO, une môme dont on a pas fini de parler I

# AU DELA DE VOS REVES

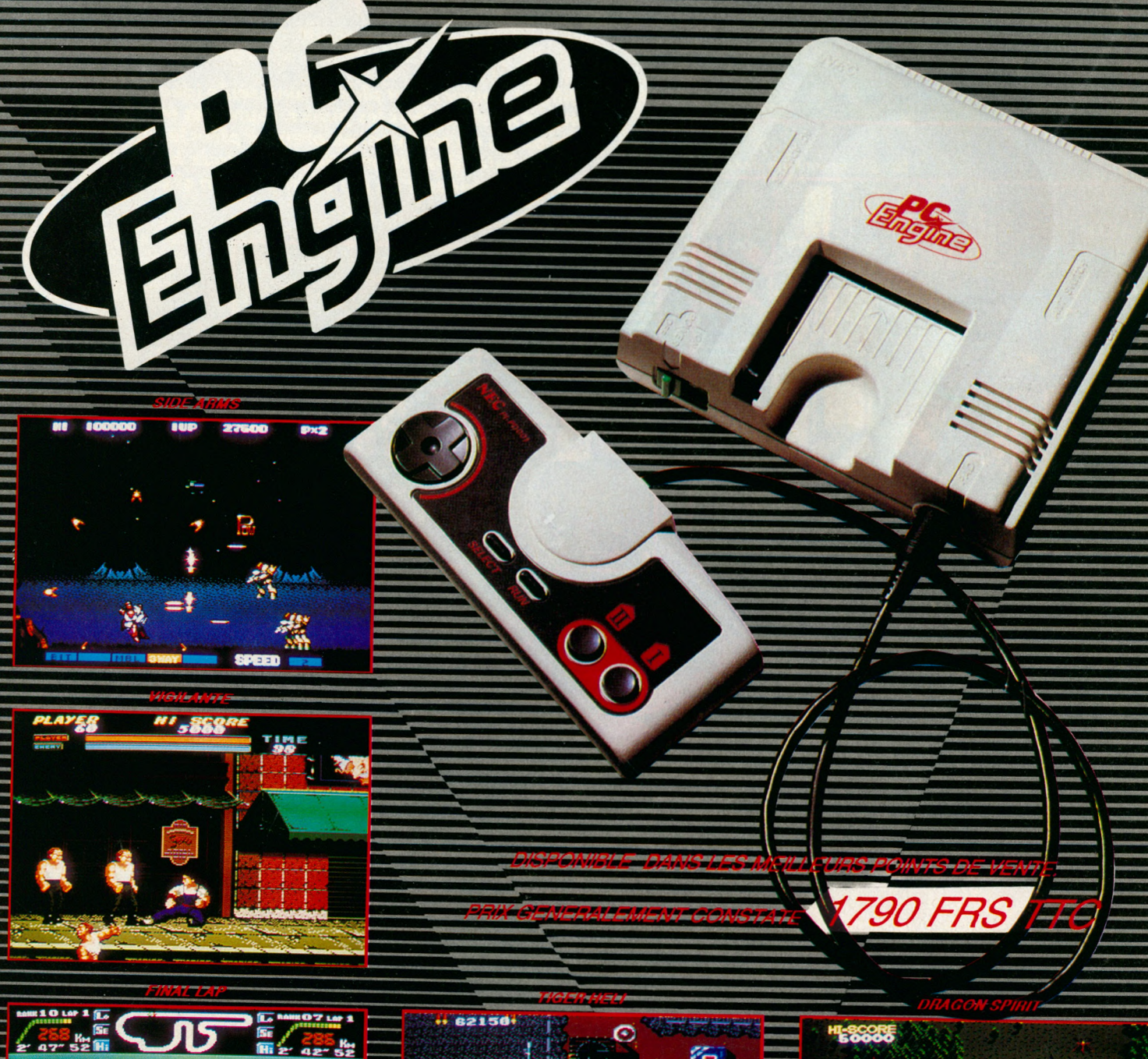

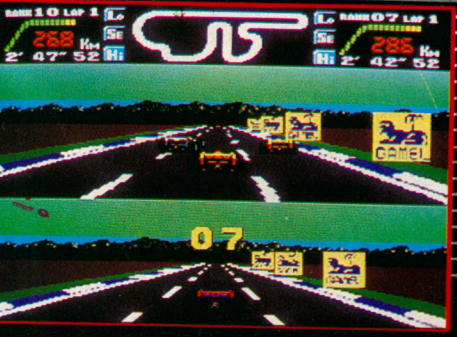

EAECONSOLE

**TRIBUTEU** 

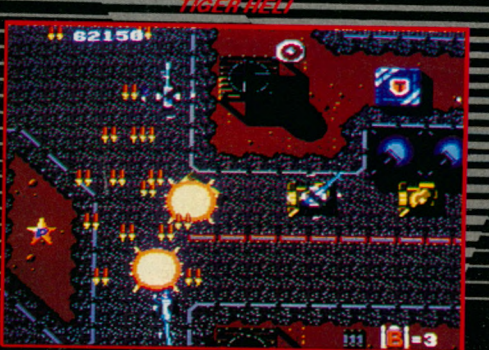

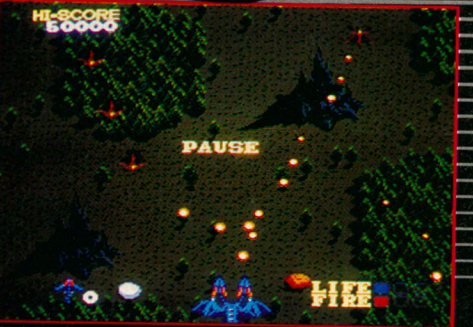

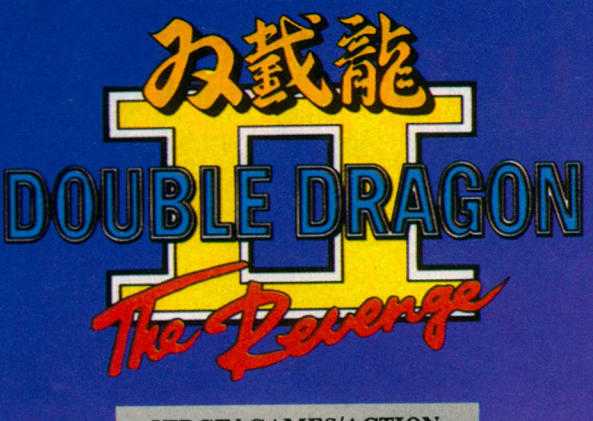

**VIRGIN GAMES/ACTION** 

*Billy e tJ im m y n 'o n t plus q u 'u n e seule idée en tête : v e n g e r M a ria n . Tous les p u n ks , toutes les tronches de lo u b ard s d u coin v o n t en p re n d re p le in la g ueule I Spécialistes des arts m a rtia u x , les d e u x héros nous a m è n e n t a u coeu r d 'u n je u p lein d 'a c tio n e t bien réalisé.*

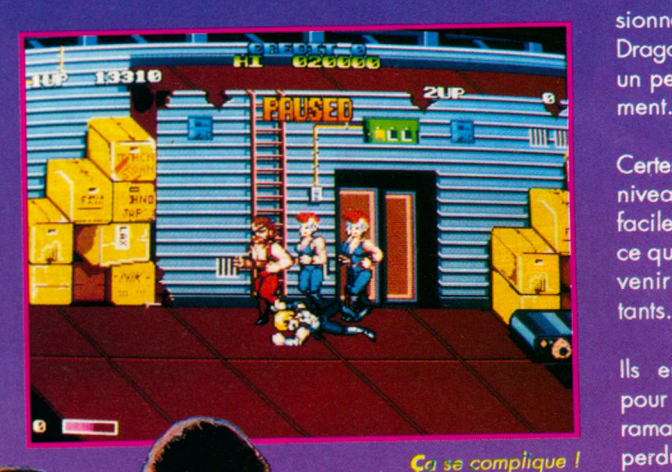

sionnante, Double Dragon II demande un peu d'entraîne-

Certes, les premiers niveaux sont assez faciles à franchir, ce qui devrait convenir aux débutants.

Ils en profiteront pour s'entraîner à ramasser les armes perdues par leurs adversaires.

Par la suite, il faudra un peu plus d'habileté pour réussir.

> Les graphismes, sur Amiga, où l'image occupe tout l'écran, sont très soignés.

> > Double Dragon II : un bon jeu pour ceux qui veulent se défouler.

> > > Encore plus fun quand on y joue à deux !

> > > > ST<sub>et</sub>

**Amiga** 

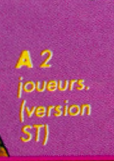

**\**

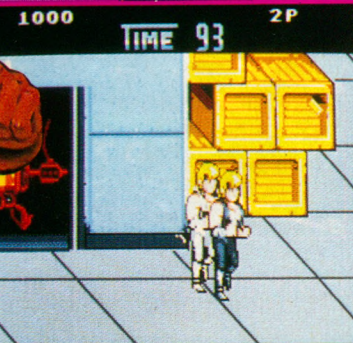

Les armes ne doivent pas rester à terre !

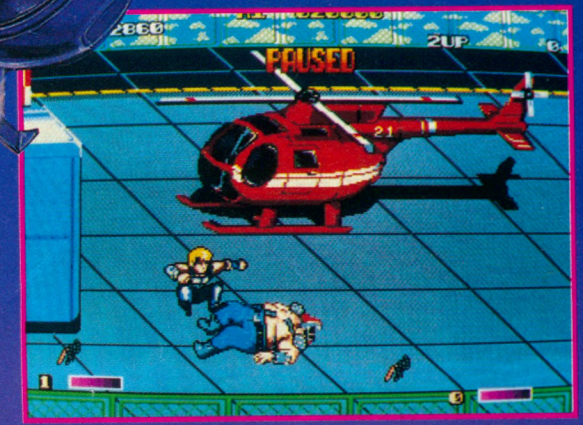

Les décors sont très détaillés.

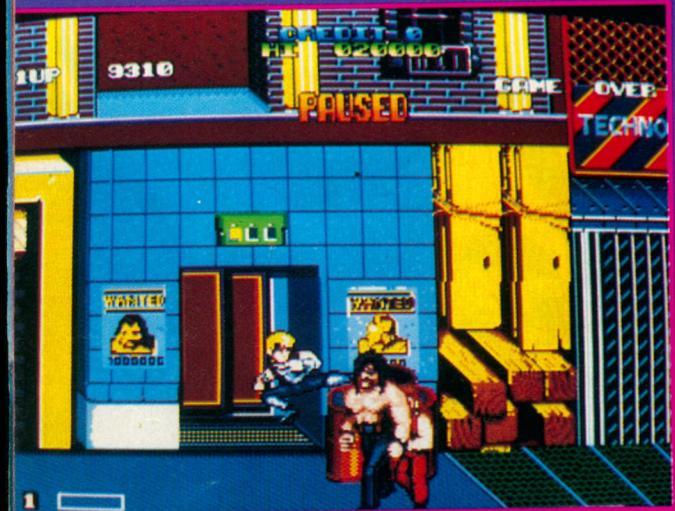

moteurs de castagne, bonjour ! Préparez-vous au combat, çà va saigner dans les chaumières. Vous qui pensiez, à la fin de Double Dragon, en avoir fini avec la racaille qui hante cette ville, vous vous trompiez.

Un des membres du commando des Guerriers Noirs, qui n'avait été que blessé, s'en est sorti.

Linda, puisque c'est d'elle qu'il s'agit, a réussi, par son savoir, à redonner vie à tous ces corps qui jonchaient les rues, les frères gang reconstitué.

C'est encore Marian qui fait les frais de la chose puisque la voilà de nouveau enlevée. Willy, le big boss du gang, l'a tout simplement assassinée.

La vengeance des jumeaux sera terrible I C'est à vous de jouer...

Avec une panoplie de coups assez impres-

32

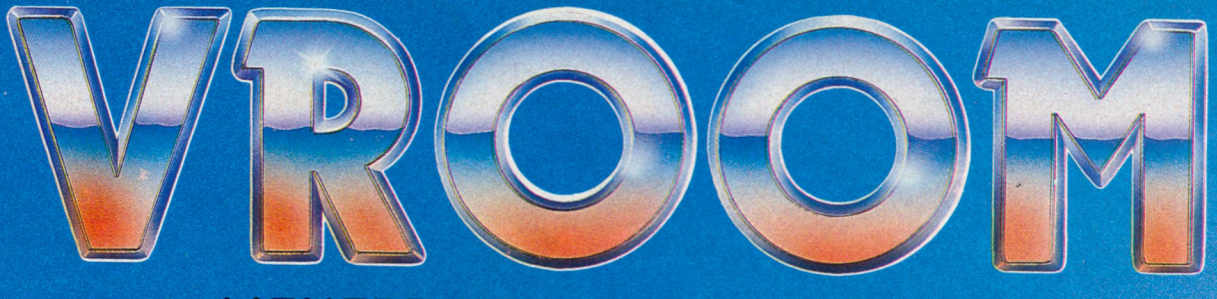

## L'ENFER DE LA FORMULE 1

- Animation qualité arcade
- Gestion 3D de la route (Montée, descente, élargissement et rétrécissement)
- Son digitalisé et relief sonore
- Consommation d'essence, usure pneu et moteur, arrêt au stand
- Mode Arcade et Simulation
- Entrainement possible
- Championnat avec qualif.
- Sauvegarde d'un championnat en cours
- Connexion entre machines (locales ou à distance) PARTICIPEZ AU CHAMPIONNAT 90

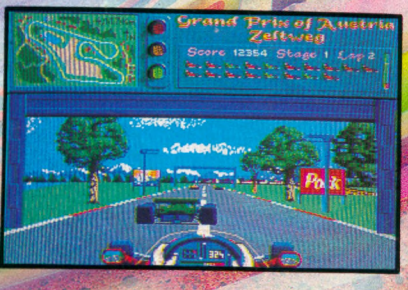

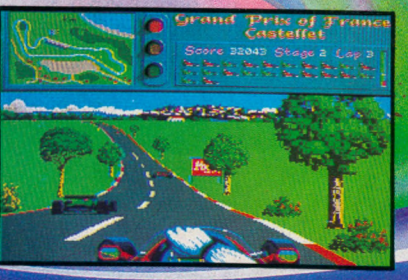

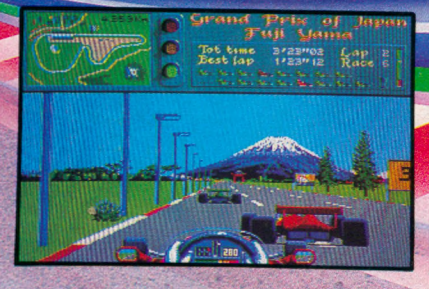

**ATARI ST - AMIGA PC EN COURS** 

LANKHOR 46.30.33.03 84 bis, Avenue du Général de Gaulle - 92140 CLAMART 199 F Prix Conseillé Atari et Amiga

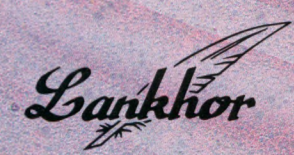

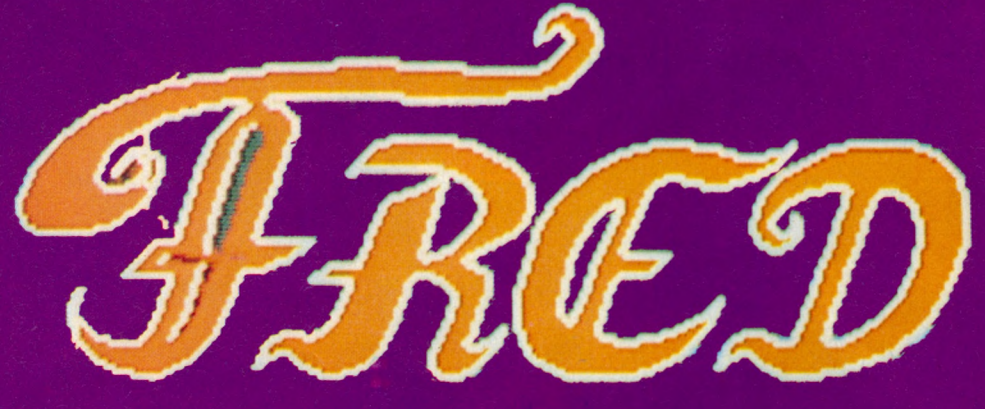

*A vec Fred, vous êtes in stam m ent convié à fa ire p re u v e de vos q u alités d e p re u x c h evalier dans un c u rieu x m o n d e im a g in a ire m o y e n â g e u x . A lle z -y* **les** *y e u x ferm és c ar toutes les q u alités d em an d ées p o u r a v o ir un b o n logiciel sont présentes dans ce jeu : g rap h ism es colorés e t fouillés, a n im a tio n re m a rq u a b le , hum our* et action se déroulant sur trois plans différents...

#### **INCAL-ARCADE/AVENTURE**

I était une fois deux êtres qui étaient faits pour s'aimer, vivre longtemps ensemble, avoir beaucoup d'enfants, etc, etc.

La belle était bien sûr très belle et le preux chevalier Fred était très courageux, très beau et très fort. Tout aurait donc été pour le meilleur dans le meilleur des mondes si l'ignoble Ultimor, nain aux pouvoirs magiques et maléfiques, n'avait soudain décidé de rentrer dans l'histoire et de jouer un tour à sa façon.

Ainsi donc, en deux temps, trois mouvements, voici que l'horrible Ultimor transforme le bellâtre Fred en demi-portion ; le résultat ne se fait guère attendre : la belle s'éloigne vite fait de ce prince charmant qui n'a plus rien d'attrayant.

Après quelques instants d'effondrement, Fred se ressaisit et se redressant de toute sa hauteur (ou de ce qui lui en reste), il prend la ferme résolution de partir en guerre contre Ultimor d'une part et de reconquérir sa belle d'autre part.

Disposant d'un glaive et de quelques couteaux, Fred part en quête de son ancienne apparence physique dans les bois.

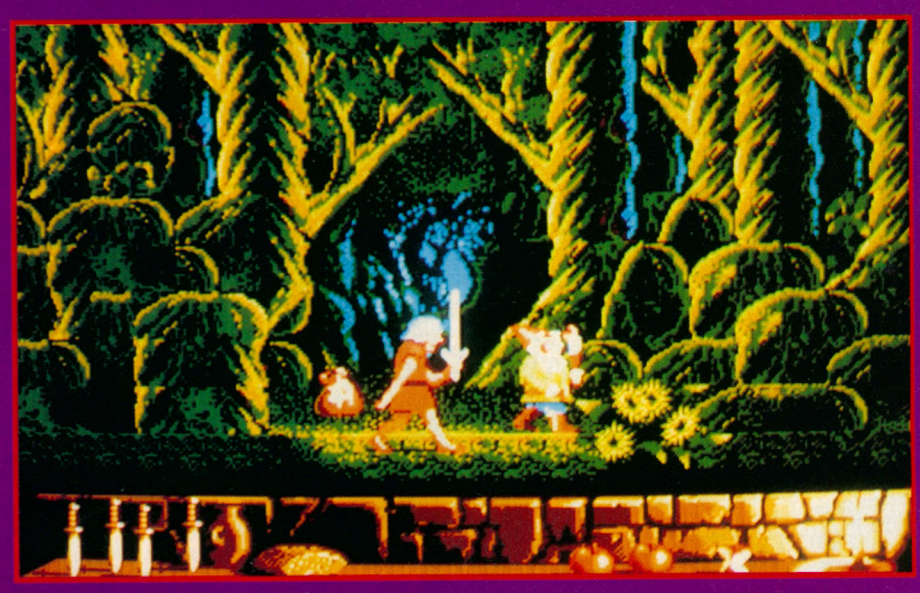

**Promenade dans les bois :** *la bourse est très utile.* 

Les pièges se révèlent nombreux d'emblée d'autant plus que les attaques peuvent se placer sur trois plans différents. Il faut donc être très prompt dans les réflexes et être sans cesse aux aguets.

Pour quitter cette première partie des bois, il faut récupérer la clé se trouvant à

'extrême droite du niveau et revenir vers le milieu du niveau pour s'enfoncer plus avant dans les profondeurs des bois.

A noter que vous pouvez également récupérer des couteaux supplémentaires et que vous trouverez aussi des bourses qui vous donneront un plein d'énergie ou une

> potion. La potion peut être de deux types : ou elle est orange, et le moment venu, vous pourrez l'utiliser pour avoir une seconde vie, ou elle est marron, et vous pourrez

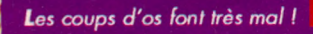

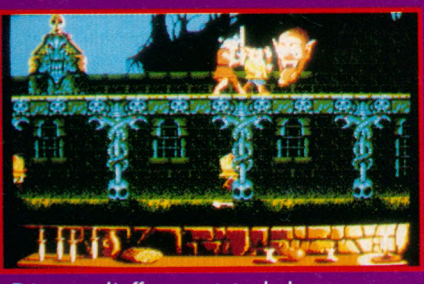

Détruisez l'affreux qui tire la langue et vous récupérez une clé.

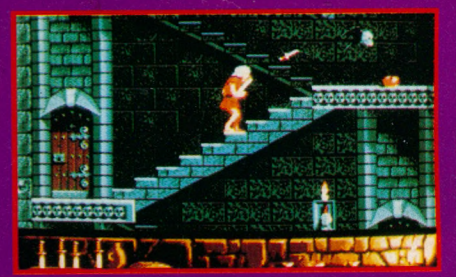

 $C$ ette pomme est la bienvenue.

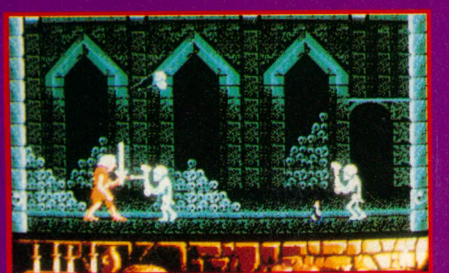

alors devenir invincible quelques instants, ce qui sera bien utile dans la destruction de certains monstres...

Après avoir récolté une nouvelle clé dans les bois, vous pénétrez alors dans le cimetière où vous devez absolument détruire un horrible masque de feu pour obtenir une autre clé.

C'est alors que vous pénétrez dans les grottes du petit peuple contenant toutes sortes de monstres volants, rampants, de magiciens et de bestioles.

Si, à l'extérieur, les clés étaient directement repérables, il faut savoir que dans les grottes, il faudra abattre en particulier les chauve-souris tout en repérant toujours les pommes redonnant de l'énergie et les différentes potions.

Fred est vraiment un jeu d'arcade/aventure très complet auquel vous jouerez avec énormément de plaisir.

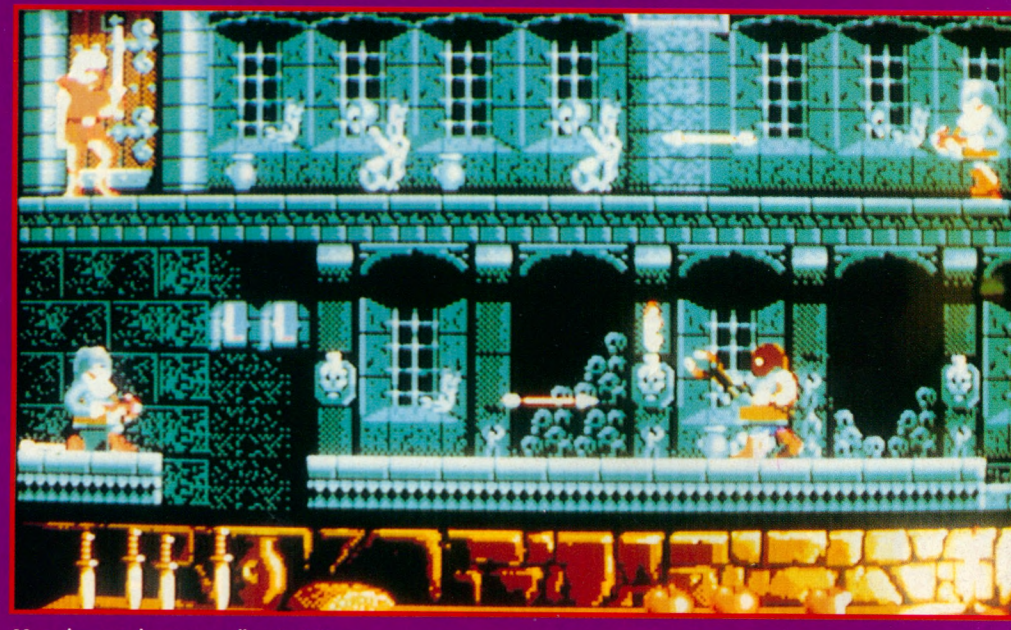

Une des nombreuses salles à visiter.

Atari ST

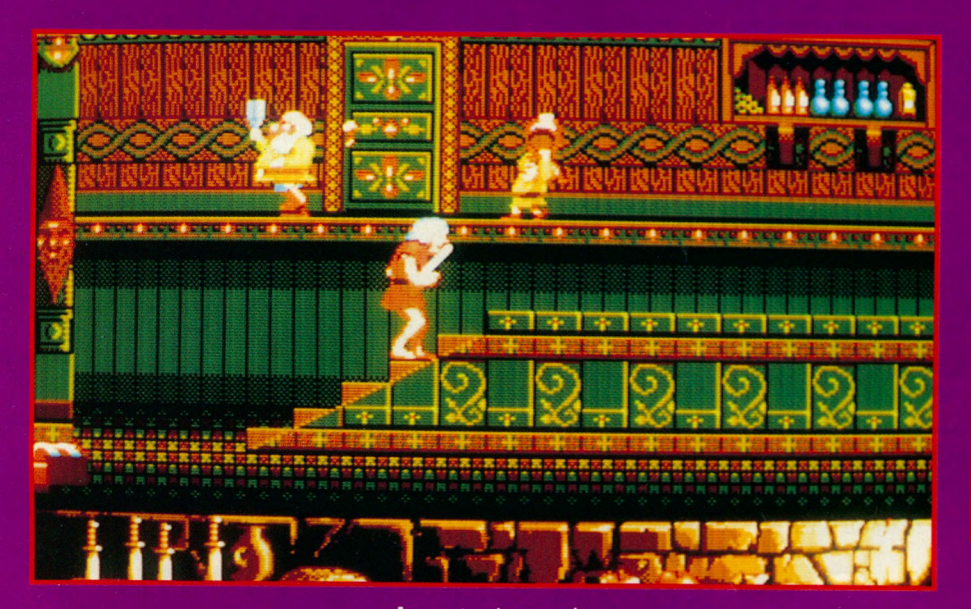

La sortie n'est pas loin.

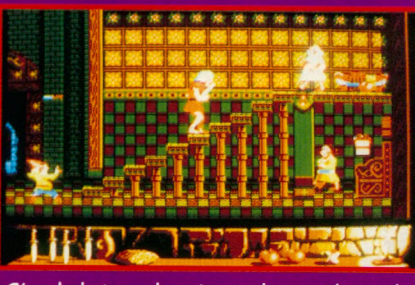

 $\mathsf{C}'$ est le lutin en bas à gauche qui détient la غاہ

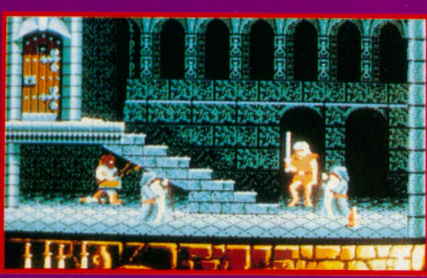

A l'avant-plan, une potion permettant de se régénérer.

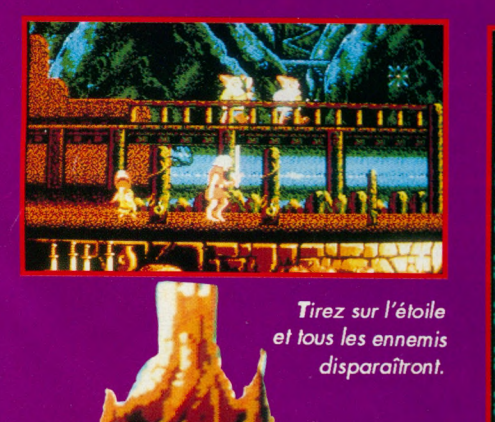

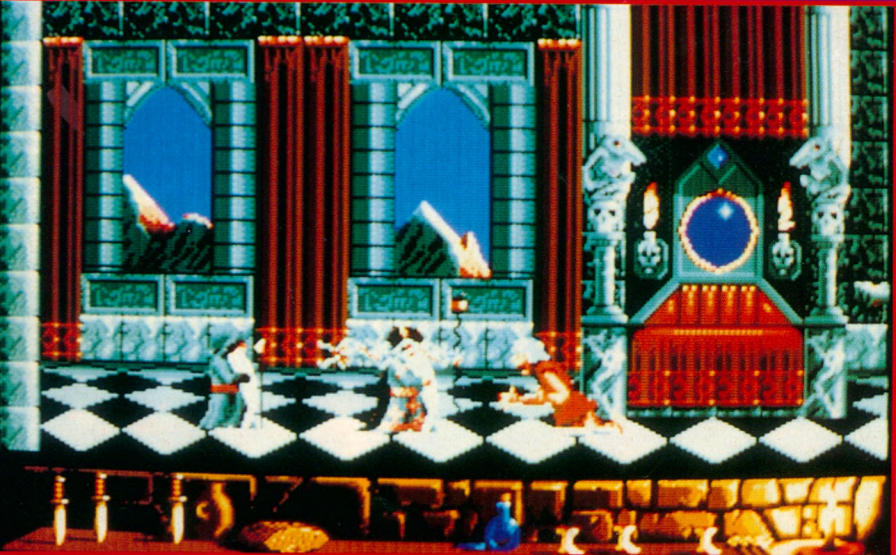

Ne vous fiez pas à la belle dans l'arbre du château.

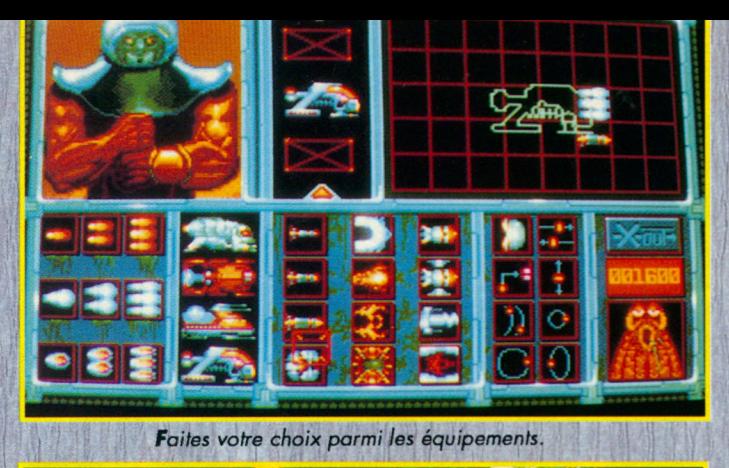

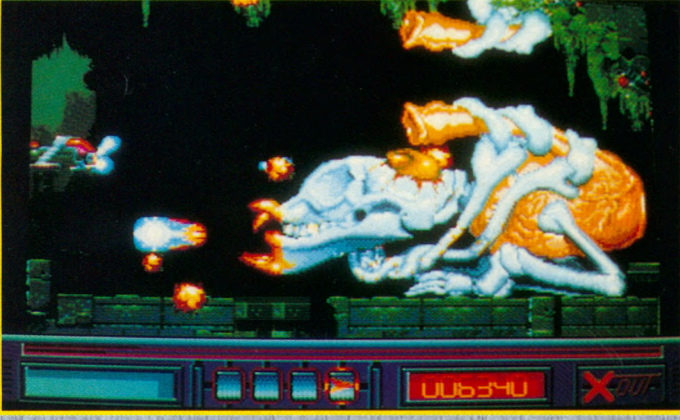

Le monstre de fin du premier tableau.

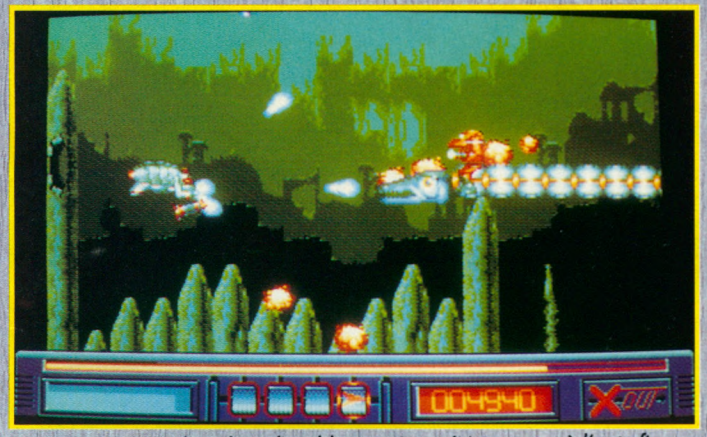

Un adversaire de milieu de tableau qui ne résistera pas à l'auto-fire.

ment, vous pouvez espérer parvenir jusqu'au tableau final où un gigantesque alien vous attend.

Mais rassurez vous il n'y a pas que cet alien qui vous menace puisque vous pouvez avoir jusqu'à 50 sprites simultanément à l'écran parmi 40 ennemis disponibles.

Puisque nous sommes dans le domaine technique, restons-y. Sachez qu'il y 8 niveaux se déroulant sur 160 écrans en 48 couleurs. Le scrolling et les animations sont modifiés 50 fois par seconde ce qui donne une qualité «Arcade» à X-Out.

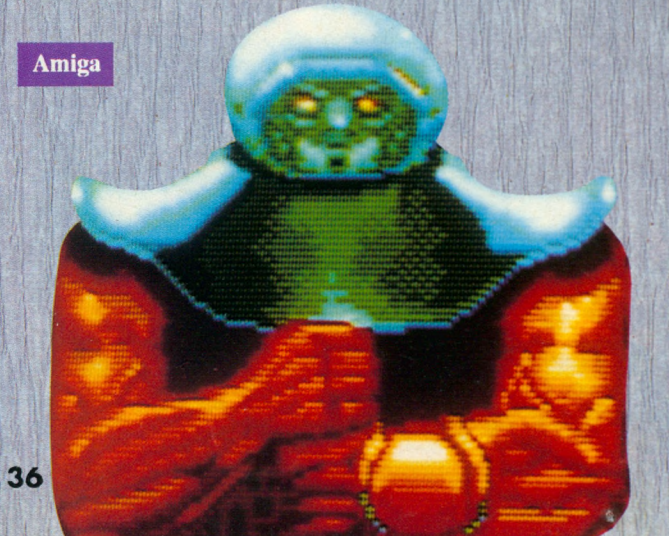

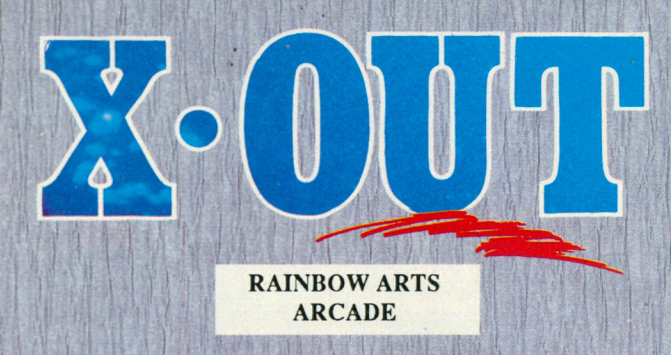

**On se souvient avec délectation de Denaris** *(ex-Katakis) qui avait amené sur nos écrans les* sensations d'un jeu d'arcade. Rainbow Arts récidive en présentant X-Out. Cette fois-ci, le carnage se déroule sous l'eau.

n etter une race errange er venue a alieurs (on pour-<br>rait même dire extra-terrestre) arrive d'Alpha du Cen-<br>taure et vient s'installer sur notre planète bleue. Mais<br>comme cette fois ci, les aliens sont un peu plus intelli n effet une race étrange et venue d'ailleurs (on pourrait même dire extra-terrestre) arrive d'Alpha du Centaure et vient s'installer sur notre planète bleue. Mais commencent par installer leurs bases au plus profond de l'eau. Ainsi, ils restent cachés aux yeux des humains et peuvent commencer leur entreprise de destruction. Les appareils ennemis jaillissent de l'eau et détruisent tous les avions et les bateaux qui pourraient leur nuire. Le monde est perdu ? Pas du tout puisque les grandes puissances mondiales ont mis en commun leurs finances afin de construire l'arme ultime. En l'occürence et puisque toute l'action se déroule sous l'eau, il s'agit d'un sous-marin. Même pour un engin sophistiqué tel que celui-ci, il est nécessaire d'avoir un pilote. Pas la peine d'aller chercher plus loin, vous ferez très bien l'affaire. En route pour le magasin d'équipement où vous commencerez par choisir la coque de votre bâtiment puis différents types d'armes. Commencez donc prudemment en choisissant la coque la moins chère mais également la moins riche en options. Avec l'argent qui vous reste, il est possible de récupérer des tirs multiples, des arcs électriques, des lance-flammes ou encore des missiles à tête chercheuse. Ce qui est plus original, ce sont les satellites dont les mouvements sont définis par l'utilisateur. Grâce à cet arme-

Des batteries sont planquées dans le décor.

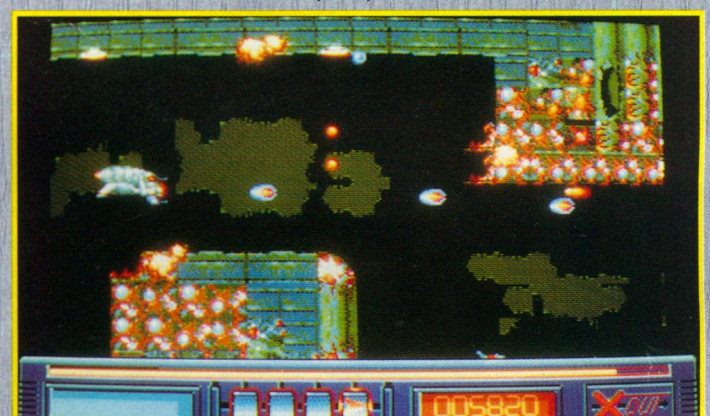

Un petit air de R-Type au début du second tableau.

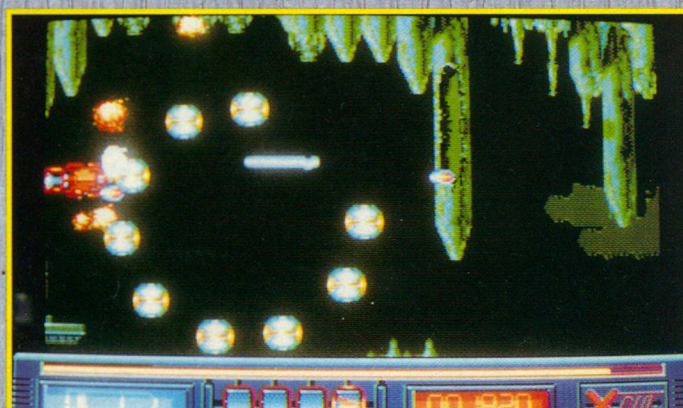
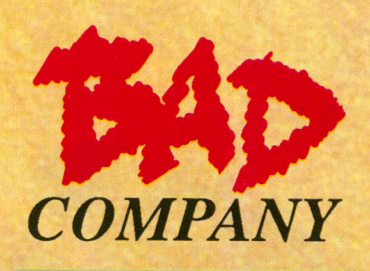

**LOGOTRON/ARCADE** 

Pour tous ceux qui désirent un *jeu d 'a rc a d e d e m a n d a n t d e tu er* **sans restriction, Bad Company**  $est$  parfaitement adapté. *Vous découvrirez en jouant de sup erb es g rap h ism es e t une ra p id ité d 'a c tio n vous c o u p a n t le sou ffle.*

**OCCOLOGES EN CONCRETE AND TEMPLE SE SE SE ANNO TEMPLE SE ANNO TEMPLE SE ANNO TEMPLE SE ANNO TEMPLE SE ANNO TEMPLE SE ANNO TEMPLE SE ANNO TEMPLE SE ANNO TEMPLE SE ANNO TEMPLE SE ANNO TEMPLE SE ANNO TEMPLE SE ANNO TEMPLE SE**  a raison de votre action est purement vitale ; en effet, il est grand temps d'explorer 4 Nouveaux que les humains puissent enfin respirer à nouveau un air frais et neuf.

Votre mission va donc consister à faire un premier nettoyage dans chaque monde

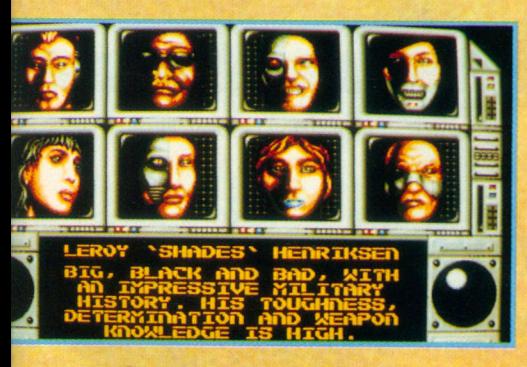

Avant toute chose, choisir son personnage.

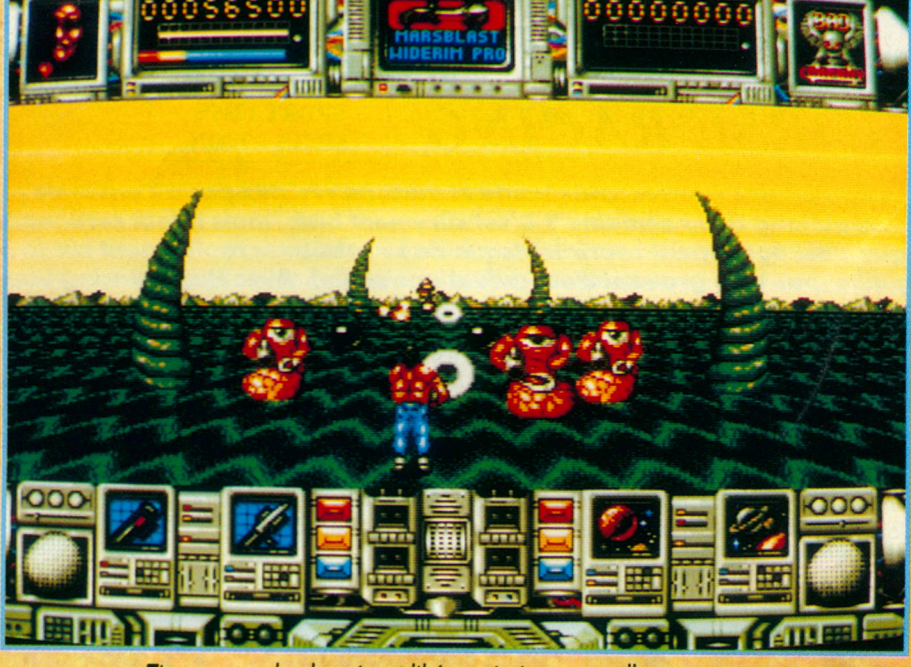

*T ire z sur* une boule noire *e t lib é re z a in s i une n o u velle arm e.*

afin de les débarasser de tous les dangereux «personnages» qui les peuplent pour l'instant.

Avant de choisir le monde que vous voulez épurer en premier (sachant que pour le premier il n'y a aucun bonus et que pour les suivants, il existe un bonus de plus en plus important), vous devez décider sous quelle apparence vous allez oeuvrer.

En effet, 8 types de soldats sont à votre disposition sachant que chacun d'entre eux possède ses spécificités et ses points forts ; ainsi, par exemple. Met Steinberg est un combattant de force normale mais peu ogile tandis qu'Athéna de Santez cache derrière sa beauté de hautes compétences au combat...

> Votre sélection étant effectuée, il ne vous reste plus qu'à prendre le chemin du premier combat, seul ou à deux car il est possible d'affronter le danger simultanément à deux joueurs.

L'enfer de la destruction commence alors et les seules aides sur lesquelles vous pouvez compter sont les parachutages d'armes complémentaires qu'il faut ramasser et ceux de régénérateurs de vie qui produisent des charges électriques et vous redonnent automatiquement un plein d'énergie lorsque vous passez audessus.

Enfin, si tout doit être détruit, n'oubliez pas que les murets naturels peuvent aussi servir de protection...

**A** miga

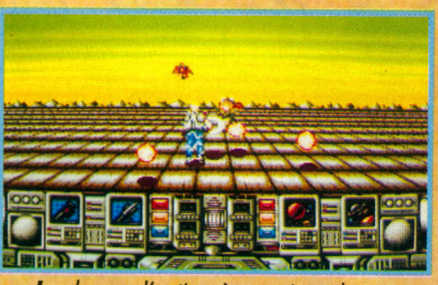

Le champ d'action à couvrir est large.

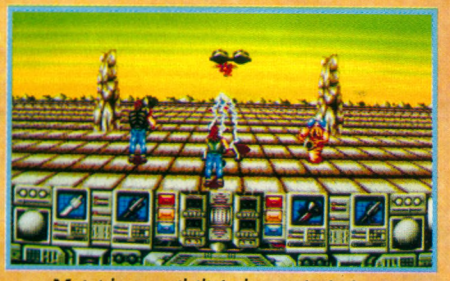

**V**oici la possibilité de se régénérer.

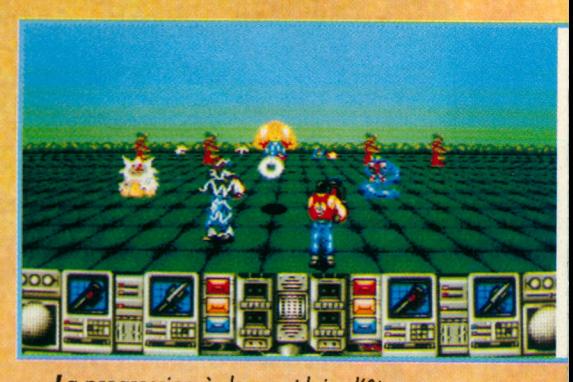

*L a p ro g re s s io n à d e u x e st lo in d 'ê tre*  $superflue.$ 

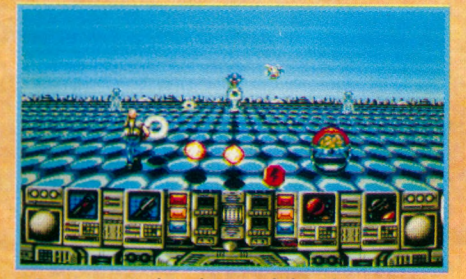

*A u p re m ie r p la n , la p o s s ib ilité d e ré c u p é re r une arme complémentaire.* 37

### $HORSE$  RACING

**SPORT TIME**<br>**SIMULATION** 

Le démon des courses vous hante et vous ne résistez pas à l'envie de parier tout au long de la semaine ? C'est sûrement bien, mais il faut reconnaître que c'est également courir le risque de se retrouver rapidement sur la pailie (pas trop grave si c'est celle d'une stalle). Avec Horse Racing vous *a lle z p o u v o ir a sso u vir cette passio n sans risque.*

**O**<br>
se part sur les courses de chevaux est bien moins hasardeux que le loto... En conn<br>
selle I Cette simulation est faite pour tous ceux qui veulent découvrir le monde du cheval...<br>
selle I Cette simulation est faite pou e pari sur les courses de chevaux est bien moins hasardeux que le loto... En connaissant les jockeys, les handicaps, les performances des chevaux, leur forme et leurs résultats, on peut raisonnablement espérer de prévoir le gagnant ou l'ordre d'arrivée. En L'installation du logiciel ne pose aucun problème et b lecture de l'épais manuel, complétée par l'observation d'une saison pré- programmée, permettent une prise en main de la simulation. Les graphismes, lors des courses, sont très réussis, en version EGA ou sur Amiga.

#### **PC** et Amiga

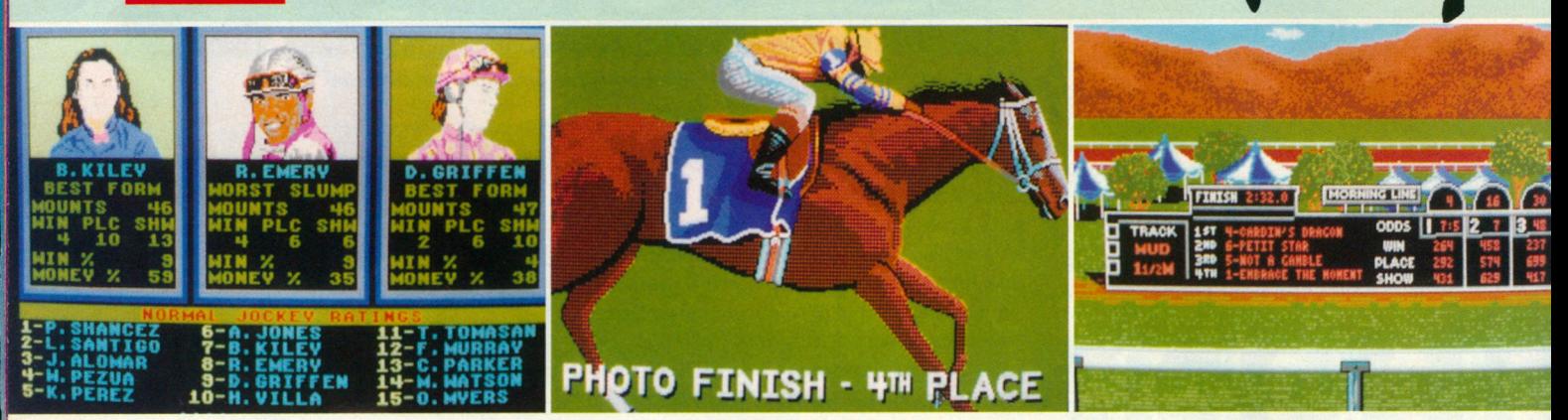

Le choix des jockeys. **Communister de la proport de la proport de la proport de la proport de la proport de la p** 

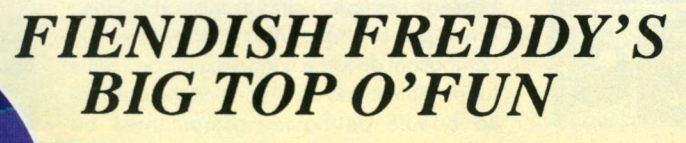

**MINDSCAPE SIMULATION** 

La première simulation de cirque apparaît enfin sur CPC. Les petits et *les g ra n d s v o n t p o u v o ir s 'e s s a y e r à d iffé re n te s disciplines qui* demandent adresse, dextérité et réflexes. Entrez sous le grand *c h a p itea u , le spectacle v a com m encer I*

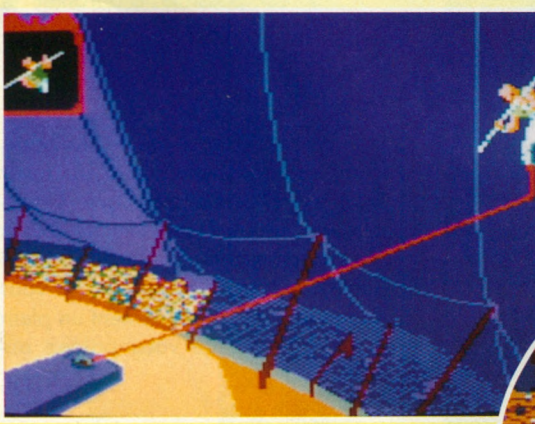

**S**urtout ne pas regarder en bas I

remplir si un méchant clown, Freddy, à la solde du banquier, ne venait vous mettre des bâtons dans les roues. La version CPC reprend quasiment tous les éléments de la version Amiga mais les graphismes sont moins fins et la musique moins réussie. De plus, faute de mémoire, il n'y a pas la petite séquence animée qui précède et explique le jeu.

**Amstrad CPC** 

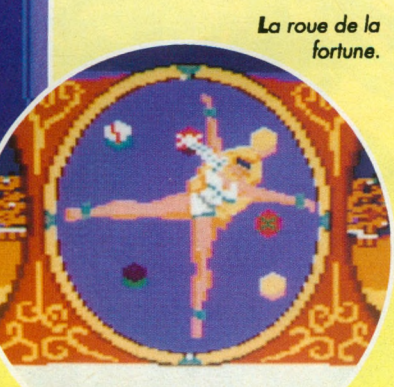

*L'art* 

difficile du jonglage *a v e c p a rfo is d e s b o m b e s*

OUS êtes le propriétaire d'un pe-<br>tit cirque et vous avez quelques<br>difficultés financières.<br>En effet vous devez de l'argent à un ban-

quier et celui-ci menace de saisir votre cirque si la somme de 1 0000 \$ ne lui est pas remise rapidement. Votre seul espoir de garder votre chapiteau est d'attirer le plus de monde possible et donc de réussir tous les numéros présentés. Il y a un numéro de plongeon, de jonglage, de trapèze, de lancer de couteaux, de corde raide et enfin le numéro de l'homme-canon. Le challenge serait plutôt facile à

difficultés financières.

ous êtes le propriétaire d'un petit cirque et vous avez quelques

*comme objets.* 

### *AFTER THE WAR*

**DINAMIC A R C A D E**

After the war était attendu depuis un certain temps puisqu'il était annoncé comme une réussite par la presse hispanique. Sur CPC, on annonçait des sprites imposants et des décors fouillés. En effet les espagnols ont fait du bon boulot et l'on attend maintenant la version 16 bits *q u i sera e n tiè rem en t refo n d u e.*

O ans le futur proche, vers les 2019,<br>
on peut dire que la situation est<br>
de traverser une guerre nucléaire et les ans le futur proche, vers les 2019, on peut dire que la situation est catastrophique : le monde vient ruines fumantes contiennent leur quota de mutants hargneux. Comme la situation devient de plus en plus oppressante, vous décidez de quitter l'île de Manhattan pour rejoindre un monde meilleur.

Le seul problème est de trouver le véhicule susceptible de vous emmener loin de cet enfer. Vous connaissez un laboratoire secret dirigé par un professeur fou, dont la plate-forme de lancement serait très utile à vos projets.

Mais avant d'arriver au labo, il faut traverser la ville, le métro et ensuite le bâtiment souterrain.

Evidemment, le parcours est semé de dégénérés bagarreurs, de pistoleros sauvages, de robots implacables et de lanceurs de dynamite.

Dans la première partie du jeu, vous n'aurez que vos poings pour vous défendre.

Ensuite vous pourrez employer à tour de bras une mitrailleuse très puissante.

#### **VERSION CPC**

Les sprites sont effectivement impressionants par *leur taille. Du moins dans la première partie, car* dans la seconde partie, c'est le nombre de sprites qui croît. Le scrolling est coulé et l'écran possède même deux modes graphiques différents. La séquence d'ouverture est très bien réalisée (on aimerait en voir plus  $s$ *ouvent sur Amstrad*).

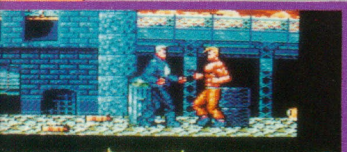

**Attention** aux bâtons de dynamite !

Les lâches, ils se mettent à deux pour vous abattre

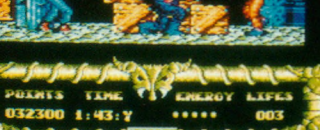

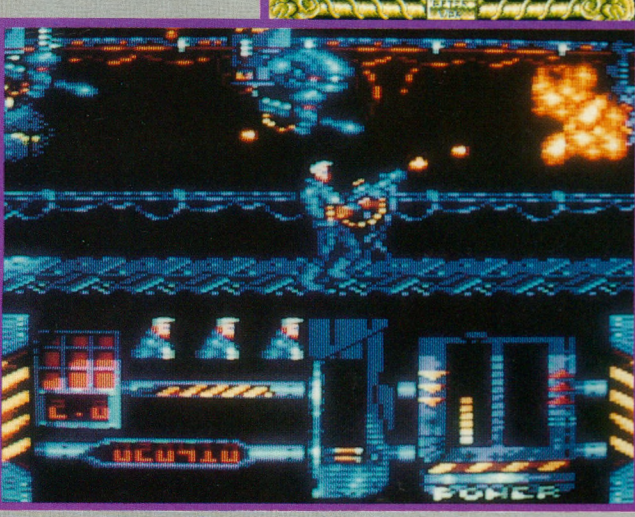

*La chasse aux robots commence.*

#### **VERSION C64**

Cette version possède de moins beaux graphismes *que la version CPC. De plus, le scrolling est plus lent. Mais les sprites se déplacent de manière plus fluide* et la musique surpasse celle du CPC. Il y a aussi une différence dans le déplacement du personnage qui ne *frappe pas de la même facon sur les deux machines.* 

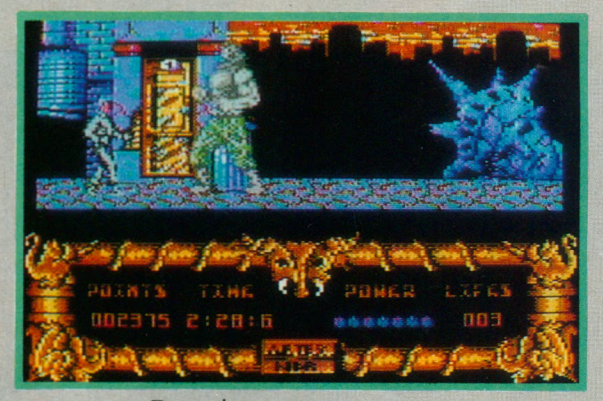

Tiens, des jumeaux castagneurs.

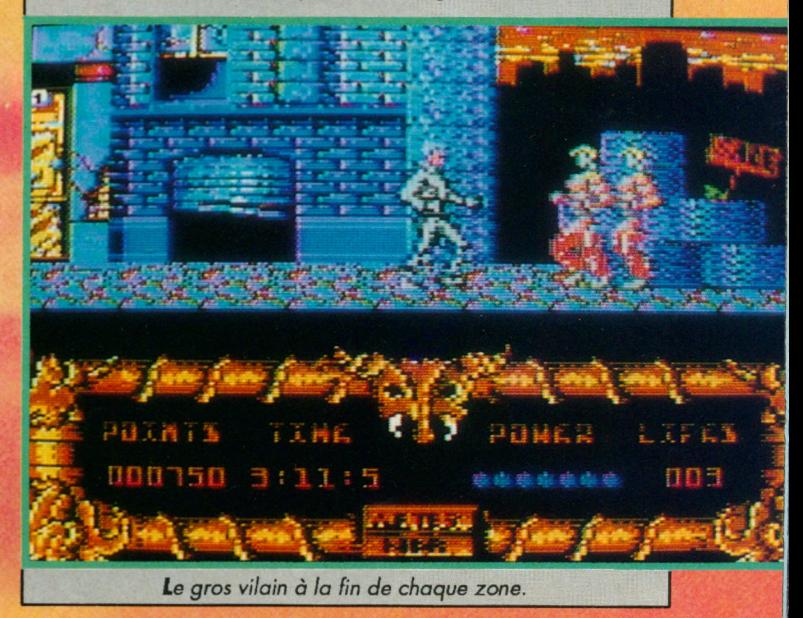

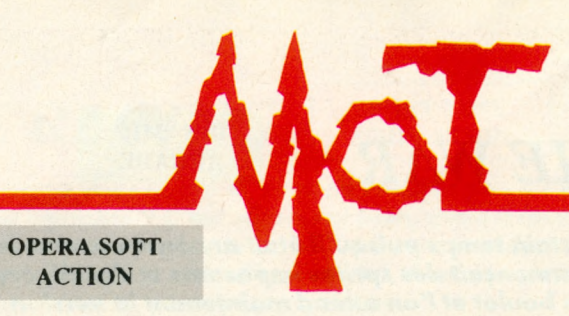

#### Les Espagnols produisent de bons jeux, c'est désormais un fait acquis. Avec Mot, on a droit à une histoire fantastique, servant de thème à un jeu où l'action prime.

ot, ce monstre énorme à la tête coiffée de cornes ridicules, à la<br>longue queue de rat, vient de bouleverser ma vie. Alors que je re-<br>gardais la TV, il est sorti de l'écran, par je ne sais quel phéno-<br>mène spatio-temporel, ot, ce monstre énorme *à* la tête coiffée de cornes ridicules, à la longue queue de rat, vient de bouleverser ma vie. Alors que je regardais la TV, il est sorti de l'écran, par je ne sais quel phénoment faire pour l'aider à en sortir avant qu'il n'ait tout détruit ? C'est que j'ai fini

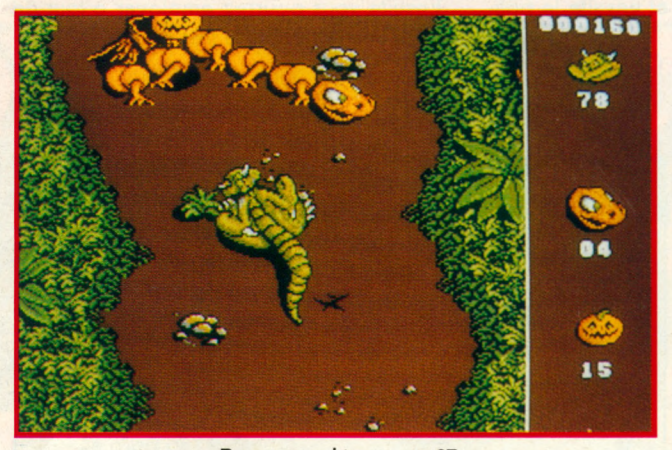

*Beaux graphismes sur ST.*

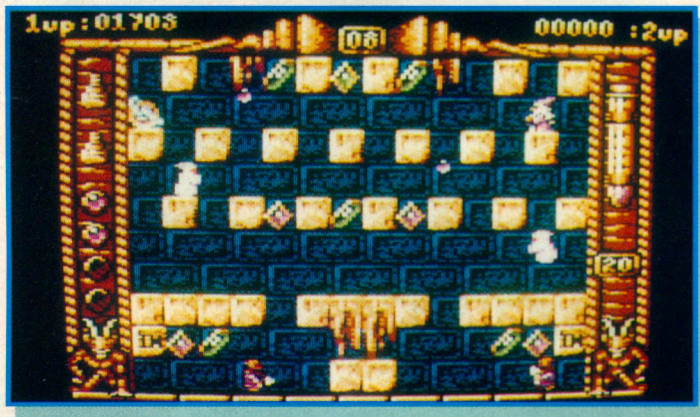

*Des tableaux très colorés...*

## **SPHERICAL**

#### RAINBOW ARTS ARCADE REFLEXION

*Vous êtes in vité à vous re n d re d ans un p ay s a u -d e là d e v o tre im a g in a tio n a fin d 'u tilise r* vos dons dans un redoutable château abritant un dragon... Pour évoluer avec succès dans *ces su p erb es g rap h ism es dotés d 'u n e re m a rq u a b le a n im a tio n , vous d e v re z être* rapide, bien sûr, mais aussi faire preuve de *ré fle x io n .*

n effet, le principe du jeu est le suivant : chaque<br>
écran représente une salle du château (il y en a<br>
une centaine) et votre rôle consiste à créer un<br>
chemin permettant à la boule magique d'aller directen effet, le principe du jeu est le suivant : chaque écran représente une salle du château (il y en a une centaine) et votre rôle consiste à créer un ment dans la pierre marqué d'un «IN».

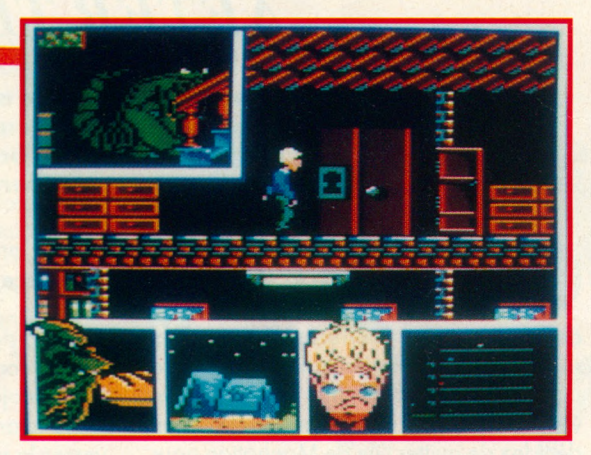

p a r *Une version CPC qui exploite bien la machine.*

cher à lui et je ne voudrais pas que mes parents lui fassent du

mal... Au fait, je ne me suis pas présenté. Moi, c'est Léo et vous allez m'aider, et par la suite aider mon copain d'un soir, Mot, au cours de nos aventures, qui vont nous mettre face à des créatures agressives, venues on ne sait d'où... Le jeu est en 4 parties, au cours desquelles le joueur dirigera, selon le tableau, Mot ou Léo. Les graphismes, sur toutes les versions, sont agréables et l'on se prend de sympathie pour ce monstre qui n'en mérite aucune...

**CPC, ST, Amiga, PC** 

m'atta-

Pour cela vous disposez d'un pouvoir vous permettant de faire apparaître ou disparaître des pierres. Chaque scène se déroulera donc en deux temps : repérer la boule magique et se frayer un chemin jusqu'à elle pour l'immobiliser avant qu'elle ne commence à bouger ; ensuite, confectionner le chemin adéquat qui vous permettra de faire sortir la boule de la pièce.

Bien entendu, il faudra faire attention aux fantômes et autres faucheurs qui agissent sur votre énergie tout en cherchant à récolter les joyaux qui donneront des points et les pouvoirs magiques (une douzaine) qui vous rendront invulnérable, figeront les ennemis...

**Amstrad CPC** 

... *Et tout plein d'astuces à trouver.*

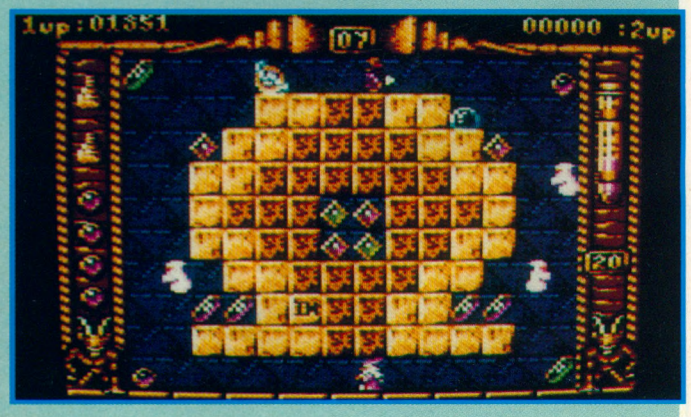

# KK ĽА Le JEU OFFICIEL du RALLYE

AVANT LE 31 MARS PROCHAIN

VOTRE MEILLEUR SCORE

ET DONNEZ-NOUS

**K** 

GRAND CONCOURS NOTICEL

PROCESSION

Une grande finale europeanne désignero le meilleur

Vous rrouver de le réolement à des bulletins réponses

Jenire Jous dui goglero une Peugen 205.

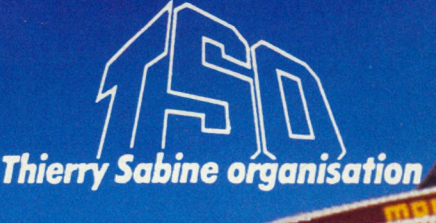

JIRAINEZ-VOUS

END

A PARIS-DAKAR 90

# *COMPILS COMPILS* - *COMPILS - COMPILS*

# CPC

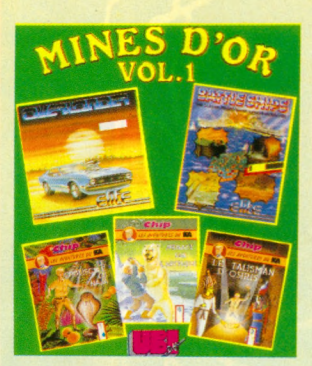

**MINES D'OR VOL. 1**

Overlander, Battle Ships, Le Crépuscule du Naja, Menace sur l'Artique, Le Talisman d'Osiris.

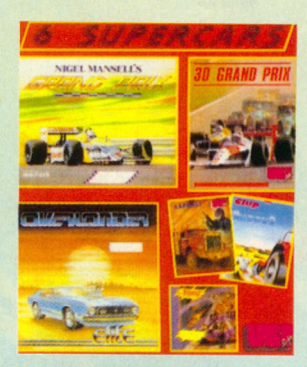

#### **6 SUPERCARS**

Nigel Mansell's Grand Prix, 3D Grand Prix, Overlander, Asphalt, Buggy 2, Fury.

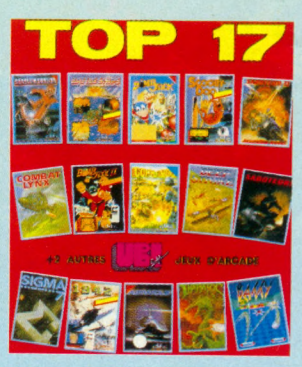

#### **TOP 17**

Airwolf, Batty, Battle Ships, Bomb Jack 1, Bomb Jack 2, Combat Lynx, Commando, Critical Mass, Deep Strike, Ghost'n Goblins, Saboteur 1, Saboteur 2, Scoobidoo, Sygma 7, Thanatos, Turbo Esprit, 1942.

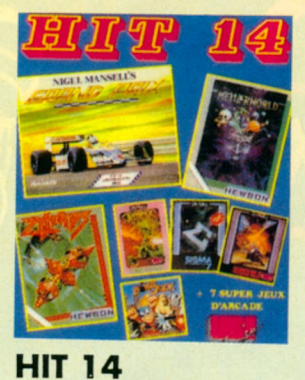

Nigel Mansell's Grand Prix, Netherworld, Zymaps, Thanatos, Sygma 7, Saboteur 2, Bomb Jack 2, Critival Mass, Deep Studio, Fury, Turbo Esprit, Combat Lynx, Airwolf,

Saboteur 1.

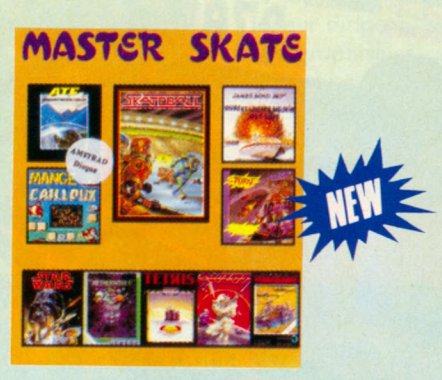

#### **MASTER SKATE**

Skateball, Starwars, Tetris, Mange Cailloux, A.T.F., Exolon, Vivre et Laisser Mourir, Fury, Tomahawk, Netherworld.

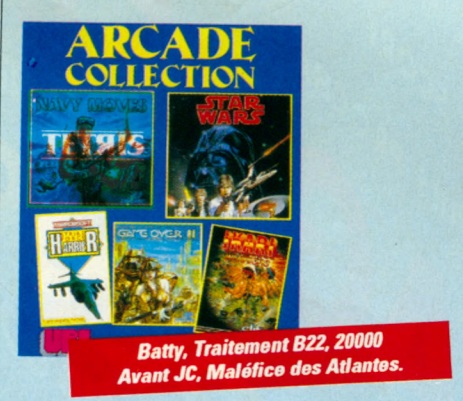

#### **ARCADE COLLECTION**

Starwars, Ikari Warriors, Game Over II, Strike Force Harrier, Navy Moves + (Batty, Traitement B22, 20000 Avant JC, Maléfice des Atlantes).

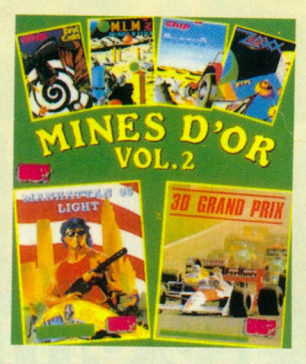

### **HIT 14 MINES D'OR VOL. 2**

3D Grand Prix, Manhattan 95, Devil Castel, MLM 3D, Buggy 2, Zaxx.

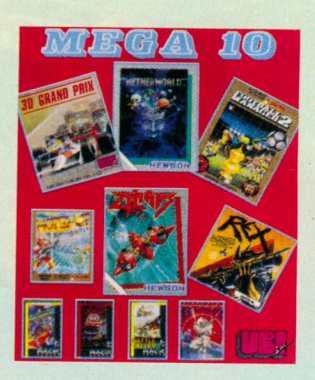

**MEGA 10**

3D Grand Prix, Netherworld, Football Manager 2, Hot Shot, Zymaps, Rex, Shockway Rider, Light Force, Battle Valley, Exolon.

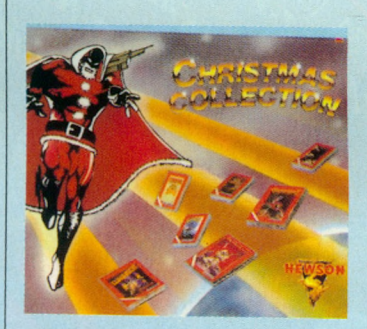

#### **CHRISTMAS COLLECTION**

Eliminator, Hydrofool, Cybernoïd II, Light Force, Uridium, Sanxion, Exodon.

*PILS ~ COMPILS* - *COMPILS* - *COMPILS* - CC

# *COMPILS COMPILS - COMPILS - COMPIL*

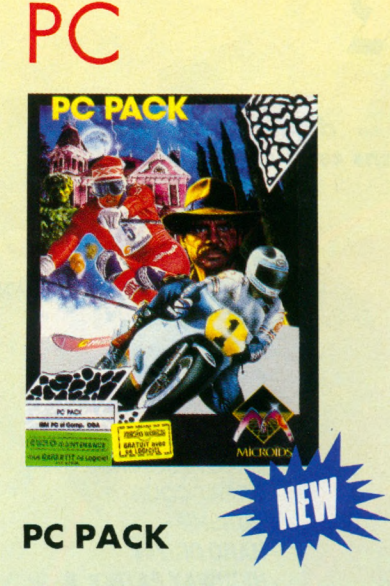

500 cc, Super Ski, Dossier Ko.

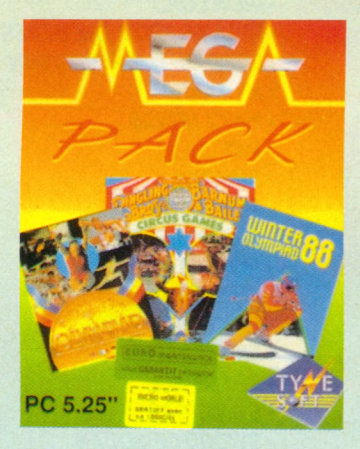

#### **MEGA PACK II**

Winter Olympiad, Summer Olympiad, Circus Games.

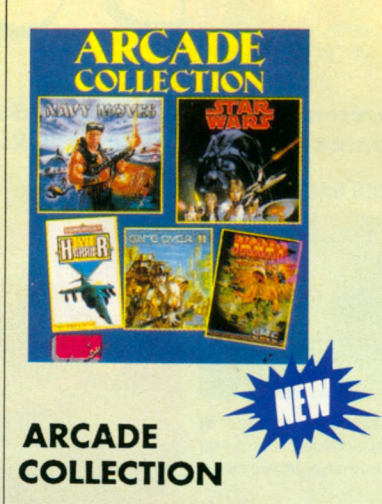

Tetris, Star Wars, Strike Force Harrier, Game Over II, Ikari Warriors.

# **ST**

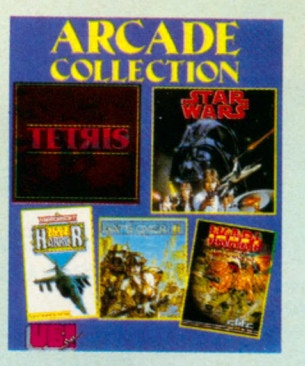

**ARCADE COLLECTION**

Navy Moves, Starwars, Strike Force Harrier, Game Over II, Ikari Warriors.

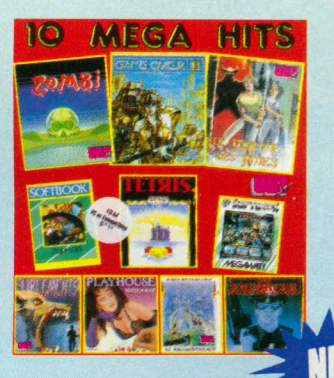

#### **10 MEGA HIT**

Zombi, Game Over II, Le Maître des Ames, Enfora, Starlord, Tetris, Megawat, Hurlements, Playhouse Strip Poker, Nécromancien.

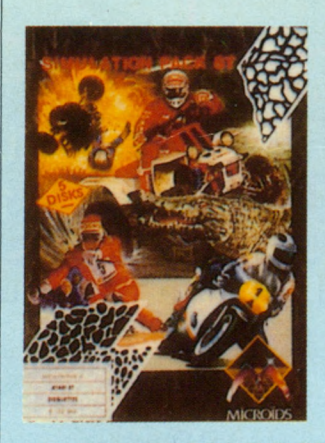

**SIMULATION PACK**

Superski, Iron Tracker, 500 cc.

VIP/IS - *COMPILS - COMPILS* - *COMPILS -*

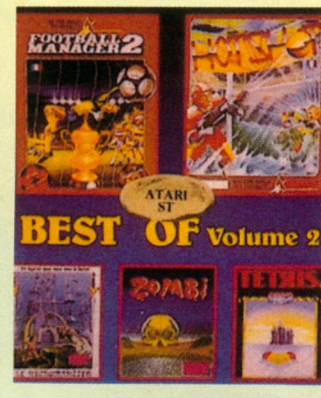

#### **BEST OF VOL. 2**

Football Manger 2, Hot Shot, Nécromancien, Zombi, Tétris.

# **THOMSON**

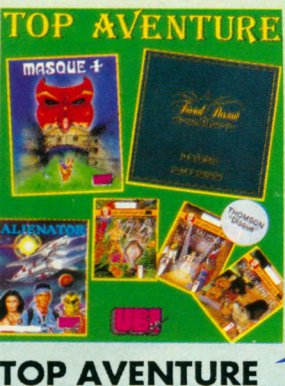

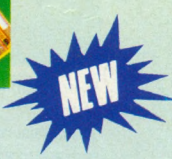

Masque +, Talisman d'Osiris, Trivial Pursuit, Alienator, 20000 av. JC, Crépuscule du Naja.

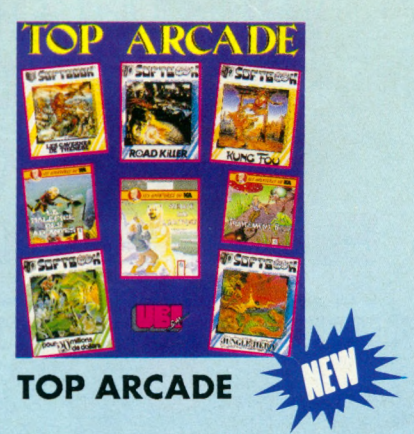

Cavernes de Thénébé, Traitement B222, Jungle Hero, Road Killer, Pour 20 Millions de Dollars, Kung Fu, Maléfices des Atlantes, Menace sur l'Arctique.

# PARTICIPEZ A L'ELECTION  $DU$  Top **MICRO WORIT**

Ce mois-ci, nous vous présentons 6 titres parmi les 53 MEROWORD déjà attribués dans les précédents numéros de MICRO WORLD et dans celui-ci.

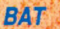

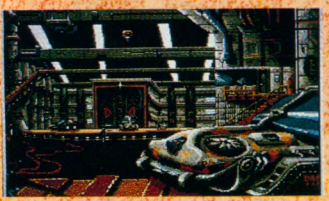

Un jeu génial, vendu avec une interface sonore qui découple les possibilités du ST. De l'aventure avec un grand A.

#### **DARK CENTURY**

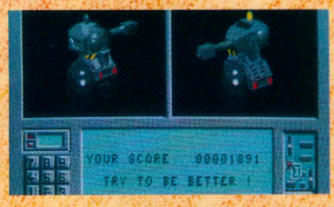

La guerre des canons et missiles nucléaires est finie. Il faut savoir programmer les engins modernes, tels ces tanks, pour prétendre vaincre.

#### **ROMBER**

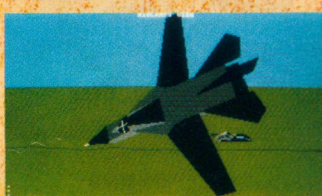

Voler à bord des avions de combat les plus célèbres

Un simulateur de vol stratégique qui vous transportera au cœur des conflits

**CHAOS STRIKES BACK** 

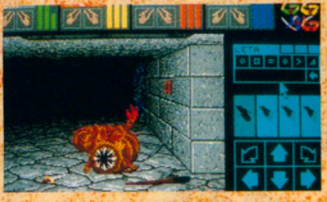

Pour ceux qui trouvaient Dungeon Master un peu trop facile... L'épreuve de Chaos devrait combler d'aise les amateurs de jeux de rôle.

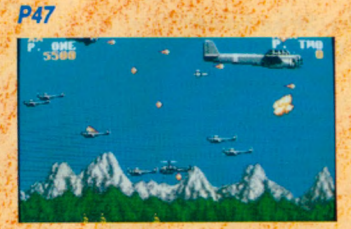

De l'action, comme on l'aime. C'est la guerre et les ennemis sont nombreux. A bord d'un P.47, un seul héros, le pilote et... c'est vous !

**PUFFY'S SAGA** 

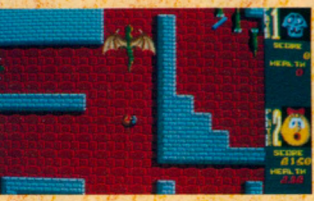

Un jeu attachant, plus amusant qu'un Pac Man, avec une réalisation exemplaire sur toutes les machines. En prime, un festival de sons digitalisés.

## **LE MOIS PROCHAIN VOUS DECOUVRIREZ LE TOP D'OR MICROWORLD ELU PAR LES LECTEURS**

#### **GAGNEZ**

des cadeaux offerts par **MICRO WORLD.** Un tirage au sort sera effectué parmi les bulletins réponses que nous recevrons.

#### De nombreux lots : ler prix : 5 logiciels

- + 1 tee-shirt MicroWorld
- 2ème prix : 3 logiciels + 1 tee-shirt MicroWorld
- 3ème prix : 2 logiciels
- + 1 tee-shirt MicroWorld

du 41ème au 101ème prix : 1 logiciel + 1 tee-shirt **MicroWorld** 

#### **AFTER BURNER**

- $·$ APB
- **ASPAR GRAND PRIX**
- **· BARBARIAN 2**
- $-BAT$
- **. BATTLE OF BRITAIN**
- **· BATTLE SQUADRON**
- **· BEVERLY HILLS COP**
- BLOODWYCH
- **· BLUE ANGELS**
- **BOMBER**
- CHAMBERS OF CHAOLIN
- **. CHAOS STRIKES BACK**
- CHUCK YEAGER'S AFT
- **CRAZY CARS 2**
- · DARK CENTURY
- **. DEFENDER OF THE CROWN**
- EMELYN HUGUES  $-F16$
- 
- **.FALCON**
- · FALCON MISSION - FUN SCHOOL
- **GHOSTBUSTERS 2**
- **GREAT COURTS**
- · GUNSHIP
- · HARD DRIVIN'
- **. HIGHWAY PATROL II**
- · INDY
- · INTERPHASE
- IRON LORD
- IT CAME FROM THE DESERT
- **. LORD OF THE RISING SUN**
- · M1 TANK
- NAVY MOVES
- $P47$
- · PIRATES
- · POPULOUS
- PUFFY'S SAGA
- ROCKET RANGER
- SHINOBI
- SILKWORM
- **SKATEBALL**
- SPACE ACE
- STUNT CAR
- SWORD OF SODAN
- TEST DRIVE 2 : THE DUEL
- · THUNDERBIRDS
- · TWINWORLD
- $VETTE$
- · WEIRD DREAMS
- . WILD STREETS
- XENON 2
- ZANY GOLF

### **SELECTIONNEZ** LES 15 MEILLEURS

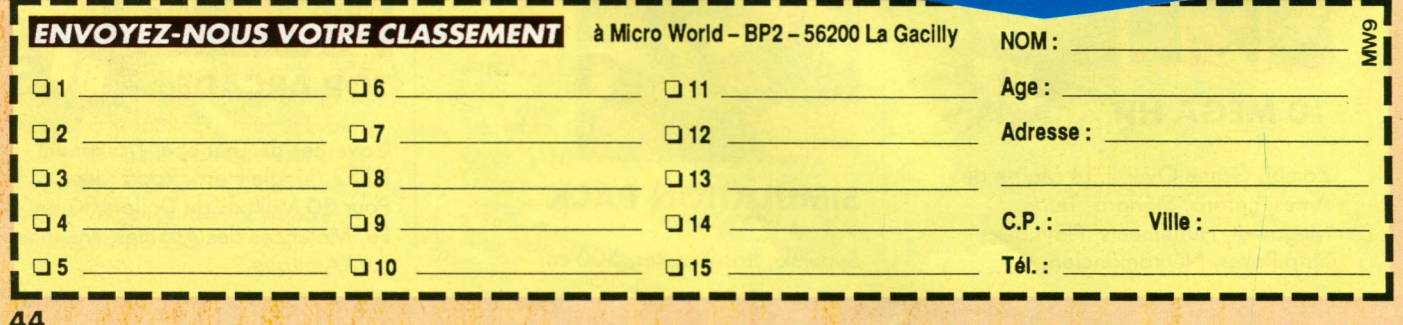

- 
- 

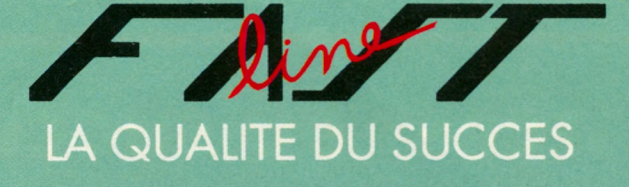

# **ACE H**

métamorphose, la première, afin d'achever la destruction commencée par l'Ace vous aurez en prime un deuxième bouton de tir et 4 ventouses.

Les manettes

vous avez toujours

#### **ACE**

a manette économique, petite et robuste. Possène un seul bouton de tir mais quel<mark>ravage lorsqu'il est</mark> déclenché !

#### **FAST FIRE**

a manette qui tire plus vite que son ombre son autofire est le plus destructeur que le monde du jeu ait connu. Sa forme rectangulaire et son monche à boule rappellent les tableaux debout des salles d'arcade (2 boutons de tir<br>et 6 microswitches).

#### **FAST WINNER**

a solution pour gagner à tous les jeux rapidement. 4 ventouses vous assurent une parfaite maîtrise, 4 boutons de tir et un super autofire.

#### **FAST WINNER TURBO-**

a manette haut de gamme en turbo, elle vous emmènera sur les routes des highscores. Attention 18 microswitches, 4 boutons de tir, 4 ventouses et un autofire à faire pâlir ses copines !

**DISPONIBLE DANS TOUS LES MEILLEURS POINTS DE VENTE** 

# LE SECRET DU SUCCES

JO4STICK - JD4STICK - JO4STICK - JO4STICK - JO4STICK

**Il est très difficile de choisir une bonne manette parmi toutes celles qui existent . actuellement. Nous vous proposons les meilleurs joysticks (qualité erfiabilité) que le monde de \*** \*\*\* l'arcade ait connue •

#### **PRO STANDARD**

**- m an ch e à b o u le** *r -* **6\* m îcrosw itches - 2 boutons de tir - socle a n tid é ra p a n t le haut de gamme dans les m an ettes "m an c h e à b o u le " ,** vous la remarquerez **g râce à ses boutons** de tir jaunes.

#### **COMPETITION PRO**

 $\bullet$ 

**- m an ch e à b o u le - 6 m îcrosw itches - 2 boutons de tir - socle antidérapant D even ez un professionnel du joysHck I**

٥

ø

#### **T U R B O BLASTER**

- **8 m îcrosw itches** <u>-</u> 2 boutons de tir sur le **socle - 2 boutons de tir sur le m anche - 4 ventouses La reine des manettes qui ne sera jam ais détrônée.**
- **B O S S - 1 bo u to n de**  $-6$ **m îcrosw itches - m an ch e e rg o n o m iq u e Compatible toutes m achines.**

#### **J Y 2**

**- m a n e tte à lam elles - 2 boutons de tir - 4 ventouses - possède un double b ran ch em en t La m e ille u re m an ette** pour Amstrad, simple **m ais efficace.**

#### **SU P E R P R O**

**- nfbnche à boule - 6 m îcrosw itches** – 2 boutons de fir **- socle a n H d é ra p a n t C o m p a tib le to u te ! CHALLENGER**<br> **A microswitches** 

۰

- **6 m îcrosw itches**
- **2 boutons de tir**
- **3 vitesses de tir**
- **4 ventouses**
- **1 a u to fire**

La manette infrarouge (sans fil) **qui m arq u e d éjà les années 9 0 . Compatible seulement Atari et A m ig a .**

# JO4STICK - JO4STICK - JO4STICK - JO4STICK - JO4STICK -

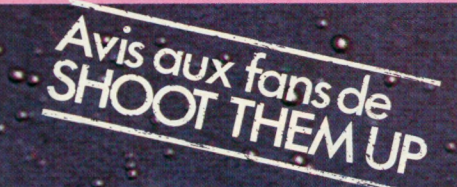

#### **LES TOUTES MACHINES COMPAT**

Les joysticks qui défient sans cesse les autres manettes. La gamme Konix : les seules manettes à bien tenir dans la main tout en étant rapides et précises.<br>Voici les justiciers masqués en noir et rouge.

**SPEEDKING SEGA** La manette nº1 sur console Séga,<br>fiabilité et précision en font une manette très appréciée des possesseurs de consoles. SPEEDKING PC<br>Très pratique à utiliser<br>pour vos PC, XT, AT et même Apple II, IIGS... La carte est munie de 2 positions : Compatibles ou Apple II, IIGS.

۰

 $47<sup>o</sup>$ 

#### **NAVIGATOR**

La dernière née chez Konami. Elle assure en bleu et noir et se tient comme un révolver futuriste. Son autofire anéantit tout ce qui se présente sur vote écran. La manette de plus en plus utilisée dans l'univers intersidéral.

SPEEDKING AUTOFIRE<br>Elle possède en plus par<br>rapport à la première, un<br>autofire qui fait

SPEEDKING D La première manette sortie chez Konami avec 6 microswitches, 1 bouton de tir sur le<br>côté. Vous tenez la manette'dans la main gauche et le manche<br>dans la main droite. **MICROSWITC**<br>*Sarantis* 

о,

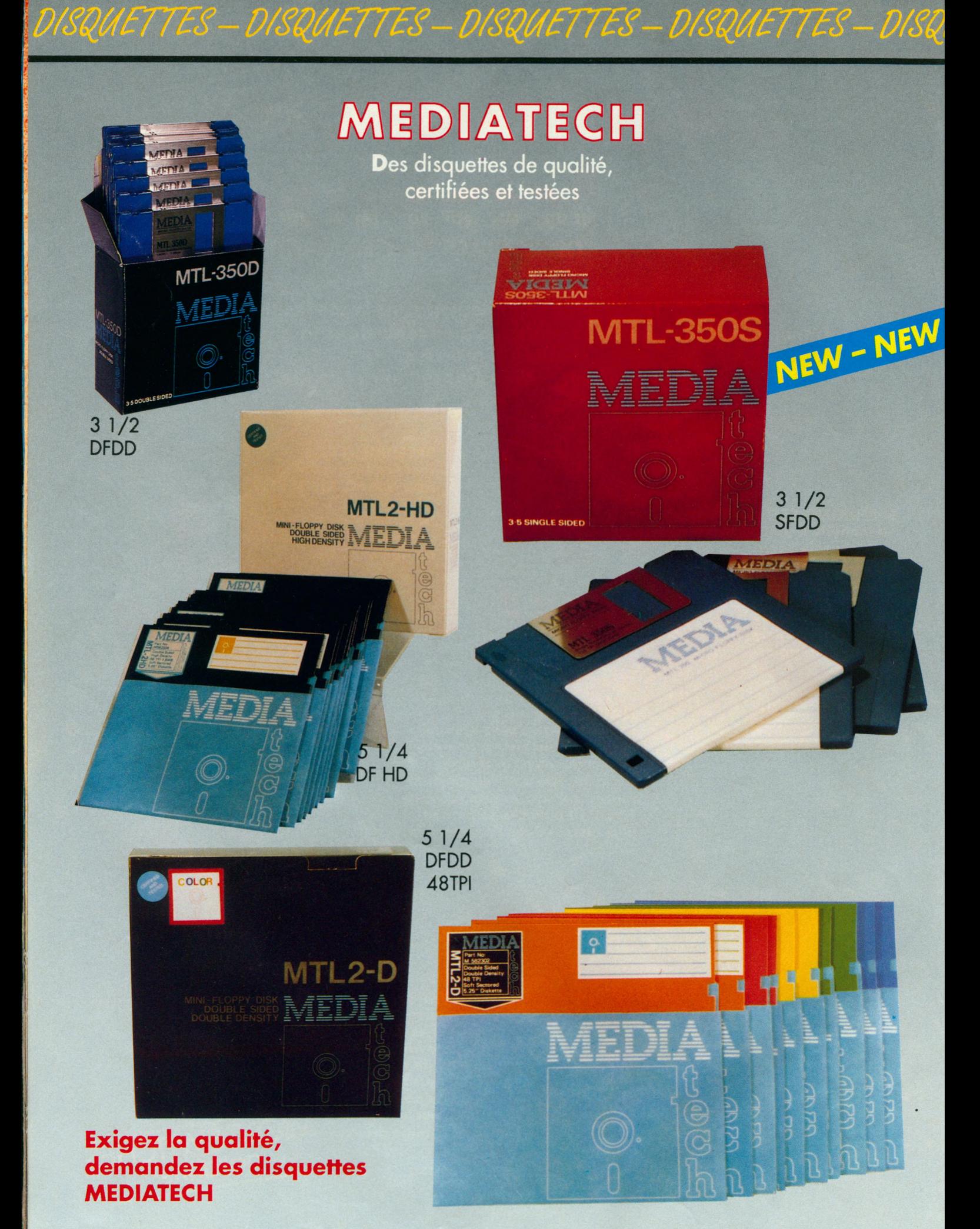

# *R U B A N S - R U B A N S - R U B A N S - R U B A N S - R U B A N S - R U B A N S*

**Choisissez le ruban qui convient à votre imprimante. Pour vous aider, nous vous proposons une sélection des meilleurs.**

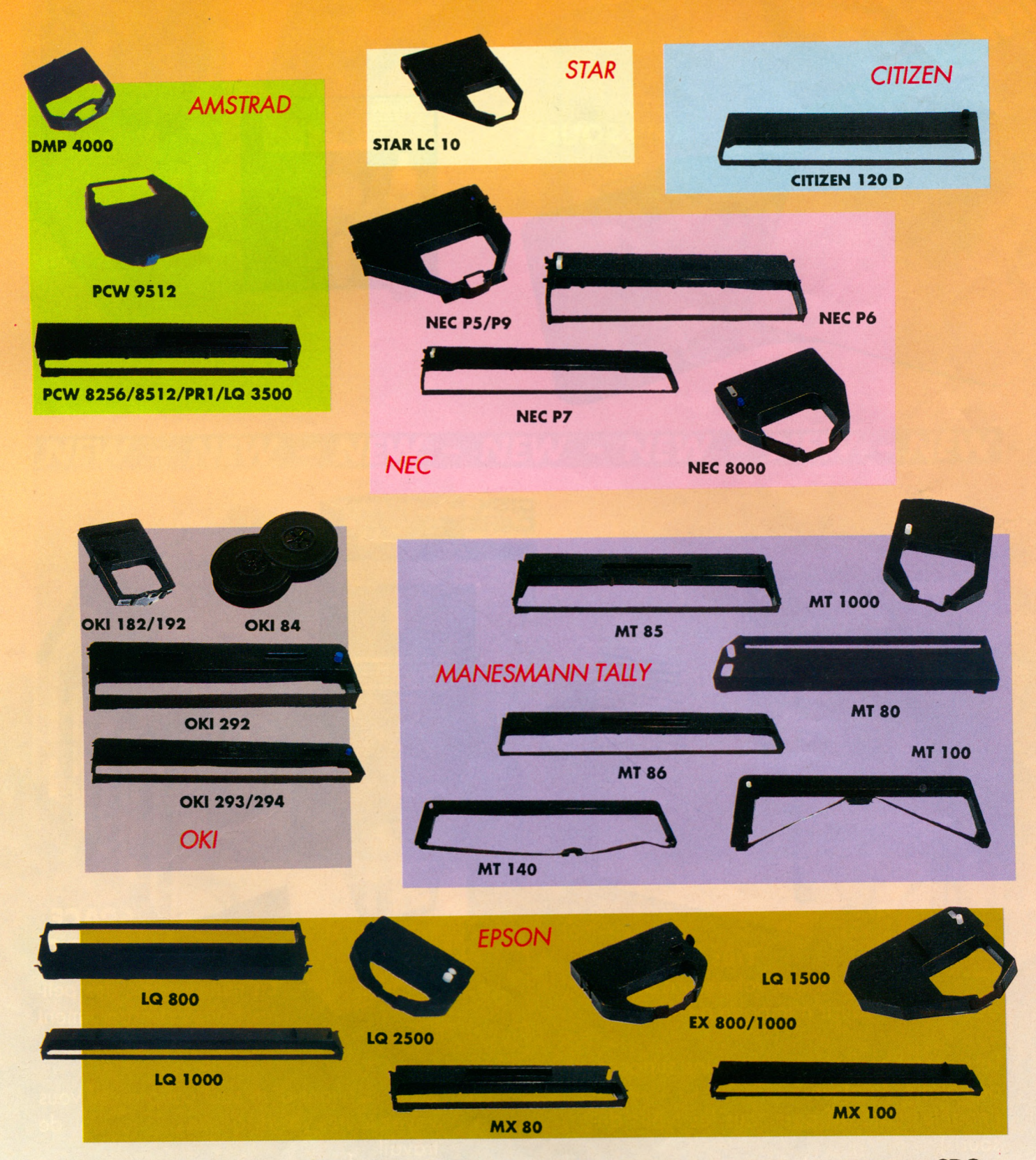

**NE CHERCHEZ PLUS, ILS SONT DISPONIBLES DANS TOUS LES POINTS DE VENTE MICRO**

# ACCESSOIRES - ACCESSOIRES - ACCESSOIRES - ACCESSOIRES -

# ET TOUJOURS... **LES INDISPENSABLES** NEW NEW - NEW

**TAPIS SOURIS** 

Nouveaux tapis souris, plus épais, plus résistants. Nouvel emballage pour les tapis souris.

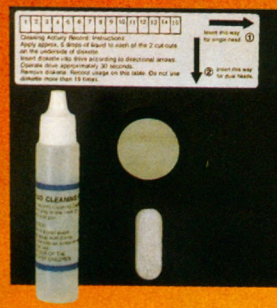

Protéger et nettoyer vos têtes de lecture sans les abimer.

Existe pour les 3 supports.

(For  $3\frac{1}{2}$ <sup>\*</sup> DISK)

HEAD CLEANING DISKETTE<br>WITH CLEANING FLUID

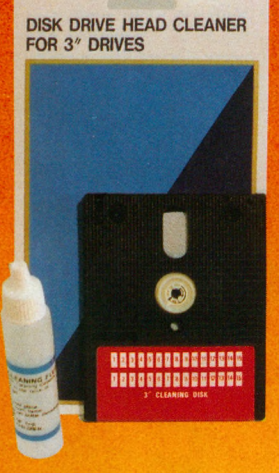

KIT DE **NETTOYAGE** 

#### **SUPPORT SOURIS**

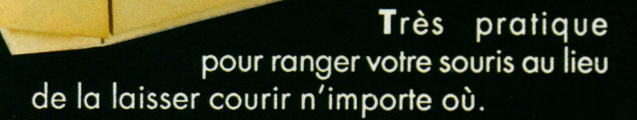

Le support se fixe sur toutes les surfaces de votre ordinateur. (modèle standard pour tous les types de souris)

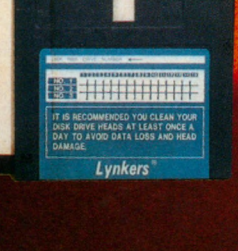

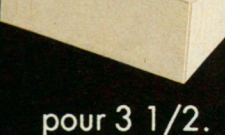

**MICRO** La number one des peti-

**SPACE** 

tes boîtes de rangement

En la dépliant d'un seul coup d'œil vous voyez toutes vos disquettes de jeux ou de travail.

*A e e m œ - A c e E s s o f R E s - A c e E s s o œ - A e c E s s o œ -*

# LES BOITES DE RANGEMENT

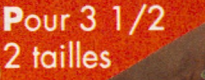

Datacase 80L3

**RANGEZ VOS DISQUETTES DANS UN ENDROIT SUR** 

Pour  $51/4$ 2 tailles

Datacase 60L5

Datacase 100L5

Datacase 4013

### NEW - NEW - NEW - NEW - NEW - NEW - NEW

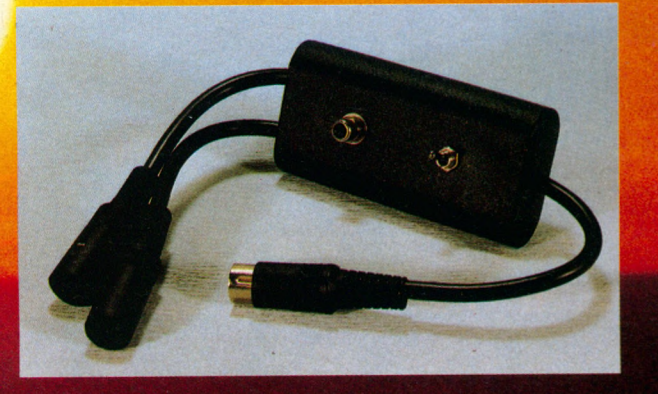

**INVERSEUR VIDEO Permet de basculer d'un écran monochrome sur un écran couleur Atari.** *Dataswitch 2 ports Dataswitch 3 ports*

**DATASWITCH** Pour connecter vos ordinateurs à vos impri-**MOUVEAUX DATASUITCHES** mantes ou l'inverse.

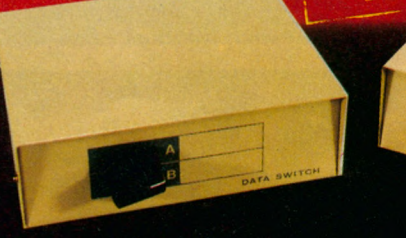

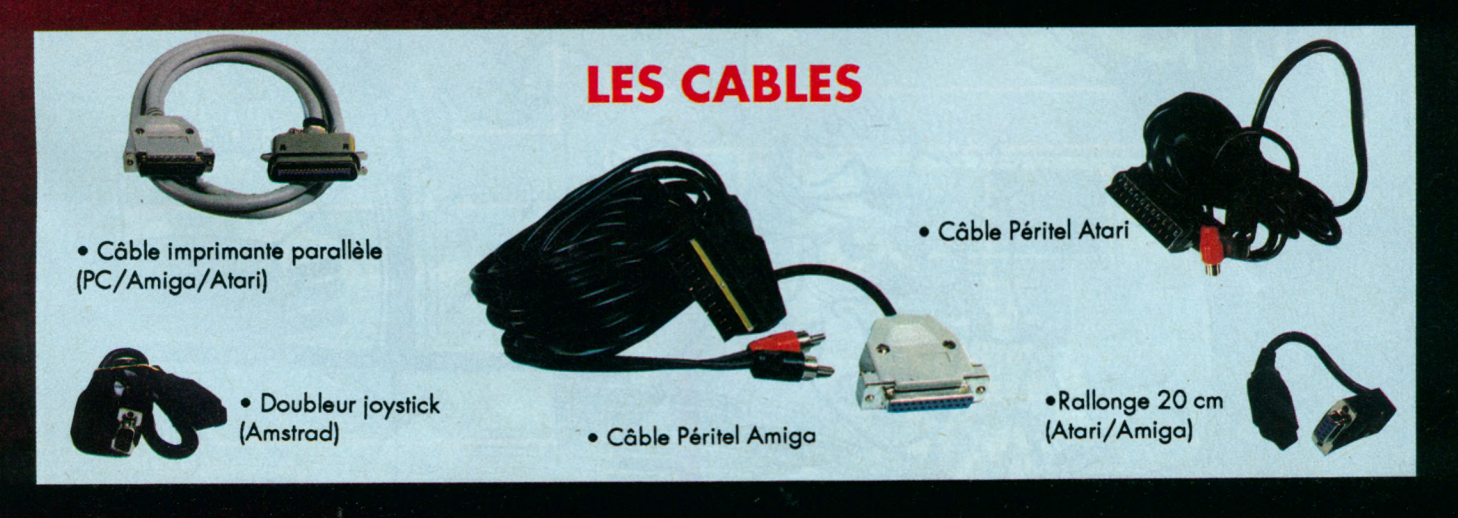

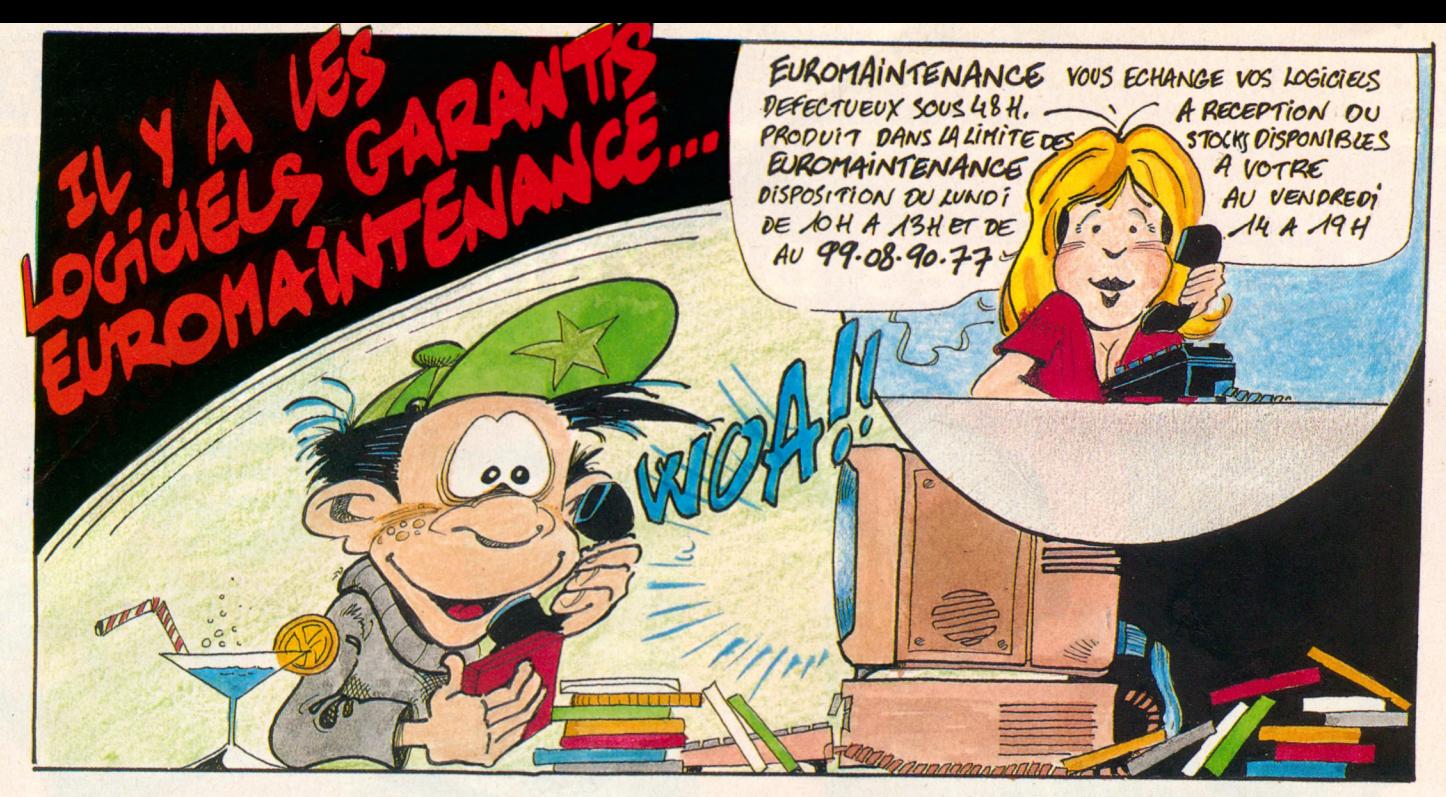

## L'ETIQUETTE VERTE FAIT LA DIFFERENCE

# **EUROMANTENANCE**

# vous GARANTIT ce logiciel

(voir au dos)

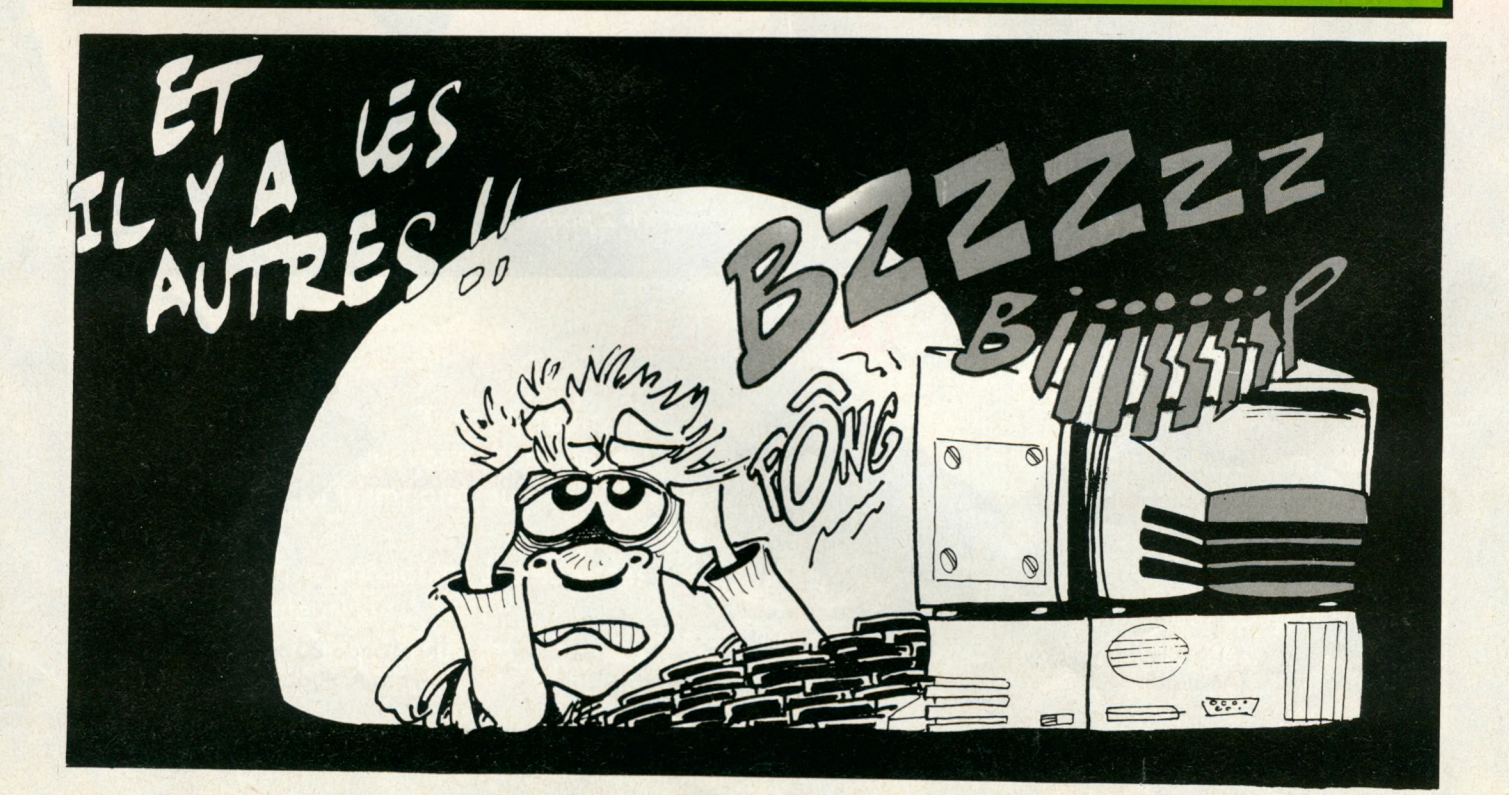

# HARLEY<br>DAVIDSON

**THE ROAD TO STURGIS** 

#### **MINDSCAPE AVENTURE/SIMULATION**

alat frêrot I T'les toujours rêvé de rouler en Harley mais Pas<br>**pas l'allure et encore moins la bécane... Pl**eure pas, taives<br>pouvoir te consoler et voir si t'es capable de chevauchet la<br>bête au cours d'un voyage eux US. T

Une gonzesse en panne, faudrait s'arrêter...

Filled up your tank for you.<br>You see anything else you<br>might be wantin<sup>7</sup>? Naw<br>The total for gas and<br>services comes to 24  $\frac{30}{12}$ since you were so nice,

La pompiste peut vous offrir plus !

 $2$  ,  $\frac{1}{2}$  ,  $\frac{1}{2}$  ,  $\frac{1}{2}$  ,  $\frac{1}{2}$ -44 STURGIS FARTY  $\sqrt{2}$ AUTH DALOTA  $1111111$ **ALL BIKERS** B **WEIGHT WELCOME!** 

Un magasin d'étape.

Rouler en compagnie !

e l'état du Maine au Sud Da-<br>l'état du Maine au Sud Da-<br>l'as pas trop de fric mais l'es plu-<br>tôt du genre débrouillard alors, tu<br>ne devrais pas avoir trop de pro-<br>blèmes. Faut pas hésiter à braver<br>les flics, à prouver que

c'est pas du genre BC.BG... c est peux faire partie de<br>la crême des crêmes il faut Si to veux raire parne de<br>la crème des crèmes il faut<br>que tu fasses tes preuves.<br>Tu pars avec le plein de ta<br>bécane. En route, tu pour-<br>ras t'arrêter dans les vil-<br>les pour te changer les<br>idées (ouais, y'a même des<br>filles)

de pierre, flaques d'eau et j'en<br>passe. Tu verras aussi des gonzespusse, la vente et des mecs qui ta-<br>ses en panne et des mecs qui ta-<br>pent le stop. A toi de savoir si tu dois rarrere ou conninuer. On peut<br>toujours passer un bon moment l<br>Ton but : arriver à temps à Stur-<br>gis, en 10 jours, pour le rallye.<br>A la fois aventure et simulation, le<br>jeu commence par une définition<br>du personnage et l toujours passer un bon moment ! rêt sur une machine rapide.<br>Ad Lib est utilisable, pour les sons. Les commentaires, en argot américain, viennent apporter une touche d'humour et complèteront vo-<br>tre vocabulaire si vous désirez faire un voyage touristique aux US I

PC tous modes

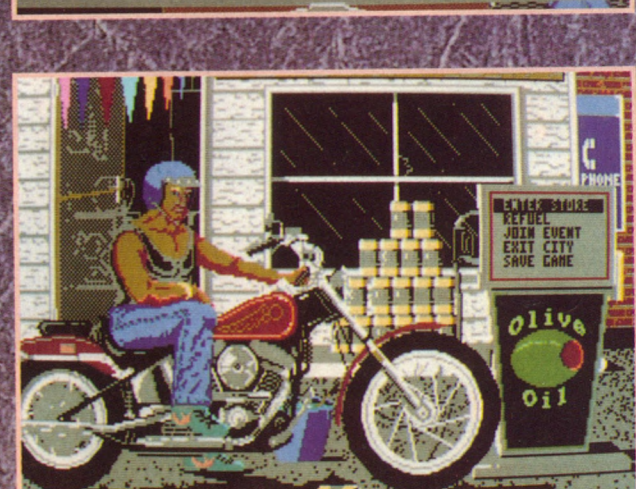

Gare<br>aux flics I East port,

là où<br>tout commence.

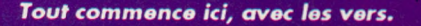

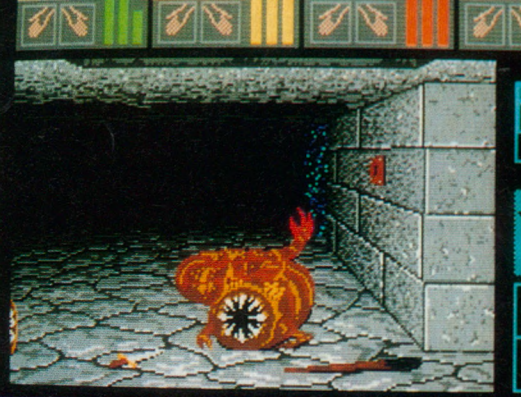

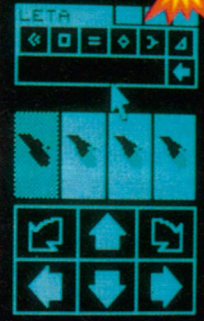

Les tranches de vers sont comestibles.

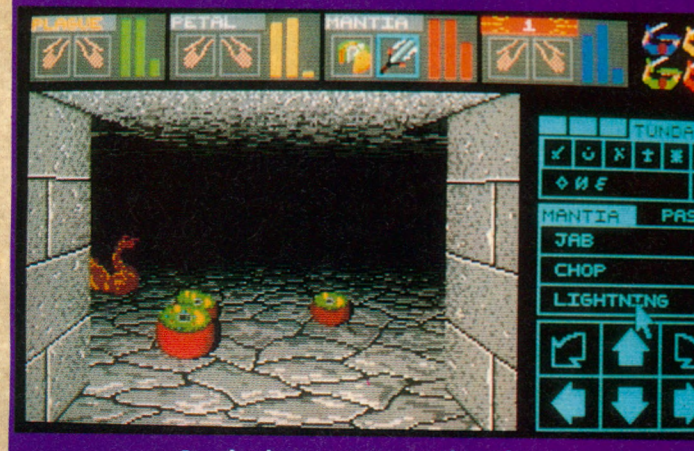

Sonder les murs se révèle utile.

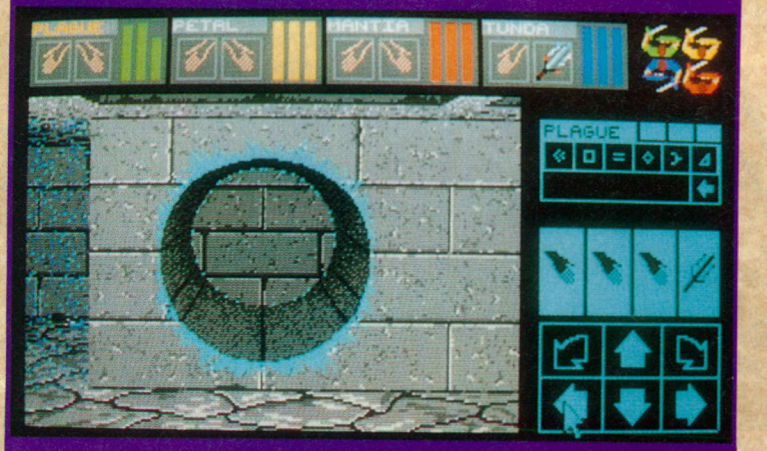

Une découverte intéressante.

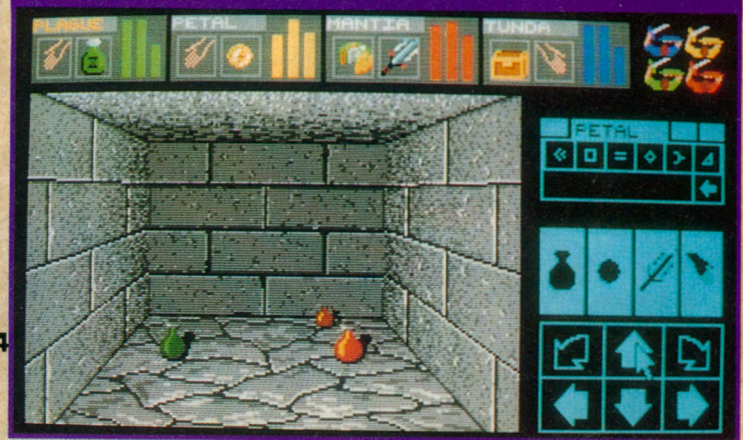

 $FL$ **JEU DE ROLE** 

**Etait-il possible que Chaos revienne,** cherchant à se venger ? **Etait-il possible que les créateurs de Dungeon** *Master puissent donner une suite de qualité à le u r ch ef d 'o e u v re ? Etait il possible, e n fin , q u e le jo u e u r puisse trouver le meme plaisir, découvrir avec* 

*toujours a u ta n t d e surprise, d e n o u ve au x* monstres, de nouveaux pièges, encore plus vicieux que tous ceux qu'il avait rencontrés *jus qu'à présent? O u i, c 'é ta it possible, e t c'est d an s Chaos*

**Strikes Back I** 

Somme toutes les suites, (au cinèma, c'est<br>
mieux), le scénario de Chaos Strikes Back<br>
réduit à sa plus simple expression.<br>
Chaos a-t- il compris qu'il ne pourrait pas vaincre ? omme toutes les suites, (au cinéma, c'est pas mieux), le scénario de Chaos Strikes Back est réduit à sa plus simple expression.

Toujours est-il qu'il a amassé dans un nouveau donjon, protégé par des souterrains diaboliques, des quantités importantes de Corbum, qui absorbe rapidement le Mana, énergie vitale.

Qui mieux que vous (et votre équipe de champions) pouvait récupérer les blocs de Corbum ?

Personne, c'est certain, alors «en piste I».

L'aventure démarre sur les chapeaux de roues.

Les créateurs ont voulu montrer aux joueurs, qui avaient atteint avec brio la fin de Dungeon Master, qu'on pouvait faire mieux encore I

La complexité des derniers niveaux n'est rien à côté de ce qui attend votre équipe de champions.

Vous comprendrez tout de suite pourquoi il est préférable de se munir d'un groupe aguerri, sauvegardé à partir des derniers niveaux de Dungeon Master, possédant armes, vivres et savoir, avant de se lancer dans les dédales de ce nouveau donjon.

Tout cela pour dire que Chaos Strikes Back n'est pas à la portée du débutant, sauf si ce dernier dispose de talents cachés et de dons pour ce genre de jeu.

Malgré tout, si l'envie de tenter l'expérience vous titille l'esprit, et que vous ne possédiez pas Dungeon Master, vous allez pouvoir jouer quand même.

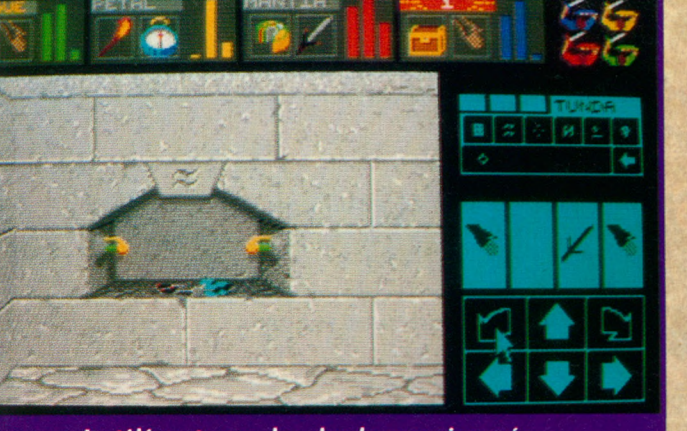

Le téléporteur : des dards empoisonnés.

jeu.

De nombreux nouveaux monstres sont à l'affût et il faut agir vite, très vite. Graphiquement, le jeu est comparable à

Une équipe d'aventuriers vous attend dans un donjon appelé «Prison», accessible après avoir chargé le logiciel I

Pour les experts, pas de problème, le système de jeu est identique à Dungeon Master, y compris les sorts.

Ils arriveront avec une équipe experte où, s'ils aiment la difficulté, ils choisiront de partir à l'aventure après être passé à la «Prison», au début de Chaos.

#### **CONSEILS POUR LES DEBUTANTS**

 $B$ ien qu' il soit préférable *d' avoir fait ses premières a r m e s s u r D u n g e o n M a s t e r , n o u s a v o n s v u q u ' i l é t a i t p o s*  sible de s' attaquer à Chaos *Strikes Back... Ne vous atten*dez pas à progresser rapide*ment ! Quelques trucs pour les débutants :* 

 $-$  *Pensez à sonder les murs p o u r d é c o u v r i r l e s p a s s a g e s*  $s$ *e crets.* 

*- R é c u p é r e z u n m a x i m u m d e boîtes magiques.* 

- *T r o u v e r l ' o u t r e o u u n f l a con vide pour les remplir d ' e a u .*

*- D o r m e z : l e s o m m e i l d o n n e* des forces et dissipe parfois *les effets du poison.* 

*- L e s t r a n c h e s d e v e r s s o n t c o m e s t i b l e s .*

*- T o m b e r d a n s u n e t r a p p e n' est pas toujours mauvais. On peut ainsi accéder à l'un* des téléporteurs.

- U tilisez le téléporteur pour *r e s s u s c i t e r u n p e r s o n n a g e .*

Et dites vous bien que çà ne *fait que commencer!* 

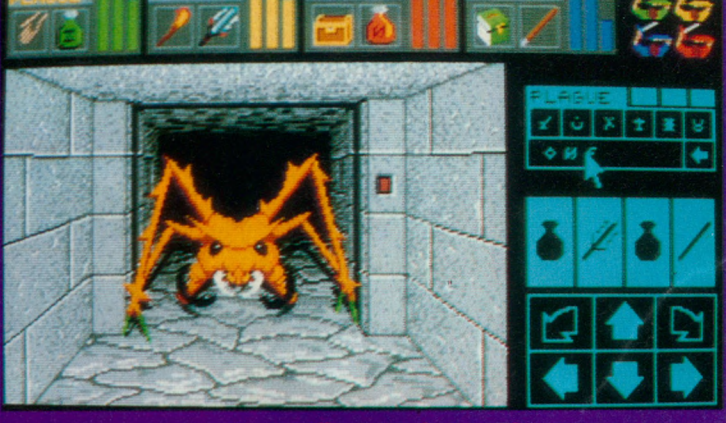

Une vieille connaissance l

Petite innovation, qui ne sera pas sans leur déplaire, un éditeur graphique permet de modifier l'aspect des «personnages» du Dungeon Master : c'est beau, de même que le système d'icônes, de gestion à la souris et les sons.

**ST** 

Seule différence : c'est dur, très dur I

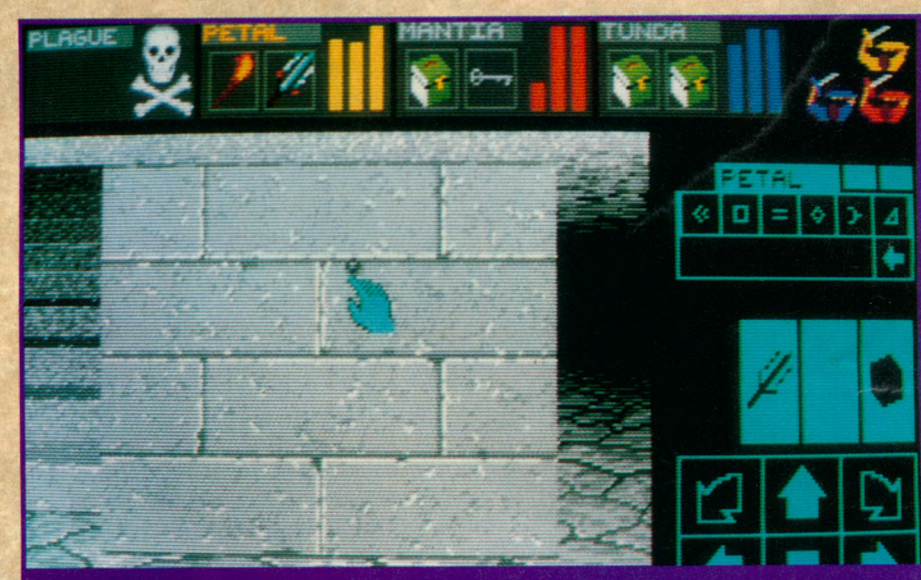

En cherchant bien, on trouve des boutons.

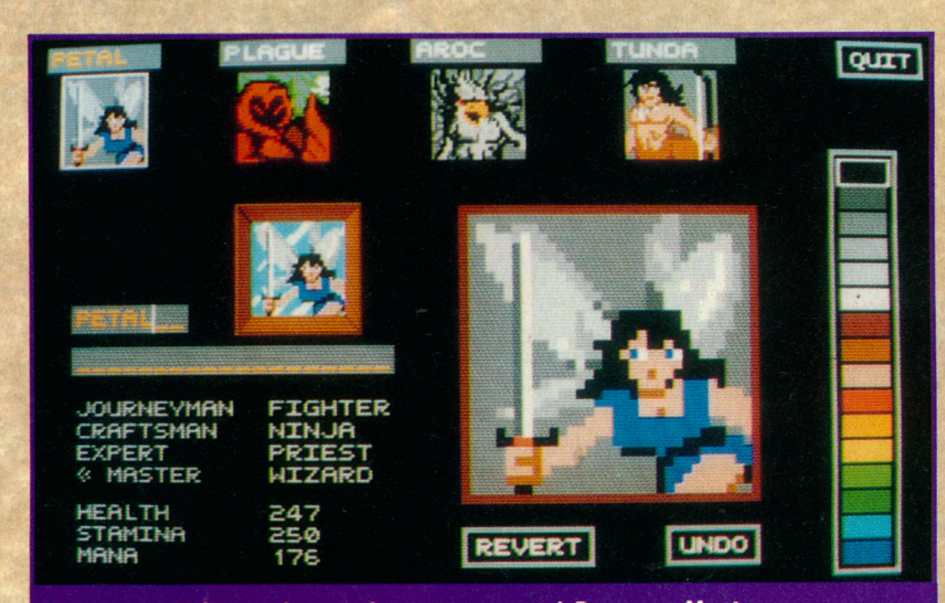

*L'éditeur i innovation p a r rap p o rt à Dungeon M aster.*

## $TV$  SPORTS: *F O O T B A L L*

**CINEMAWARE SIMULATION SPORTIVE** 

*Le fo o tb a ll a m érica in é ta it un* **sport assez méconnu en France** *ju s q u 'à ce q u 'u n e chaîne d e TV se décide à p ro g ra m m e r q u elqu es rencontres. Depuis, ce s p o rt fa it des adep tes et,* **f** *à e t là , des clubs se m ontent.* **Pour tous ceux qui voudraient** *m ie u x co m p ren d re ce jeu , la s im u la tio n p ro p o sée p a r Cinemaware est un premier pas.* 

#### We'll be back at *Indiaime*

*Le match est retransmis à la TV.*

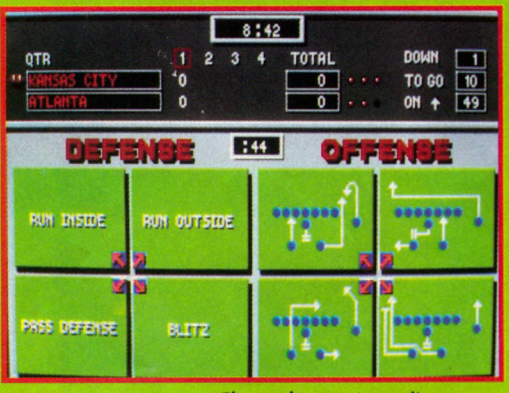

*Choisir la stratégie d'attaque.*

State coiffés d'un casque et bardés de protections, aux épaules<br>
comme aux genoux, que les<br>
joueurs investissent le terrain, précautions 'est coiffés d'un casque et bardés de protections, aux épaules comme aux genoux, que les rendues nécessaires par la «virilité» du jeu, au cours duquel les chocs peuvent être violents. La partie, décomposée en quartstemps, laisse peu de répit aux 22 hommes en présence. Le ballon est ovale, comme au rugby, et l'essentiel du jeu est basé sur des passes à la main, sur une stratégie de disposition des joueurs et de progression sur le terrain, partagé en bandes de 4.5 m environ.

Sur le terrain, les forces en présence.

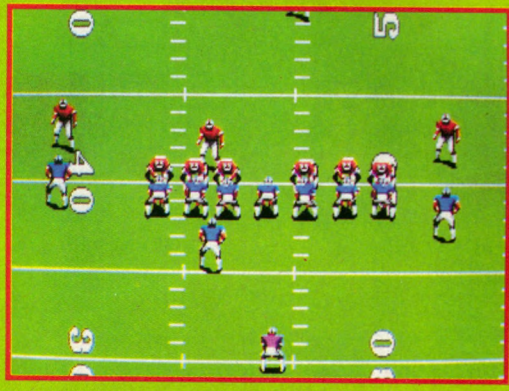

Chaque touché dans l'en-but adverse rapporte 6 points.

Avec cette simulation, vous allez pouvoir accomplir une saison entière de ia ligue de football américain, qui oppose 28 équipes, seul contre l'ordinateur ou face à d'autres joueurs.

Plusieurs modes de jeu ont été prévus, laissant plus ou moins de place à la stratégie. Tout commence par le choix d'une équipe et la sélection des joueurs, auxquels on peut attribuer certaines qualités. Par la suite, on peut voir les matches s'exécuter ou y participer réellement.

La mise en scène et la réalisation sont particulièrement réussies, comme il est de mise chez Cinemaware : présentateur TV, sons

digitalisés, cris de la foule etc. Après une indispensable phase d'entraînement, qui vous apprendra à faire les passes ou à frapper le ballon, vous pourrez pénétrer dans ce monde qui, chaque semaine, déchaîne les passions chez des millions d'Américains.

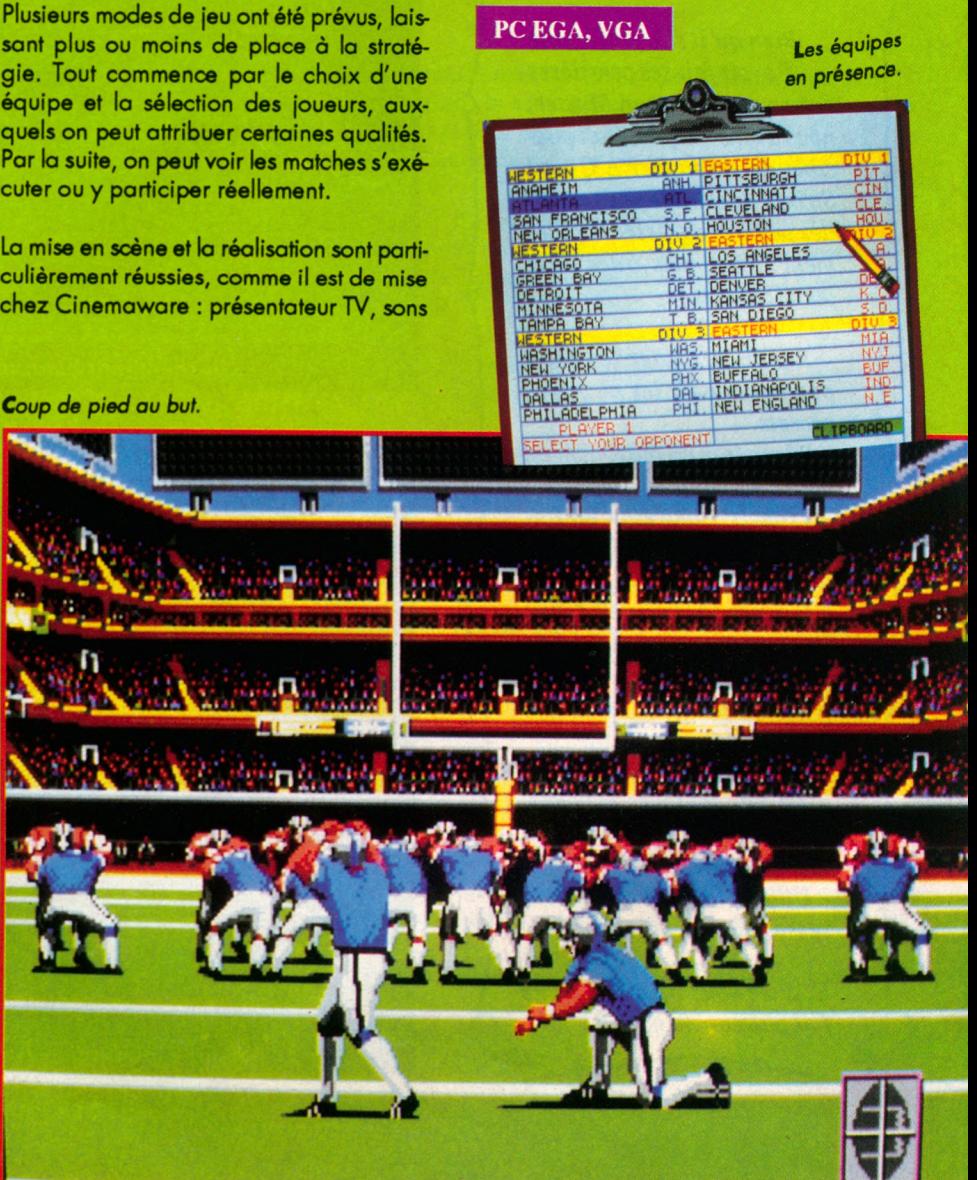

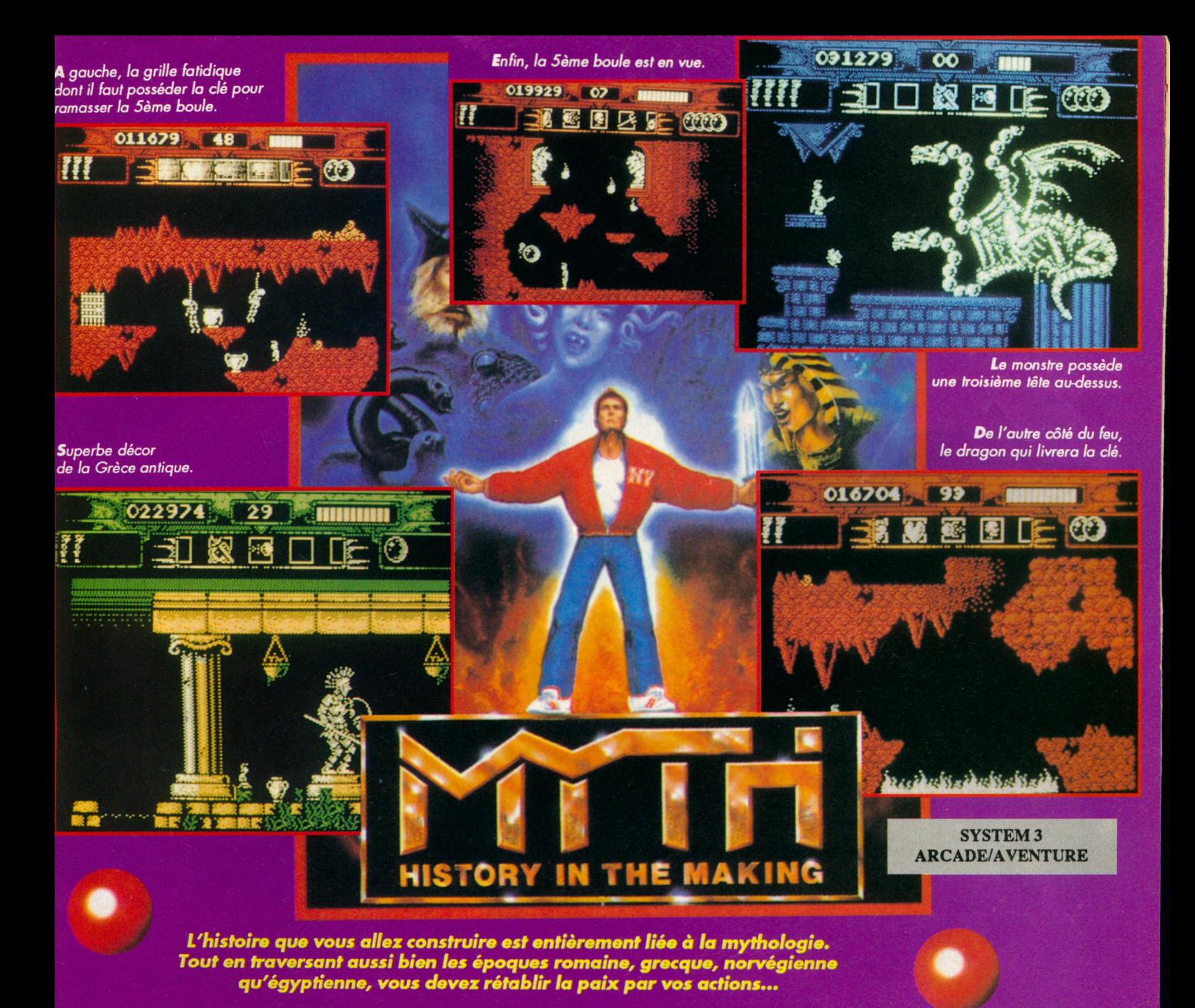

a personne que vous représentez est un garçon ordinaire qui a une passion, que dis-je, une obsession : la mythologie et tous ses pouvoirs.

Et ça tombe très bien car une loi bloque les grands Dieux ; en effet, cette loi dit qu'ils ne peuvent intervenir directement dans la destinée de l'histoire moderne, que l'avenir du monde repose sur son passé et que seul un mortel peut essayer de changer les ères du temps ! C'est pourquoi les Dieux cherchent quelqu'un qui ait du caractère, qui soit astucieux et qui ait la foi, tout votre portrait en fait. De plus, vous ne devez pas avoir froid aux yeux car vous finirez par devoir affronter le Dieu Dameron en personne qui est le méchant de l'histoire...

Le premier niveau de votre histoire vous transporte sur la route vers l'enfer. Au milieu de «chauds» décors rouges, le seul moyen de trouver l'issue vers le niveau suivant est de suivre méthodiquement la démarche suivante. Tout d'abord, lorsque vous êtes en présence de coffres ou de vases, donnez-leur quelques coups de pied afin de les faire éclater et de récolter ainsi des munitions ou de l'énergie.

Les munitions vous serviront d'un part à détruire les squelettes pendus (preneurs d'énergie), les squelettes «vivants» vous permettant de récupérer des crânes et, enfin, les grosses boules suspendues en l'air que vous devez faire tomber et ramasser.

Ces boules sont des icônes de téléportations et vous devez en récolter 5 avant de pouvoir prétendre à chercher l'icône maîtresse qui vous permettra de vous rendre dans l'époque suivante. Les dangers étant nombreux, il faut être sans cesse aux aguets et pouvoir réagir très vite dans la sélection de l'icône qui va bien. Voici deux indices pour arriver à la seconde époque : récolter 10 crânes et aller vers la zone de feu se trouvant à gauche. En jetant les crânes dedans, vous faites apparaître un monstre qui, une fois détruit, vous livre une icône de trident. Cette arme vous sert contre le dragon se trouvant de l'autre côté de la zone de feu à droite qui, lui, vous livre une clé.

Ainsi, vous pouvez passer la grille et aller récolter la dernière boule. Ayant ensuite l'icône maîtresse en votre possession, il ne vous reste plus qu'à vous laisser guider jusqu'à la Grèce antique et à recommencer...

D'une utilisation très aisée et d'un niveau de difficulté très abordable, Myth vous permettra d'évoluer dans différents univers colorés.

**Amstrad CPC** 

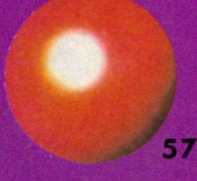

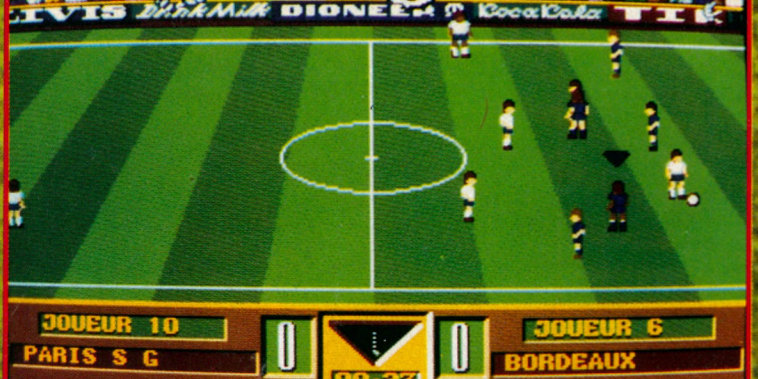

*Le joueur a c tif est désigné par une Hèche.*

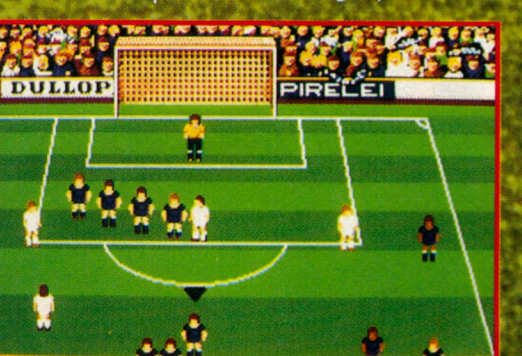

*A m ateu rs d e* **roof,** *re b o n jo u r I Sur ce th èm e q u i sem b le in sp irer les créateurs de jeu, voici le petit d e rn ie r, q u i p ro fite p le in e m e n t des m a n q u e s d e ses prédécesseurs.*

ue demande-t-on à une simulation de foot, maintenant ? Bien plus qu'il y a 3 ou 4 ans, quand on se contentait du simple match entre 2 équipes. Non, pour qu'une simulation soit bonne, donc intéressante, il faut que, au-delà du simple jeu, le joueur puisse se mettre tour à tour dans la peau du sélectionneur, de l'entraîneur et des hommes sur le terrain. Certaines simulations privilégient plus un aspect que les autres : ce n'est pas le cas de Gazza's \* qui sait nous offrir un équilibre susceptible de satisfaire tout le monde.

Ici, l'on peut créer un championnat comme on le désire. On fait sa propre équipe, avec des joueurs que l'on choisit et qui ont leurs qualités et défauts (sur lesquels on peut agir à certains niveaux), et on l'inscrit dans le championnat. Au fil des victoires, l'expérience de l'équipe s'accroîtra, comme dans la réalité. Amusant, bien que non indispensable, on peut décider

**EM PIRE SIMULATION SPORTIVE**

Coup franc

*sur touche.*

Remise

**JOUEUR 7 ARISSG Tir d'un corner** 

> *En un m o t, si le jeu n 'a rien de ré vo lu tio n n aire, il p allie b ien des d éfauts relevés sur les autres sim ulations* de foot.

**BORDEAUX**

de la couleur des tenues et de celle de la peau ou de la chevelure des joueurs, voire leur attribuer le nom de nos idoles !

\* \* ■ , v» *\$* \* *ïi*

Les phases d'entraînement et de jeux sont nombreuses : Penalties, coups francs, remises en jeu, corners. Ici, l'on contrôle réellement lo force et la direction du tir et l'on peut basculer les commandes d'un joueur à un autre, y compris le gardien de but.

\* . V *•* \* . Techniquement, lo simulation est bien réalisée, avec de bonnes animations, différentes vues du terrain selon les phases de jeu, et des effets sonores réussis.

Pour jouer au foot, même en plein hiver, sans avoir froid ni mouiller son maillot !

#### **ST** et Amiga

LAND CONTROLL STREET

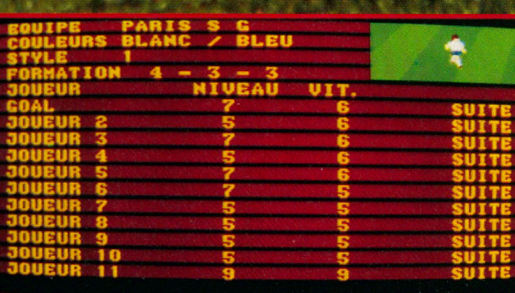

L'équipe.

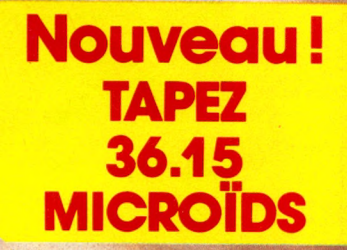

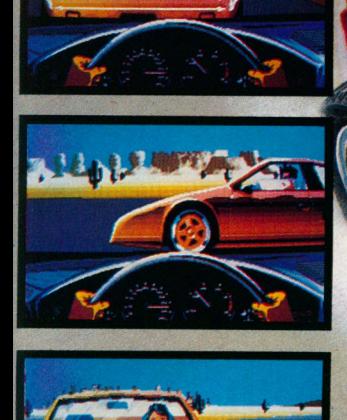

**36.15 MICROÏDS les news, les jeux, les concours, le téléchargement**

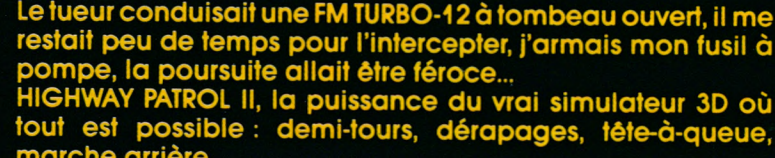

poursuite infernale

 $\overline{\mathfrak{g}}$  ) is a

WAY

**marche arrière. Quittez les routes et foncez à travers le désert, votre carte sera indispensable, votre sang-froid aussi...**

*INICROIDS* **Service Informations 12 Place de l'Eglise 94400 Vitry-sur-Seine Tél. : 16 (1) 46.81.80.00**

**AMSTRAD.CPC - ATARI ST.STE - AMIGA - COMPATIBLES IBM PC - CGA - EGA - VGA - HERCULES** 

*C'est toujours un plaisir de* retrouver les personnages d'un dessin animé de Walt Disney. *Cette fois, c'est au tour d'Oliver, le petit dernier, de passer à la postérité de la micro avec tous* ses copains.

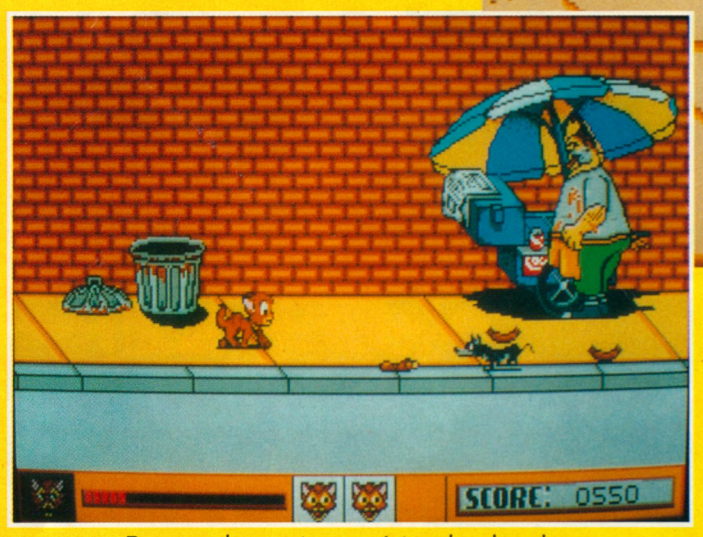

**Ramasser les saucisses en évitant les obstacles.** 

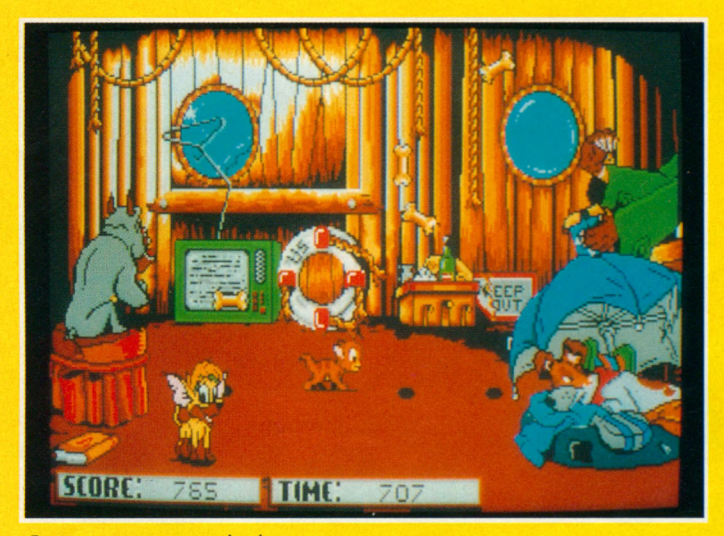

Sauter pour attraper les biscuits.

SCORE:

*S'occuper des chiens : quelle vie de chat !* 

liver, vous connaissez, c'est ce cha<br>dans New York, alors que ses frères<br>et soeurs ont été adoptés par des passants. Et liver, vous connaissez, c'est ce chaton malicieux qui se retrouve tout seul dans New York, alors que ses frères que peut-il arriver à un sac à puces sinon des aventures qui vont lui rendre la vie plutôt difficile si vous n'intervenez pas... Le jeu est décomposé en plusieurs tableaux, qui reprennent les thèmes du dessin animé où Oliver rencontrera Dodger et toute sa compagnie. La première séquence se déroule dans la rue : Oliver doit éviter les passants et les roquets hargneux, tout en récupérant, çà et là, des saucisses qui traînent sur le trottoir. Son énergie décroit très rapidement alors, attention I Arrivé chez Fagin, il devra se nourrir, au moyen des biscuits en forme d'os qui lui sont lancés. Pendant ce

**COKTEL VISION ARCADE** 

> temps, il s'occupera des autres chiens qui sont dans la pièce et cherchera à gagner un maximum de temps en les distrayant. Chez Jenny, les chiens font mille sottises. Oliver

devra les empêcher de réveiller Georgette, l'aristochienne qui dort. Malheur à lui si le majordome entre dans la pièce...

Enfin, dans le quatrième tableau, Oliver et tous ses amis devront délivrer Jenny, retenue prisonnière dans un entrepôt. Là, on se trouve en présence d'une sorte de labyrinthe sur plusieurs tableaux et d'un classique jeu de plateformes. La réalisation est très colorée et devrait plaire aux plus jeunes, ceux qui ont vu le dessin animé comme les autres. Deux niveaux de difficulté ont été prévus, le plus facile permettant aux tous petits de jouer sans trop de mal. Sur une machine VGA, le charme des couleurs et les animations rappellent sans conteste le dessin animé. Quant au son, une option fait appel à l'interface sonore développée par Coktel pour ses récents jeux.

#### **PC tous modes**

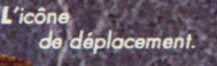

*Une légende-, celle d'Astate, que vous ne connaissez sûrement pas, sert de trame à cette aventure entièrement graphique qui prouve que les créateurs de jeux français sont capables de nous en donner pour notre argent...* i ... '• ■ », <; *' f* , V\*.' J *'JLf ' '* v. ■ -/y

*I* ous allez partir à la recherche des 5 morceaux de la statue de Théomorphe, vestige du / royaume d'Astate, installé jadis dans la vallée du Rhône (ah oui ?). C'est au 13ème siècle qu'est apparu pour la première fois un buste superbe, en or massif, qui sera vite reconnu comme la statue de «Théomorphe». Au 14ème siècle, Erik 1er, aidé par ses Templiers, se proclame Roi d'Astate et voue un véritable culte à la statue.

Nous en sommes en 1990. La statue, disparue depuis fort longtemps, excite bien des convoitises. Selon certaines théories, elle serait éparpillée en 5 morceaux.

Sur fond de Templiers, dans des décors composés de somptueux châteaux, de chapelles isolées et de vestiges moyenâgeux, vous allez vous transformer en archéologue et tenter de retrouver les 5 morceaux de la statue.

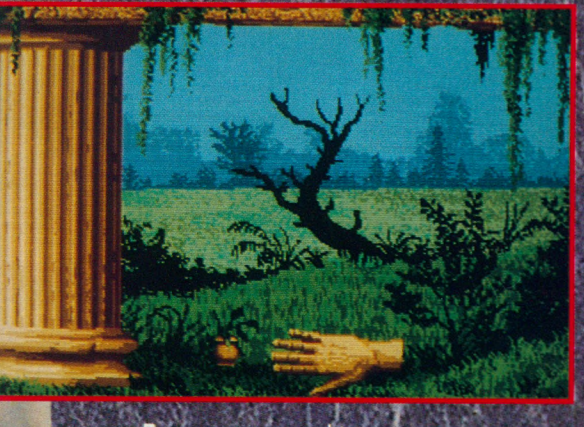

Le jeu d'aventure est entièrement graphique. Il utilise la souris, en sué vant en concept assez nouveau.

1 Une icône est présente à l'écran et se transforme, en fonction des actions que vous désirez entreprendre. C'est simple et effkace. N'allez pas en conclure pour autant que résoudre cette énigme est un jeu d'enfant, même si l'on vous dit que les débutants prendront beaucoup de plaisir à jouer. *Pour ramasser un D'autres icônes sont disponibles.*

Au contraire, apprêtez vous à recommencer plusieurs fois, après être tombé dans des oubliettes ou subi un sort tout aussi peu enviable...

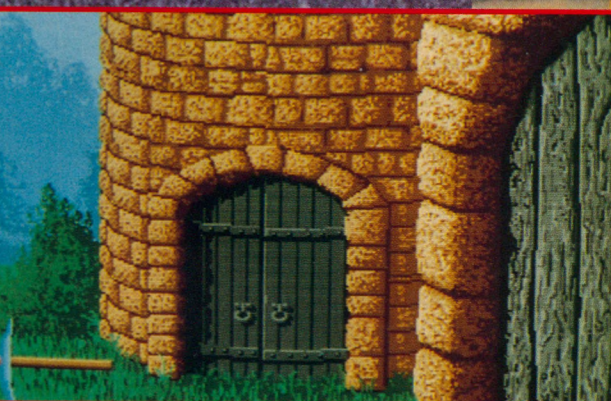

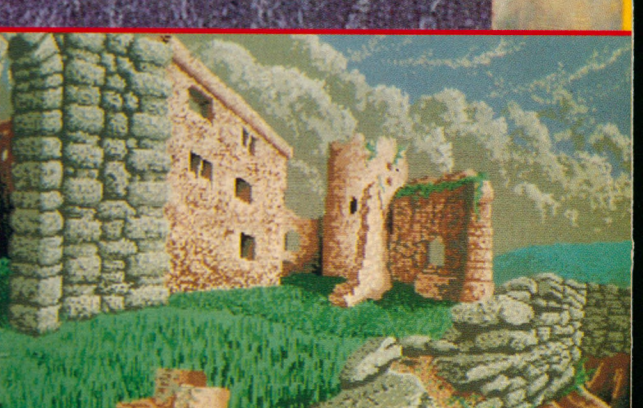

*Les décors sont splendides. Attention aux pièges, toutefois.*

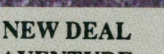

**AVENTURE** 

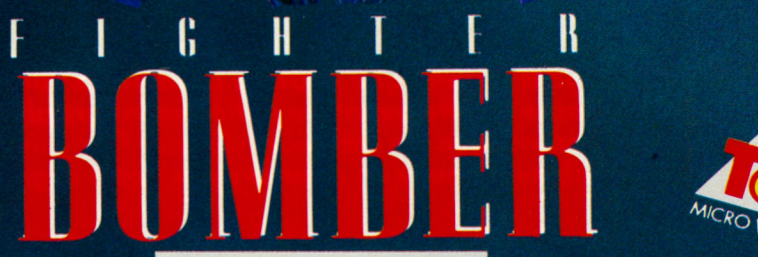

#### **ACTIVISION SIMULATION DE VOL**

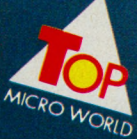

*V o ler à b o rd* des avions *d e c o m b a t les plus p re stig ie u x ,*  $et$  tenter de *re m p o rte r le tro p h ée Curtis Em erson Le M a y* est une épreuve *a n n u elle o rg an isée* par le S.A.C. *(S trategie A ir C o m m an d ) au-dessus d u M id w e s t a m é ric a in . Les m eilleu rs p ilo tes d u* monde *y* sont conviés et c'est à ce *titre q u e vous*  $êtes$  *invité.* **Faites** de *votre mieux I* 

#### **VERSION ST**

La réalisation est soignée, avec pour première preuve, une présentation haute en couleurs et en mou*vements, des différents appareils.* Les bruitages n'ont pas été oubliés : réacteur, sortie du train, contact des pneus sur la piste, tirs de mis $siles.$  Les vues externes des avions en vol sont spectaculaires, le clou étant certainement le ravitaillement en vol.

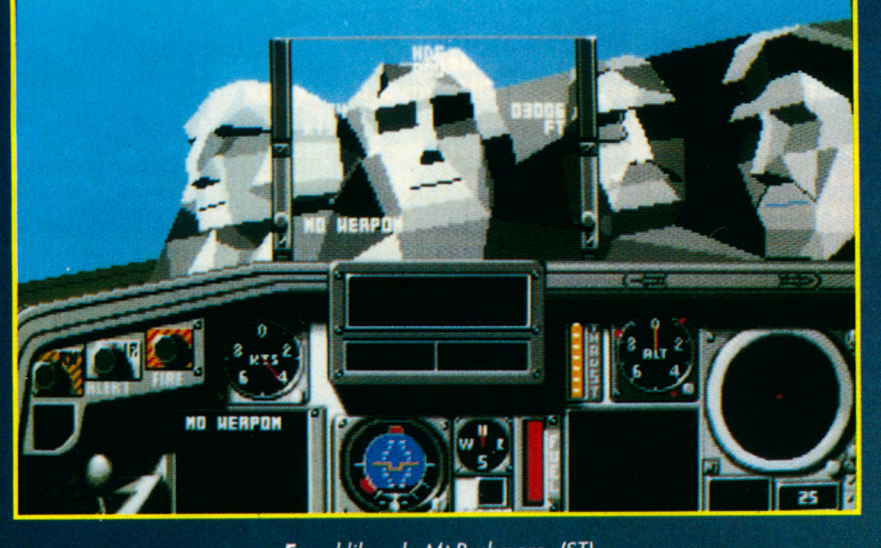

*En v o l lib re , le M l R ushm ore. (ST)*

e colonel J. «Fat Bull» Howckeye va s'envoler à bord d'un F4-E Phantom, appareil qu'il connait comme le fond de sa poche, pour avoir passé, en sa compagnie, les heures les plus dures de sa vie, là-bas, au-dessus des rizières, la peur au ventre.

Quelques années plus tard, il a su rester un pilote, un vrai, alors que les autres sont devenus des «gratte-papier» en montant en grade.

Ce matin, à l'issue du briefing qui donnait le coup d'envoi du Trophée, son oeil a accroché le regard du jeune lieutenant «Black Boy» O'Connor, l'un des plus fins pilotes basés ici à Ellworth. Il savait que son véritable ennemi était là, et qu'aucune erreur ne lui serait pardonnée. Ce Trophée, «Black Boy» le désirait plus que toute autre chose et, pendant ces derniers mois, au cours de leurs vols en patrouille, il avait décelé chez son ailier l'envie de surpasser le maître.

Vous êtes «Black Boy», à vous d'emporter le Trophée.

Bomber n'est pas qu'un simulateur de vol. Il invite le joueur à se surpasser au cours d'un challenge où plusieurs pilotes, jusqu'à 8, pourront s'inscrire.

Au cours du Trophée, on peut piloter des avions aussi prestigieux que le F4-E, le F111 ou encore, le Mig 27 Flogger, et affronter F15, Mirage 2000 ou outre Sukhoi...

Pour gagner; il faudra être le meilleur, au cours des 16 épreuves qui ont été définies par l'Etat Major du S.A.C.

> Survol de la ville en Viggen. (Amiga)

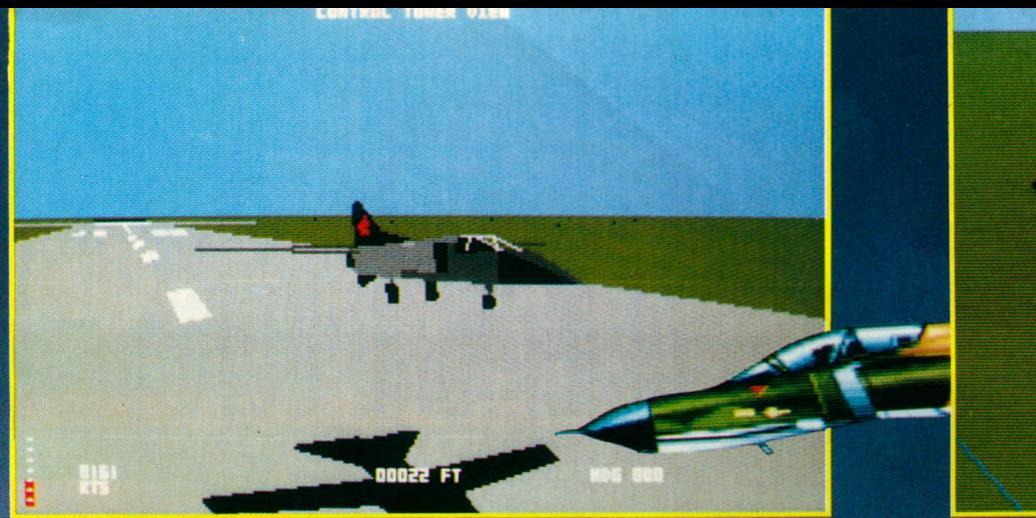

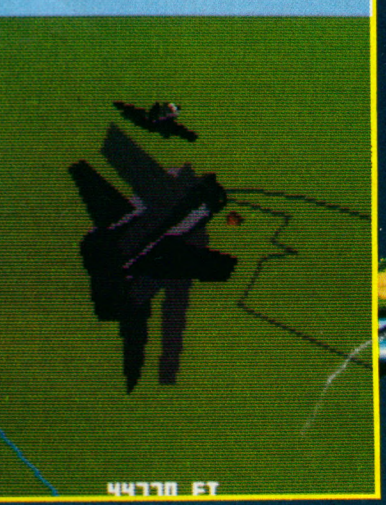

En *Mig, avant le toucher des roues.* (ST)

L'attaque d'une cible à très basse altitude. (Amiga)

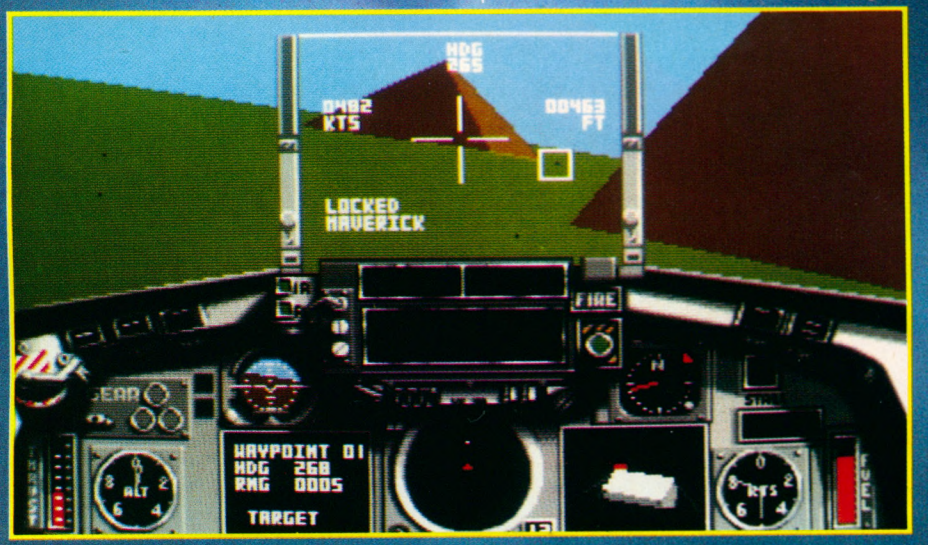

Destruction de cibles au sol, interceptions d'hostiles, le tout au-dessus d'un décor riche en détails.

Il faudra s'entraîner pour maîtriser les diverses phases de vol, du décollage à l'atterrissage, en passant par le délicat ravitaillement en vol et, bien entendu, par la mission proprement dite.

Les épreuves s'enchaînent et l'on ne pourra passer à la suivante qu'en accomplissant avec succès celle qui précède. Les résultats de tous les pilotes sont enregistrés sur disquette. Autre aspect intéressant de Bomber, le logiciel permet de créer ses propres missions, apportant une touche de variété au menu proposé.

Une bonne simulation mais surtout, un grand jeu !

#### **VERSION AMIGA**

Tout comme pour la version ST, le jeu tient sur 2 disquettes. Les graphismes, un peu plus fins, ne sont pas très différents. La rapidité et la fluidité des animations sont très bonnes. Là où se situe la principale différence, c'est surtout au niveau du son, avec une imitation du bruit des réacteurs, notamment lors du passage de la post-combustion, assez remarquable. L'alarme missiles est aussi angoissante que sur un véritable avion de combat... Un jeu de plus à mettre, sans aucune réserve, dans votre logithèque.

**HDG 180** 

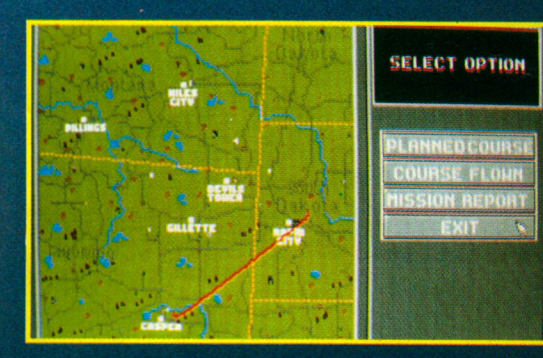

**Compte-rendu de mission. (ST)** 

**On lête sa** *m ère ? (ST)*

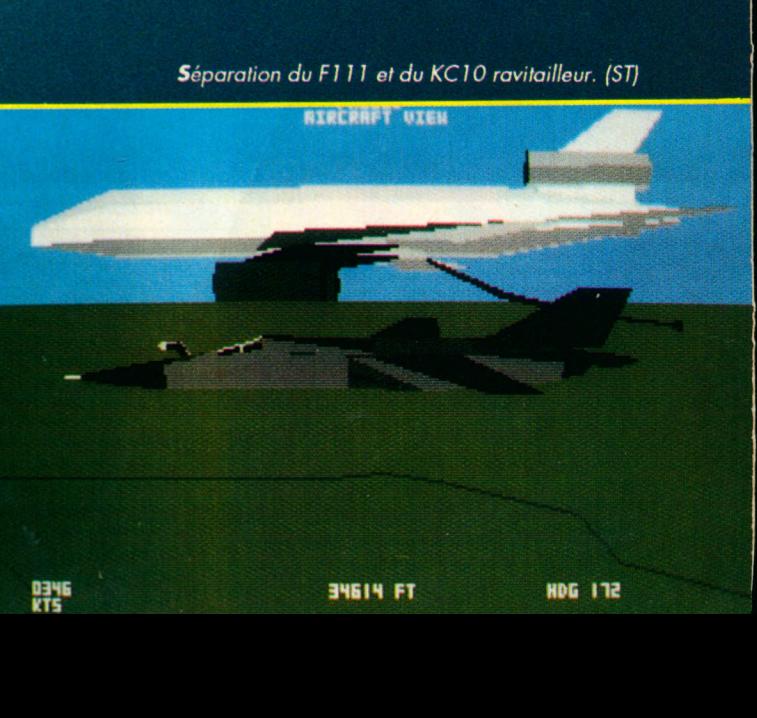

3SB1S FT

**RIRCH** 

### **RODY ET MASTICO**

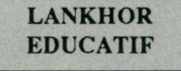

Offrir aux plus petits un éducatif sous forme d'aventure est une excellente idée. Quand, en plus, sa réalisation n'appelle aucun reproche, on peut considérer que les créateurs sont parvenus, dans ce domaine difficile, à un sans faute.

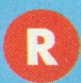

ody est un petit garçon qui a pour compagnon un robot, Mastico. Un élément essentiel de la machine à fabriquer le chewing-gum, l'étoile multicolore, a disparue. Les 2 héros vont vivre une aventure merveilleuse pour retrouver l'étoile et c'est le joueur qui va les gui-

der. Le jeu fait appel au sens de l'observation de l'enfant. Le ro-

bot lit des textes, par l'intermédiaire de la synthèse vocale, au cours desquels il pose certaines questions. Les éléments de réponses figurent toujours sur le tableau qui illustre chaque scène. En déplaçant le curseur (en forme de robot) au moyen de la souris, l'enfant désignera

la réponse. En cas d'échec, le robot offre une nouvelle tentative, jusqu'à ce que la bonne réponse soit fournie. Autre élément intéressant du logiciel, le petit utilitaire qui permet de colorier des dessins : voilà qui fera plaisir aux plus jeunes joueurs, dont l'attention ne saurait être sol-

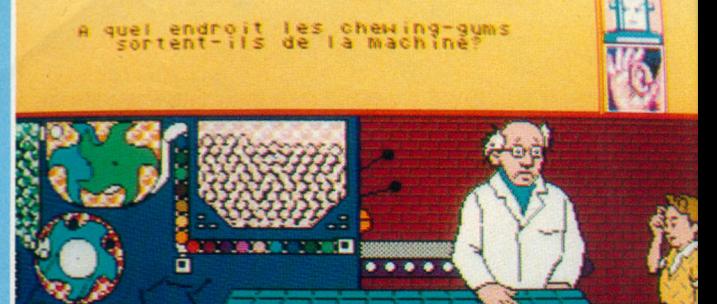

*A chaque étape, des questions posées à l'enfant. (Amiga)*

licitée trop longtemps ou cours du jeu. L'aide d'un aîné sera indispensable au début. *W* Par la suite, l'enfant doit être à même de

se débrouiller par ses propres moyens, d'autant plus qu'il peut faire répéter la question posée par le robot.

Rody et Mastico : une bonne initiative qui démontre qu'un logiciel éducatif n'est pas forcément ennuyeux...

**eoü.u.y,**

**p p p d d** 

#### **VERSION AMIGA**

 $Pe$ u de différences avec *la version ST, si ce n'est une image plus étalée sur l'écran. Les graphismes* sont corrects et l'ergono $mie$  excellente.

*L'utilitaire permettant de colorier les dessins.*

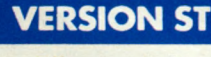

 $E$ *lle se distingue par sa synthèse vocale très réussie qui,*  $\dot{a}$  notre avis, surpasse *celle de l'Amiga. Les* graphismes sont très *c o l o r é s e t l ' u t i l i s a t i o n* de la souris, au moyen  $d'$  un curseur redéfini,  $est$  une bonne idée.

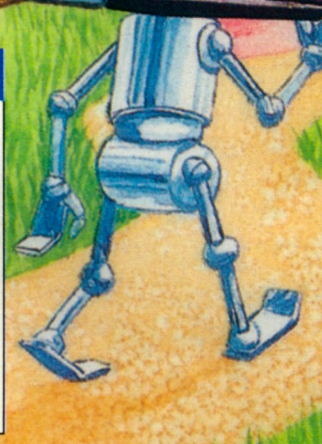

Le curseur souris, redéfini, sert à pointer les *réponses sur l'écran. (ST)*

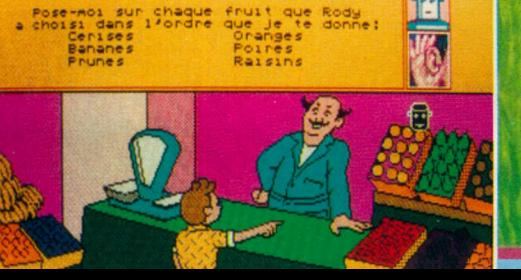

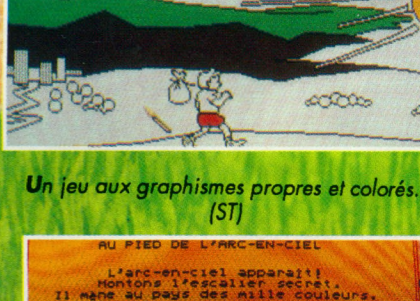

# **POUR LES ENFANTS A PARTIR DE 3 ANS** rêve aventure observation réflexion coloriage

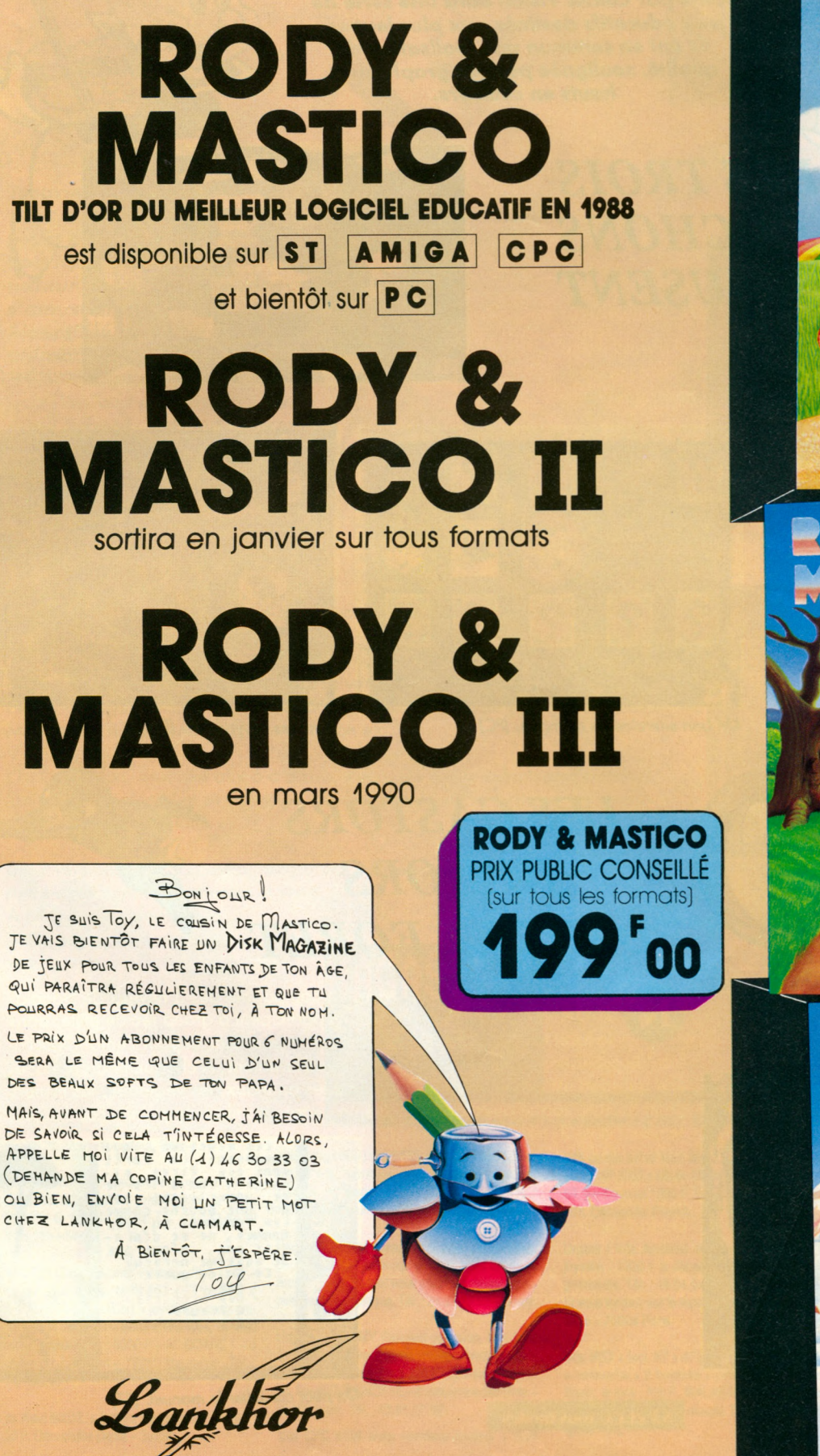

84 bis, avenue du Général-de-Gaulle 92140 CLAMART - Tél: (1) 46 30 33 03 **BAR S** m CANAL+

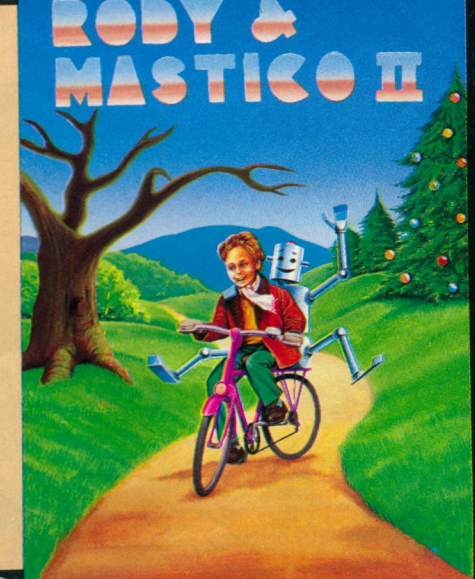

Reby &<br>Mastice III

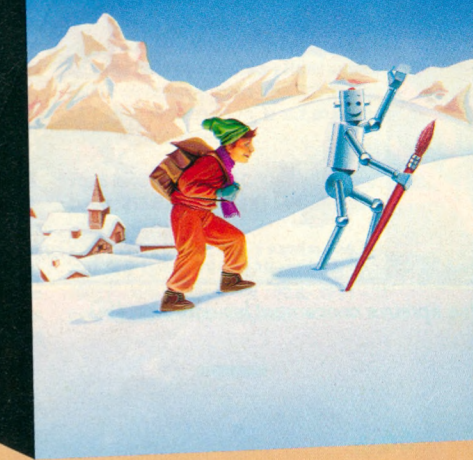

# $WALT$  *DISNEY* **MAITRE D'ECOLE**

*<sup>L</sup> b s héros do W a lt D isnoy sont m is on scèno p a r C oktol Vision d ans uno sério do jo u x éducatifs destinés a u x plus jounos. Ils ont en commun une réalisation de q u alité , soulignée p a r dos g rap h ism es h au ts on couleurs.*

## *L E S T R O I S* **PETITS COCHONS**  $S'AMUSENT$

estiné aux enfants de 3 à 7 ans, ce logiciel d'éveil retien-P dra sans nul doute l'attention des parents. Sur le thème du Grand Méchant Loup et des 3 Petits Cochons, il réunit un

*&*

ensemble d'activités variées, de difficulté progressive. Les plus jeunes devront commencer par distinguer le loup, qui apparaît dans les fourrés, pendant que les 3 cochons dansent. Suit alors une identification de silhouettes, divers puzzles, des exercices de mémorisation et des labyrinthes. L'itinéraire de l'enfant est matérialisé sur l'écran et une animation lui indique le passage d'une étape à l'au-<br>tre. tre. § 1.....]

**ST et PC tous modes** 

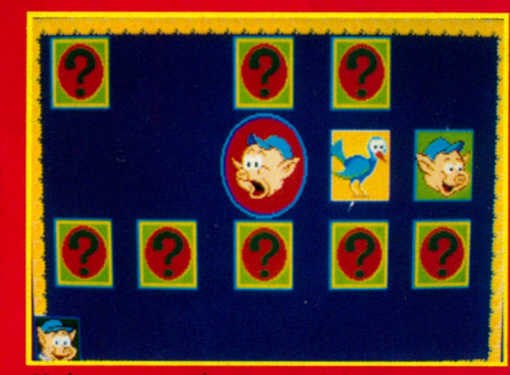

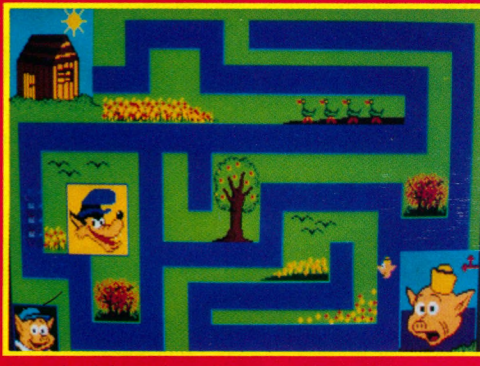

Un *bon exercice de mémoire. (PC) L'un des labyrinthes. (PC*

## *L E S C A S T O R S J U N I O R S DANS LA FORET*

*L'un des puzzles. (ST)*

, \_ \_ ous voici rendus *à* Donaldville, en compagnie des 3 neveux de Donald, Riri, Fifi et Loulou. Aujourd'hui, ils participent à grand jeu de piste, dans la forêt toute proche. Ce parcours sera pour eux, et pour l'enfant, l'occasion de pratiquer un test de connaissances de la nature. A chaque relais d'étape, une question est posée, ayant pour thème les animaux, les végétaux, les métiers de la forêt. Chaque question rapporte un certain nombre de points. Fort heureu-

sement, nos 3 héros disposent du célèbre Manuel des Castors Juniors, véritable encyclopédie dans laquelle ils puisent leur savoir. Tout comme eux, l'enfant pourra consulter ce manuel à l'écran, mais il perdra la moitié des points attribués à une bonne réponse. Avec ses questions variées et un processus de recherche dans le manuel, original, ce logiciel vise le créneau des 7 à 10 ans.

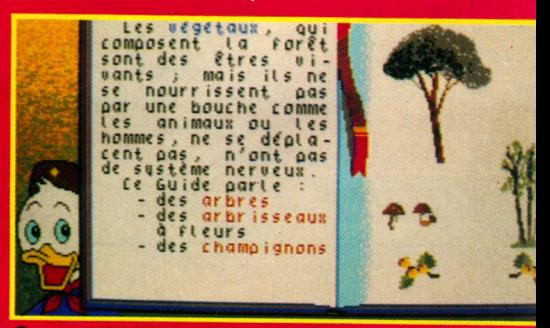

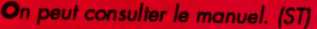

*Une épreuve concernant les animaux. /ST]*

**P a rm i** *t t i* **m a m m i f è r e s ( o n g e u r s** de\* î •gne 1 *<sup>1</sup>* toi»

**ST et PC tous modes** 

# f . . o <u>s c roc</u>

#### DATABASE **EDUCATIF**

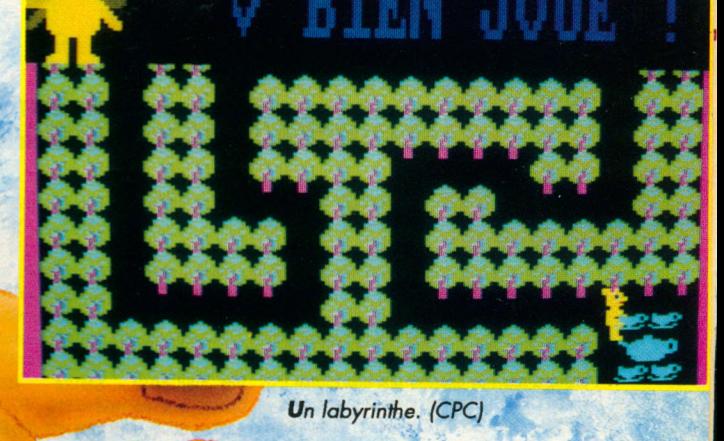

*Trouver des éducatifs p o u r les plus* petits n'est pas évident. Pourtant, rien de tel que l'ordinateur pour apprendre en *s 'a m u sa n t... Bien utilisé, en fais an t a p p e l a u x an im atio n s e t à la couleur, le jeu se transforme en leçon sans q u e l'e n fa n t s 'e n ap e rç o ive .*

*Fun School est un e n s em b le d'exercices destinés aux moins de 8 ans.* 

es enfants qui ont la chance de débuter leur scolarité en ayant déjà utilisé un ordinateur ont un petit avantage sur les autres. Le clavier leur est familier et ils n'éprouvent aucune panique devant les touches. *' w* .u:' 1 \*r. » > . *i*

*f f*

*i*

**J®**

"N.

Bien souvent, ils savent déjà ce qu'est une disquette et sont capables de l'introduire dans la machine.

*t %* Fun School 2 offre aux enfants, dans sa version «moins de 6 ans», un ensemble de 8 exercices : recherche de formes, notion de «plus grand plus petit», écriture des lettres, couleurs, coordination etc.

L'autre version, destinée aux 6 à 8 ans, s'adresse à des enfants sachant déjà lire plus ou moins bien et regroupe des jeux basés sur la logique, les mathématiques, le vocabulaire etc.

Les 2 versions sont accompagnées d'une notice cartonnée, qui résistera bien aux petites mains impatientes et vives.

A offrir à vos enfants, à la petite soeur, ou à vos élèves I

a

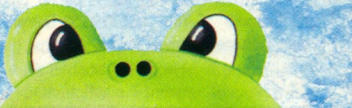

**x. + z joysticks + livres programmation ; 7500 F él. : 69.30.22.61 répondeur. Eric.**

**'ds Amiga 500 + 30 disquettes de jeux et démo boîte de rangement + prise Péritel, le tout : 500 F - S. MARTIGNON. Tél. : 87.32.67.09 près 18h-Metz.**

**'ds C128 Qwerty/Azerty + Jane + drive 1571 + ict K7 1530 + imp. MPS 803 + TV couleur + it PALîRVB + Fastload + joystick + program**es jeux et utilitaires + livres C128, C64, CPM80 **nbrx revues infos : 6000 F - M. SOARES - 3 quare du Jurançon - 78310 Maurepas. Tél. : 5.51.03.16**

i lin

**ds Atari 800XL + lecteur de cassette + livres : F. Demander Denis - Seclin.**

8 L I **MAGASIN** ANDALES AN A R I **BANANE BEURRE C R O IS S A N T** ШМАТ ГВИ БАШ АМСГАЛ СПАНССТИР EDICEDIE

**Vds Amiga 500 (10/11788), ext mem A501, lect. ext. 3"1/2, moniteur couleur Printel, casque, joystick, 10 disqu. log : 6500 F. Thierry. Tél. : 43.70.66.37 (sur Paris et sa région).**

**Recherche bouton pressoir du drive Amiga (dfO), pour cause de cassure, si vous avez un drive Amiga HS sur leavel vous pourriez réopérer ce petit bout de plastique. Tél. :24.33.19.82-Rémy.**

**Urgent I Vds BMY Peugeot occasion, bon état, 2 chambres à aire, neuves codeur chrome : 400 F maxi, peut descendre à 320 F si personne sympa. David DE LAMOTTE-8 résidence des Bois - 80400 Ham. Tél. : 23.81.17.92.**

**Vds CPC 6128 avec moniteur couleur + nbrx**

**Vds cause achat Mac 30GE, imprimante Amstrad DMP 2000 + câble, idéale pour CPC ou Atari ST, en tbe pour 1200 F. Tél. : 88.95.09.45 après 18h. Demander Patrick.**

Au magasin. (CPC)

**Urgent I Vds Amstrad 464 mono + 50 jeux 1** joystick : 1300 F à débattre. Pour tous rensei**gnements. Tél. : 48.04.94.79. Demander Boris.** Si vous tombez sur le répondeur, laissez un mes**sage - 75004 Paris.**

**Vds MSX + lect K7 + 47 jeux+ manuel + revues + cartouche + 2 joysticks + prise Péritel + cube** Basic, le tout : 700 F. WALKER Olivier - 25 rue **Victor Hugo-54390 Frouard. Tél. : 83.49.09.48 après 18h.**

Le calcul attrayant. (ST)

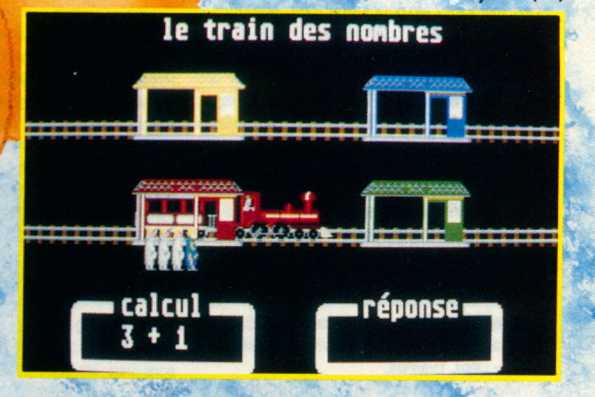

Aidez la grenoville ! (ST)

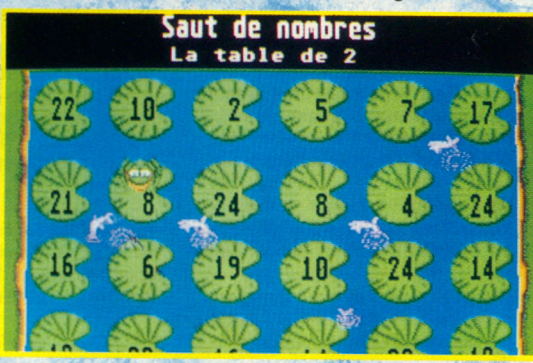

#### **VERSION ST**

Le charme des couleurs et la *qualité des graphismes est le point fort du logiciel. La souris* et le clavier sont utilisés alterna*t t i en fonction du but de* 

**Stop affaire I Vds C64 + lect. disk + moniteur mono + lect. K7 + jeux + livres + joystick + disks vierges + boite pour 50 disks + Reset + péritel : 2500 F ou échange contre Atari 520 ST. Tél. : 16.1.48.32.59.55 après 7h, le tout en très bon état. Demander Arnaud.**

**Vds 6 livres sur Amstrad CPC 464 micro-Application : 215 F. Tél. : 39.19.61.54 de 13à 20h.**

**Vds Amstrad Coul. 6128 + 1 joysti. + nbrx jeux + livres + revues + 4 disks vierges, val. réelle 7000 F, cédé & 4500 F. Tél. : 23.62.22.61 -11 rue d'Alsace - 02100 St Quentin.**

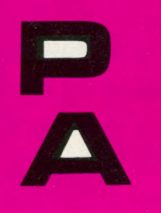

#### **PETITES ANNONCES - PETITES ANNONCES - PETITES ANNONCES - PETITES ANNONCES**

**Pensez à moi ! Je cherche une imprimante pour un CPC 6128, à bon marché et en bon état, Tél. : 35.66,52.00. Demander Vincent. Rouen - St Etienne du Louvray.**

**Vds Amiga 1000 512 Ko + Kickstartl .3 + lecteur exl à 1010 F + nbrx logs à 500 F + vds ext. mémoire 2 Mo pour Amiga 1000:4000 F, le tout : 8000 F. Demander Patrick au 31.26.80.38 le soir.**

**Cherche pour CPC 464, adapt péritel, prix maximum 80 F. Tél. : 20.76.55.33. Demander Stéphane le samedi matin.**

**Vds ord. T08 couleur, neuf + lecteur disq + joystick + disq. jeux + crayon optique : 2500 F. Tél. : 78.21.82.11 après 19h.**

**Vds Atari 520 STF, année 1988 tbe généram + joystick Navigator + jeux, le tout : 2000 F seulement, le lecteur de disquettes est double face. Tél. : 39.54.26.05 après t8h (Nicolas) - Dépt. Yvelines.**

**Vds CPC 464 mono peu servi + joystick + jeux + manuel 1000 F - JARDI -Tél. : 39.53.58.71 après 18h — Versailles.**

**Vds TOS, état neuf + souris + 1 manette Speed Kmgs + 6 jeux Arkanoïd, cpt Blood, compil ; Sapiens, MGT, Aigle d'or, 5ème axe + manuel d'utilisation et 2 disks initiation et livre de programme. Tél. :48.46.48.75 après19h.**

**Vds Atari 520 ST + 2 joysticks + nbrx jeux (Bubble Bobble, 1943, Double Dragon, Bombjack, Buggy Boy, Puffyè Saga, Michey Mouse, Arkanoïd, etc.) + souris avec son tapis + le guide du ST Basic + un livre 102 programmes pour un montant total de 6474 F, revendu à environ 5000 F. Tél. : 95.33.40.34 après 20h.**

**Vds Commodore 64 + lecteur K7 + prise péritel + cassettes de jeux : 1500 F. Tél. : 78.56.46.24 après 18h30 (sauf week-end).** Demander Sébastien - 69230 St Genis La**val).**

**Vds Atari 520 ST + souris + câble péritel + câble pour branchement à une chaîne HI-FI + Freeboot + nbrx jeux : 2600 F. Tél. : 46.05.03.73. Demander Gaél.**

**Vds Atari 1040 + SM124 : 4000 F + Commodore 64 neuf : 600 F, Textomat Atari :200F,sonspros:Ml,Kl,D50, DX7, DX7IIFD, D20, D10,5,110, V50, K5, CZ Casio, TX81Z, DX11, 21, 27,100, JUN01, MKS50, Matrix 6, DW8000, ESQ1, SQ80. Tél. : 16.61.55.17.11**

**Vds Megastl + SM 124f + disque dur Megafile 30 + drive externe + imprimante Star CC-**10 couleur, le tout : 12000 F, possibilité vente **séparée - DEMOLY Jean-Marc - 6 bis me des Moines -75017 Paris Tél. : 42.28.22.04**

Vds sur Atari Textomat : 200 F, sons syn**thé studio : M1, V50, K1, K5, D50, DX7, SFD, TX7, TX802, Matrix 6, DW8000, CZ Casio, Jun01, 2, MKS50, MT32, TX81Z, DX11,21. 27,100, D20, D10, D110, D5, ESQ1, SQ60 Tél. : 16.61.55.17.11**

**Vds Atari 1040 + SM124 :4000 F +Commodore 64 neuf : 600 F, Textomat Atari : 200 F, sons pros : M1, K1, D50, DX7, DX7IIFD, D20, D10,5,110, V50, K5, CZ Casio, TX81Z.DX11, 21, 27, 100, JUN01, MKS50, Matrix 6, DW8000, ESQ1, SQ60. Tél. : 16.61.55.17.11**

**Vds revues à très très bas prix Amstrad Ma**gazines : n° 12 - 14 - 16 à 22 - 24 à 3à. CPC : **n° 2 - 4 à 10 -18 à 20 - 22 à 25 - 28 - 29 - 38. AMMAG : n\* 32 - 37 - 39. AMSTRAD 100% n° 9. GAMEMAG : n» 6 Amstar : n° 6 - 9 - 22. Tél. : 45.72.15.31 de 19h à 20h30- DEJAN. Seulement sur Paris.**

**Vds Sanyo 16+, 640 Ko, DD 20 Mo, lect externe 3\*1/2, souris, horloge, manette de jeux, écran monochrome : 10000 F. Tél. : 99 99.10.09 - 35300 Fougères**

**Vds CPC 464 + câble TV (péritel) + livres + 60 jeux+ 1 joystick, le tout pour 1100 F. Tél. : 91.63.35.28 après 18h30 Demander Franck** + **vds TV couleur 36 cm** + té **lé commande très peu servie + donne ond. ZX81 pour 1500 F le tout.**

**Offre exceptionnel I Vds Atari XF + clavier** d'ordinateur s'y adaptant + lecteur de cas **+ pistolet intéractif + 11 jeux, état neuf, valeur réelle : 2950 F, cédez â 1800 F. Tél. : 53.58.92.45 (soir) - Vincent MARTI - Prigonrieux.**

**Vds ord. TOS couleur, neuf + lecteur disq + joystick + disq. jeux + crayon optique : 2500 F. Tél. : 78.21.82.11 après 19h.**

**Vds Atari 520 STF, année 1988 tbe généram + joystick Navigator + jeux, le tout : 2000 F** seulement, le lecteur de disquettes est dou**ble face. Tél. : 39.54,26.05 après 18h (Nicolas) - Dépt. Yvelines.**

**Vds CPC 464 mono peu servi + joystick + jeux + manuel 1000 F - JARDI - Tél : 39.53.58.71 après 18h - Versailles.**

**Vds T09, état neuf + souris +1 manette Speed** Kings + 6 jeux Arkanoïd, cpt Blood, compil : **Sapiens, MGT, Aigle d'or, 5ème axe + manuel d'utilisation et 2 disks initiation et livre de programme. Tél. : 48.46.48.75 après 19h.**

**Vds Atari 520 ST + 2 joysticks + nbrx jeux (Bubble Bobble, 1943, Double Dragon, Bomb**jack, Buggy Boy, Puffy's Saga, Michey Mouse, **Arkanoïd, etc.) + souris avec son tapis + le guide du ST Basic + un livre 102 programmes pour un montant total de 6474 F, revendu à environ 5000 F. Tél. : 95.33.40.34 après 20h.**

**Vds CPC 464 + câble TV (péritel) + livres + 60 jeux + 1 joystick, le tout pour 1100 F. Tél. : 91.63.35.28 après 18h30. Demander Franck + vds TV couleur 36 cm + télé commande très peu servie + donne ord. ZX81 pour 1500 F le tout.**

**Offre exceptionnel I Vds Atari XF + clavier d'ordinateur s'y adaptant + lecteur de cassette + pistolet intéractif + 11 jeux, état neuf, va-leur réelle : 2950 F, cédez à 1800 F. Tél. 53.58.92.45 (soir) - Vincent MARTI - Prigonrieux.**

**Vds sur Atari Textomat : 200 F, sons synthé studio : M1, V50, K1, K5, D50, DX7, SFD, TX7, TX802, Matrix 6, DW8000, CZ-Cas», Jun01,2, MKS50, MT32, TX81Z, DX11, 21,27,100, D20, D10, D110, D5, E9Q1, SQ80. Tél. : 16.61.55.17.11**

**Vds CPC 6128 + moniteur GT65 + nbrx logiciels (utilitaire, jeu) + manuel + système CPM** + joystick + livre informatique, le tout : 2100 F **â débattre-Jean-Charles. Tél. : 27.81 85.72** **Vds Commodore 64 + lecteur K7 + prise péritel + cassettes de jeux : 1500 F. Tél. 78.56.46.24 après 18h30 (sauf week-end). Demander Sébastien - 69230 St Genis** Laval).

**Vds Atari 520 ST + souris + câble péritel +** câble pour branchement à une chaîne HI-FI **+ Freeboot + nbrx jeux :2600 F. Tél. 46.05.03.73. Demander Gaél.**

**Pour Atari ST moniteur haute résolution couleur SC 1224 : 2200 F, moniteur monochrome SM 124 : 1200 F, donne en plus jeux et utHitainas divers - TELLIER Michel - 6 rue Jean Bouin - 95600 Eaubonne.**

**Achète Amiga 500 d'occasion sans moniteur àprix modéré. Tél. : 70.32.51.40 à partir de** 18h30. Demander Alain - Si possible l'Au**vergne.**

**Vds CPC 6128 neuf, garantie jusque mai 90 + logiciels+ dsquettes +manuels :3000 F. Tél. : 89.47.36.32 - Région 68 - Colmar.**

**Vds Amstrad CPC 6128 couleur avec manette sous garantie : 2700 F. Tél. 43.24.01.90 après 17h.**

**Vds jeu vidéo Yeno très bon état + 9 cassettes + prise péritel : 800 F à débattre. Tél. : 54.47.44.48 après 18h.**

**Vds Sanyo 16+, 640 Ko, DD 20 Mo, lect externe 3\*1/2, souris, horloge, manette de jeux, écran monochrome : 10000 F. Tél. 99.99.10.09 - 35300 Fougères.**

**Vds Amstrad 464 couleur lecteur cassettes + manette + revues, état neuf, prix à débattre. Tél. : 73.35.93.03**

**Vds Amiga 1000 512 Ko + Kickstartl .3 + lecteurexLà1010 F + nbrx logs à 500 F +** vds ext. mémoire 2 Mo pour Amiga 1000 : **4000 F, le tout : 8000 F. Demander Patrick au 31.26.80.38 le soir.**

**Cherche pour CPC 464, adapt péritel, prix maxinium80 F.Tél. :20.76.55.33. Deman-der Stéphane le samedi matin.**

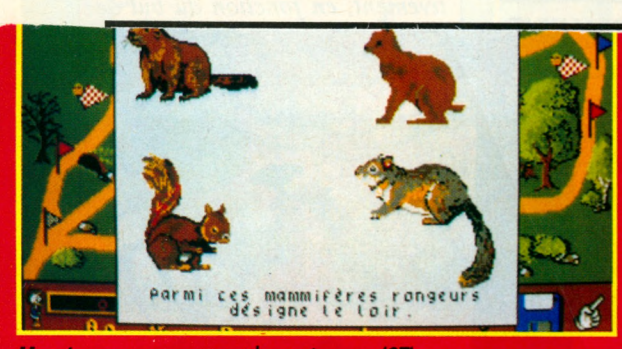

**Une épreuve concernant les animaux. (ST)** 

sement, nos *J* héros disposent d célèbre Manuel des Castors Junior: véritable encyclopédie dans laquell ils puisent leur savoir. Tout comme eux, l'enfant pourra consulter ce manuel à l'écran, mais il perdra la moitié de points attribués à une bonne réponse Avec ses questions variées et un processus de recherche dans le manue original, ce logiciel vise le crénea des 7 à 10 ans.

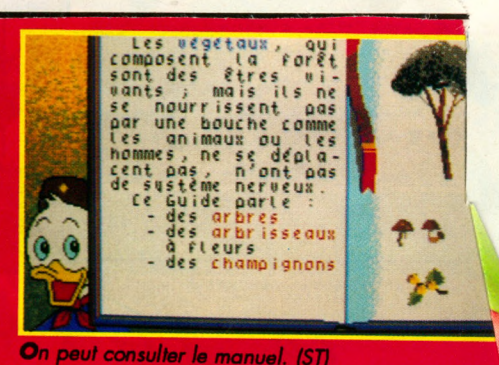

**ST et PC tous modes** 

#### **ES ANNONCES - PETITES ANNONCES - PETITES ANNONCES - PETITES ANNONCES - PETITES ANNONCES - PETITE**

**Vds Amstrad CPC 6128 couleur tbe + 76 jeux (Arkanoid let II, Barbarian, Crazycars I et II...) + meuble ordinateur + revues + discology : 2600 F. Tél. : 39.93.89.49 - Olivier GAY - 29 av. Auguste Perret - 95200 Sarcelles.**

**Vds 3 livres pour Thomson : manuel technique des T06, T09, T09+, T06D, C100FS : 200 F ; Super jeux M06, T08, T08D, T09+ : 125 F ; M06, T08, T09+, T08D en famille : 135 F. Tél. : 56.41.80.55**

**Vds console Intellivision + 9 jeux : 200 F. Tél. : 77.90.09.96 entre 20h et 21 h. Merci d'avance.**

**Vds console Séga, acheté en novembre 88, tbe avec 8 jeux : Shinobi, Chop Lifter, After Bumer, Quartet, Alex Kidd, Black Belt, Hang on, Teddy Boy : valeur 2550 F, vendu : 1200 F. Tél. : 48.05.01.22 ou 43.60.92.24- Paris.**

**Vds CPC 6128 couleur + manette + nbrx logiciels année 89 en parfait état : 3400 F - Victor LIMA Tél. : 30.55.18.67 avant 17h.**

**Vds Atari 520 ST, août 89 + souris + 2 joysticks +10 disquettes vierges + jeux : F16 Pilot, Silent Service, Colossus Chess, Indiana Jones, Cra**zy cars 2, Sapiens, Xenon, Super Hang on, Capi**taine Blood, Arkanoïd : 4300 F. Tél. : 91.68.36.63**

**Vds Tuner TV + radio réveil + jeux + manette pour Amstrad, le tout : 900 F à débattre (le tout sous garantie). Tél. : 34.64.20.82 à 18h. Eric DETOISIEN - 7 rue de l'Alize - 95610 Eragny.**

Urgent I Vds lecteur discs DD1 Amstrad + cor**dons + 23 disks : 1000 F + vds MPZ adapt. péritel Amstrad : 300 F ou le tout : 1200 F. Tél. : 67.70.37.42- L'Hérault Demander Xavier.**

**Achète Atari 520 ST avec jeux sans moniteur avec prises, prix à débattre + vds Amstrad CPC 464 couleur + disks + lecteur DOI1 + cassettes : 3000 F + vds Séga + Light Phaser + jeux dont Shinobi + Rambo III + Outrun, le tout cédé à1000F. Tél. :48.25.68.16. David.**

**Vds Atari 1040 ST (acheté 25/05/89 garanti jusque 91) + moniteur couleur Atari + disquettes, jeux, log. avec notice + 3 livres micro + 20 ST MG : 5990 F. Tél. : 43.48.07.55 après 19h - Ambroise.**

**Vds CPC 6128 couleur + 2 manuels + 2 joysticks + 80 jeux + DMP 2160 + 3 rubans + lis**tings, tout sous garantie : 4500 F à débattre, le **tout ou séparé. Tél.: 47.36.10.52. Demander Didier.**

**Vds 1040 ST + écran couleur Philips + Superbase + le Rédacteur + Super lot de jeux : Gunship, Populous, Rtype, Eliminotor, Space Harrier** etc. + 2 joysticks + livres programmation : 7500 F. **Tél. : 69.30.22.61 répondeur. Eric.**

**Vds Amiga 500 + 30 disquettes de jeux et démo** + boîte de rangement + prise Péritel, le tout : **3500 F - S. MARTIGNON. Tél. : 87.32.67.09 après 18h-Metz.**

**Vds C128 Orerty/Azerty + Jane + drive 1571 + bect.** K7 1530 + imp. MPS 803 + TV couleur + **int PAL/RVB + Fastbad + joystick + programmes jeux et utilitaires + livres C128, C64, CPM80 + nbrx revues infos : 6000 F - M. SOARES - 3 Square du Jurançon - 78310 Maurepas. Tél. : 30.51.03.16**

**Vds Atari 800XL + lecteur de cassette + livres : 700 F. Demander Denis - Seclin.**

Vds Atari 800XL + magnéto + "connaître le Basic Atari<sup>\*</sup> + cartouches + jeux cassettes + magazi**nes, b tout tbe : 1300 F à débattre + carte comprenant 66 mémoires 4116 + divers : 200 F. tél. : 33.21.31.38 après 18h30. WfTTEMBERG V. - Sottevast - 50820 Brix.**

**Vds consob Nintendo + 3 jeux + prise Péritel + 2 manettes, encore sous garantie : 1800 F. Tél. : 20.98.78.10. Mohamed BOURABAA - 54 rue Jean-Jaurès - 59650 Vilbneuve d'Asq.**

**Urgent I Cherche programme Vie Infinie pouvant s'adapter sur tous les jeux pour CPC 464 (encore jamais trouvé I) - David De ROBERT - 5 rue de la Californie - 70220 Fougerolles.**

**Vds consob Nintendo + 8 jeux (Super Mario,** Zelda, Ikari Warrior, Castel Yahia, Gonies II, Kung **Fu etc.), prix à débattre. Tél. : 43.48.49.95 après 19h. Stéphane.**

**Vds CPC 464 couleur + housses écran et cla**vier + manette pro 500 + 8 cassettes + manuels. livres et revues : 2290 F, le tout sous embal**lage d'origine. Demander Daniel au 60.16.47.11**

**Recherche moniteur coubur pour Amstrad 6128 ou prise Péritel. Tél. : 76.05.93.97. demander Patrice.**

**Vds ZX Spectrum +2,1 an + adaptateur péritel + moniteur monochrome Philips BM 7752 +** manuels + joystick + très nbrx logiciels + pro**grammes et nbrses revues : 2500 F. Tél. : 23.80.17.38**

**Urgent I Atari 1040 STF (fin B8) + monit coubur 1224 + souris + joystick + jeux + utilitaires + housse + Free Boot + Ivres, excel. état : 5500 F. Frédéric N ATALI - 242 rue Grande - 77300 Fontainebleau. Tél. : 64.22.33.67, info sur demande.**

Vds Amstrad CPC 6128 couleur + housse + 52 **discs-r boîte rangement dises + lecteur K7 + styb optique + 2 joysticks : 3200 F - LEONARD Da**vid - 9 rue Mozart - 57100 Thionville. Tél. : **82.54.14.73**

**Vds Thomson T08 beteur de disquettes + moniteur coubur 2 joysticks + disquettes dont** l'Arche du Capitaine Blood, Masque+ : 3500 F. **Tél. : 51.40.20.14**

**Vds T08 + beteur + 27 jeux + livre de programmes + guide : 2500 F. Tél. : 73.37.04.29 après 18h — Clermont-Ferrand.**

**Vds consob Séga + contre Stick : jeux : Abx Kidd in Miracb World, Wonder Boy, ZüHon, Power Strike, Astre Warrior, Pit Pot, Shinobi, Thunder Blade, After Burner et Rastan, le tout : 1500 F sinon b jeu : 150 F. Tél. : 94.09.36.89 après 19h. Demander Romain.**

Vds Amiga 500 (10/11/88), ext. mem A501, lect. **ext. 3"1/2, moniteur coubur Printel, casque,** joystick, 10 disqu. log : 6500 F. Thierry. Tél. : **43.70.66.37 (sur Paris et sa région).**

**Recherche bouton pressoir du drive Amiga (dfO), pour cause de cassure, si vous avez un drive** Amiga HS sur leavel vous pourriez récupérer ce **petit bout de plastique. Tél. : 24.33.19.82 - Rémy.**

**Urgent I Vds BMY Peugeot occasion, bon état, 2 chambres à aire, neuves coubur chrome : 400 F maxi, peut descendre à 320 F si personne sympa. David DE LAMOTTE - 8 résidence des Bois - 80400 Ham. Tél. : 23.81.17.92.**

**Vds CPC 6128 avec moniteur coubur + nbrx**

**togiciels + joysticks + manuel + assembleur, le tout : 3000 F. Tél. : 69.30.16.64**

Vds console de luxe Nintendo Zapper + 3 jeux **inédits + 2 jeux bon état, vabur 3500, vendu à 2500 F + cherche Atari ST, bon état + jeux et joystick, pas sérieux s'abstenir. Tél. : 54.78.63.43 de 18h à 20h. Demander Yann.**

**Urgent I Vds TO7/70 + beteur K7 + moniteur vert + crayon optique + extension musique et jeux + jeux + 1 manette + Colorpaint + Choplifter + Basic 1.0, cédé à 2500 F. Tél. : 32.28.37.43. Demander Zoubir - Evreux 27000.**

Urgent ! Vds Commodore 64 + lecteur K7 + lec**teur de disquettes (1541) + Power Cartbridge + 1 manette + jeux + revues, cédé à 2500 F. Tél. : 32 28.37.43. Demander Zoubir- Evreux 27000.**

**Vds VG5000 + bct. K7 + 5 jeux + 2 manettes + ext. 16 K + 3 livres, marche TV avec prise Péri**tel: 600 F + vds Mattel Intelevision + 12 cartou**ches jeux + Irrtelevoix, marche sur TV : 600 F ou le tout 1000 F - CRAMOISY. Tél. : 44.27.11.94-Oise.**

**Cherche Atari 520 ST en bon état avec ou sans moniteur à prix intéressant Sylvain MILLOT - 21 impasse Jean-Vilar - 54740 Vendargues (Hérault). Tél. : 67.70.68.96 heures repas.**

**Cherche Atari 520 STF à prix ne dépassant pas 1800 F, pour personne intéressé, je possède un lecteix de cassette pour M05 avec jeux et crayon** optique (vente à cause d'un clavier MO5 inutili**sable). Tél. : 67.70.68.98. Demander Sylvain -** Hérault.

**Vds extension mémoire pour Amiga : 700 F à débattre. Tél. : 91.54.28.25. COHEN Eric - 1** rue Robert - 13007 Marseille.

**Achète Amiga 500 pour 2000 F - 138 rue Salvador Alende - 92000 Narterre. Tél. : 47.78.45.65**

**Vds kit de téléchargement pour Amstrad CPC 6128 : 60 F + vds synthétiseur de parob pour 6128 :200 F + nbrses revues Strange. Liste sur demande + vds Skaal sur DK : 80 F. DELOUIS Stéphane - 18 rue G. Monmousseau - 94200 Ivry.**

**Vds CPC 464 monochrome + 60 jeux + lecteur** de disquettes + 10 jeux sur disquettes + impri**mante Smith Corona + joysti. + papbr imprimante** + livre de programmes + meuble pour ordina**teur, b tout : 2700 F.**

**Vds carte graphique vidéo Seven Vega VGA, Multimode VGA, EGA, CGA, Hercubs, sorties TTL et Analogique, résolution maxi : 800x600, 16 couburs 320x200,256 couleurs neuve avec drives et notice, valeur 3250 F, vendu : 1500 F. Tél. : 96.28.18.51. M. OLLIVIER.**

**Vds cause achat Mac 30GE, imprimante Amstrad DMP 2000+câbb, idéale pour CPC ou Atari ST, en tbe pour 1200 F. Tél. : 88.95 09 45 après 18h. Demander Patrick.**

**Urgent I Vds Amstrad 464 mono + 50 jeux 1 joystick : 1300 F è débattre. Pour tous renseignements. Tél. : 48.04.94.79. Demander Boris.** Si vous tombez sur le répondeur, laissez un mes**sage - 75004 Paris.**

**Vds MSX + bct K7 + 47 jeux+ manuel + revues + cartouche + 2 joysticks + prise Péritel + cube** Basic, le tout : 700 F. WALKER Olivier - 25 rue **Victor Hugo-54390 Frouard Tél. : 83.49.09.48 après 18h.**

**Attention I Vds CPC 6128 coubur + imprimante DMP 2000 + b papier + 20 disks + joystick + 3 manuels, b tout en bon état, acheté 6000 F, cédé à 3200 F (à débattre + frais de port à ma charge). Tél. : 79.96.05.21. Demander Olivier.**

**Vds Commodore 64 + beteur K7 + guide du micro** ordinateur + 1 joystick, le tout : 1300 F. Tél. : **20.97.29.01 après 18h30 -Tempbmars Nord.**

Urgent ! Vds console Séga garantie 6 mois, + Space Harrier + Alien + My Hero + Hang on + Kenseiden, le tout : 1000 F, valeur 1800 F -**PEYROU Jéréme - 1 square Voltaire - 94230 Cachan. Tél. :46 65.87.81.**

**Vds Thomson M05 + lect. cass. + disqu. + imprim. Therm. 40 col. + recharges + 45 log. (jeux,** util., lang.) + livres + revues + disq. vierges + progs, très bon état, embal. origine, achat 8000 F, **vendu 1500 F. Tél. : 34.62 02.90 à 18h. - 78860 St-Nom-La-Brateche.**

**Vds Amstrad CPC 6128 mono coubur + joystick + 70 jeux + revues, vabur 2700 F à débattre. Tél. :93.64.29.31 après17h. Demander Yvan.**

**Vds Atari 80OXL + magnéto-cassette + 4 cartouches + 3 jeux sur cassettes + prise péritel + joystick, b tout en tbe, vendu 1200 F. Tél. : 75.61.78.38 - 26250 Livron.**

**Vds moniteur coubur Thomson (avec prise péritel), tbe : 1000 F. Tél. :47.29.93.00 b soir après 20h.**

Vds Atari 529 STF nouvelles roms disks double **face + écran (50/60 Hz) + 30 disks + joystick +** très large documentation, le tout : 4000 F. Tél. : **91.89.81.54 de 17h à 19h. Demander Stéphane.**

**A saisir I Vds Atari 800XL + drive 1050 + bct. K71010 + imprimantes 1020/1027 (HS)/1029 + T rack-Ball + manettes + K7 + disks + logiciels + tab. tact. + manuels util., papier imprim. etc. au choix I Faire offre. Tél. : 48.47.73.47 après 20h-MOfTRY Régis-93140 Bondy.**

Vds 2 joysticks Pro 500 : 100 F les 2 ou 65 F **chaque + 3 boîtiers (grands), 5"1/4 pour environ 250 disks : 150 F + 200 revues Amstrad : 100 F + synthé vocal + HP : 200 F. Tél. : 56.77.00.30**

**Vds** Atari **520 STDF + joysticks + 3 originaux (Crue Honda, Maxi Bourse, Xany Golf) + 20 jeux + 07 + manuels d'utilisations + moniteur coubur Philips, CM 8801, vabur 5600 F, b tout : 4000 F - Laurent -1 rue de Puissaye - 95880** Enghien, Tél. : 34.12.08.17

Vds ordinateur de poche Casio PO 200 dans sa **housse de poche de rangement comme neuf : 300 F à débattre. R. FOURMAUX - 300 av. Henri Barbusse - La Courneuve 93120.**

**Stop affaire I Vds C64 + bct. disk + moniteur mono + bct. K7 + jeux + livres + joystick + disks** vierges + boîte pour 50 disks + Reset + péritel : **2500 F ou échange contre Atari 520 ST. Tél. : 16.1.48.32.59.55 après 7h, b tout en très bon état. Demander Arnaud.**

**Vds 6 livres sur Amstrad CPC 464 micro-Applicatron : 215 F. Tél. : 39.19.61.54 de 13à 20h.**

**Vds Amstrad Coul. 6128 + 1 joysti. + nbrx jeux** + livres + revues + 4 disks vierges, val. réelle **7000 F, cédé à 4500 F. Tél. : 23.62.22.61 -11 oie d'Alsace - 02100 St Quentin.**

**I**

## **@TIMEWORKS** *PUBLISHER PC VERSION 1.2*

**T** imeworks Publisher PC combine l'interface graphique GEM (il intègre la version «Runtime» 3.02 de GEM), un guide de travaux pratiques et un affichage WYSIWYG.

L'utilisation de la souris vous permet de déplacer les divers éléments de votre mise en page, d'empiler, de repositionner ou redimensionner vos cadres de textes et d'images d'un seul mouvement.

Ses polices et corps de caractères (de 7 à 60 points maximum selon votre modèle pour les imprimantes matricielles, et de 3 à 250 points maximum selon votre modèle pour les imprimantes laser) et ses différents attributs de style vous offrent des milliers de combinaisons possibles, et encore plus si vous possédez une imprimante PostScript.

Fichier

Timeworks Publisher PC intègre un éditeur de textes et des utilitaires graphiques.

La version 1.2 de Timeworks Publisher PC incorpore de nouvelles fonctions.

Il supporte GEM/3.1 ; il gère les Soft Fonts pour HP Laser-Jet en fournissant un pilote d'imprimante HP qui peut utiliser à la fois les HP Soft Fonts et les polices GEM/3.

Le chargement de Soft Fonts dans la mémoire de l'imprimante augmente considérablement la vitesse d'impression.

Pour des résultats optimaux, il est bon d'utiliser les polices GEM/3 pour les corps de grande taille et les Soft Fonts pour les corps de petite taille, ces dernières prenant parfois trop de place dans la mémoire quand elles sont de qrande taille.

Il est à noter que ces Soft Fonts sont à acheter séparément.

En outre, la version 1.2 reconnaît les fontes PostScript qui ne sont pas dans le jeu standard «Adobe 35».

Texte Graphiques<br>DTP120\PHOTO.DTP Edition T **Publisher PC**  $\blacktriangleright$ Encore une nouveauté de **GST** GST **SOFTWARE** PRODUCTS Ltd de Cambridge annonce  $1<sub>c</sub>$ premier logiciel de P.A.O. de qualité professionelle offerte à un prix très<br>abordable et qu'il publie Acasta, 1766 **Fichier** Edition Option e Style Texte Graphiques<br>\PUBLISH\DTP120\PHOT01.DTP Aide PUBLISH indice des symboles en lett Particularités · Jeu de caractères · En-têtes et bas de pag intemationaux · Numérotation · Mise en page orientée · Saisie et édition de cadres · Six modes de texte · Césure et reformatage visualisation automatiques du texte cadres, objets · Fichiers de format · Habillage de texte Caractères gras, graphiques autour des cadres sculignés, italiques · Placement automatique légers, exposant et

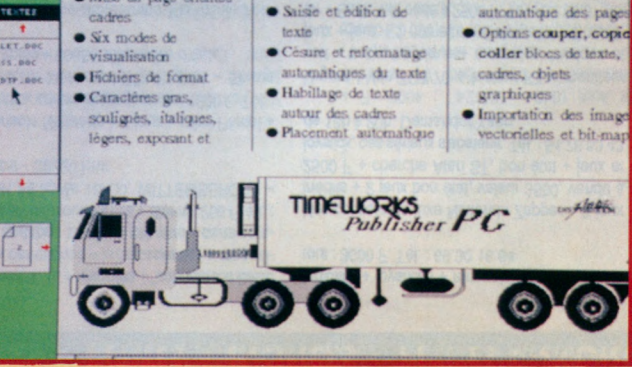

L'importation de fichiers à partir de Wordstar version 5 (US) est maintenant possible.

De même, on peut dans cette nouvelle version importer des fichiers d'images EPS ( c'est-à-dire en format PostScript).

Lorsqu'un tel fichier est importé dans Timeworks Publisher PC, on peut lui faire subir une rotation de tout multiple de 90 degrés pour un meilleur alignement.

Les images provenant de Splashl peuvent être importées dans Timeworks Publisher PC 1.2.

L'option d'impression sur disque est maintenant étendue aux utilisateurs d'imprimantes non PostScript possédant un disque dur.

> Des pilotes d'imprimante supplémentaires sont fournis (pour les HP DeskJet et NEC P6).

La version 1.2 inclut de nouveaux formats de papier: A3, A4, A5, les formats Agenda et Paravent.

Une taille d'affichage supplémentaire est maintenant disponible: le mode 3 /4 page qui sert à éditer le texte sans avoir à faire défiler l'écran horizontalement.

La version 1.2 vous permet aussi de créer des paragraphes indentés.

Dernier point, il est bien sûr possible aux utilisateurs des versions 1.11 ou 1.12 de Timeworks Publisher PC d'obtenir la mise à jour que représente la nouvelle version 1.2.

Il leur suffit de contacter GUILLE-MOT INTERNATIONAL pour plus de renseignements.

Timeworks Publisher PC version 1.2 est le logiciel de PAO qui sait allier bas prix et haute performanceA

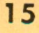

# **MTIMEWORKS** *LITE*

Les caractéristiques spécifiques<br>
de Timeworks Lite en font un<br>
logiciel de PAO spécialement<br>
conçu pour les débutants en la maes caractéristiques spécifiques de Timeworks Lite en font un logiciel de PAO spécialement tière qui bénéficieront des fonctions de l'environnement GEM/3 telles que menus déroulants, icônes, fenêtres de dialogue et affichage WYSIWYG.

Timeworks Lite permet l'utilisation du clavier mais les possesseurs de souris apprécieront leur accessoire.

Une gamme de polices et corps de caractères de 7 à 36 points est disponible,de même que des attributs de style (gras, italique, souligné, exposant, indice, léger...)

On peut importer des fichiers de texte à partir de Wordstar, 1 st Word Plus, Word Perfecf, ainsi que tout fichier ASCII et des images à partir de GEM Paint et PC PaintBrush.

Timeworks Lite intègre lui-même des fonctions de traitement de textes et des outils graphiques.

L'enchaînement de texte permet au texte de passer d'une colonne à l'autre ou d'une page à la suivante.

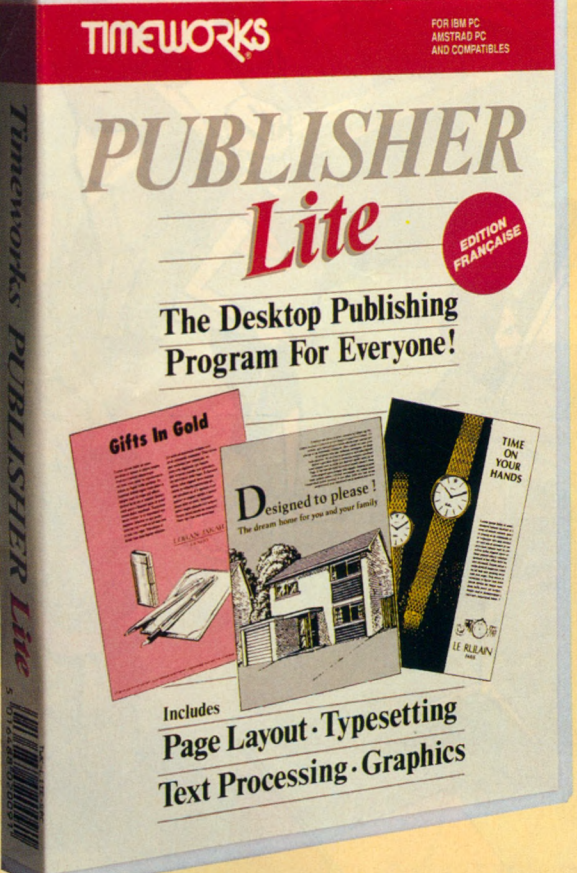

#### LES PREMIERS PAS DANS LA PAO

L'habillage de texte est automatique et permet à un texte recouvert partiellement par un autre cadre d'être repoussé et de rester visible.

Ces deux fonctions font que le texte se réajuste de lui-même à chaque fois que la taille ou la position d'un cadre est modifiée.

Le bouclage de texte en fin de chaque ligne se réalise aussi automatiquement.

Vous disposez de plusieurs modes de visualisation pour afficher, éditer et mettre en page votre document: taille normale, double taille et pleine page.

La plupart des fonctions disposent de raccourcis-claviers.

La version «RUNTIME» de GEM/

Timeworks Lite constitue la version simplifiée de Timeworks Publisher PC (les documents réalisés dans Timeworks Lite pouvant être importés dans Timeworks Publisher PC) et permet à tous

les débutants de se familiariser à la PAO pour moins de 500

3 est intégrée au programme.

FrancsA

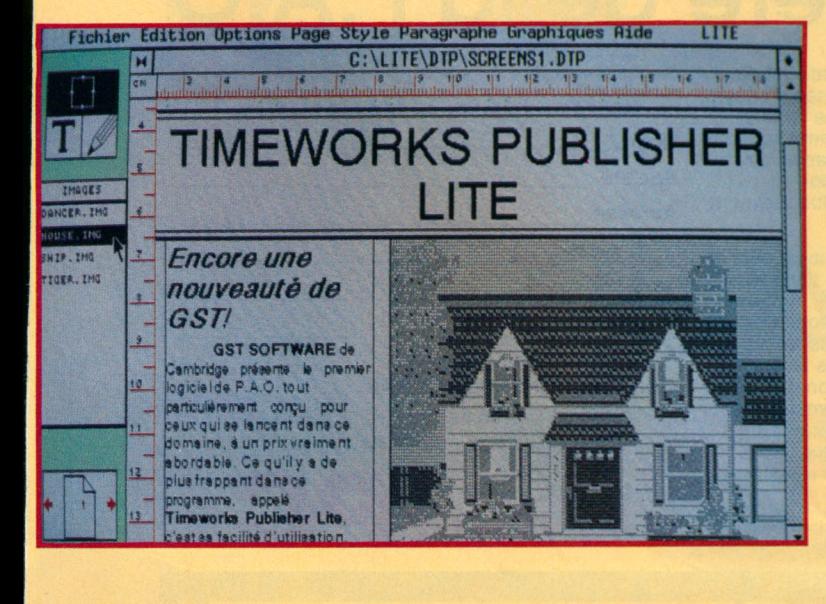

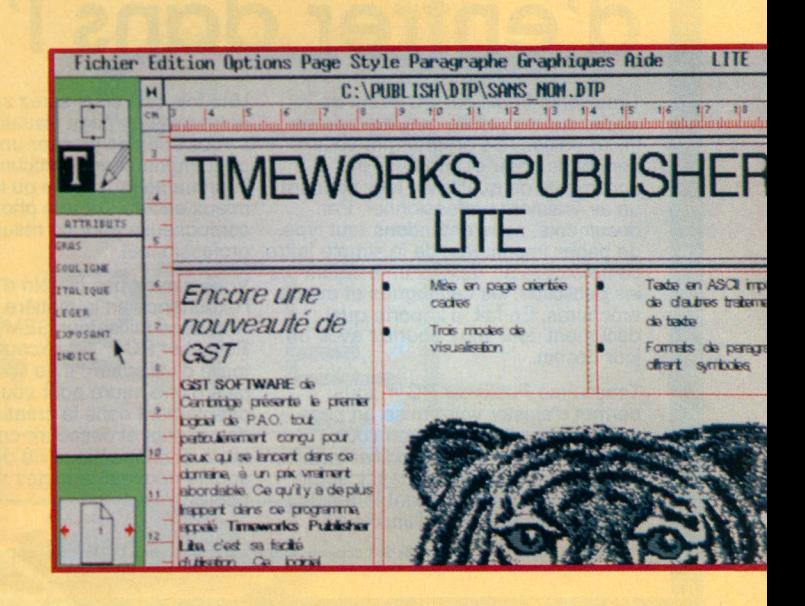

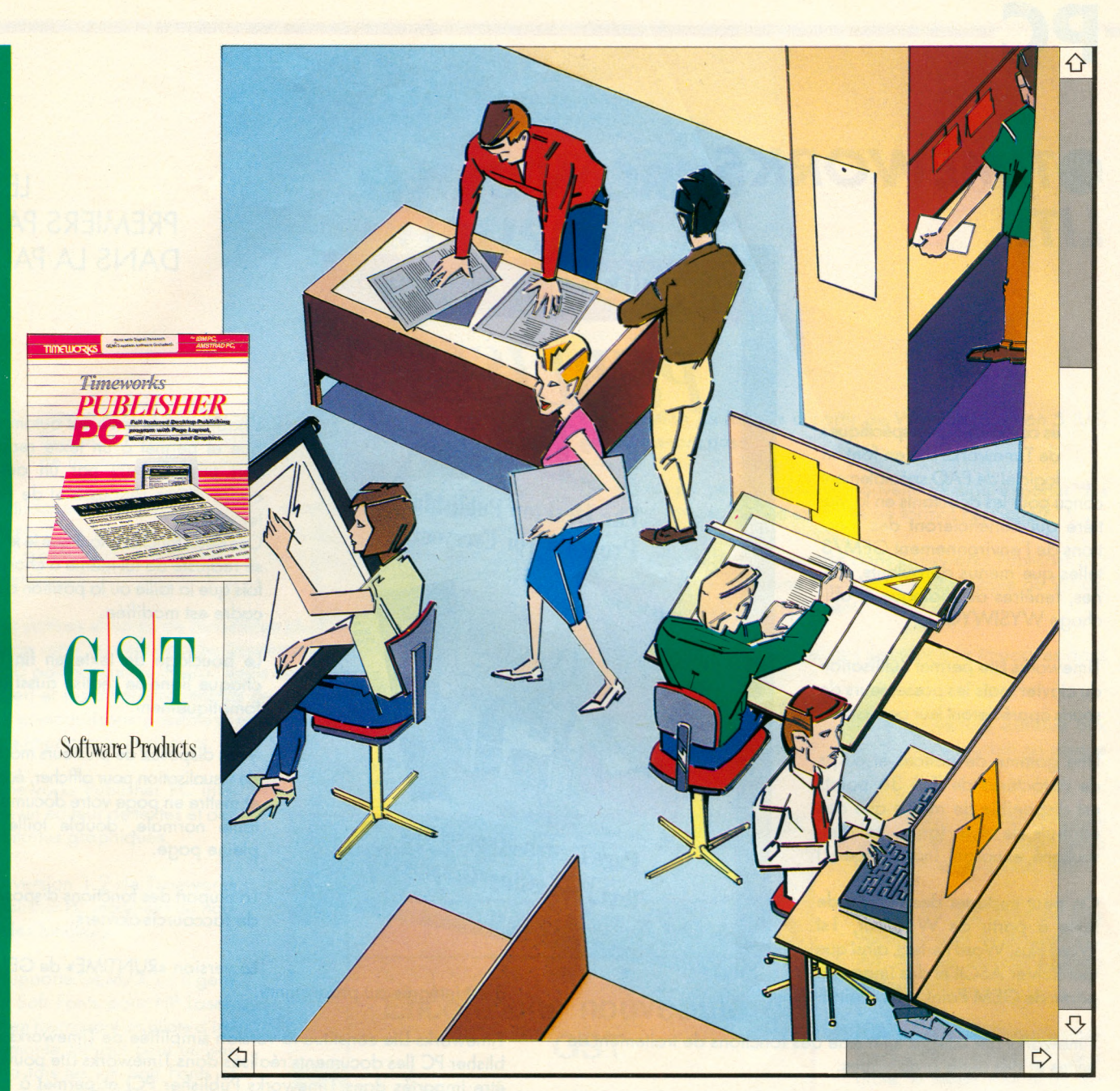

# **Un moyen économique d'entrer dans l'ère de la P.A.O**

Timeworks Publisher PC™ est un leader sur le marché des logiciels de micro-édition. Ce programme vous permet de créer et imprimer des documents de qualité en leur donnant un air vraiment professionnel. Par documents, nous entendons tout type de pages imprimées, de la simple lettre commerciale au rapport en passant par les publicités, les catalogues et autres brochures. En fait, n'importe quel document dont vous pourrez avoir un jour besoin.

Timeworks Publisher PC™ vous permet d'ajuster votre mise en page comme vous l'entendez en vous laissant positionner et modifier la taille de vos textes et graphiques. L'écran vous montrera exactement le résultat que vous obtiendrez à l'impression.

Une fois que vous serez satisfait de votre mise en page visualisée à l'écran, il vous suffit de presser une touche pour imprimer votre document sur votre imprimante matricielle ou laser, ou mieux encore sur une photocomposeuse pour un résultat vraiment professionnel.

Vous n'avez pas besoin d'avoir déjà de l'expérience en la matière. Livré avec l'interface utilisateur GEM®, Timeworks<br>Publisher PC™ est exceptionnellement facile d'utilisation. Il ne vous faudra pas plus d'une heure pour vous lancer directement dans la création de documents et découvrir combien il est facile et économique de donner un souffle nouveau à toutes vos publications.

Je voudrais entrer dans le monde de la micro-édition avec Timeworks Publisher PC™. Veuillez me faire parvenir une documentation détaillée et me fournir le nom de mon détaillant le plus proche.

**Nom\_\_\_\_\_\_\_\_\_\_\_\_\_\_\_\_\_\_\_\_\_\_\_\_\_\_\_\_\_\_\_\_\_\_\_\_\_\_**

**Société\_\_\_\_\_\_\_\_\_\_\_\_\_\_\_\_\_\_\_\_\_\_\_\_\_\_\_\_\_\_\_\_\_\_\_ Adresse**

*T im e w o r k s*

*P U B L I S H E R*

**Tél :**

Prière de renvoyer ce coupon à : **GUILLEMOT INTERNATIONAL B.P.2 56200 La Gacilly Tél : 99 08 90 88 Fax : 99 08 94 17**

Timeworks Publisher est une marque de GST Software Products Ltd. GEM est une marque déposée de Digital **Research** Inc.
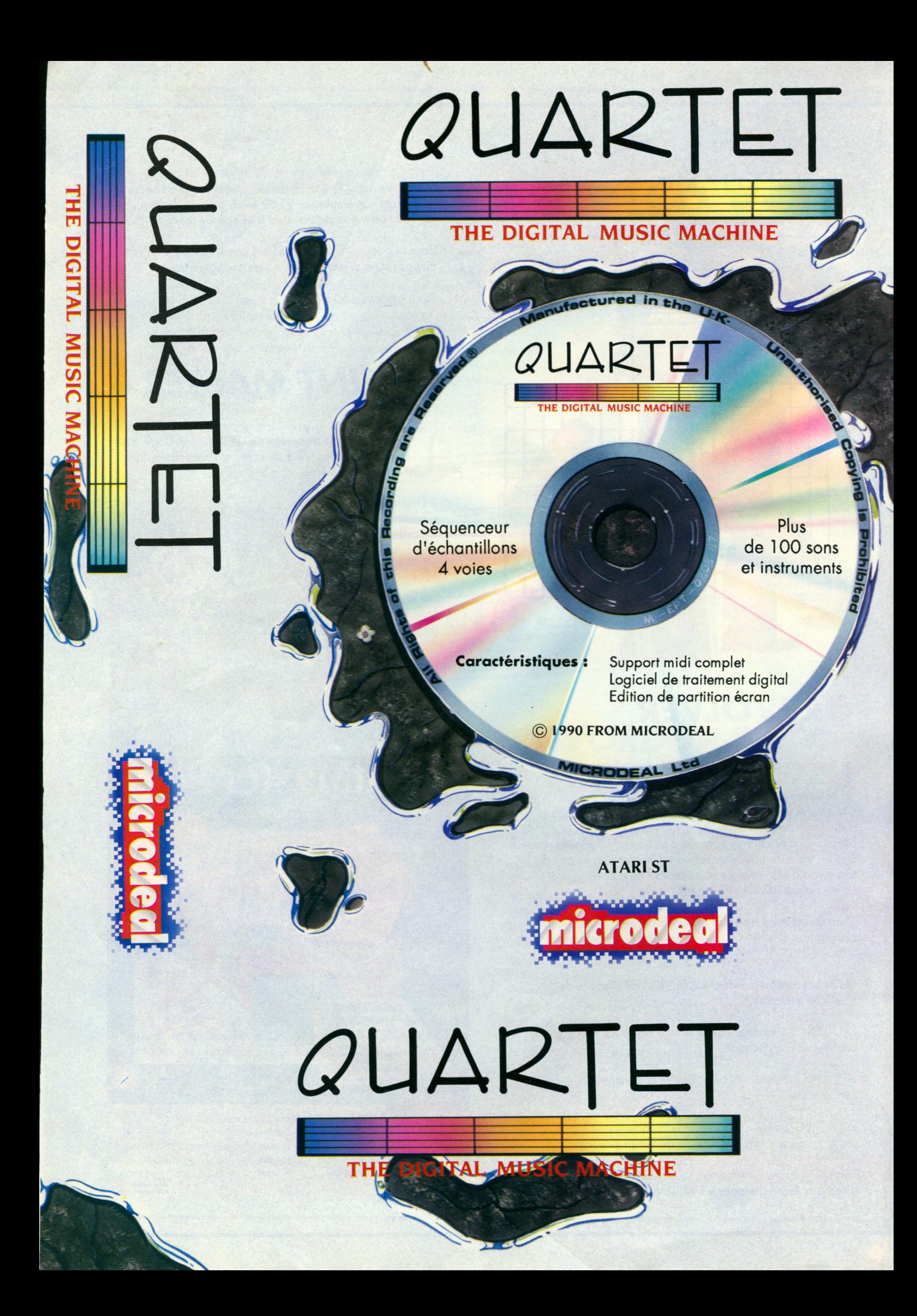

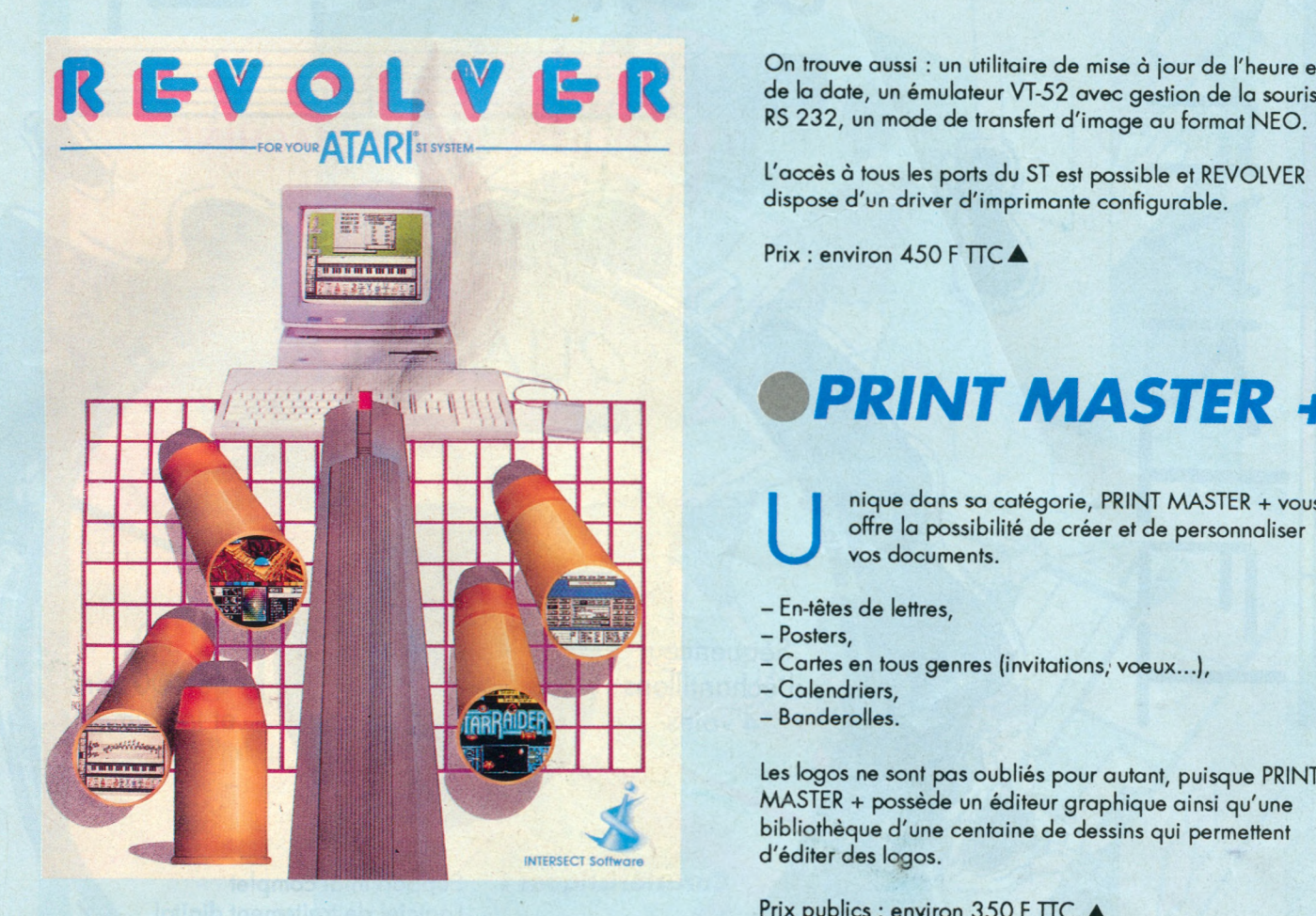

#### • *REVOLVER*

maginez que vous êtes en plein travail sur une<br>
énorme feuille de calcul et que tout à coup le<br>
téléphone sonne.<br>
C'est votre patron, il veut, et immédiatement, les chiffres maginez que vous êtes en plein travail sur une énorme feuille de calcul et que tout à coup le téléphone sonne.

des ventes du mois dernier.

Damned I Ces chiffres sont dans la base de données, vous êtes en train de travailler sur un tableur et n'avez pas du tout envie d'interrompre votre travail de calcul. Utilisez donc REVOLVER.

C'est un utilitaire puissant qui vous permet, d'une simple pression de touche, de gérer plusieurs programmes à la fois.

Outre la fonction multitaches, REVOLVER dispose de plusieurs utilitaires.

«ROLLOUT» : sauvegarde le travail en cours, tout en continuant l'application.

«ROLLIN» : restore un programme et continue l'application.

«AUTO ROLLOUT» : sauvegarde automatiquement le programme courant à intervalle de temps prédéfini.

«SEARCH DISK» : recherche un fichier dans toutes les directions (très utile pour les utilisateurs de disque dur). On trouve aussi : un utilitaire de mise à jour de l'heure et

L'accès à tous les ports du ST est possible et REVOLVER dispose d'un driver d'imprimante configurable.

Prix : environ 450 F TTC  $\blacktriangle$ 

#### **PRINT MASTER +**

**U** nique dans sa catégorie, PRINT MASTER + vous offre la possibilité de créer et de personnaliser vos documents.

- En-têtes de lettres,
- Posters,

**U1J** Unison World

• Posters • Invitations

- Cartes en tous genres (invitations, voeux...),
- Calendriers,
- Banderolles.

Les logos ne sont pas oubliés pour autant, puisque PRINT MASTER + possède un éditeur graphique ainsi qu'une bibliothèque d'une centaine de dessins qui permettent d'éditer des logos.

Prix publics : environ 350 F TTC.

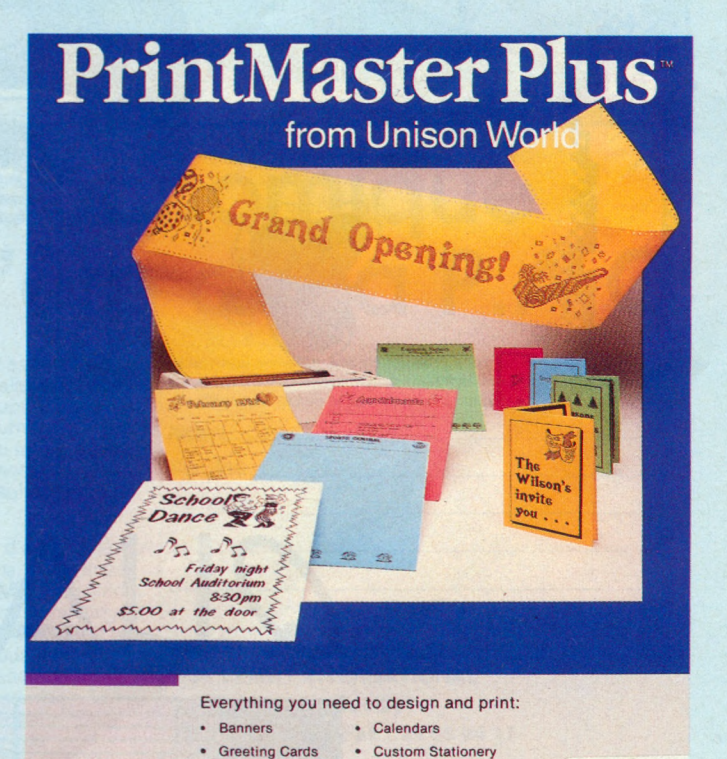

• Flyers

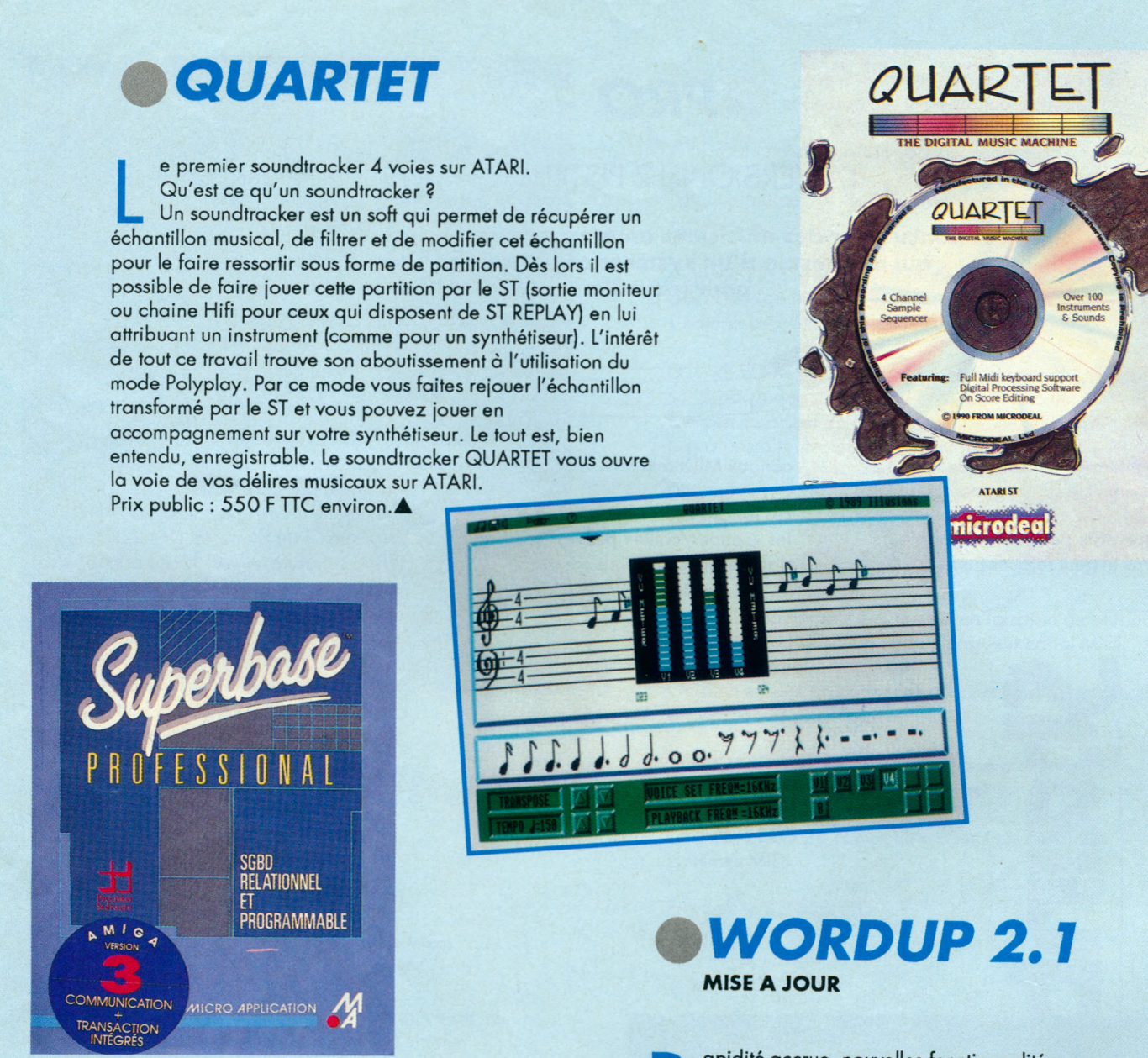

 $\overline{\phantom{a}}$ 

#### *% SUPER BASE PRO III*

**Parties (1 6 millions de fichiers de fichiers de fichiers de fichiers (16 millions d'enregistrements, 999)**<br>La gestion de fichiers (16 millions d'enregistrements, 999) lus qu'une simple base de données relationnelle, SUPERBASE PRO III permet de tout réaliser ou presque sur ATARI. Doté de toutes les fonctions indispensables à index par fichier, 1 8 types de formats de données, nombre de champs et de fichiers illimité), ce soft offre en plus, un éditeur de masques (très pratique et très puissant), un langage de programmation (DML, mi basic mi Pascal), un RUNTIME pour faire tourner les applications directement, une option de publipostage et un mode «communication» pour gérer un modem. Compatible LOTUS, CALCOMAT et dBASE, rien ne lui manque. Si vous rêvez de réaliser des softs complexes ou de gérer des données suivant des critères bien précis, SUPER BASE PRO III est le soft qui s'impose. Prix public TTC : 2 490 F.A

amélioration des<br>
répond à toutes lexploiter aisément et au apidité accrue, nouvelles fonctionnalités, amélioration des fonctions d'impression, WORDUP 2.1 répond à toutes les exigences de ceux qui désirent

maximum les capacités de ce tableur complet. Le prix reste inchangé : 699 F TTC. La mise à jour du programme est disponible. Il suffit d'envoyer une enveloppe à votre adresse, timbrée à 15 F, à EUROMAINTENANCE, BP 2, 56200 LA GACILLY. FONTZ est l'éditeur des fontes GDOS qui vous

donne des possibilités extraordinaires de création.

Prix public 299 F n e *.a*

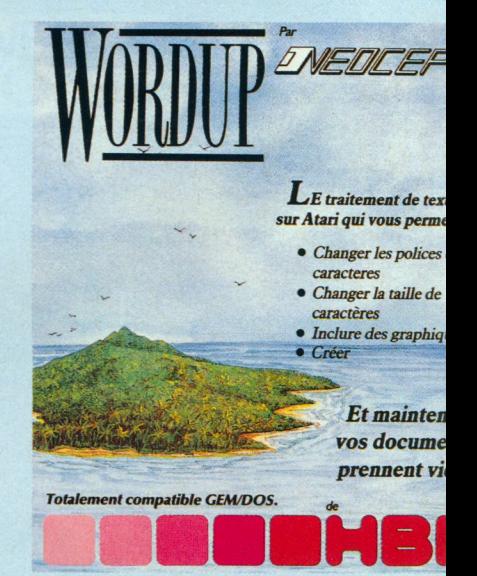

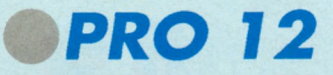

#### LA VERSION 12 PISTES DE PRO 24

Conçu pour des musiciens amateurs ou semi-professionnels qui ont besoin d'un système complet et non complexe pour travailler en MIDI.

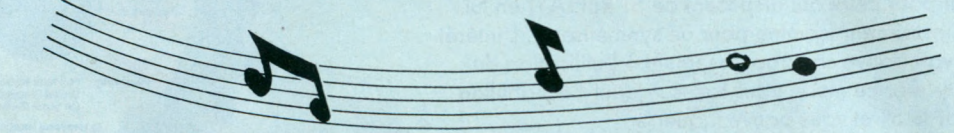

L 'interface utilisateur de PRO 12 bénéficie de l'ergonomie du PRO 24.

Chaque piste peut contenir plusieurs patterns et peut rejouer jusqu'à 16

canaux MIDI à la fois.

Les fonctions de copie et d'effacement, les «couper/coller» peuvent se faire d'un seul clic de souris.

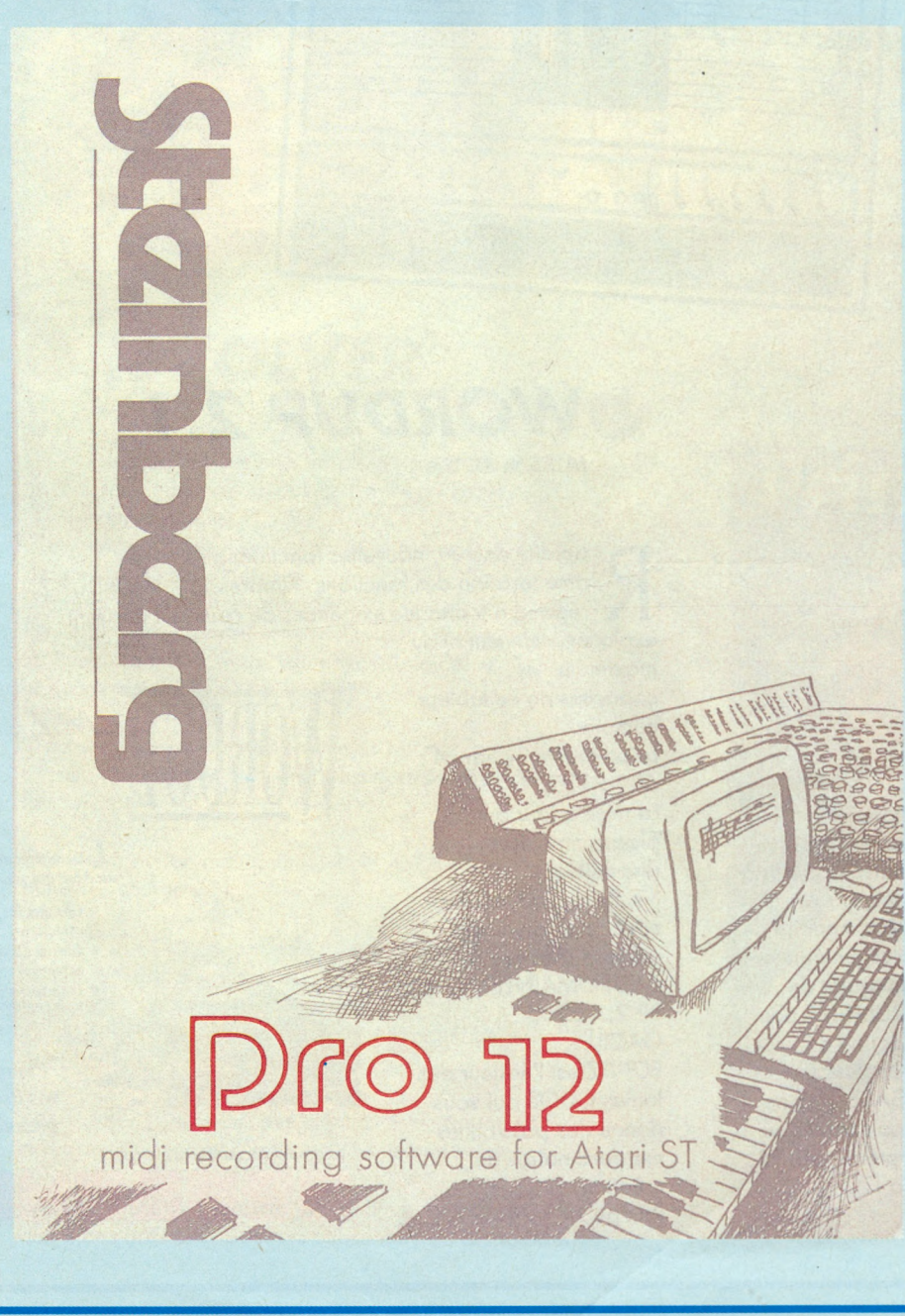

Pour chaque pattern vous pouvez changer de façon instantanée les vélocités, les volumes, les transpositions et même les sons de votre appareil MIDI connecté, et ceci, même pendant le déroulement de la séquence.

L'édition détaillée des notes se fait sous forme d'une portée musicale traditionnelle (une ou deux portées) avec une écriture enregistrable en temps réel ou en pas à pas.

A l'aide de la souris, on peut déterminer des zones ou sélectionner des notes sur lesquelles on désire travailler.

Les changements de tempo et de signature rythmique se font sur une piste supplémentaire.

A la base, le PRO 12 fonctionne comme un magnétophone à bande.

Vous pouvez construire chaque piste indépendamment des autres.

Mais le PRO 12 peut aussi fonctionner comme un séquenceur classique avec une page d'arrangement prévue à cet effet, vous permettant la construction très rapide de votre chanson.

L'intérêt du PRO 12 est de vous permettre de travailler dans une combinaison de ces deux modes.

Le PRO 12 est un logiciel réalisé totalement en langue Française.

Son manuel d'explications, également en Français, comprend une partie explicative et initiatique au MIDI et à la M.A.O.

Prix public : 650 TTC  $\blacktriangle$ 

## **S h z i n b a r g**

#### **PRO 24 III**

P
RO
des
ATARI ST. RO 24 de STEINBERG est un système enregistreur/éditeur MIDI, 24 pistes, bien connu des utilisateurs d'informatique musicale sur

PRO 24 III a évolué pour devenir un programme de musique très sophistiqué tout en restant très simple d'emploi.

La principale innovation est l'interface utilisateur. Toutes les fonctions sont accessibles de l'écran principal, même en mode de lecture ou d'enregistrement.

Parmi les fonctions de PRO 24, listons les plus représentatives :

MULTIRECORDING : vous pouvez utiliser jusqu'à 4 pistes simultanément en mode enregistrement. Cette méthode permet d'effacer des notes individuelles ou spécifiques à l'intérieur d'un pattern et ce pendant l'enregistrement.

CYCLE RECORD : 3 modes d'enregistrement : NORMAL, AUTO et MIX.

QUANTIZE : plusieurs modes de quantification sont possibles : NOTE-ON, QUANTIZE, OVER-Q, différents PLAYBACK QUANTIZE et des quantifications sur la longueur des notes.

COPY : la copie des patterns et des pistes se fait directement de l'écran principal. A

FREE-COPY : permet de couper et de coller la «bande» de n'importe quel endroit à n'importe quel autre.

CRID EDIT : c'est une des caractéristiques principales de PRO 24 III.

La grille permet de visualiser les évènements sous forme graphique.

On utilise la souris pour déplacer et échanger la longueur des notes, ou modifier la note. L'édition peut être faite en temps réel.

SCORE EDIT : tous les évènements peuvent être visualisés sur 2 portées sous forme de notation musicale. On peut changer de clé et d'armure, éditer ou créer en pas à pas directement du clavier MIDI.

DRUM EDIT : c'est un écran spécifique totalement adapté pour le travail des instruments de percussion.

LOGICAL EDIT : cette fonction donne au PRO 24 III sa puissance extrême d'édition.

On peut modifier tout événement en fonction de plusieurs paramètres de sélection : note, longueur canal MIDI, velocité, position.

On peut ensuite procéder à des opérations arythmétiques sur les mêmes paramètres.

STANDARD MIDI SONG FILE : grâce à cette fonction, PRO 24 peut sauvegarder et charger sur disquette des fichiers au standard MIDI FILE. Ceci rend PRO 24 compatible avec tous les autres systèmes MIDI.

Prix public : 2 650 TTC

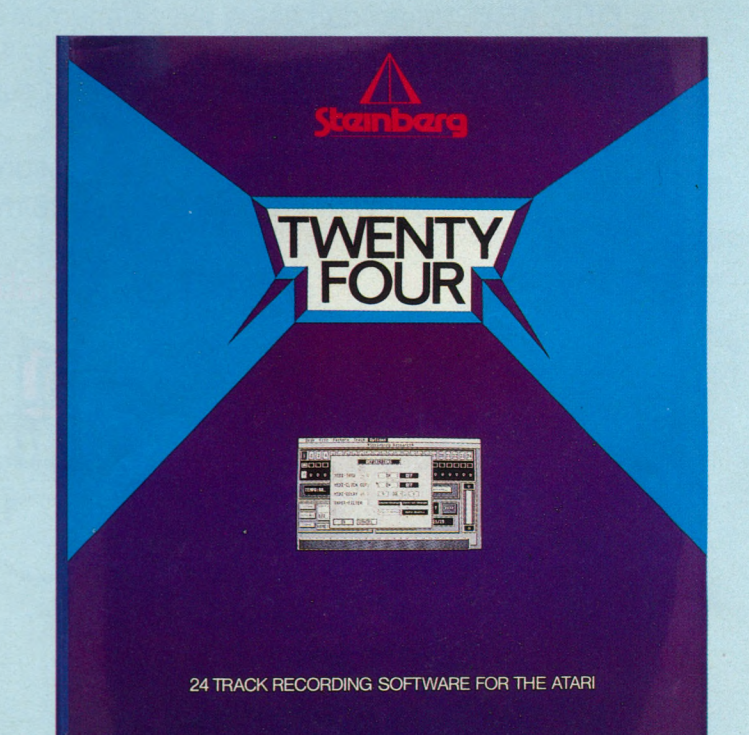

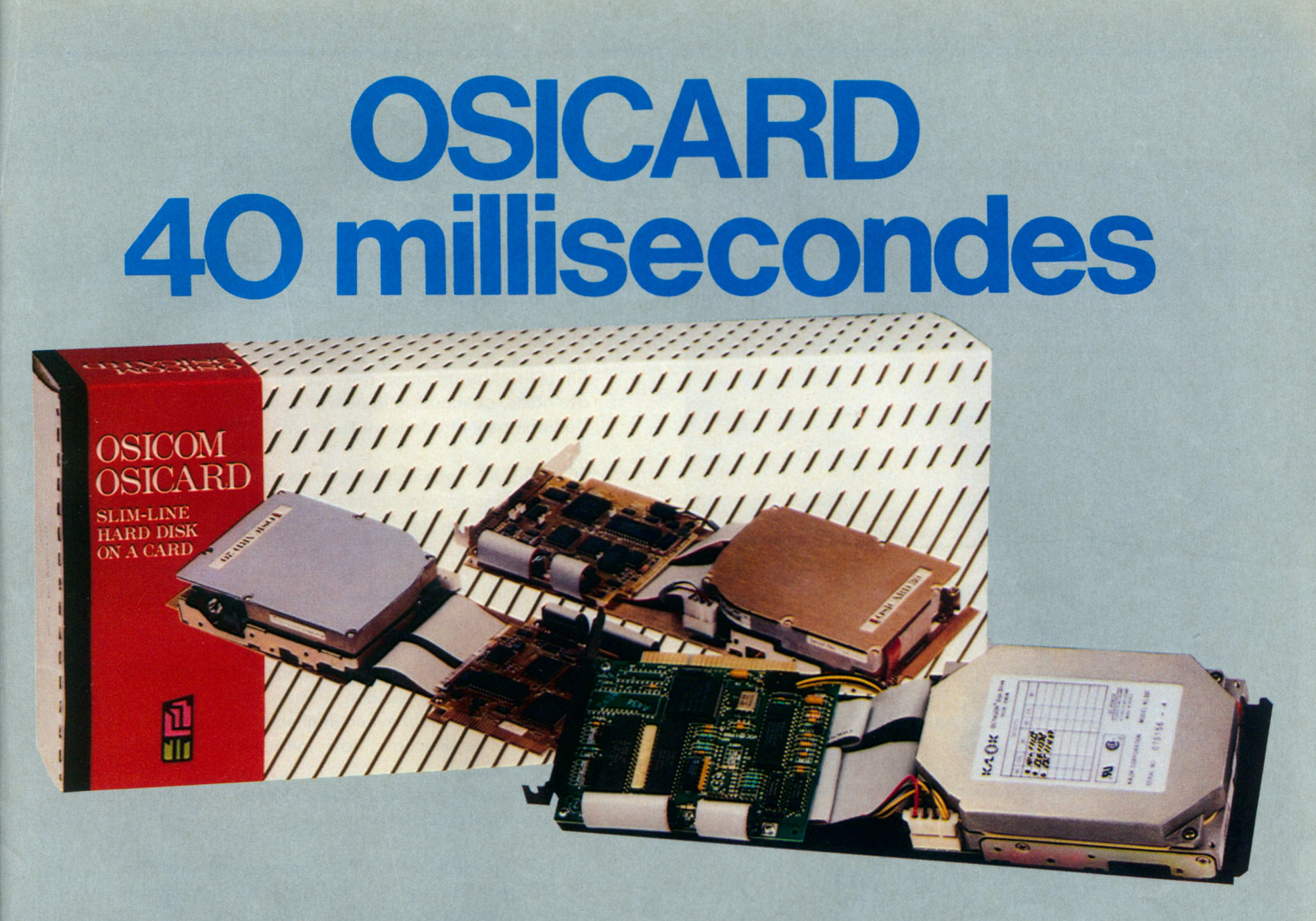

*GUILLEMOT INTERNATIONAL est le représentant du plus grand constructeur mondial de cartes disques durs :*

#### **OSICOM TECHNOLOGIES**

L'OSICARD, un produit fiable avec un temps d'accès de 40 ms est compatible IBM PC et compatibles, AMSTRAD PC 1512, PC 1640 et PC 2086, et PS/2 modèle 30... L'OSICARD fonctionne également sur AT 286, AT 386 et compatibles.

Depuis des années, la qualité OSICOM est assurée par la sélection des meilleurs composants (disques durs KALOK 30 MB, temps d'accès 28 ms) et par un contrôle permanent des produits.

OSICARD 20 MB, 30 MB et 40 MB : fiabilité et performance au meilleur prix.

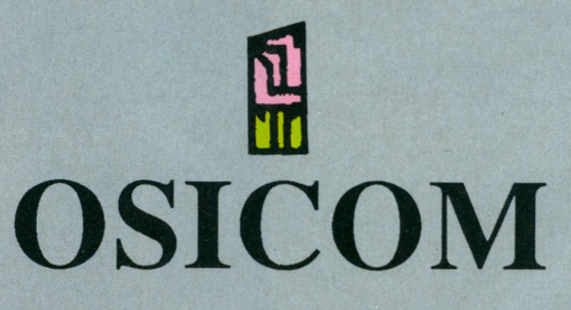

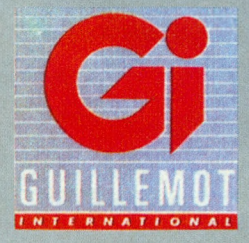

Représenté en France par GUILLEMOT INTERNATIONAL

#### *DISQUE DUR VORTEX SYSTEM 2000*

Composé d'une unité de disque dur (comprenant elle-même le disque dur 3 1/2, l'alimentation et les bus) et d'une interface correspondant à votre type d'ordinateur, le disque dur VORTEX SYSTEM 2000 est universel et performant.

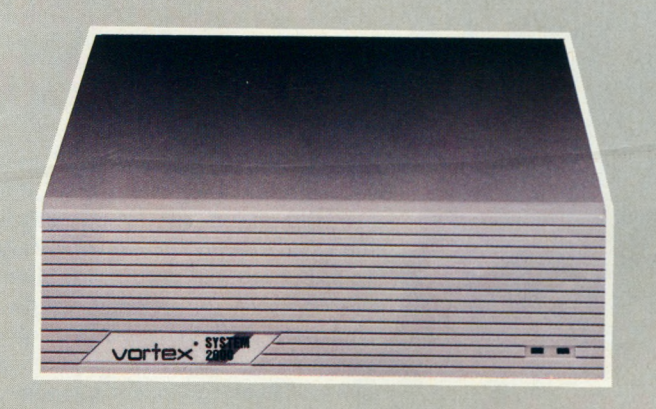

Les «Personality modul» sont disponibles pour Amiga 500, PCW, PC et PPC.<sup>4</sup>

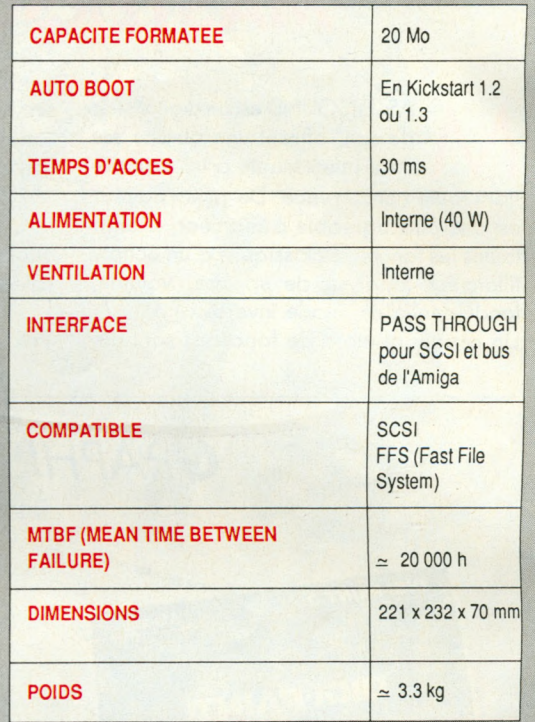

#### *EXTENSION MEMOIRE RM 550 C POUR AMIGA 500*

La carte d'extension mémoire RM 550 C permet d'accroître la mémoire de votre Amiga 500 de 512 Ko à 1024 Ko (1 Mégabyte). Les caractéristiques spécifiques de la carte RM 550 C sont les suivantes :

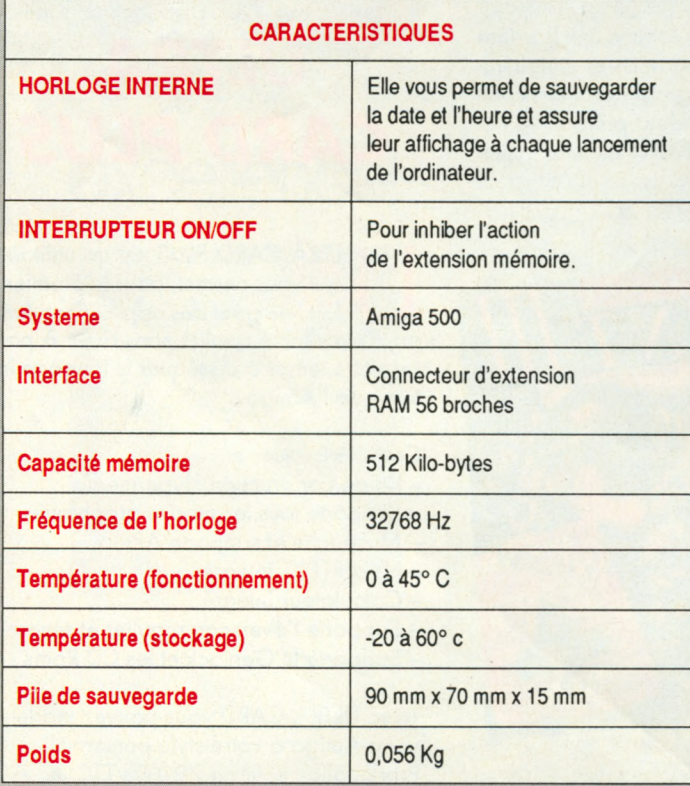

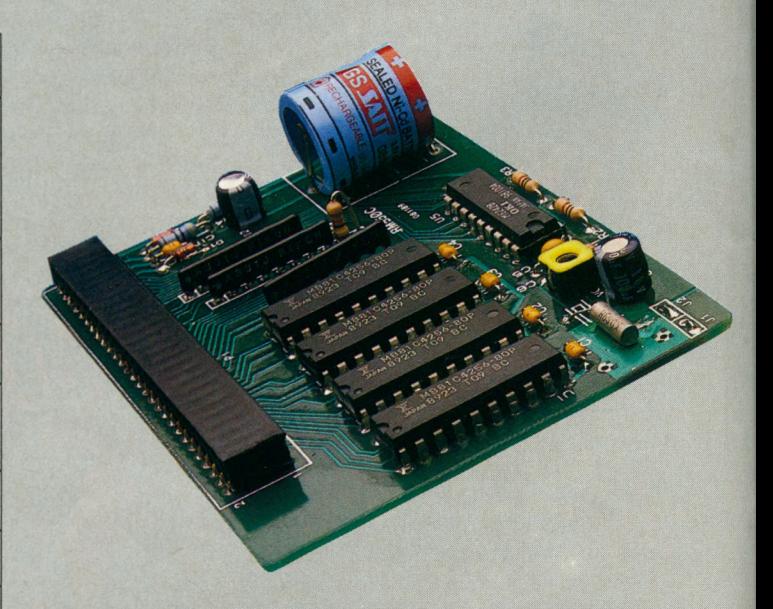

La carte d'extension mémoire RM 550 C se place dans le port prévu à cet effet sous le capot de l'Amiga.

Remarque : il est clair que votre ordinateur doit être éteint et l'alimentation débranchée lors de l'installation de la carte.

Prix public : à partir de 990 Frs TTC.

#### *MASTERSOUND*

**M** ASTERSOUND est un digitaliseur<br>
de son, offrant une qualité so-<br>
fiant toute concurrence. De plus l'éditeur ASTERSOUND est un dîgitdiseur de son, offrant une qualité sonore interessante à un prix déest des plus agréable à manieer, il offre toutes les fonctions classiques d'un échantillonneur (analyse de spectre, volume, fondu enchaîné, mode inversé...) Un certain nombre de fonctions sont dis-

ponibles à partir du clavier (ex: modification d'un octave pendant l'enregistrement). Disponible avec manuel en français, MASTERSOUND est encore un produit MICRODEAL qui devrait par son rapport qualité/prix satisfaire largement les utilisateurs.

Prix public : environ 450 Frs TTC.

#### *GRAPHISME*

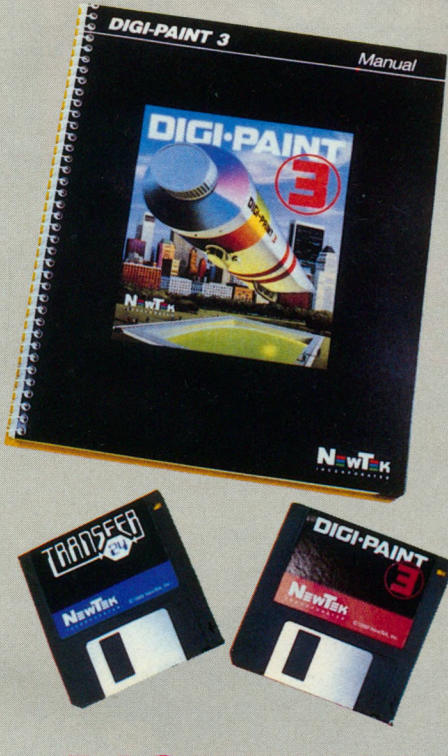

#### *DIGIPAINT III*

mené au rang des logiciels professionnels dans le domaine du<br>graphisme, DIGIPAINT III se dis-<br>tingue par la puissance de son mapping mené au rang des logiciels professionnels dans le domaine du graphisme, DIGIPAINT III se disde texture, sa fonction d'ombrage, de réglage de luminosité et de son disttering disponible sous deux formes.

On trouve dans le même package la disquette transfert 24 qui permet la modification totale des contrastes, de la luminosité et des couleurs d'images. Prix public : environ 790 Frs TTC ▲

#### *DELUXE PAINT III*

nfin la voici! La notice en français de DELUXE PAINT III.

1 12 pages en bon vieux français pour éplucher chaque fonction du soft le plus vendu sur Amiga. Est-il besion de répéter les possibilités du chouchou des grapheurs: bupe, zoom, grille, symétrie, brosse en 3D, rotation autour d'un point de maintien, perspective... Il serait vraiment trop long d'énumérer toutes les fonctions de ce soft une à une.

Si l'anglais s'érigeait comme une barrière infranchissable devant vous et minait votre future carrière de grapheur, alors courrez chez votre revendeur préféré, et demandez-lui DELUXE PAINT III avec notice en français.

Prix public : 899 Frs TTC.

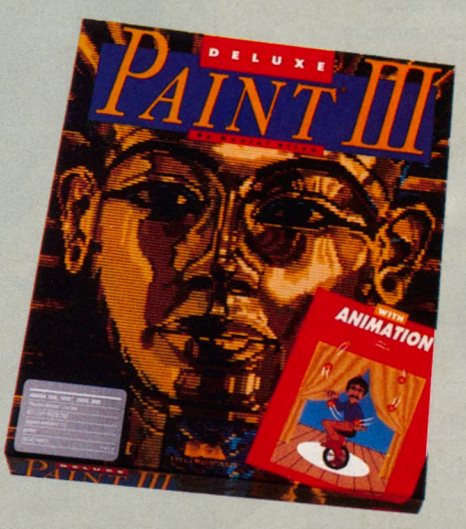

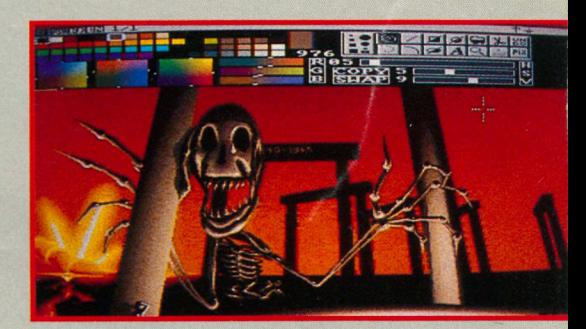

#### *PHOTON PAINT 2.0*

**P**FIOTON PAINT 2.0 est devenu une<br>
référence en matière de création<br>
graphique sur Amiga, grâce aux<br>
fonctions très puissantes qui le caractérise. HOTON PAINT 2.0 est devenu une référence en matière de création graphique sur Amiga, grâce aux Tout d'abord les fonctions de distortion, d'inclinaison, d'inversion, de courbure, de changement de taille, de rotation et de transparence qui sont des plus sophistiquées. Citons également le mapping qui permet de draper tout dessin en 3D.

Le tout dans un univers de 4096 couleurs, avec pages multiples et transparence sur page suivante. PHOTON PAINT 2.0 fonctionne sur toute la gamme Amiga mais il nécessite 1 Méga de mémoire.

PHOTON PAINT 2.0 est proposé à moins de 1200 Frs H.T. A

#### *UTILITAIRE*

#### *ULTRA CARD PLUS*

**UTRA CARD PLUS est un utilitaire**<br>qui vous permet, pour la première<br>fois, de créer des applications Ami-<br>ga d'excellente qualité sans avoir à pas-LTRA CARD PLUS est un utilitaire qui vous permet, pour la première fois, de créer des applications Amiser votre temps à disséquer le langage interne de l'Amiga.

Caractéristiques :

- Kit de construction Hypermédia
- Supporte tous les modes graphiques
- Multitâche et supporte ARexx
- HYPERTEXT intégré
- Calculateur intégré
- Supporte l'overscan régulier et sévere
- Supporte le Genlock et les CD Roms

Avec ULTRA CARD vous pouvez modeler votre Amiga à votre style personnel. Prix public : environ 720 Frs TTC.

### **AMIGA**

*TRAITEMENT DE TEXTE*

#### **MUSIQUE**

*EXCELLENCE* **UN TRAITEMENT DE TEXTE HAUT DE GAMME SUR AMIGA** 

XCELLENCE est un traitement de texte professionnel sur Amiga à la hauteur de tous vos besoins. Il utilise jusqu'à 25 fontes, comporte un dictionnaire de 136 000 mots qui peut s'enrichir à tout moment de tout mot nouveau. La correction orthographique se réalise en temps réel. On peut incorporer la couleur dans le texte. Des fonctions de calcul sont intégrées au logiciel (addition, soustraction, multiplication et division). Les fonctions de multicolonnage, césure automatique, en-tête, bas de page, génération de sommaire et d'index, glossaire avec macro instructions, publipostage sont bien sûr disponibles. On peut importer des fichiers IFF basse, moyenne et haute résolution.

EXCELLENCE utilise les drivers d'imprimante du système 1.3 (matricielle 9 ou 24 aiguilles, jet d'encre noire ou couleur). A retenir: le support 100 *%* postscript. Prix public : 2390 Frs TTC.

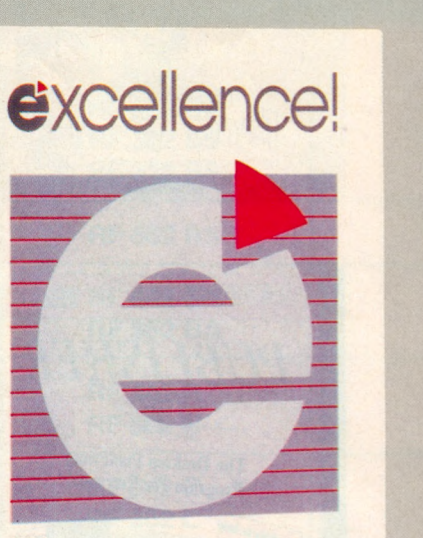

*DIGIVIEW GOLD 4 .0*

VIEW

DICI

ne nouvelle version 4.0 p<br>digitaliseur de sons Amig<br>4096 couleurs en haute résolution! ne nouvelle version 4.0 pour ce digitaliseur de sons Amiga connu de tous les Amigaphiles. Le nouveau mode graphique de DIGIVIEW GOLD, DYNAMIC HIRes, permet la digitalisation et l'affichage en 4096 couleurs haute résolution. Parmi les autres nouvelles fonctions de DIGIVIEW GOLD 4.0, les plus représentatives sont: la gestion dynamique du format HAM, la réduction du bruit, le support ARexx, la compatibilité 68020 et bien d'autres encore.

L'utilisation de DIGIVIEW GOLD 4.0 est toujours aussi simple. Il fonctionne sur Amiga 500, 2000 et 2500 et se connecte directement au port parallèle de la machine.A

#### *PERFECT SOUND* **Nouvelle version 3.0**

Les son à partir d'une bande magnétie sampler PERFECT SOUND permet d'enregistrer et d'éditer n'importe quel que, d'une radio, d'un lecteur (laser ou non) sur votre AMIGA.

PERFECT SOUND se compose d'une cartouche, d'une disquette et d'un manuel. Le digitaliseur est un digitaliseur 8 bits, il vous permet d'enregistrer en mono ou en stéréo.

PERFECT SOUND travaille à la souris. Les commandes manuelles sont accessibles directement à la souris, d'autres via le menu. Vous pouvez créer des fichiers IFF pour les utiliser avec des logiciels de musique. PERFECT SOUND digitalise jusqu'à 40 000 sons par seconde.

Prix public : environ 900 Frs TTC.

#### *INSTANT M U SIC*

S i vous désirez faire de la musique sans pour autant être un virtuose, INSTANT MUSIC répond à votre

En effet, INSTANT MUSIC est un logiciel de création musicale qui fonctionne un peu comme un orgue de Barbarie avec des cartes perforées.

On positionne des points de couleurs représentant les notes sur la portée et le tour est joué.

INSTANT MUSIC vous permet de rejouer vos compositions sous plusieurs instruments (guitare, flûte, piano...) avec différents rythmes (rock, jazz, folk, classique...). Prix public : 249 Frs TTC.

# SOMMAIRE

#### *A M IG A*

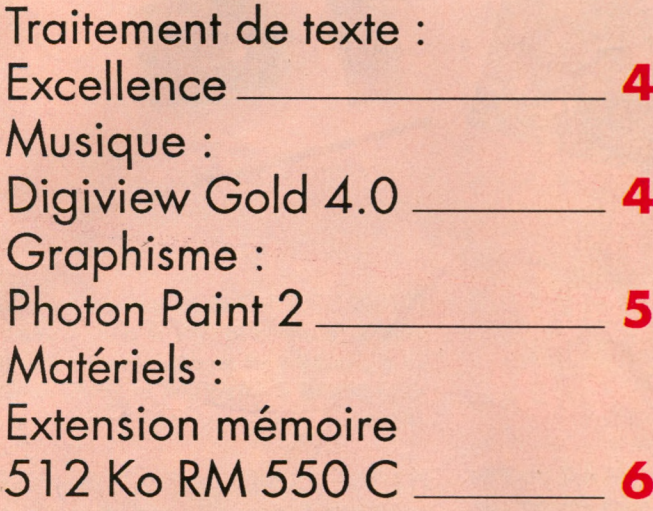

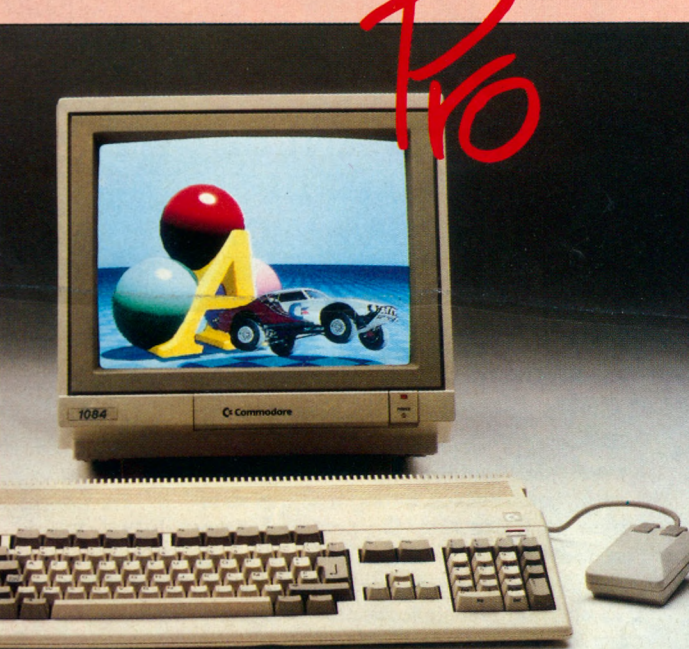

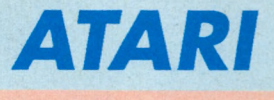

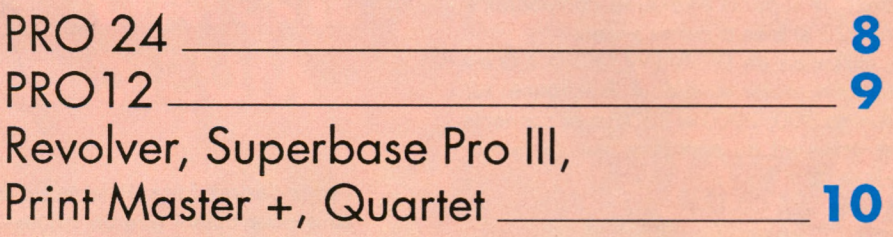

#### *PC*

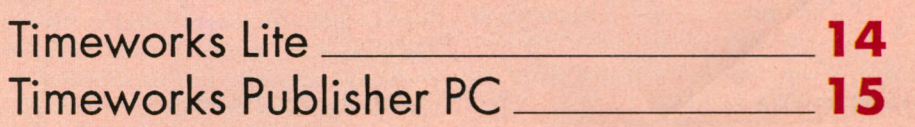

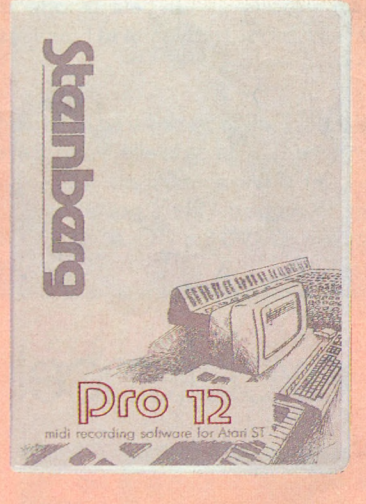

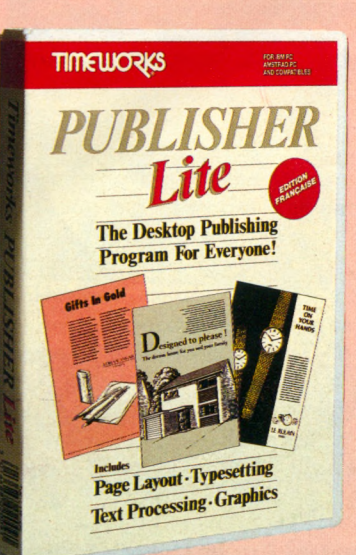

### **Roctec le spécialiste du lecteur externe**

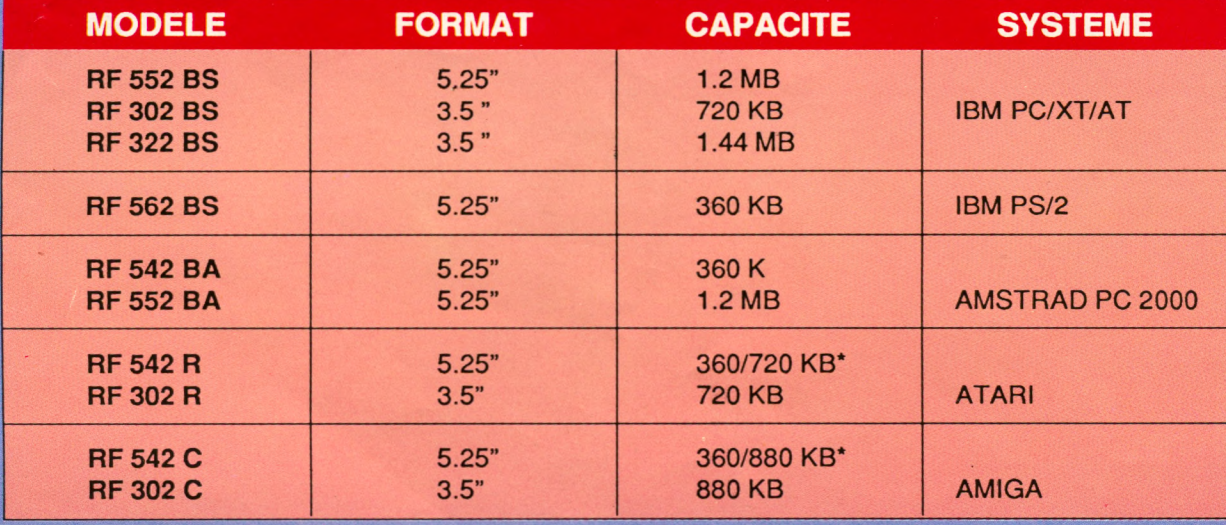

\* switchable

*Une gamme de lecteurs pour portables Toshiba, Zenith, Compaq est également disponible*

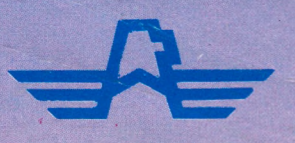

GUILLEMOT INTERNATIONAL - BP 2 - 56200 La Gacilly - France. Tél. : 99.08.90.88-F ax : 99.08.94.17-Télex : 740571

**LA SELECTION GUILLEMOT INTERNATIONAL**

## *EXTENSION MEMOIRE* **AMIGA 500**

*512 Ko*

*Horloge interne*  $\bullet$   $\bullet$ *Interrupteur On/Off*

**R e p ré s e n ta n t : G U IL L E M P T IN T E R N A T IO N A L . 9 9 . 0 8 . 9 0 . 8 8**

**ATARI 1 g PRO 12 AMIGA EXCELLENCE PC** *\**

 $N^{9}$ 

**TIMEWORKS PUBLISHER** 

**MICRO WORLD VOUS EST OFFERT PAR VOTRE REVENDEUR** 

miereyuerl

 $\mathcal{P}_{\mathcal{P}}$ 

## **Document numérisé avec amour par :**

# **MÉMOIRE ÉCRITE** ACLARE **https://acpc.me/**